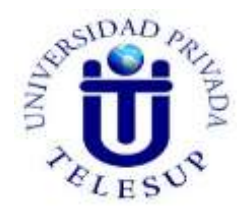

# **UNIVERSIDAD PRIVADA TELESUP FACULTAD DE INGENIERÍA Y ARQUITECTURA ESCUELA PROFESIONAL DE INGENIERÍA DE SISTEMAS E INFORMÁTICA**

**TESIS**

# **IMPLEMENTACIÓN DE UNA PLATAFORMA VIRTUAL UTILIZANDO MOODLE PARA EL PROCESO ACADÉMICO EN EL IESTP. DE PERÚ MASTER LIRCAY-2019**

**PARA OPTAR EL TÍTULO PROFESIONAL DE:**

**INGENIERO DE SISTEMAS E INFORMÁTICA**

**AUTOR: Bach. MUNARRIZ ESCOBAR ERIC**

**LIMA-PERÚ**

**2019**

# <span id="page-1-0"></span>**ASESOR DE TESIS**

**…………………………………………………………. Mg. EDWIN HUGO BENAVENTE ORELLANA**

## <span id="page-2-0"></span>**JURADO EXAMINADOR**

<span id="page-2-1"></span>**…………………………………………………………. MG. ING. BARRANTES RÍOS EDMUNDO JOSÉ PRESIDENTE**

**……………………….……………………………. MG. OVALLE PAULINO CHRISTIAN DENIS SECRETARIO**

**……………………………………………….**

**MG. SURCO SALINAS DANIEL VOCAL**

### **DEDICATORIA**

A Dios ya que sin el nada podría ser posible. A mis familiares que son todo en mi vida a mis padres por su apoyo incondicional a mis hijos por inspirarme día a día ser mejor a mi asesor ya que gracias a sus conocimientos e infinito apoyo se realizó con éxito la investigación.

# <span id="page-4-0"></span>**AGRADECIMIENTO**

A la Universidad Privada Telesup por darme la oportunidad de estudiar y llegar a ser un profesional.

A mis profesores por su esfuerzo y paciencia, con sus conocimientos y su experiencia han logrado transmitir los conocimientos necesarios para la culminación de mi carrera.

#### **RESUMEN**

<span id="page-5-0"></span>La presente investigación cuyo título es "Implementación de una Plataforma virtual utilizando Moodle para el Proceso Académico en el IESTP. Perú Master Lircay-2019" en la que se tiene como objetivo Explicar la influencia de la implementación de la plataforma virtual en el proceso académico en el IESTP de Perú Master-Lircay. La población estuvo definida por todos los estudiantes del IESTP de Perú Master-Lircay. La muestra se tiene a 46 estudiantes de las diferentes carreras y de los diferentes ciclos. Asimismo, se usa la técnica de encuestas para la recolección de datos con una escala dicotómica. En la cual se concluye que la plataforma virtual influye los procesos académicos del IESTP de Perú Master-Lircay, utilizando una metodología no experimental del tipo correlacional transversal debido que el estudio se realizó en un instante de tiempo.

**Palabras Clave:** Plataforma virtual, Proceso Académico, Moodle, E-Learning

### **ABSTRAC**

<span id="page-6-0"></span>The present investigation whose title was "Implementation of a virtual Platform using Moodle for the Academic Process in the IESTP. Peru Master Lircay-219" which aims to explain the influence of the implementation of the virtual platform in the academic process in the IESTP of Peru Master-Lircay. The population was defined by all IESTP students from Peru Master-Lircay. The sample has 46 students from different careers and different cycles. Also, the survey technique is used for data collection with a dichotomous scale. In which it is concluded that the virtual platform influences the academic processes of the IESTP of Peru Master-Lircay, using a nonexperimental methodology of the transversal correlational type because the study was carried out in an instant of time.

**Keywords:** Virtual platform, Academic Process, Moodle, E-Learning

# ÍNDICE DE CONTENIDOS

<span id="page-7-0"></span>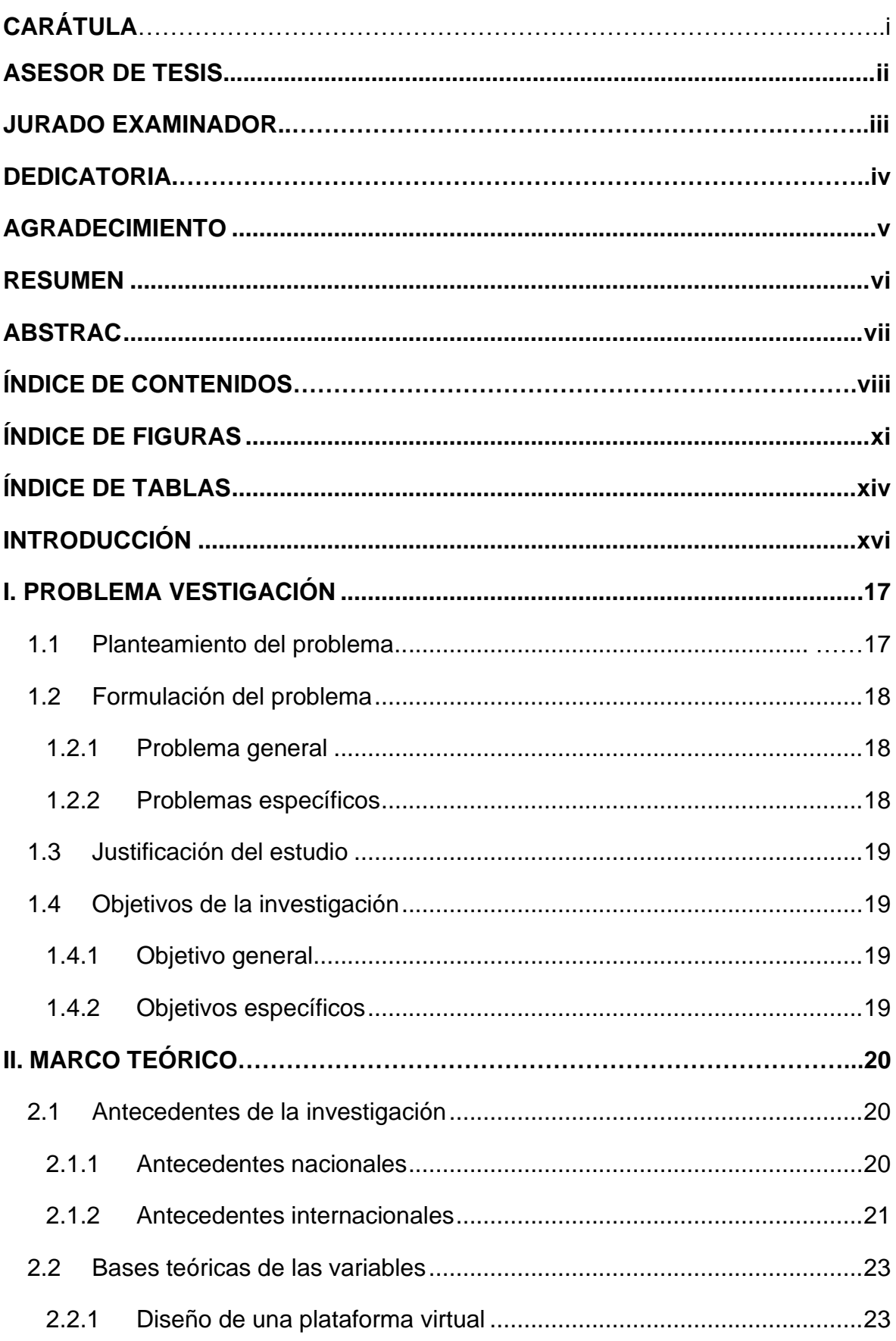

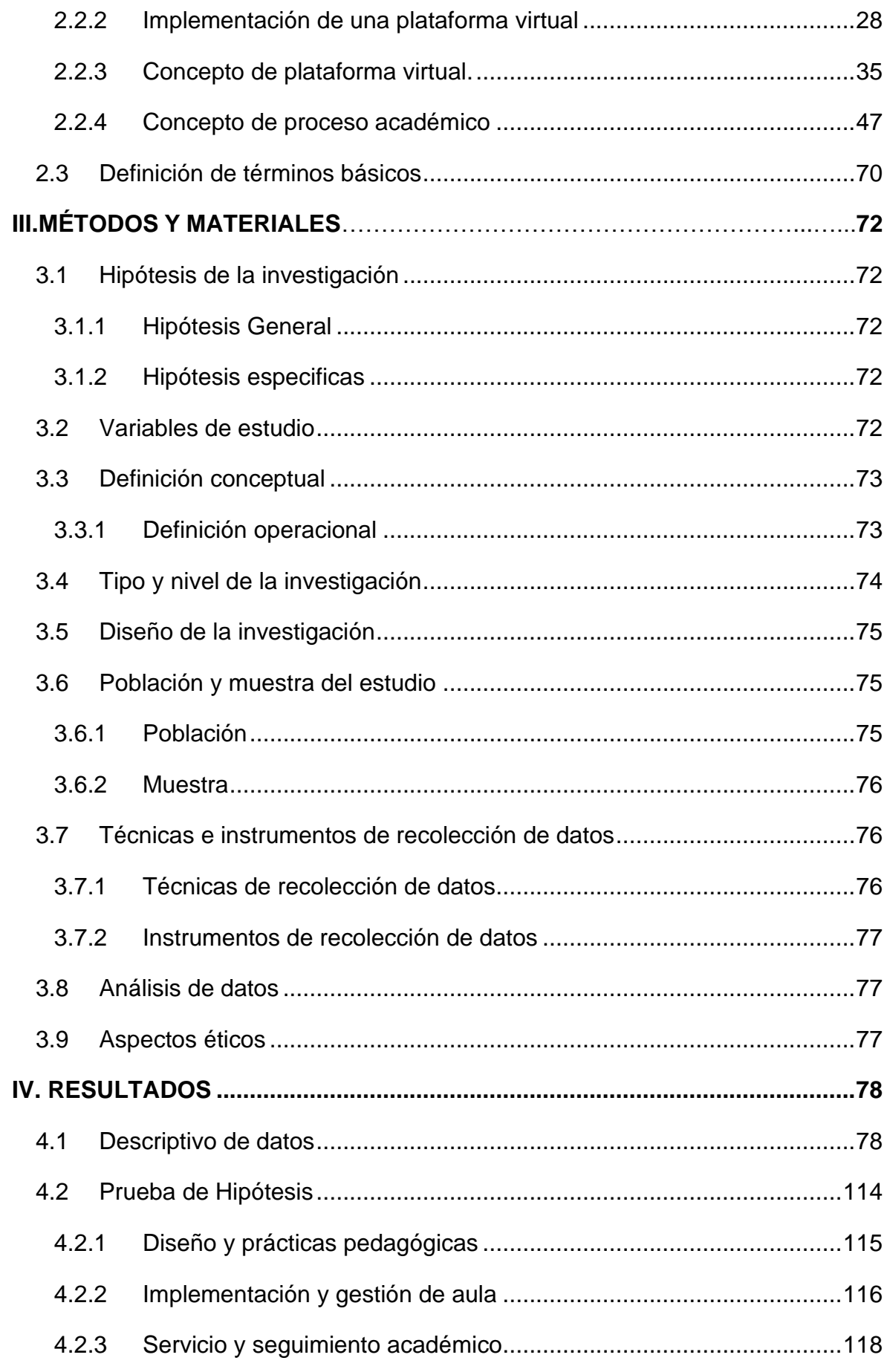

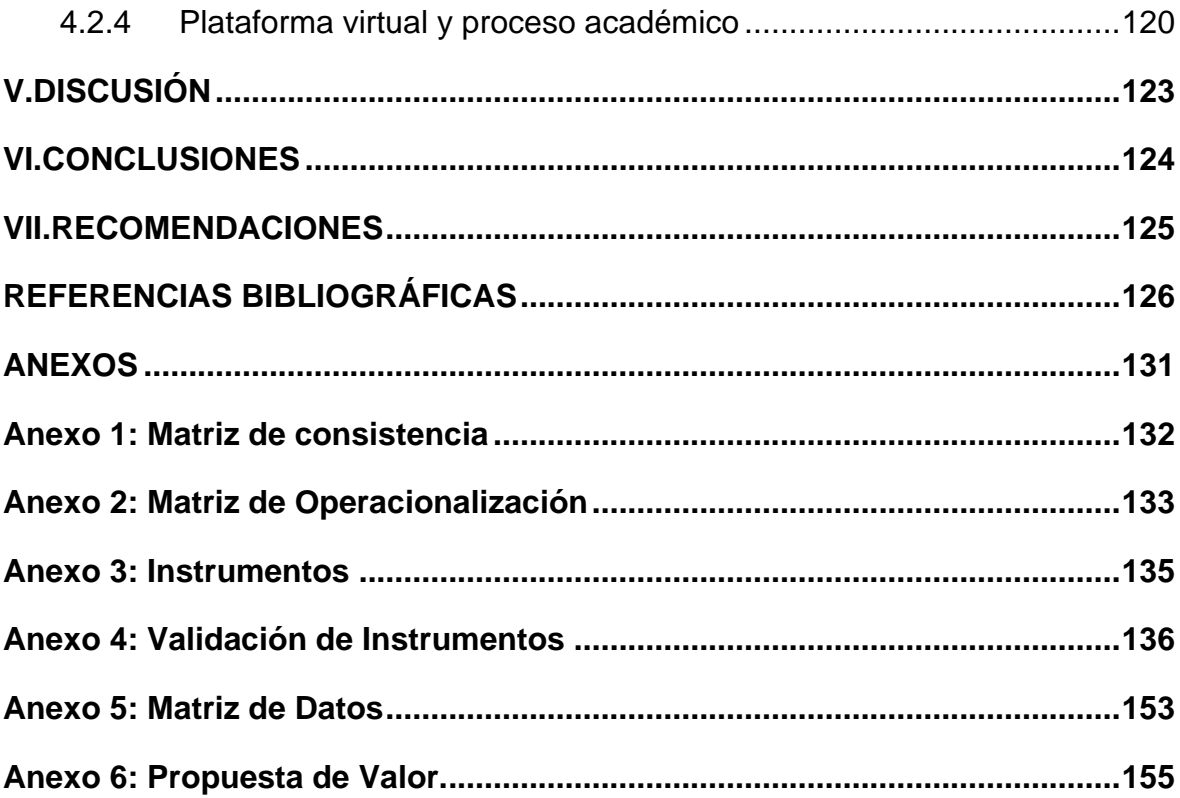

# **ÍNDICE DE FIGURAS**

<span id="page-10-0"></span>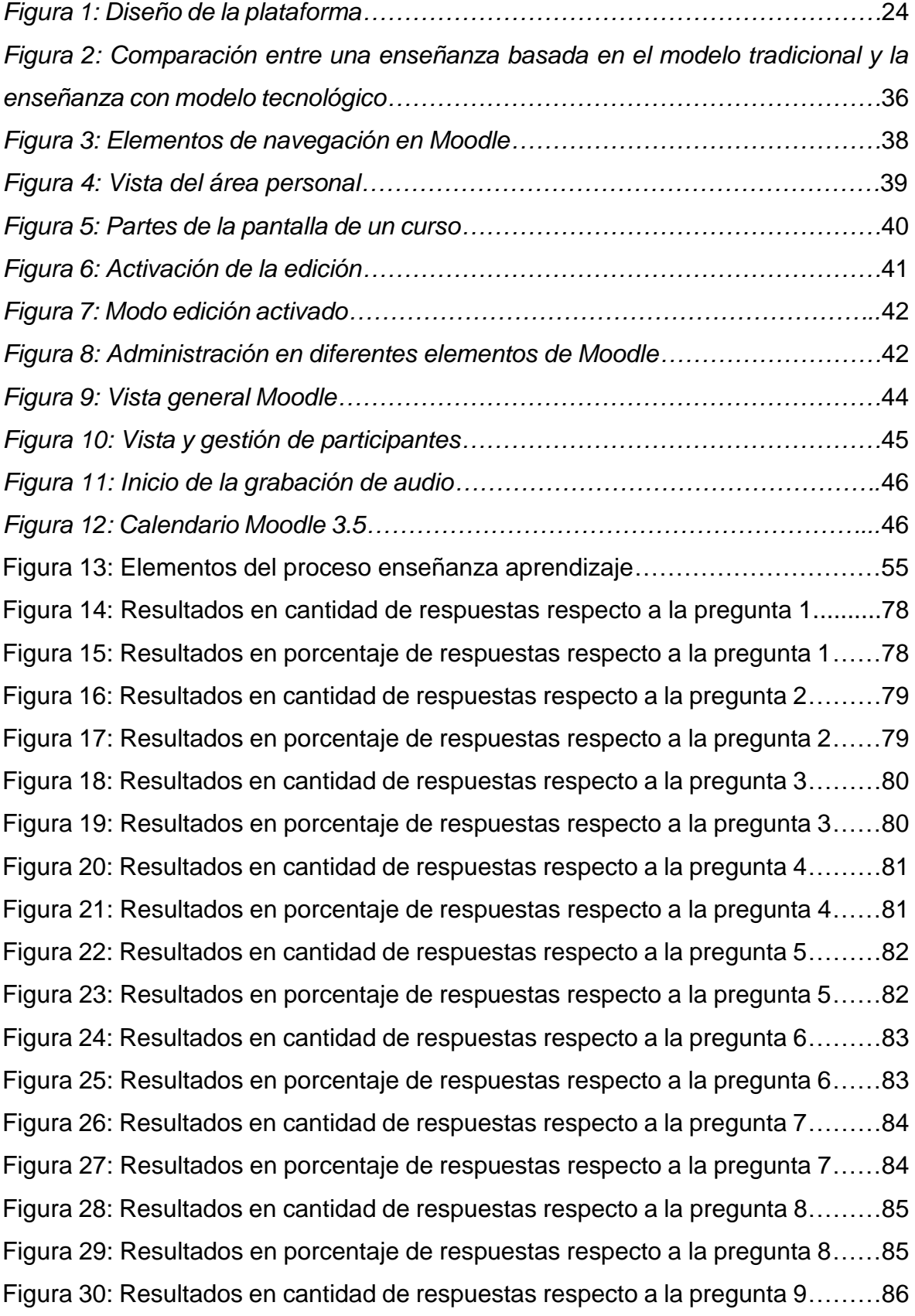

[Figura 31: Resultados en porcentaje de respuestas respecto a la pregunta 9.…...86](#page-85-1) [Figura 32: Resultados en cantidad de respuestas respecto a la pregunta 10……..87](#page-86-0) [Figura 33: Resultados en porcentaje de respuestas respecto a la pregunta 10…..87](#page-86-1) [Figura 34: Resultados en cantidad de respuestas respecto a la pregunta 11…….88](#page-87-0) [Figura 35: Resultados en porcentaje de respuestas respecto a la pregunta 11….88](#page-87-1) [Figura 36: Resultados en cantidad de respuestas respecto a la pregunta 12…….89](#page-88-0) [Figura 37: Resultados en porcentaje de respuestas respecto a la pregunta 12….89](#page-88-1) [Figura 38: Resultados en cantidad de respuestas respecto a la pregunta 13…….90](#page-89-0) [Figura 39: Resultados en porcentaje de respuestas respecto a la pregunta 13….90](#page-89-1) [Figura 40: Resultados en cantidad de respuestas respecto a la pregunta 14…….91](#page-90-0) [Figura 41: Resultados en porcentaje de respuestas respecto a la pregunta 14…..91](#page-90-1) [Figura 42: Resultados en cantidad de respuestas respecto a](#page-91-0) la pregunta 15…….92 [Figura 43: Resultados en porcentaje de respuestas respecto a la pregunta 15…..92](#page-91-1) [Figura 44: Resultados en cantidad de respuestas respecto a la pregunta 16…….93](#page-92-0) [Figura 45: Resultados en porcentaje de respuestas respecto a la pregunta 16…..93](#page-92-1) [Figura 46: Resultados en cantidad de respuestas respecto a la pregunta 17…….94](#page-93-0) Figura 47: [Resultados en porcentaje de respuestas respecto a la pregunta 17…..94](#page-93-1) [Figura 48: Resultados en cantidad de respuestas respecto a la pregunta 18…….95](#page-94-0) [Figura 49: Resultados en porcentaje de respuestas respecto a la pregunta 18…..95](#page-94-1) Figura 50: [Resultados en cantidad de respuestas respecto a la pregunta 19…….96](#page-95-0) [Figura 51: Resultados en porcentaje de respuestas respecto a la pregunta 19…..96](#page-95-1) [Figura 52: Resultados en cantidad de respuestas respecto a la pregunta 20…….97](#page-96-0) Figura 53: [Resultados en porcentaje de respuestas respecto a la pregunta 20…..97](#page-96-1) [Figura 54: Resultados en cantidad de respuestas respecto a la pregunta 21…….98](#page-97-0) [Figura 55: Resultados en porcentaje de respuestas respecto a la pregunta 21…..98](#page-97-1) [Figura 56: Resultados en cantidad de respuestas respecto a la pregunta 22……..99](#page-98-0) [Figura 57: Resultados en porcentaje de respuestas respecto a la pregunta 22….99](#page-98-1) [Figura 58: Resultados en cantidad de respuestas respecto a la pregunta 23……100](#page-99-0) [Figura 59: Resultados en porcentaje de respuestas respecto a la pregunta 23…100](#page-99-1) [Figura 60: Resultados en cantidad de respuestas respecto a la pregunta 24……101](#page-100-0) Figura 61: Resultados en [porcentaje de respuestas respecto a la pregunta 24….101](#page-100-1) [Figura 62: Resultados en cantidad de respuestas respecto a la pregunta 25……102](#page-101-0) [Figura 63: Resultados en porcentaje de respuestas respecto a la pregunta 25….102](#page-101-1) [Figura 64: Resultados en cantidad de respuestas respecto a la pregunta 26.....103](#page-102-0) [Figura 65: Resultados en porcentaje de respuestas respecto a la pregunta 26..103](#page-102-1) [Figura 66: Resultados en cantidad de respuestas respecto a la pregunta 27.....104](#page-103-0) [Figura 67: Resultados en porcentaje de respuestas respecto a la pregunta 27..104](#page-103-1) [Figura 68: Resultados en cantidad de respuestas respecto a la pregunta 28.....105](#page-104-0) [Figura 69: Resultados en porcentaje de respuestas respecto a la pregunta 28..105](#page-104-1) [Figura 70: Resultados en cantidad de respuestas respecto a la pregunta 29.....106](#page-105-0) [Figura 71: Resultados en porcentaje de respuestas respecto a la pregunta 29..106](#page-105-1) [Figura 72: Resultados en cantidad de respuestas respecto a la pregunta 30.....107](#page-106-0) [Figura 73: Resultados en porcentaje de respuestas respecto a la pregunta 30..107](#page-106-1) [Figura 74: Distribución normal para datos recolectados en Diseño](#page-107-0) ....................108 [Figura 75: Distribución normal para datos recolectados en Implementación](#page-108-0) ......109 [Figura 76: Distribución normal para datos recolectados en Servicio...................110](#page-109-0) [Figura 77: Distribución normal para datos recolectados en Prácticas Pedagógicas](#page-110-0) [............................................................................................................................111](#page-110-0) [Figura 78: Distribución normal para datos recolectados en Gestión de Aula.](#page-111-0) .....112 [Figura 79: Estadistica descriptiva de datos recolectados dimensión Gestión de](#page-112-0)  [Aula……………………………………………………………………………………...113](#page-112-0) [Figura 80: Fórmula para calcular el coeficiente correlación de Pearson.](#page-113-1) ............114 [Figura 81: Diagrama de dispersion entre las dimensiones de Diseño y Prácticas](#page-115-1)  [profesionales.......................................................................................................116](#page-115-1) Figura [82: Comparación entre las dimensiones de Implementación y Gestión de](#page-115-2)  aula. [....................................................................................................................116](#page-115-2) [Figura 83: Diagrama de dispersion entre las dimensiones de implementación y](#page-116-0)  [gestion de aula....................................................................................................117](#page-116-0) [Figura 84: Comparación entre las dimensiones de Implementación y Gestión de](#page-117-1)  aula. [....................................................................................................................118](#page-117-1) [Figura 85: Diagrama de dispersion entre las dimensiones de implementación y](#page-118-0)  [gestion de aula....................................................................................................119](#page-118-0) [Figura 86: Comparación entre las variables de Plataforma virtual y Proceso](#page-119-1)  [académico………………………………………………………………………………120](#page-119-1) [Figura 87: Diagrama de dispersion entre las variables de plataforma virtual y](#page-120-0)  proceso academico [.............................................................................................121](#page-120-0)

# <span id="page-13-0"></span>**ÍNDICE DE TABLAS**

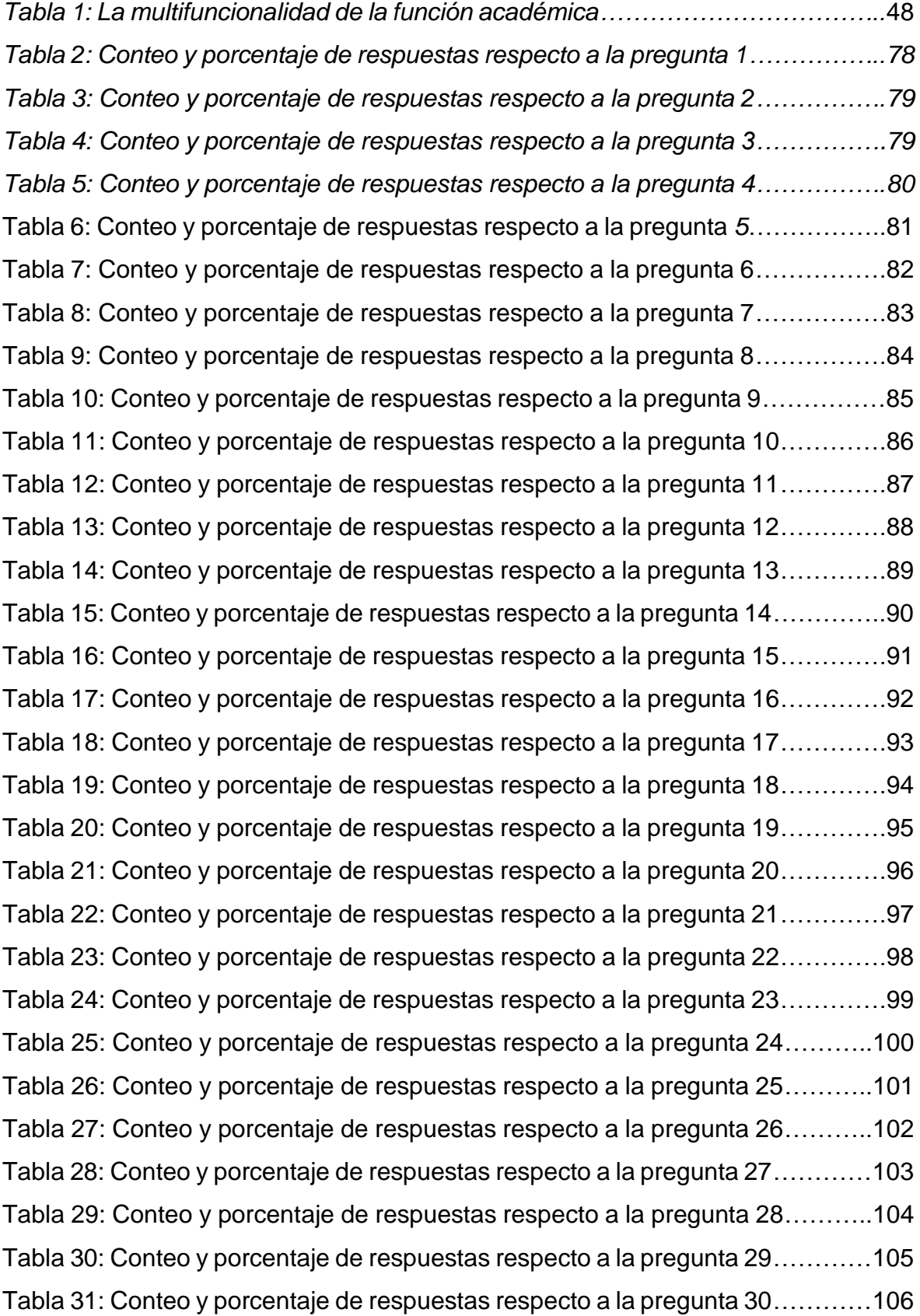

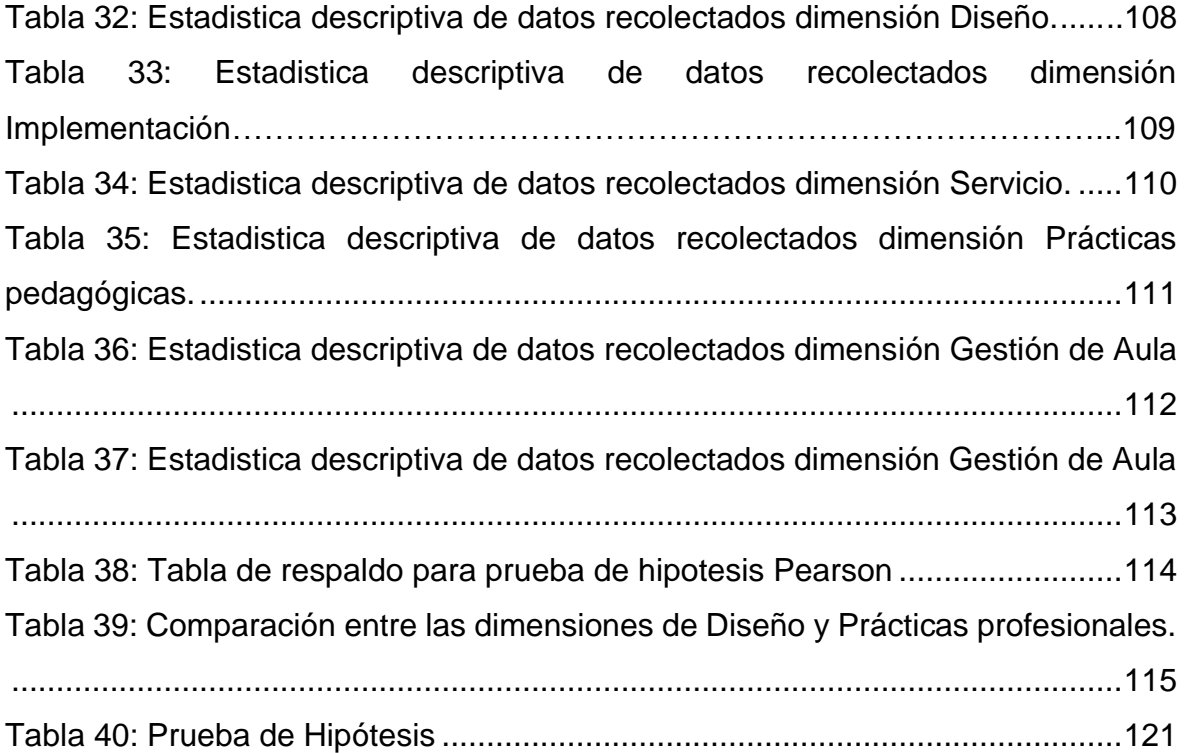

### **INTRODUCCIÓN**

<span id="page-15-0"></span>En los últimos siglos se ha visto reflejado el avance de la ciencia y la tecnología, la informática avanza a pasos agigantados y es el caso que para los procesos educativos encontramos diversidad de opciones que mejoran y que influyen en el sector educativo, el lugar ya no es excusa para poder aprender gracias a la tecnología uno puede ir a prendiendo diversidad de materias gracias a los tutoriales y a la educación asistida y para ello es necesario el conocimiento de diversas plataformas virtuales que permitan este enlace, Moodle es una de ellas y gracias al tiempo que lleva dicha plataforma y por ser de manera gratuita se ha convertido en el eje principal de muchas universidades e institutos, en la Ciudad de Lircay dicha plataforma es aún desconocida debido que el ancho de banda aun no lo permite pero adelantando a esta limitación y pensando en el futuro de los estudiantes que habitan Lircay se realiza la presente investigación con fines de que institutos, colegios y universidades puedan conocer esta herramienta y puedan implementar en sus centros educativos y empresariales.

En el capítulo I, se describe el problema de investigación el cual engloba la realidad de Lircay y el avance educativo que esta presenta, en el capítulo II, se muestran todas las teorías y conceptos en los que se basa la presente investigación la cual afronta a la realidad problemática y busca contrastar y dar solución al problema, los métodos y materiales que se utilizaron para la recolección de datos se describen en el capítulo III, finalmente en el capítulo IV se muestran todos los resultados partiendo del enfoque descriptivo, comparativo y explicativo. Capítulo VI y VII. "Conclusiones y Recomendaciones", en donde se precisa que se implementación de una plataforma virtual utilizando Moodle para el proceso académico en el iestp. de Perú Master Lircay-2019., en la cual Ha visto la necesidad de poder crear una plataforma virtual que le permita a los estudiantes acceder a la información en cualquier instante y desde cualquier medio tecnológico para afianzar sus conocimientos.

# <span id="page-16-0"></span>**I. PROBLEMA DE INVESTIGACIÓN**

#### <span id="page-16-1"></span>**1.1 Planteamiento del problema**

Moodle es una plataforma enfocada a la enseñanza online, está basada en la teoría pedagógica constructivista, dispone de una fácil interfaz desarrollada por psicólogos y pedagogos, pretende ser bastante accesible al público.

A nivel nacional muchas universidades e institutos han implementado con éxito la plataforma Moodle y hasta la actualidad la siguen usando.

Moodle perímete crear por curso y por aula su propio entorno un entorno y espacio virtual de agradable vista hacia el usuario que en este caso es el estudiante, involucra al estudiante en diversas tareas educativas las cuales puede realizar des una PC, una Tablet o un Smart fone.

Llorente (2007), menciona que el fenómeno de proliferar plataformas tecnológicas conlleva a prestar atención a diferentes aspectos, tales como la selección de uno u otro entorno, las necesidades formativas que se quieran cubrir, la filosofía pedagógica subyacente sobre la que está diseñada.

En base a los estudios de Llorente se puede apreciar que Moodle puede solucionar la problemática existente en IESTP. De Perú Master Lircay, debido a que se puede presentar en diversos entornos y enfrentar así la realidad y el ritmo de aprendizaje para cada estudiante.

Marin, Ramírez y Sampedro (2011), mencionan que un docente que trabaja con la herramienta Moodle crea un ambiente centrado en el estudiante, el cual le ayuda construir su propio conocimiento basándose en sus propias habilidades.

Como se puede apreciar Moodle es una herramienta que nos proporciona múltiples soluciones y gran versatilidad en cuanto a la gestión educativa y al proceso académico.

IESTP. de Perú Master Lircay, es un instituto de educación superior tecnológico privado que brinda los servicios educativos en contabilidad, computación e informática, gastronomía y arte culinario además de cursos libres, al ingresar a su

website: [http://www.deperumaster.edu.pe/cgi-sys/suspendedpage.cgi;](http://www.deperumaster.edu.pe/cgi-sys/suspendedpage.cgi) podemos apreciar que la web se encuentra suspendida; una institución que no cuenta con una website y mucho menos con una plataforma virtual, esta realidad conlleva a integrar e implementarla plataforma Moodle en IESTP. De Perú Master –Lircay, la cual será analizada y vista como una herramienta para perfeccionar el proceso académico.

El IESTP De Perú Master –Lircay, cuenta con 46 estudiantes en los cuales se dictan las carreras profesionales de contabilidad, computación e informática, gastronomía y arte culinario, basados en un enfoque por competencias y clases prácticas, este instituto además cuenta con campus y convenios con empresas para sus estudiantes; es así que se ve la importancia y la necesidad de gestionar una plataforma virtual que le permita a los estudiantes acceder a la información en cualquier instante y desde cualquier medio tecnológico para afianzar sus conocimientos.

#### <span id="page-17-0"></span>**1.2 Formulación del problema**

#### <span id="page-17-1"></span>**1.2.1 Problema general**

¿La implementación de la plataforma virtual influye en el proceso académico en el IESTP de Perú Master-Lircay.2019?

#### <span id="page-17-2"></span>**1.2.2 Problemas específicos**

¿Se compara el diseño de la Plataforma virtual en las prácticas pedagógicas del IESTP de Perú Master –Lircay.2019?

¿Se compara la implementación de la Plataforma virtual con la gestión de aula del IESTP de Perú Master –Lircay.2019?

¿Se compara el servicio de la Plataforma virtual con el seguimiento académico del IESTP de Perú Master –Lircay.2019?

#### <span id="page-18-0"></span>**1.3 Justificación del estudio**

Se eligió trabajar con la plataforma Moodle debido a las siguientes razones: Justificación práctica. Proporciona una mejor comunicación entre docentes y estudiantes fuera del horario de clases. En ellos que podemos incluir gran variedad de actividades y hacer un seguimiento exhaustivo del trabajo de los estudiantes, ayuda al aprendizaje cooperativo ya que permite la comunicación a distancia mediante foros, correo y chat, dispone de varios temas o plantillas fáciles de modificar, lleva registro de acceso de los estudiantes y un historial de las actividades de cada estudiante, se encuentra traducido a más de 70 idiomas, Moodle no se limita a la cantidad de cursos, debido que el servidor es quien determinar la capacidad y puede variar en base al ancho de banda.

#### <span id="page-18-1"></span>**1.4 Objetivos de la investigación**

#### <span id="page-18-2"></span>**1.4.1 Objetivo general**

Explicar la influencia de la implementación de la plataforma virtual en el proceso académico en el IESTP de Perú Master-Lircay. 2019.

#### <span id="page-18-3"></span>**1.4.2 Objetivos específicos**

Comparar el diseño de la Plataforma virtual con las prácticas pedagógicas del IESTP de Perú Master –Lircay.2019.

Comparar la implementación de la plataforma virtual con la gestión del aula del IESTP de Perú Master- Lircay.2019.

Comparar el servicio de la plataforma virtual con el seguimiento académico del IESTP de Perú Master- Lircay.2019.

### <span id="page-19-0"></span>**II. MARCO TEÓRICO**

#### <span id="page-19-1"></span>**2.1 Antecedentes de la investigación**

#### <span id="page-19-2"></span>**2.1.1 Antecedentes nacionales**

**Fernando (2019),** en su tesis magistral publicada en la Universidad San Ignacio de Loyola titulada plataforma Moodle como herramienta blearning para mejorar el aprendizaje de los estudiantes de la asignatura de recursos humanos en una escuela militar de lima mencionan en los estudios encontrados que se logró cumplir con el objetivo general de la investigación al diseñar una plataforma Moodle como herramienta b-learning para mejorar el aprendizaje de los estudiantes de maestría en la asignatura de Recursos Humanos de una escuela militar de Lima, con la cual se dio respuesta al problema científico propuesto en la formulación de estudio.

**Garay (2016),** en la tesis doctoral titulada: Plataforma Moodle y su influencia en el aprendizaje de los alumnos del segundo grado del área Educación para el Trabajo en la Institución Educativa Andrés de los Reyes. El objetivo general fue determinar la influencia de la plataforma virtual Moodle en el aprendizaje, aplicando un método hipotético deductivo se llegó a la siguiente conclusión; la plataforma Moodle mejora el aprendizaje del área Educación para el Trabajo.

**Flores (2016),** en su tesis magistral titulada: Influencia de la plataforma Moodle en el rendimiento académico de los estudiantes de pre calculo I de la Universidad Continental, mediante una metodología general se llegó a la conclusión que efectivamente la enseñanza virtual a través de la plataforma Moodle favorece el desarrollo de las clases presenciales logrando que los alumnos mejoren sus aprendizajes.

**Fajardo y Felipe (2017),** en la tesis titulada: La plataforma Moodle y el desarrollo de capacidades de comprensión y aplicación de tecnologías en una Institución Educativa de Pisco, menciona que el uso de la plataforma Moodle incrementa significativamente el desarrollo de las capacidades de comprensión y aplicación de tecnologías del área de Educación para el trabajo.

**Asencio y Saavedra (2017),** en la tesis titulada: "Implementación de la plataforma Moodle para la formación en investigación en la facultad de Psicología de la UPAGU, 2016", concluyeron que luego de haber ejecutado el proyecto de implementación, este influyo positivamente en el fortalecimiento de competencias y conocimiento de investigación que les permita desempeñar funciones como asesor o miembros de jurado de proyectos de tesis, echo que fue comprobado a través de la contratación dela hipótesis. Se recomienda realizar este tipo de investigaciones donde se emplea las TIC.

#### <span id="page-20-0"></span>**2.1.2 Antecedentes internacionales**

**Ortiz y Suarez (2016),** presento un estudio en la universidad de córdoba, en el cual investigó sobre el diseño e implementación de una aplicación web como plataforma complementaria de enseñanza y aprendizaje en el área de programación para estudiantes de desarrollo web, por lo que los autores consideran que las universidades de hoy día han adoptado en sus instituciones la implementación de plataformas virtuales como herramientas de apoyo para complementar sus procesos de enseñanza, buscando más facilidades para sus estudiantes. La Universidad de Córdoba con esta nueva herramienta le permite contar con más beneficios a los estudiantes de Desarrollo web del programa de Ingeniería de Sistemas y Telecomunicaciones de la Universidad de Córdoba que logran obtener mayores espacios de información y comunicación con compañeros y profesores.

**Gómez (2017),** en su investigación publicada en la universidad Nueve de Julio Brasil cuya investigación se titula Interacciones Moodle-Mooc, presente y futuro de los modelos E-Learning y B-Learning en los contextos universitarios, concluye que el reto ya no es solo mejorar la calidad de la educación superior sino alcanzar un hito mucho más importante en la historia de la educación y la cultura: hacer universal el conocimiento y la ciencia que esté al alcance de todos los seres humanos.

**Carvalho (2018),** en la tesis titulada: La usabilidad del entorno de aprendizaje virtual de Moodle desde el punto de vista del estudiante, menciona que: El análisis de los datos generó resultados satisfactorios y negativos sobre la usabilidad del medio ambiente, un gran porcentaje desaprobó y mostró descontento con la contextualización de los ítems evaluados. Al final verificamos los objetivos del proyecto logrados como: medir, evaluar, relacionar y verificar la usabilidad de AVA en relación con la calidad del aprendizaje de los usuarios / estudiantes.

**Tapia, Gutiérrez y Tremillo (2019),** en junio investigaron el tema de nuevas tecnologías en educación superior. Estudio de percepción en estudiantes acerca del uso de Whatsapp y entornos virtuales de aprendizaje (Moodle), publicado en Montevideo Uruguay mencionan que se percibe un alto grado de aceptación entre las diferentes tecnologías con un mayor grado de aceptación en cuanto a la comunicación por Whatsapp frente a la plataforma Moodle.

**Rojas y Rojas (2018),** en una investigación titulada: Aplicación del módulo alfabetización digital y desarrollo de competencias digitales en docentes, mencionan que hay que ir más allá de estar bien informados, requerir y ser capaces de alcanzar altos niveles competitivos para poder desenvolverse mejor en el trabajo y en la sociedad. Los estudiantes conviven con los medios informáticos, y son los docentes quienes deben compartir con ellos el proceso enseñanza aprendizaje para nativos tecnológicos.

#### <span id="page-22-0"></span>**2.2 Bases teóricas de las variables**

#### <span id="page-22-1"></span>**2.2.1 Diseño de una plataforma virtual**

Para Dolores (2015), El nivel cero comprende el primer contacto con el usuario, en este espacio se muestra el logotipo y las imágenes que distinguen el portal según la marca. El nivel uno muestra la búsqueda de resultados con el comando buscador, este se despliega en forma de lista para mostrar los resultados obtenidos, todo en base a utilizar palabras claves del contenido. En el nivel dos se muestran los resultados de la búsqueda la cual está basado en la keyword de ingreso. El nivel tres es el lugar donde se encuentran los contenidos digitales. Se encuentra netamente ligado a los niveles anteriores para favorecer la secuencia de archivos para obtener como producto la búsqueda de keywords definidas, enlazando contenidos, temas autores y más. En el presente nivel es donde las imágenes se muestran más fuertes, el esplendor del diseño gráfico se manifiesta y es aquí donde se debe poner mayor énfasis y cuidado ya que va dirigido a los estudiantes u otras áreas del conocimiento que buscan aprender, este ligado al tema audiovisual, practico y funcional. Los elementos importantes para la navegación son los que el usuario puede realizar dándole un doble sentido, esto es necesario para poder ingresar a los niveles inferiores, superiores y viceversa es decir a la navegación fluida, favoreciendo los procesos de búsqueda. (p.6)

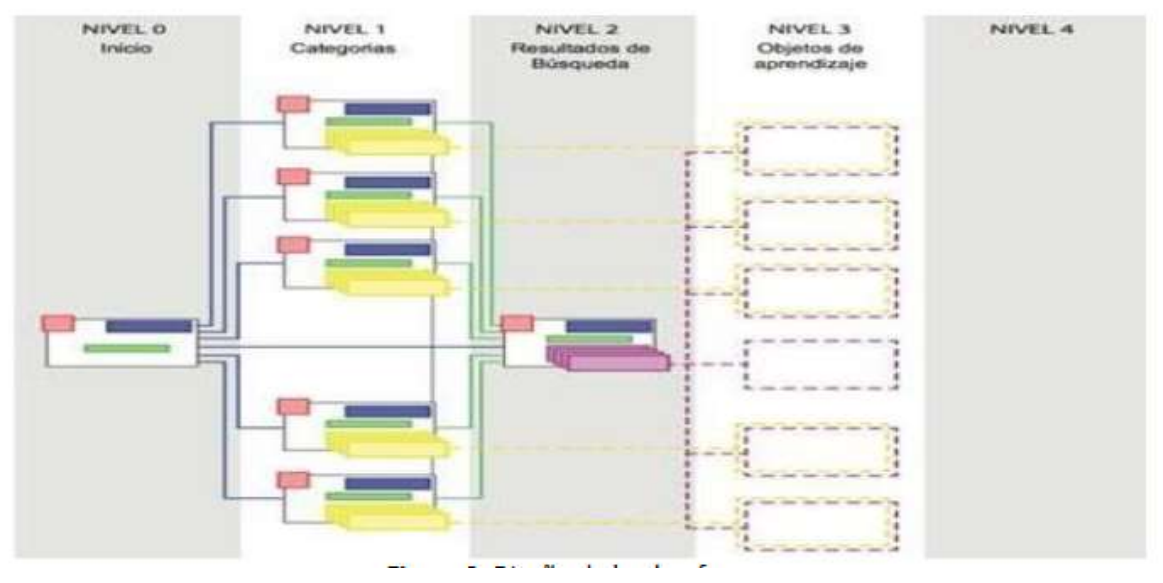

*Figura 1: Diseño de la plataforma Fuente: Dolores (2015)*

<span id="page-23-0"></span>La tecnología actual basada en celulares, tabletas sistemas operativos y otros permiten a los usuarios comunicarse de manera fluida mientras exista una conexión a internet, lo que cabe indicar que el sitio web debe estar en óptimas condiciones para poder trabajar bajo estos instrumentos, es decir es algo obligatorio. (Dolores. 2015)

Candia (2016), El Diseño Instruccional (DI) Tiene por objetivo incrementar la comprensión del estudiante, mediante un proceso el cual por usos y aplicaciones de información con metodología sistémica y pedagógica es muy utilizado para modalidades de enseñanza presenciales como virtuales.

La referencia hace uso a las instrucciones de ejecución para fomentar secuencias didácticas que enfaticen la aproximación al aprendizaje, cuando se lleva una secuencia de enseñanza síncrona o asíncrona, se genera un diseño de instrucción que deberá ser validada, evaluada y revisada teniendo como base las necesidades específicas del curso a desarrollar.

La DI es también denominada planificación pedagógica que hace referencia a la producción de gran variedad de materiales educativos que se adecuan a las necesidades de los estudiantes, lo cual asegura que el aprendizaje se oriente con calidad, a la actualidad existen diversidad de modelos de DI, tales como el modelo Dick y Carey, el modelo ADDIE y el modelo Jerrold Kemp.

El modelo curricular muchas veces trabaja con la metodología ADDIE, debido que selecciona, organiza y presenta contenidos que se llevan a cabo con una metodología asociada y secuencial y que cumple con las necesidades pedagógicas y los recursos tecnológicos para la evaluación y gestión del curso (p,21-23)

La utilización del campus virtual ha evolucionado de acuerdo con las necesidades que en su momento y contexto se han presentado en la educación superior. El tópico del campus virtual, sus funciones y características cobra importancia, si se analiza desde la perspectiva del origen y uso de esta herramienta en el campo instructivo. En el estudio de Area et al. (2001), se explica que una cosa es la utilización de Internet para dar información y/o facilitar las gestiones administrativas y otra muy diferente, es utilizar el ciberespacio como un nuevo escenario para desarrollar actividades educativas por parte de los docentes universitarios. Posteriormente, el mismo autor (en su trabajo sobre la tecnología educativa y el desarrollo e innovación del currículum) manifiesta que las reflexiones y el análisis sobre las relaciones y conexiones entre el campo de estudio pedagógico denominado "tecnología educativa y la teoría y desarrollo del currículo" no ha sido un ejercicio suficientemente desarrollado. Al referirse a este tema, Juárez et al. (2003) afirman que la mayoría de los dispositivos diseñados para aprovechar las computadoras y la Internet con fines instructivos pretende modelar los espacios y servicios de una institución educativa real, y simular las condiciones a las que están habituados tutores y estudiantes. Continúan resaltando que este modelo de desarrollo tecnológico-educativo esboza la interrogante de si el espacio dedicado al aprendizaje debe acoplarse a las situaciones convencionales o, por el contrario, puede brindar modalidades innovadoras.

Responder a esta pregunta permite tomar un curso entre lo establecido como una serie de pasos a seguir, o bien, darse a la tarea de transformar y redefinir la mediación para el aprendizaje. Sin entrar al debate de este punto, la pregunta pone al descubierto un problema urgente: la escasa vinculación que existe entre quienes hacen los desarrollos tecnológicos para la educación y los usuarios de esa tecnología. Es difícil encontrar en la bibliografía educativa, tanto nacional como internacional, trabajos que hayan probado con clara y puntual exigencia que tanto la tecnología educativa como la teoría y práctica del currículo en los sistemas universitarios posean una vinculación conceptual, docente e investigadora. Esto revela que el campo de estudio del currículo y de la tecnología educativa ha surgido de manera separada y se han desarrollado como áreas autónomas una de la otra. En consecuencia, la tecnología educativa por una parte y el currículo por otra, muestran espacios conceptuales y prácticos que gran parte de las veces, no han sido coincidentes. Por esto, tal como se señala a con-atenuación es trascendental destacar "...los estrechos simplismos, formulados a veces desde la teoría curricular, que supone considerar a la TE como mera ferretería pedagógica o los maximalismos, presentes en el seno de la tecnología educativa, de considerarla como un campo disciplinar distinto y ajeno al currículum"

(Area, 1996, 3). El autor y su grupo de investigación, a la luz de sus indagaciones, se dieron a la tarea de especificar y diferenciar las con-capciones de campus virtual, aula virtual y universidad virtual, como se esbozará seguidamente. Campus virtual se especifica como un espacio de docencia paralelo al convencional, el cual se desarrolla a través de redes digitales; es a la vez "la respuesta universitaria al reto de integrar las nuevas tecnologías con la finalidad de extender la oferta docente a nuevos colectivos de ciudadanos para que cursen los estudios a distancia, a la vez, que puede servir para innovar y mejorar los métodos tradicionales de enseñanza en la universidad" (Area et al. 2001, p. 7). En esta misma línea, el autor presenta el aula virtual como un entorno, plataforma o software a través del cual el ordenador simula una clase real, a la vez que permite el desarrollo de las actividades de enseñanza y aprendizaje habituales. Por otro lado, y en comparación con las definiciones expuestas, muestra que una universidad virtual es una institución de formación superior cuyo modelo organizativo, en su totalidad, se apoya en las redes de ordenadores. A diferencia de las universidades convencionales no dispone de un campus físico de edificios a los que tiene que acudir el alumnado para gestionar cualquier acción propia de la actividad universitaria (matrículas, tutorías, espacios de reunión y encuentro, consulta de notas, entre otras); la actividad universitaria en su conjunto se realiza mayoritariamente a distancia. En contraste, Herrera (s.f.a) manifiesta que, en términos generales, campus virtual es un objeto o recurso material o inmaterial, el cual media entre dos entidades que interactúan y que

pueden ser el usuario y el escenario sobre el que actúa. Los autores citados, muestran un intento por integrar apropiadamente los campus virtuales con la educación. Estos constituyen una herramienta muy útil para la educación, puesto que permiten, como se notará en el siguiente punto, solventar algunos vacíos de la educación tradicional, por medio de un diseño bien pensado y de la participación de especialistas en las áreas involucradas. Antes de entrar al diseño del curso en línea, es necesario aclarar algunos términos a los que se hace referencia a lo largo del presente trabajo; primero, para evitar que sean entendidos como equivalentes y segundo, para precisar el sentido y significación de los mismos.

La educación no-virtual y presencial se refiere a la presencia de todos los actores al mismo tiempo y en el mismo lugar. En contraste, la educación no-virtual a distancia representa la educación a distancia tradicional, en la cual se utilizan soportes variados de información, tales como textos, casetes, videos, películas, entre otros.

La educación virtual presencial consiste en actos educativos realizados mediante computadora; no obstante, todos los actores se encuentran en el mismo lugar y al mismo tiempo. El trabajo se desarrolla a través de computadoras: cada estudiante y el profesor poseen una computadora conectada en red a las demás; se trata de una modalidad educativa de comunicación sincrónica. De esta manera, la clase es presencial, pero basada en soportes virtuales de información. Por su parte, la educación virtual a distancia se caracteriza por la interacción de sus actores a través de los elementos del proceso de enseñanza aprendizaje organizados en el campus virtual, pero los participantes se encuentran en lugares y momentos distintos. La modalidad educativa de comunicación en este caso es asincrónica, y es dentro de esta clasificación que se sitúan los cursos en línea. La utilización del campus virtual universitario, con el fin de realizar diversas funciones tales como la enseñanza, el aprendizaje, la investigación y la gestión, deja ver que los campus virtuales componen sitios, los cuales no necesariamente nacen y se hacen con fines de aprendizaje, pues también se han creado y utilizado para asuntos administrativos, a la vez que han sido aprovechados en la docencia. Queda claro que el uso de estos espacios atiende además al compromiso de introducir las nuevas tecnologías en los ambientes de aprendizaje. De lo expuesto puede considerarse que la tecnología y la educación han nacido y se han desarrollado de manera separada. No obstante, la tecnología y específicamente-te los campus virtuales, han sido utilizados y aprovechados en la educación, sólo que sin lineamientos curriculares sistemáticos y pertinentes para su implementación. El diseño consecuente y oportuno del campus virtual al servicio de la educación requiere de organización, la cual, como se ha analizado, no puede ni debe realizarse desde un solo campo de acción, sino mediante el trabajo conjunto de especia-listas. Esta labor tripartita es tratada con esmero en el segundo apartado.

#### <span id="page-27-0"></span>**2.2.2 Implementación de una plataforma virtual**

Para Marti (2012), en estos tiempos que se lleva cambiando con Moodle, he tenido la curiosidad de probar y experimentar en algunos centros educativos que no existe actualmente una implementación de uso habitual de alguna plataforma virtual de gestión de contenidos, hace algunos años proporcione un curso en un centro educativo para algunos colegas sobre Moodle, mencionando en esta conferencia herramientas de uso necesario para tener conocimiento de cómo gestionar e incorporando en aula los formatos diferentes y sistemas de evaluación.

Se ha querido implementar un sistema mucho más económico y personalizado que podía suplantar a diferentes textos que se encontraran en libros. La consecuencia y/o resultado del curso brindado en el siguiente año, se pudo observar que hubo un solo servidor usando Moodle como parte de una plataforma de aprendizaje con sus alumnos, en todo caso también se puede observar que los compañeros del ciclo regular de la carrera de informática, proporcionar algunos pinitos con la plataforma, pero compartieron siempre el entorno Moodle con los textos de dichos libros, es ahora en donde queda claro que al intentar implementar el Moodle en un centro educativo debemos tener diversos aspectos en cuenta o estar atentos a cualquier cambio de ultimo minutos.

En el proyecto de sustitución de libros en la implementación del profesorado de contenidos en la plataforma online, se encuentra mucho trabajo ya que hay que buscar, conocer herramientas para así adaptarlos.

Las herramientas y plataformas de implicancia del profesorado para adaptar o crear contenidos, este proceso de implementación va a tener un tiempo indefinido

28

debido a que los contenidos de los cursos irán evolucionando en función del aprendizaje y empeño que lo propios docentes coloquen en su gestión e incorporación de materiales, es por ello que el docente es la mejor opción para poder impartir y compartir este curso y saber también cómo funciona.

Al implementar este tipo de gestión en los centros educativos el cual sustituye el libreo de los textos tradicionales por los materiales adaptativos no puede haber una mala conexión de internet puesto que si hay una mala conexión el trabajo no se podrá realizar y no se servirá de absolutamente nada además de que no se trata de tener un plan B sino de implantar un plan A para mejorar las condiciones.

Debe existir algún o alguien responsable en el centro de operaciones que se encarga de la gestión de la plataforma virtual el cual se asigna como rol del coordinador de plataforma de formación que tiene que ser capaz de resolver problemas que se manifiesten día a día, también tiene que encargarse de la s actualizaciones y versiones pertinentes para un buen uso de la plataforma virtual y además debe saber resolver las dudas que se quedan generar en nada uno de sus compañeros de trabajo.

Se debe realizar algunas correcciones finales a los aspectos imprescindibles a la hora de una formación a medida para cada centro educativo, teniendo en cuenta el aprendizaje de los alumnos, en realidad las herramientas pueden ser lo de menos cuando hablamos de la plataforma virtual, pero si los alumnos y docentes deben trabajar a una única plataforma y así sea fácil para adaptarse a los nuevos materiales.

#### **Requisitos para implementar Moodle:**

Moodle está desarrollado principalmente en Linux usando Apache, PostgreSQL/MySQL/MariaDB y PHP (también conocida como plataforma LAMP). Típicamente así es como se ejecuta Moodle, aunque hay otras opciones en tanto se cumplan los requisitos descritos en las Notas de Moodle 3.5, Notas de Moodle 3.6 y Notas de Moodle 3.7

29

Si Usted está instalando en un servidor Windows, tenga en cuenta que a partir de PHP 5.5 en adelante, Usted también necesitará tener el Visual C++ Redistributable for Visual Studio 2012 instalado desde: Visual C++ ( x86 o x64).

Los requisitos básicos de Moodle son los siguientes:

#### **Hardware**

 Espacio de disco: 200 MB para el código de Moodle, más cuanto Usted necesite para almacenar sus materiales. 5GB es probablemente el absolutamente mínimo realista para correr un sitio de producción.

Procesador: 1GHz (mínimo), se recomienda 2GHZ doble núcleo o más.

 Memoria: 512 (mínimo), 1GB o más es fuertemente recomendado. Más de 8GB es típico para un gran servidor de producción

 Considere servidores separados para el "frente en web" y la base de datos. Es mucho más sencillo de optimizar.

Los requisitos van cambiando dependiendo de las composiciones del hardware y software específicos, del uso y tipo de carga, los lugares con más concurrencia es posible que se necesite recursos adicionales, para mejor información la escala de Moodle se escala al incrementar fácilmente el hardware.

Para sitios muy grandes, le funcionaría muchísimo mejor si comienza con un pequeño sitio piloto y gana experiencia e intuición.

#### **Configuración de servidor:**

Dependiendo para qué se use, un servidor Moodle puede ser cualquier cosa entre una PC de escritorio (por ejemplo, para pruebas y evaluación) a un cluster montado en rack o una solución de Server cluster clustered. Como se mencionó arriba, hay muchas posibilidades para instalar el software del servidor básico, algunos enlaces y sugerencias están en Instalación AMP, IIS, Nginx.

Le avudará muchísimo, independientemente de sus opciones para implementarlo, si se toma el tiempo para entender como configurar las diferentes partes de su pila de software (demonio HTTP, base de datos, PHP, etc). No espere que la configuración estándar del servidor sea óptima para Moodle. Por ejemplo, el servidor web y la base de datos casi seguramente necesitará optimización para obtener el mejor desempeño de Moodle.

Si hay un proveedor del alojamiento, asegúrese de que se cumplan todos los requisitos del servidor (tales como la versión de PHP) por la plataforma del alojamiento antes de intentar la instalación. Ayudará el familiarizarse con los cambios en la configuración dentro de la plataforma del proveedor (por ejemplo, el máximo para subida de archivo PHP) ya que las opciones y las herramientas proporcionadas varían.

#### **Crear Directorio de Datos:**

Moodle requiere un directorio para almacenar todos sus archivos (todos los archivos cargados de su sitio, datos temporales, caché, datos de sesión, etc.). El servidor web debe poder escribir en este directorio. En sistemas más grandes, considere cuánto espacio libre va a utilizar al asignar este directorio.

Debido a la forma predeterminada en que Moodle almacena en caché los datos, puede tener serios problemas de rendimiento si utiliza un almacenamiento relativamente lento (por ejemplo, NFS) para este directorio. Lea las Recomendaciones sobre rendimiento detenidamente y considere usar Redis o Memcached para cacheo.

IMPORTANTE: Este directorio NO debe ser accesible directamente a través de la web. Este sería un grave agujero de seguridad. No intente colocarlo dentro de su raíz web o dentro del directorio de archivos de su programa Moodle. Moodle no se instalará. Puede ir a cualquier otro lugar conveniente.

Aquí hay un ejemplo (Unix / Linux) de crear el directorio y configurar los permisos para que cualquiera en el servidor escriba aquí. Esto solo es apropiado para servidores Moodle que no se comparten. Discuta esto con el administrador de su servidor para obtener mejores permisos que solo permitan al usuario del servidor web acceder a estos archivos.

# mkdir /path/to/moodledata # chmod 0777 /path/to/moodledata Si su servidor admite ACL, se recomienda establecer los siguientes permisos, por ejemplo, si su servidor Apache utiliza la cuenta www-data:

#### # chmod -R +a "www-data allow

read,delete,write,append,file\_inherit,directory\_inherit" /path/to/moodledata Si planea ejecutar scripts PHP desde la línea de comandos, debe establecer los mismos permisos para el usuario actual:

#### \$ sudo chmod -R +a "`whoami` allow

read, delete, write, append, file inherit, directory inherit" /path/to/moodledata Si está utilizando un sitio alojado y no tiene más opción que colocar 'moodledata' en un directorio accesible desde la web. Puede asegurarlo creando un archivo .htaccess en el directorio 'moodledata'. Esto no funciona en todos los sistemas; consulte a su host / administrador. Cree un archivo llamado .htaccess que contenga solo las siguientes líneas:

#### order deny,allow

#### deny from all

Ahora es el momento de ejecutar el instalador para crear las tablas de la base de datos y configurar su nuevo sitio. El método recomendado es usar el instalador de línea de comandos. Si no puede hacerlo por algún motivo (por ejemplo, en un servidor de Windows), el instalador basado en la web todavía está disponible

Es mejor ejecutar la línea de comando como usuario web de su sistema. Necesita saber qué es eso: consulte la documentación de su sistema (por ejemplo, Ubuntu / Debian es 'www-data', Centos es 'apache')

 Ejemplo de uso de la línea de comandos (como root: sustituya 'www-data' por su usuario web):

# chown www-data /path/to/moodle

# cd /path/to/moodle/admin/cli

# sudo -u www-data /usr/bin/php install.php

# chown -R root /path/to/moodle

Los chowns permiten que el script escriba un nuevo archivo config.php. Puede encontrar más información sobre las opciones utilizando

# php install.php –help

Para facilitar su uso, puede instalar Moodle a través de la web. Recomendamos configurar su servidor web para que la página no sea de acceso público hasta que se complete la instalación.

Para ejecutar el script del instalador web, solo vaya a la URL principal de su Moodle usando un navegador web.

El proceso de instalación lo llevará a través de varias páginas. Se le debe solicitar que confirme los derechos de autor, vea las tablas de la base de datos que se crean, proporcione los detalles de la cuenta del administrador y proporcione los detalles del sitio. La creación de la base de datos puede llevar algo de tiempo, tenga paciencia. Eventualmente, deberías terminar en la página principal de Moodle con una invitación para crear un nuevo curso.

Es muy probable que se le pida que descargue el nuevo archivo config.php y lo cargue en su instalación de Moodle; solo siga las instrucciones en pantalla.

#### **Configuración final**

 Cajón de navegación > Administración del sitio > Servidor > Email > Configuración del correo saliente: Configure su servidor SMTP y la Autenticación si se necesita (para que su sitio Moodle pueda enviar Emails). El contacto para soporte para su sitio también se configura en esta página.

 Cajón de navegación > Administración del sitio > Servidor > Rutas del sistema: Configurar las rutas hacia los binarios de du, dot y aspell.

 Cajón de navegación > Administración del sitio > Servidor > HTTP: Si Usted está detrás de un cortafuego (firewall) Usped podría necesitar configurar las credenciales de su proxy en la sección de 'Proxy Web'.

 Cajón de navegación > Administración del sitio > Ubicación > Ajustes de ubicación > Huso horario por defecto: Ejecute esto para asegurarse de que la información sobre su zona horaria está actualizada. (mas información sobre Ubicación)

 Configurar la zona horaria local del servidor dentro de php.ini (probablemente adentro de /etc/php.ini o /etc/php.d/date.ini, dependiendo del Sistema Operativo):

#### [Date]

; Define la zona horaria usada por funciones de fecha date.timezone = "SU ZONA HORARIA LOCAL" Si algo sale mal:

#### **Revise las preguntas frecuentes sobre la instalación**

 Verifique los permisos de sus archivos cuidadosamente. ¿Puede su servidor web leer (pero no escribir) los archivos del programa Moodle? ¿Puede su servidor web leer y escribir su directorio de datos Moodle? Si no comprende completamente cómo funcionan los permisos y la propiedad de los archivos en su sistema operativo, sería un tiempo muy bien invertido para averiguarlo.

 Verifique los permisos de su base de datos. ¿Ha configurado su usuario de base de datos con los derechos y permisos correctos para su configuración (especialmente si el servidor web y el servidor de base de datos son máquinas diferentes)?

 Cree su archivo de configuración (config.php) a mano. Copie config-dist.php (en la raíz del directorio del programa Moodle) en config.php, edítelo y configure las opciones de su base de datos / sitio allí. La instalación continuará desde el lugar correcto.

 Una vez que tenga un config.php (consulte el consejo anterior), puede editarlo para activar la depuración (en la sección 8). Esto puede brindarle información adicional para ayudarlo a localizar un problema. Si tiene acceso, verifique los registros de errores de su servidor web.

 Vuelva a verificar su configuración de php.ini / .htaccess. ¿Son apropiados (por ejemplo, memory limit), ¿editó el archivo php.ini / .htaccess correcto y (si es necesario) reinició el servidor web después de realizar cambios?

 ¿Incluyó algún complemento, tema u otro código no básico (opcional) antes de comenzar el script de instalación? Si es así, retírelo e intente nuevamente (puede estar roto o ser incompatible).

 Explica tu problema en el foro de problemas de instalación. POR FAVOR enumere sus versiones de software explique qué hizo, qué sucedió y qué mensajes de error vio (si los hubiera); explica lo que intentaste. No existe tal cosa como 'nada', ¡incluso una página en blanco es algo.

#### <span id="page-34-0"></span>**2.2.3 Concepto de plataforma virtual.**

TIC: En diferentes fuentes bibliográficas se han ido asimilando nuevos términos para nombrar entornos, uno de ellos es el de Communities Virtual of Learning (CVL) o entorno de aprendizaje virtual del modo e-learning, los cuales se sustentan y brindan principalmente el uso del internet, plataformas interactivas y redes sociales. (Bustos 2010)

Las TIC han empezado a invadir cada espacio de nuestra vida, siendo unas más que otras de mayor importancia, pero no de indispensables para el ser humano; debido que son el resultado a procesos de cambio en la humanidad, su función prioritaria no es más que facilitar los procesos que engloba la comunicación, el proceso y análisis de datos, como herramienta de interacción y educación entre más actividades.

Las TIC en nuestra era han llegado para quedarse y facilitar la vida del ser humano. (Cobo 2009).

En cuanto a las tendencias educativas, en algunos casos las TIC se han convertido en un obstáculo para los profesores, a pesar que estos les ayudan a potenciar e impartir sus contenidos, de manera didáctica, secuencial y accesible, los estudiantes son quienes se estimulan y muestran gran interés para aprender lo que influye en sus procesos educativos. En la nueva escuela los docentes dejan de ser el centro de atención en el aula, y es aquí donde la educación tradicional pierde peso, los estudiantes ocupan el papel de gestores del conocimiento y dejan de ser luces apagadas, las TIC pueden brindar incluso diversas mejoras como ampliar contenidos vistos.

La UNESCO en uno de sus objetivos muestra la mejora de la educación por medio de los contenidos y su diversificación, métodos de impartir educación de calidad, los cuales sirven para experimentar y generar investigación, innovación por medio de las nuevas tecnologías, esto nos brinda un valioso resultado el cual es evidente en las practicas pedagógicas. (UNESCO 2004)

En los años 90, todo el mundo inicio a enfrentar un desafío hacia el sistema educativo moderno, el cual se basa en el uso de las TIC, los estudiantes con todas las ganas de ser proveídos por dichas tecnologías, como herramientas para generar su propio conocimiento las cuales les abrirían las puertas en el siglo XXI,

En el año 1998, la UNESCO informa sobre la educación y el punto de inflexión por el cual está sometido, es decir la educación entra en una etapa de mutación de la cual es responsable la inserción de las nuevas tecnologías educativas como son las TIC, cambiando toda corriente pedagógica que pertenezca a la vieja escuela y los papeles de docentes y estudiantes cambian radicalmente con la llegada de la internet. (UNESCO 1998).

<span id="page-35-0"></span>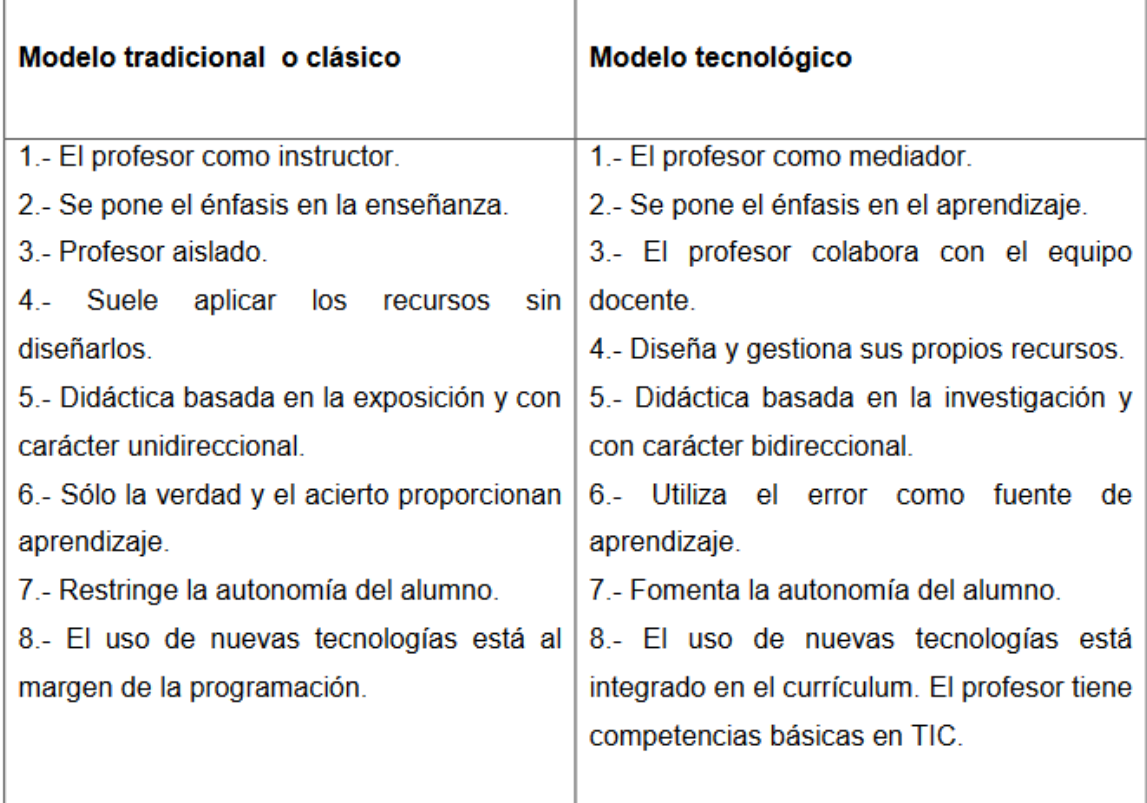

#### *Figura 2: Comparación entre una enseñanza basada en el modelo tradicional y la enseñanza con modelo tecnológico.*

*Fuente: UNESCO (1998)*
Dynamic (2017), dice que: Un espacio virtual de aprendizaje que se orienta a la experiencia y la capacitación a distancia es justamente las que están basadas en plataformas E-Learning y cuentan a la vez con un campus virtual la cual orienta a los estudiantes a la formación del aprendizaje. La creación de aulas virtuales es permitida por un sistema, las aulas virtuales son muy utilizadas por los estudiantes y docentes para poder interactuar, tanto con el docente como con ellos mismos, realizar evaluaciones, trabajos grupales intercambiar ideas u opiniones participar de foros revisar wikis e infinidad de actividades adicionales.

#### **Beneficios:**

-Ofrece capacitación alta en flexibilidad y economía.

-Potencia el uso del internet con las herramientas y tecnologías educativas.

-El tiempo y el espacio dejan de ser un obstáculo en el aprendizaje.

-La plataforma virtual ala que se accede presenta simplicidad en su diseño.

-Brinda la facilidad de estudiar de manera constante e interactuar con docentes y compañeros en tiempo real.

-El ritmo de aprendizaje es llevado por el estudiante, la metodología empleada cambia drásticamente y es el quien tiene el control.

Conde, García, García, et all (2019, 5) mencionan que: "Moodle 3.5 presenta en su Diseño y navegación, un menú navegación que incorpora iconos para cada elemento. Es posible mejorar la apariencia al mostrar un curso mostrando imágenes y creando un contexto asociado al curso, todas estas modificaciones se encuentran en la opción de vista general del curso. En cuanto a la gestión del curso, la vista de los participantes y la gestión de usuarios dejan de estar separados. Ambas funciones se han unido a la nueva opción participantes. Al percibir los recursos y actividades, el editor de textos incorpora un botón que permite grabar audio y video para añadirlo como contenido. Si el profesor o el estudiante disponen de cámara web o micrófono. Y finalmente en cuanto al calendario, es posible añadir eventos pulsando directamente sobre el propio calendario en el día deseado. Aparece una ventana sobre la que definir el evento, la misma que se tiene cuando se desea modificar o borrar".

#### **Aspectos Generales de Moodle**

La navegación en Moodle se presenta en Moverse en Moodle. La navegación entre los cursos y las secciones principales de Moodle se realiza a través del Menú de navegación, situado en el lateral izquierdo. Desde él se puede cambiar de un curso a otro. Dentro de un curso aparece también el Menú de navegación del curso. Desde el icono de administración, situado en la esquina superior derecha, el profesor puede gestionar su asignatura o sus Recursos y Actividades, ya que, al acceder a cualquiera de ellos, este menú recoge las herramientas para configurarlo y administrarlo. Otro elemento que facilita la ubicación y el movimiento es la Barra de navegación. Desde el Menú superior se puede cambiar el idioma del entorno y acceder a distintos recursos de ayuda. Por último, todas las opciones relacionadas con el usuario están disponibles en el Menú de usuario, en la esquina superior derecha.

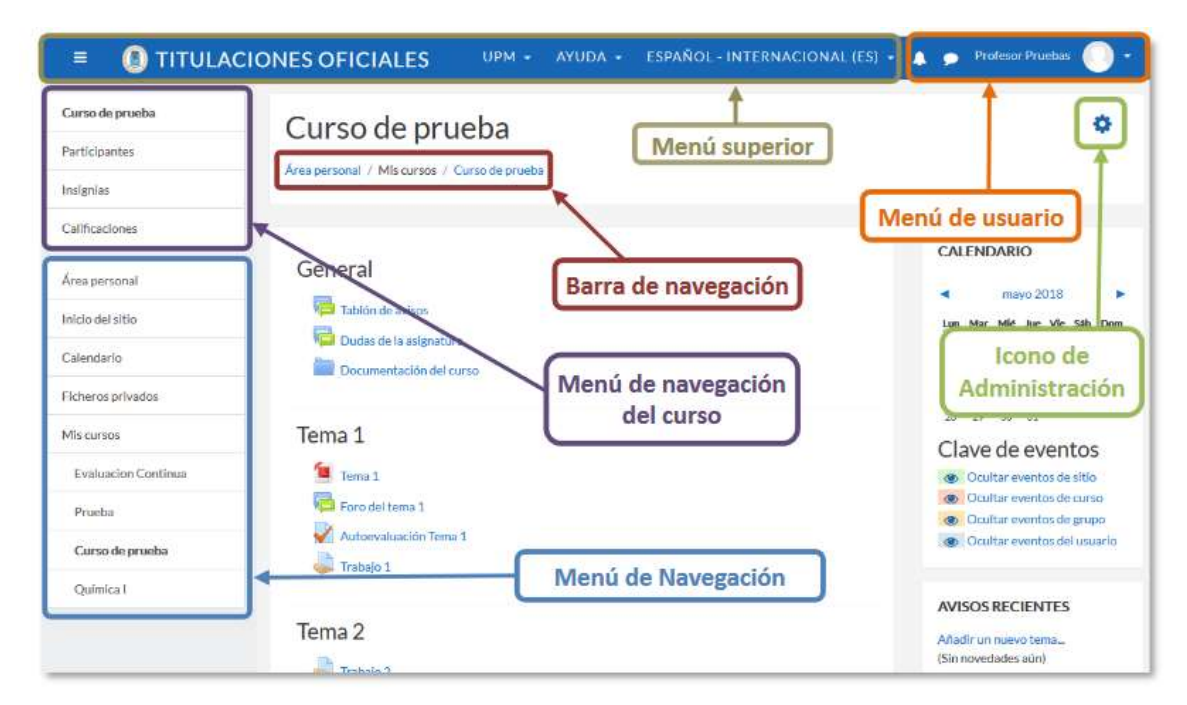

*Figura 3: Elementos de navegación en Moodle Fuente: Moodle 3.5*

Las opciones y herramientas del usuario se exponen en Área personal y en el Perfil personal.

El Área personales la página de entrada al entorno. En la parte central aparece el cuadro Vista general de curso, que brinda una visión al conjunto de asignaturas dentro de las actividades que se requiere atención. Por ejemplo, en los Foros informa de nuevos mensajes, y en las Tareas indica al profesor si hay entregas para corregir. Se puede escoger entre la vista por Línea de tiempo, que muestra las actividades pendientes y la de Cursos, con los cursos actuales, futuros y pasados.

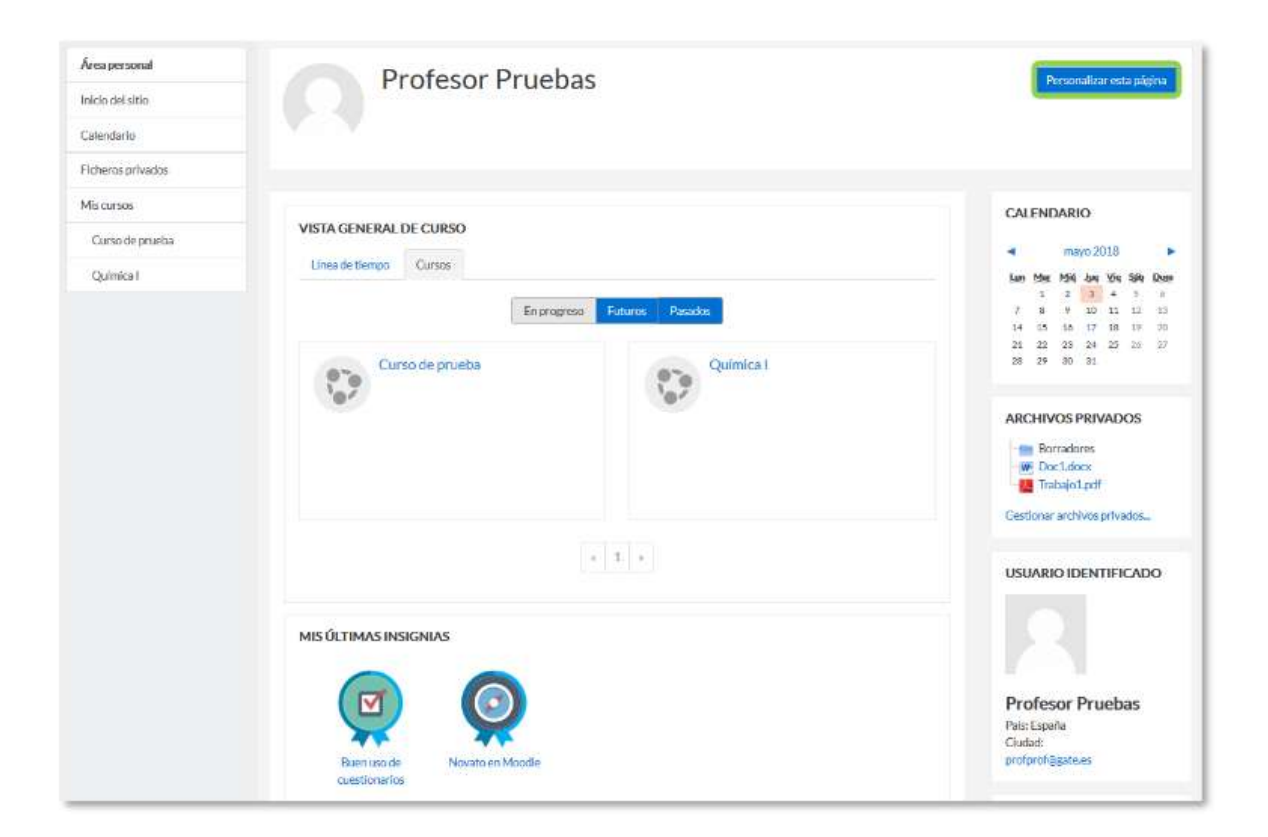

*Figura 4: Vista del área personal Fuente: Moodle 3.5*

El trabajo dentro de un curso se describe en Descripción de un curso y en El Modo edición.

Las partes principales de la pantalla en un curso son el Menú de navegación, la Página del curso y los Bloques. Sobre estos dos últimos, aparece la cabecera del curso, que contiene la ruta de la página actual y el icono de Administración, el que, permite acceder a las opciones de configuración y gestión del curso

La Página del curso, en el centro, generalmente está dividida en Secciones, que están destinadas a albergar los contenidos del curso, Recursos y Actividades. Siempre hay una sección inicial y debajo pueden aparecer más. En los ajustes del curso se puede indicar que haya una página por cada sección, con el fin de no tener una página de temas demasiado larga.

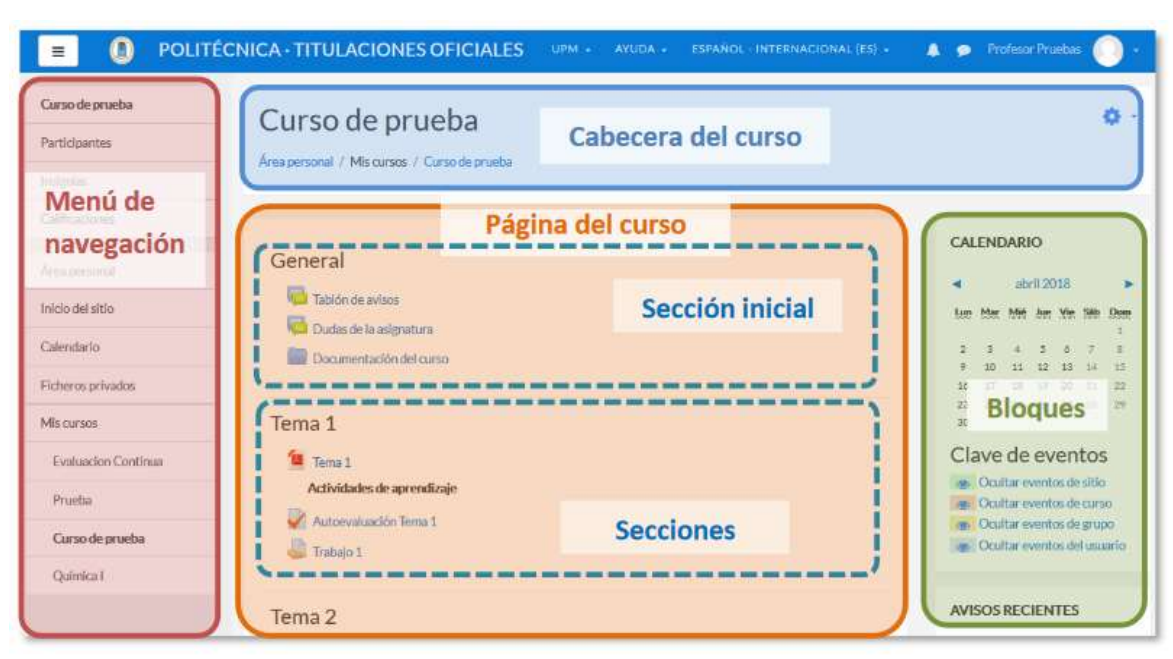

*Figura 5: Partes de la pantalla de un curso Fuente: Moodle 3.5*

La Gestión de ficheros y el manejo del selector de archivos es una parte muy importante en el trabajo con Moodle.

Cada archivo puede ser guardado y sirve para la gestión en cada recurso y actividad del curso creado. Si un docente sube una actividad solo estará disponible para los usuarios matriculados a dicha materia, incluso las evaluaciones y las actividades. Cada usuario tiene una carpeta de ficheros privada con el nombre "Ficheros privados" a la que pueden acceder desde el Menú de navegación. La plataforma virtual creada en base Moodle, tiene a su disposición portafolios y repositorios, los cuales permiten colocar ficheros desde un entorno de personal computar, o desde un alojamiento drive, por otro lado, son los portafolios los que permiten exportar desde Moodle a cualquier dispositivo en uso. Para ello se logrará una gestión en los ficheros, el cual se realiza desde cada recurso o actividad y así se agregan archivos en ellos utilizando la opción selección archivo, es también posible colocar archivos con el modo arrastre y soltar.

Estos archivos al ser subidos se guardan en archivos locales de la plataforma, en esta carpeta los recursos y actividades del curso es donde se adjuntan, para poder modificar hay que hacerlo en el mismo lugar. Para encontrar un fichero subido previamente, se utiliza el Selector de archivos, el cual permite ver todo desde la misma ventana. Se puede llegar a él desde cualquier lugar que permita adjuntar archivos. Al abrir el Selector se muestra:

En los archivos reciente se muestran los 50 últimos ficheros subidos por el estudiante o por el docente.

Los archivos locales son aquellos que permiten la navegación entre los ficheros de los cursos a los que se encuentra matriculado.

Los archivos privados son aquellos donde están contenidos los ficheros que han sido subidos a la carpeta personal.

En los archivos, documentos y carpetas es posible visualizar 3 diversas formas de intercambiar los iconos en forma de lista o de árbol.

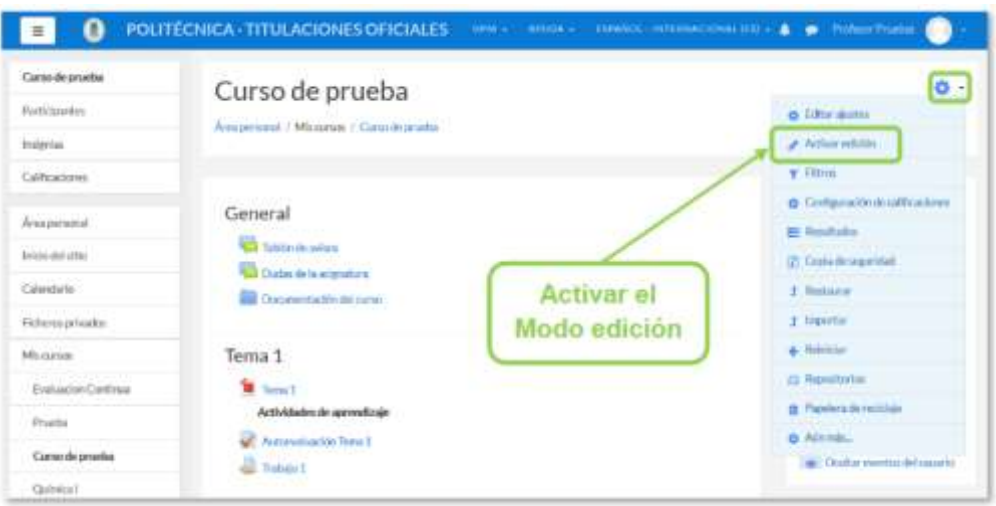

*Figura 6: Activación de la edición Fuente: Moodle 3.5*

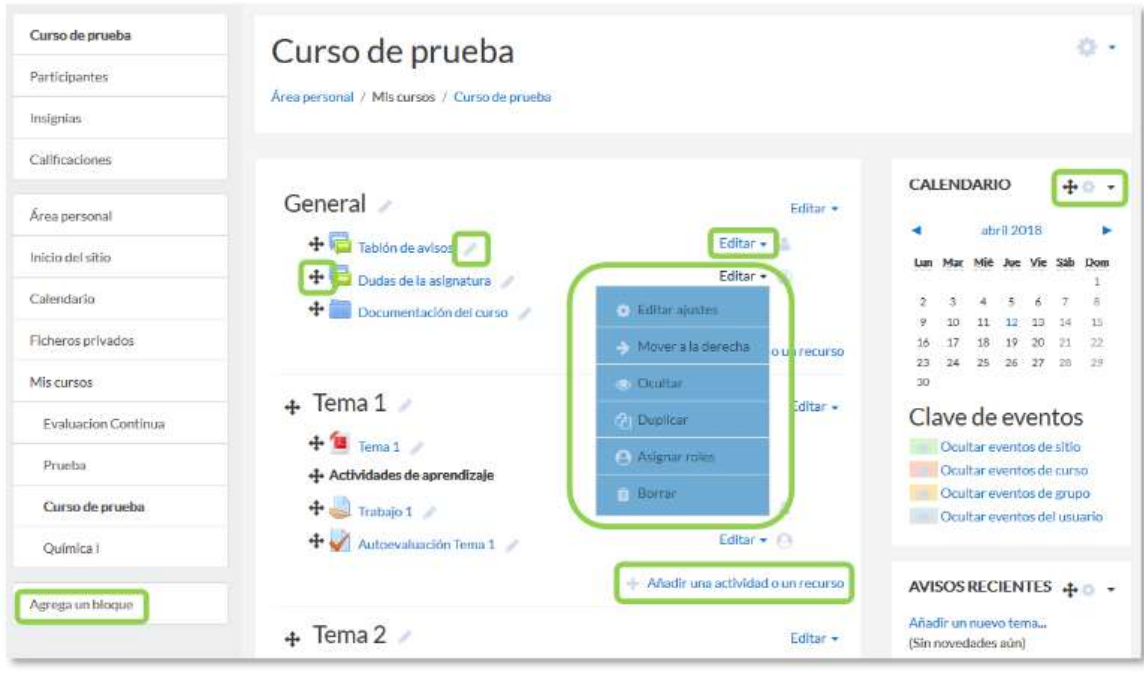

*Figura 7: Modo edición activado Fuente: Moodle 3.5*

La gestión administrativa y de actividades, junto con los recursos para los cuales se asumen los ajustes comunes restricciones accesos y las condiciones para finalizar.

Una vez que la plataforma ha sido creada, en ella podemos empezar a configurar y asignar roles respectivos tanto de docentes como de estudiantes, realizar consultas en cuanto a tiempos accesos y más.

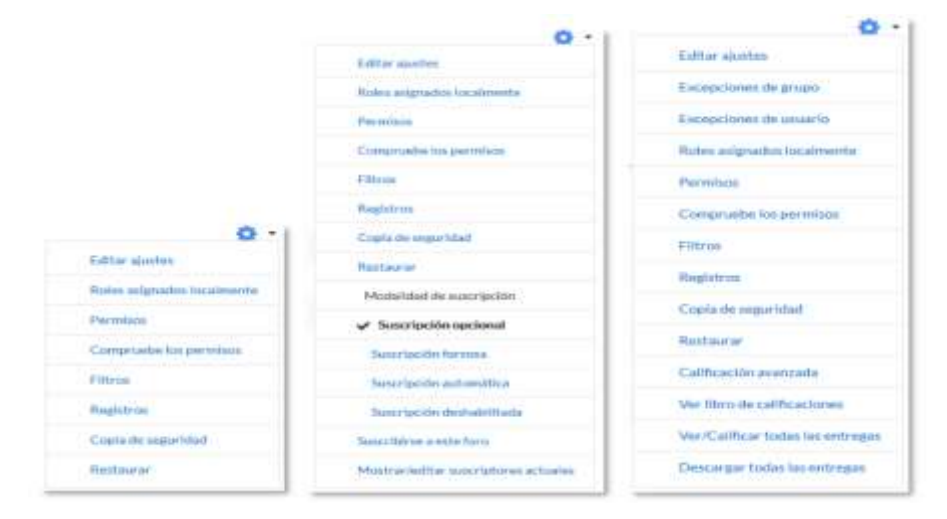

*Figura 8: Administración en diferentes elementos de Moodle Fuente: Moodle 3.5*

Si el profesor accede a una Actividad o Recurso, el icono de administración despliega este grupo de herramientas que le permiten administrar y editar todas las opciones de las que dispone. Son:

"Editar ajustes". Permite configurarlas opciones del Recurso o Actividad. Para más información consultar el apartado del manual correspondiente a cada uno.

"Roles asignados localmente". Para asignar a un participante de la asignatura un rol distinto en una Actividad. Por ejemplo, en un Foro, dar el rol de profesor a un estudiante para que lo modere.

"Permisos". Permite modificar las acciones que por defecto puede llevar a cabo cada rol (profesor, estudiante, etc.) para esta Actividad o Recurso. Por ejemplo, dar permiso a los estudiantes para calificar a otros compañeros en una actividad o quitarles el permiso para escribir en un Foro.

"Compruebe permisos". Dispone de los permisos ante una actividad o recurso.

"Filtros". Activa o desactiva los filtros.

"Registros". Visualiza los accesos y acciones delos participantes en un Recurso o Actividad, pudiendo filtrar la información por usuario, fecha, grupo, etc.

"Copia de seguridad". Crea una copia de seguridad del elemento.

"Restaurar". Restaura la Actividad o Recurso mediante una Copia de Seguridad realizada con anterioridad.

El resto de opciones pueden variar en función de la Actividad o Recurso.

## **Gestión del Curso**

-La Configuración general del mismo y los Bloques.

-La gestión de distintos aspectos de los estudiantes se presenta en los apartados gestión de calificaciones, Actividad de los estudiantes, Trabajar con grupos y rastreo de finalización.

-El manejo de las Copias de seguridad, su Restauración y la Importación de contenidos entre cursos, así como el Reinicio.

-Otras herramientas como el Banco de preguntas, los Filtros, las Insignias y la papelera de reciclaje.

-La Gestión de usuarios y los Permisos de los mismos en el curso.

## **Recursos y contenidos**

-El Editor de texto de Moodle, para introducir un texto directamente en Moodle y algunas operaciones habituales.

-La creación de los distintos tipos de Recurso: Archivo, Carpeta, Etiqueta, Página, URL (enlace a una página web), Libro y Paquete IMS.

## **Actividades**

-Comunicación: Foro, Foro de novedades, Mensajes, Chat, Consulta y Encuesta.

-Evaluación: Tarea, Cuestionario, Lección, Taller y SCORM.

-Trabajo en equipo: Base de datos, Glosario y Wiki

## **Diseño y Navegación**

El Menú de navegación incorpora iconos para cada elemento. La apariencia del Área personal mejora al mostrarse una imagen asociada a cada curso en la Vista general de curso. Esta imagen debe ser añadida por el profesor en los ajustes de cada curso.

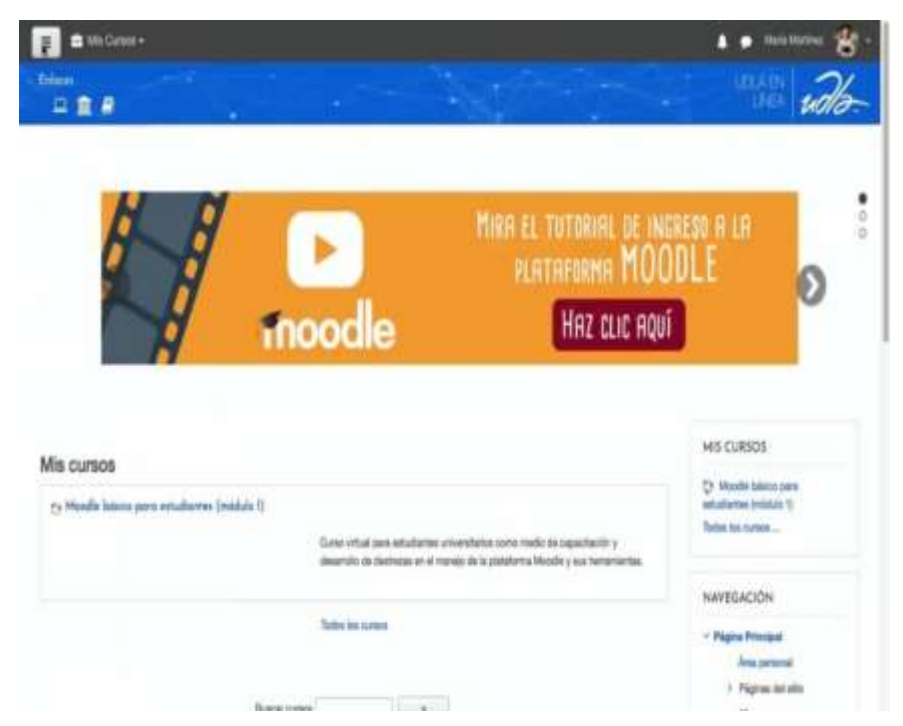

*Figura 9: Vista general Moodle Fuente: UDLA (2018)*

### **Gestión del Curso**

En la visualización de los estudiantes y las herramientas de gestión se muestran más unidas, estas funciones, se han enlazado de manera que los estudiantes puedan combinar las posibilidades de todas las herramientas. Ya que han sido mejoradas la interfaz y se han incorporado diversos filtros para las listas, se puede observar también en la interfaz los días de conectividad permitiendo matricular y desvincular a más de un estudiante al mismo tiempo.

| No or aplicaron films | Buscar publics (law a solectionar Mint |                             |                                            |                     |                        | <b>Ventricular</b> La                                   |     |
|-----------------------|----------------------------------------|-----------------------------|--------------------------------------------|---------------------|------------------------|---------------------------------------------------------|-----|
|                       | Mimero de partideartes. U              |                             |                                            |                     |                        |                                                         |     |
| <b>Finalism</b>       |                                        | $\sim$<br>-<br>٠            |                                            |                     |                        |                                                         |     |
| Apriliatogo           | ٠                                      |                             |                                            |                     |                        |                                                         |     |
| Gelectioner<br>$\sim$ | <b>Floodies * / Aprillonials</b>       | Cherclét de corres          | <b><i><u>Railes</u></i></b><br>$\equiv$    | Grupos              | Uttime access at sures | Estatus                                                 |     |
| ts:                   | alluming daried 1                      | all@sa.mx                   | Totalians &                                | Gran 1 P            | Norman                 |                                                         |     |
| tr                    | alumni Unite 4                         | <b>JAKENS</b> JON           | Indane /                                   | No his grapes of    | Numer                  | <b>Kill</b>                                             | 9.8 |
| ä                     | sheered demo: 2                        | abilities and               | Introductor #                              | No hay grupos at    | <b>Number</b>          |                                                         |     |
| ä                     | Alumni Produc Cario:                   | AlumneProchaCunselbacoor    | Unabirin 2                                 | Grups 1 P           | It has a 111 minutes   | 0.01                                                    |     |
| C)                    | alumni demol Z                         | adDifferences               | Insularity of                              | Grant L.C.          | <b>Nunca</b>           |                                                         |     |
| 蒜                     | Paidouis Prueba Cartos                 | Professi PratbaCurss@no.com | Professor #                                | has fury groupon of | 1 dia                  | 0.001                                                   |     |
|                       | at hollar The who                      | <b>THE STATE</b>            | C Carl for process selections data. Eagle. |                     |                        | ×.                                                      |     |
|                       |                                        |                             |                                            |                     |                        | <b><i><u><i><u><b>URAFFICIANCIA</b></u></i></u></i></b> |     |

*Figura 10: Vista y gestión de participantes FUENTE: Moodle 3.5 (2019)*

La adaptación del profesor es la capacidad para editar la finalización de actividades de los alumnos a fin de marcar o desmarcar completamente dicha actividad desde el principio hasta el término del informe.

Al surgir nuevos criterios de la entrega de insignias que trata de obtener otras insignias previamente, el estudiante puede recibir una mas si ha conseguido otra anteriormente, este hecho dará hincapié a crear niveles.

## **Recursos y Actividades**

El editor del texto realiza un incorpora un punzón que nos permitirá gravar el audio video para así agregar el contenido. El docente o alumno tiene la facilidad para manejar y disponer el micrófono y la cámara web, esto creará videos y audios propios sin hacer de uso otra herramienta, además el contenido servirá para participar en foros, responder y contestar tareas y cuestionarios de tipo ensayo.

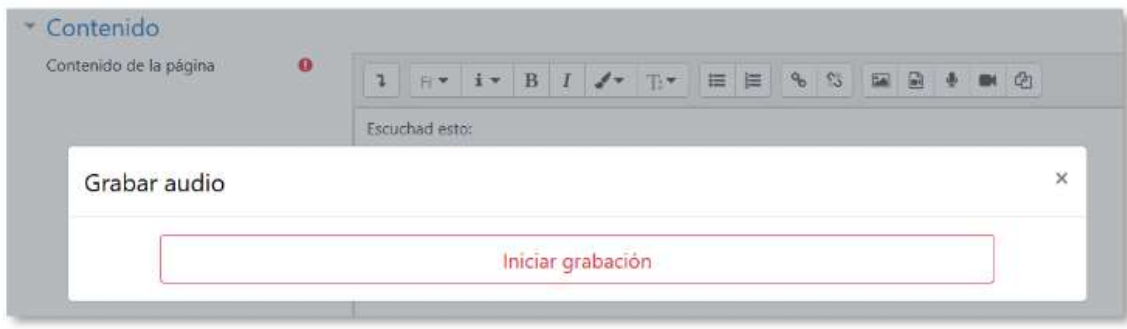

*Figura 11: Inicio de la grabación de audio Fuente: Moodle (2019)*

La acción el cual se informa el alumno, antes de manifestar si la respuesta de va hacer de índole público y sobre todo en que condiciones se va a realizar, sin embargo los talleres, las consignas y sobre todo las preguntas de ensayo se podrían definir el tipo de ficheros el cual se aceptan, como por ejemplo, que se pueda entregar ficheros de audios, archivos comprimidos o extensión determinada, por ultimo calificamos la pregunta de tipo ensayo y el docente puede agregar archivos a sus notas o comentarios .

## **Calendario**

Se puede agregar eventos presionando directamente al calendario, en el día que uno desea además surge una ventana para definir eventos, la misma que parece cuando se quiere borrar o modificar alguna fecha ya establecida, también las fechas se pueden modificar directamente del calendario solo con "arrastrar y soltar", para las tareas, consultas y encuestas, el movimiento se actualizara automáticamente en las actividades que pertenecen.

| <b>CALENDARIO</b>             |     |                          |            |     |                          | $-1$ | $\prec$ |
|-------------------------------|-----|--------------------------|------------|-----|--------------------------|------|---------|
|                               |     |                          | enero 2017 |     |                          |      |         |
| un                            | Mar |                          | Jue        | Vie | Sáb                      | Don  |         |
|                               |     |                          |            |     |                          | 1    |         |
| $\overline{\mathbf{z}}$       | э   | $\overline{\phantom{a}}$ | 5          | e.  | $\overline{\mathscr{L}}$ | 来    |         |
| <b>O</b>                      | 10  | 11                       | 12         | 13. | 14                       | 15   |         |
| 16                            | 17  | 18                       | 19         | 20  | 21                       | 22   |         |
| 23.                           | 24  | 25                       | 26         | 27  | 28                       | 29   |         |
| 30                            | 31  |                          |            |     |                          |      |         |
| <b>CLAVE DE EVENTOS</b>       |     |                          |            |     |                          |      |         |
| © Ocultar eventos globales    |     |                          |            |     |                          |      |         |
| © Ocultar eventos de curso    |     |                          |            |     |                          |      |         |
| © Ocultar eventos de grupo    |     |                          |            |     |                          |      |         |
| ⊕ Ocultar eventos del usuario |     |                          |            |     |                          |      |         |

*Figura 12: Calendario Moodle 3.5 Fuente: Moodle (2019)*

#### **2.2.4 Concepto de proceso académico**

El proceso académico es si no el alcance hacia el marco institucional, para la cual se debe definir en un contexto en que se sitúa, por ende, es la gestión quien incluye las diversas acciones y efectos que administran de manera tal para que se puedan realizar con éxito los diversos objetivos que han sido planteados en las instituciones. (Palladino y Palladino, 1998:17-19).

Para Inciarte, Marcano y Reyes (2006), este planteamiento es de importancia para el término del a gestión académica del cual se refiere el proceso y conjunto del que se administran distintas componentes del documento de nombre curricular el cual aportar procesos didácticos y pedagógicos es así como el objetivo principal es trabajar en la mejora del perfil estudiantil, esta gestión académica se sumerge en acciones para así poder captar la atención de los alumnos desde el inicio, en el que su proceso, desarrollo y su perfil de egreso viene hacer el producto terminado del proceso educativo.

Este camino es importante para el estudiante ya que es sometido a procesos de evaluación constante puesto que en la sociedad actual todos los proceso se meven en bases a evaluaciones y pueda rendir ante una evaluación laboral por lo que el estudiante debe sr un estudiante competitivo en

Para este recorrido, es importante que el estudiante este sometido a un proceso de evaluación continua ya que en la sociedad todo se mueve en base a evaluaciones y busca que el estudiante sea un ser completamente competitivo. La realidad socioeducativa se relaciona de manera directa con la gestión y los procesos educativos, las interacciones dinámicas y los procesos complejos son entendidas en este conjunto, las cuales dan sentido a las prácticas pedagógicas en las cuales se emergen diversidad de situaciones didácticas. El principal mediador del aprendizaje viene a ser el docente con su rol de promotor y gestionado de procesos, es también importante destacar en el docente un rol de investigador y su continua preparación para formular, desarrollar y ejecutar proyectos educativos, siendo este el principal agente evaluador de todos los procesos educativos por el cual está sometido el estudiante.".

Zamboni y Gorgine (2003) definen el proceso académico como un conjunto de actividades que tienen como objetivo posibilitar el avance de las condiciones institucionales que presentan espíritu de renovación, investigación y diálogo. Es muy diferente a la administración por que la administración busca solución a los problemas, respuestas a las interrogantes es decir lo que surge de un mismo proceso educativo, mientras que el proceso académico se encarga de cumplir con lo estipulado, sin necesidad de encontrar soluciones o respuestas. El material humano es fundamental, debido a su reconocida capacidad. EL recurso humano, valorarlo de manera cuantitativa es complicado, mientras que representa una ardua fortaleza, si a este recurso le agregamos una infraestructura y diversos equipamientos tecnológicos, aunque se encuentren en deterioro o falto de mantenimiento con importante valoración, esto representa una fortaleza y consideración. Para poder recuperar escenarios, lugares y espacios perdidos, las universidades deben incorporar una gestión apropiada.

Son diversas las variables que conforman la función académica, se pondera en cada situación la asignación sobre el resultado final del estudiante. Es el caso que el producto final siendo el estudiante es la consecuencia del proceso enseñanza aprendizaje.

|                          | Recursos humanos dedicados a la docencia        |  |  |
|--------------------------|-------------------------------------------------|--|--|
|                          | Infraestructura y equipamiento para la docencia |  |  |
| <b>Función académica</b> | Contexto socio-cultural de los alumnos          |  |  |
|                          | Planes de estudio y programas                   |  |  |
|                          | Organización cátedra - departamento             |  |  |
|                          | Proceso enseñanza aprendizaje                   |  |  |

*Tabla 1: La multifuncionalidad de la función académica Fuente: Coloquio internacional 2003*

Las prácticas pedagógicas son aquellas estrategias, instrumentos y acciones que utiliza el docente en el aula para ejecutar el proceso de enseñanza aprendizaje, con la pretensión de desenvolver en el educando diversas competencias, específicamente las competencias ciudadanas (cognitivas, comunicativas, emocionales e integradoras). Estas prácticas han de ser observables por otros docentes y permitir a los docentes realizar un mejor análisis sobre su enseñanza a fin de replantear su quehacer educativo y lograr el interés y la motivación por parte de los estudiantes (Zambrano, Rivera, Fernández y González, 2014).02

Además, estas prácticas deben estar orientadas por el currículo y la experiencia del docente; en el primer caso con el fin de articular los diferentes componentes de los procesos formativos y de interacción que se desarrollan en las aulas (Briones, 2004), y en el segundo, dando coherencia a los conocimientos y competencias que los maestros desean que el estudiante se desarrolle, contribuyendo en la renovación de las metodologías educativas. (Rangel, 2015).

Pardo (2018) menciona que el termino gestión en el aula se ha discutido ampliamente durante estos últimos años. Se ha pasado de comprender desde el punto de vista de una mirada técnica, que se centra en estrategias para poder mantener el silencio y el control en los estudiantes, una gestión con amplia complejidad puede mantener el silencio y el control en los estudiantes, una gestión compleja también diseña un ambiente de aprendizaje basado en una convivencia estudiantil sana y con buenas relaciones interpersonales.

El rol del docente es clave para el buen desempeño y manejo de los recursos en el aula y sin ir muy lejos se puede decir que el éxito de un estudiante muchas veces depende del trabajo del maestro en el aula, es decir para que los estudiantes sean competitivos y adquieran conocimientos esperados sobre una determinada materia, deben ir de la mano del desarrollo docente quien debe tener control eficiente en el manejo de aula. (Hattie, 2009)

Brophy (2006), plantea que todas aquellas acciones que nos permiten mantener y crear ambientes de aprendizaje próximos a los estudiantes son referidas a la gestión de aula, estas se articulan dando instrucciones y potenciando la construcción y organización de un ambiente físico denominada aula, establecer reglas y procesos que motiven al estudiante.

Según Darling y Bransford (2005), los profesores gestionan el aula cuando:

o Se organizan para estructurar una clase, es decir comentan con sus alumnos antes de iniciar una sesión de clase, todo convierte la actividad en objetivo para poder saber lo que ellos esperan de la clase.

 $\circ$  Se encargan de crear y diseñar una curricular para propiciar aprendizajes significativos, motivan y entusiasman a sus estudiantes, despiertan el espíritu de investigación e innovación en sus estudiantes. Esto quiere decir que pueden compartir con sus estudiantes el sentido que tiene estudiar, discuten con ellos para poder discernir entre la información valiosa y la que no tiene mucho provecho en sus trabajos.

o Promover actividades y espacios que involucren el aprendizaje es importante debido que motivan a los estudiantes que engloban mayor trabajo en equipo, es decir hacen equipo fácilmente y lo demuestran en sus resultados, aunque estos no sean sus más cercanos, esta actividad permite al estudiante contar puntos de vista y perspectivas diferentes. Además, intencional actividad de este calibre influye en sus habilidades blandas.

o Fomentan los valores tanto fuera y dentro del aula, esto sucede cuando un estudiante decide interrumpir la clase de manera continua, guardan la calma, el docente se acerca al estudiante y este le pregunta que sucede y de qué manera este le puede ayudar.

o Desarrollan moralmente sus actividades y fomentan el desarrollo en estudiantes, cuando frente a un conflicto la capacidad de reflexionar mediante preguntas de empatía para con los estudiantes.

Para Lemus, Torres, Serrano et all (2014), el seguimiento académico está vinculado a las estrategias de aprendizaje y a los criterios de evaluación es de esta manera que los criterios que se llevan a cabo son una evidencia del desempeño académico del estudiante.

La Administración de negocios académicos. La gestión administrativa proporciona información sobre planeación y evaluación de los entornos externos como internos, el análisis y el desempeño al cual están sometidos, la parte financiera al cual avoca los entornos los gastos ingresos y egresos factores humanos económicos y materiales, todo ello conlleva a tener toda la claridad posible de los procesos a los que se integran para una claridad próxima. Los sistemas de producción recientemente se enfocan en los bienes y servicios del plantel para permitir que las estructuras sean funcionales, donde ya se pueden estratificar procesos, segmentando en diversas partes para cobrar forma en sus funciones, las divisiones estructurales han de ser las que se encargan de cumplir con diversos objetivos y funciones establecidas. El resultado en el producto es a la espera un bien o servicio concebido, como objetivo principal de una serie de flujos a través de la cadena de segmentos. Los engranajes de manera similar a eslabones fueron presentados en producciones seriadas las cuales fueron validadas y representadas para una nueva organización científica.

Los éxitos no eran un medio predecible para medir su realización, en tanto fueron trasplantados es decir cambiaron los métodos a otros procesos. Del mismo modo, la experiencia y el mismo desarrollo brindaron el desenvolvimiento de competencias, las cuales se encargaron de demostrar en tantas limitaciones de efectividad en las industrias así cuando se empezó a desarrollar la tecnología, como la falta de capacidad para asegurar condiciones óptimas de trabajo.

Las limitaciones a las que se encuentra sometida este sistema es justamente la de ser incapaz de asegurar una óptima organización de los procesos, para las condiciones de cuando el papel era creador de los individuos para tomar decisiones y para poder ejecutar la producción de bienes o servicios, enfrentaría la posibilidad de solucionar diversas restricciones que imprime modelos de funcionalidad en los diferentes segmentos en los que se ha fragmentado el proceso.

De tal manera, la manera de organizarse el proceso académico, por su entorno y objetividad de trabajo que en la práctica es totalmente creador, exige su enfoque en tanto proceso, en contraposición al enfoque funcional del sistema, en que se segmentan las tareas, responsabilidades, se divorcian los resultados, se exige por indicadores regulativos, y no se presta atención a la gestión a lo largo de un proceso, con el fin de alcanzar resultados planeados de una manera sustentada y orientada al aseguramiento de la calidad del producto final.

Para enfrentar estas limitaciones del sistema que hoy funciona, es que se propone cómo hacer en la organización de la administración de la actividad académica en el departamento.

### **Procesos de la actividad académica.**

El proceso de la actividad académica en el Departamento de Estudios Económicos tiene tres componentes, los cuales deben estar integrados. En esencia ellos son,

por necesidad misma de los procesos, integrables y manifiestan una coherencia interna; conforman un trío con pocas facultades de fracaso. Pero cuando se le enfocan de manera aislada, resultan cada uno por sí una carga pesada de realizar, cada uno se contrapone al otro, y la actividad que se prioriza de las tres, sufre las consecuencias de la falta de integración, manifiesta en la ausencia de calidad, la dificultad de alcanzar relevancia, las incompletitudes que se pueden apreciar en diversos componentes internos del proceso, bien sea investigativo, docente o de extensión.

El trio de actividades sustantivas en la educación superior son, de hecho, los procesos que, integrados, conforman el macro proceso académico. Es decir, la investigación científica, la enseñanza y la extensión. Cada uno en sí constituye un proceso; pero todos interconectados tienen en el primero —la investigación— a su condicionante esencial, este proceso es el que nutre y cohesiona a los demás, aportando la base y el medio para el trabajo docente y los fundamentos para la extensión, a la vez que, en su aplicación, bien en la preparación, bien en la realización o en la difusión de los resultados, se desarrollan los otros dos procesos componentes del trabajo académico. No obstante, tanto a los efectos de la organización del proceso académico como de su control, evaluación y proyección del mejoramiento de la calidad académica, con la finalidad de normalizarle, acreditarle y certificarle como actividad de excelencia y de buen logro académica, es necesario apreciar a cada uno en su independencia y también en sus interrelaciones.

El estudio realizado de los procesos referidos, nos ha llevado a precisarle en cuanto a las componentes esenciales que le integran y a las conexiones que presenta este proceso interno de él mismo y sus relaciones con otras componentes del entorno en el cual se desarrolla.

Por la dificultad de los procesos en cuestión esta nunca suficiente y reiteradamente referida, resulta que la presentación que sigue de ellos nunca será completa y exhaustiva; pero sí permite tener una apreciación más precisa de estos procesos hacia sus interioridades, además de que pueden constituir la base indispensable de partida para que nos podamos proponer en el trabajo del departamento su estructuración secuencial e interdependiente, que permitan prever la normalización de los procedimientos con la finalidad de proyectar los necesarios procesos de mejora de la calidad de los procesos para acceder a la acreditación, normalización según ISO-9004 del 2000 y pretender hacia una certificación de calidad. (Koontz, 1994)

La descripción del proceso de investigación se concibe a continuación:

El proceso de la investigación esta netamente ligado al método científico, representa el proceso de la investigación, aparecen ya explícitamente reflejados los otros dos procesos a partir de los resultados de la investigación (en la tercera etapa) donde están las aplicaciones a la enseñanza y al aprendizaje de los resultados de la investigación y las publicaciones, patentes, derechos de autor, softwares e informes, que son formas de dar a conocer o extensión de los resultados.

Sin embargo, las apariciones de los otros dos procesos no sólo disminuyen a los momentos en que quedan explícitos en cuanto al destino de los resultados. También están implícitos en las dos etapas anteriores. Desde el momento en que se inicia la detección de los problemas, los contactos con los clientes, la recopilación de la información actual, epistemológica, secundaria y primaria, los procesos de enseñanza-aprendizaje y de extensión están presentes.

La enseñanza de los futuros profesionales en formación dentro del pregrado o de los profesionales en actividad que se actualicen y logren capacitarse constantemente, desarrollan su capacitación o se inscriben en el proceso de la formación para la obtención de grados científicos, está presente desde los inicios del proceso. A los profesionales que se preparan en el pregrado se les está incorporando al proceso de detección de problemas de la realidad económica del entorno desde el momento en que vinculados a las entidades económicas del territorio comienzan el cumplimiento de las tareas del componente laboral investigativo del Plan de Estudios. Pero el proceso de enseñanza-aprendizaje con un enfoque de proyectos, basado en la metodología de la investigación científica, ya inicia desde el primer año de la carrera el trabajo con y sobre problemas del ámbito de la economía real con un proceder científico para su planteamiento y ejecución. (Chiavenato, 1987).

Por otro lado, los alumnos de pre y postgrado son los colaboradores de los profesores en el proceso de la investigación. No sólo así es posible alcanzar los objetivos del trabajo científico, con una organización conveniente del proceso de colaboración de todos los recursos disponibles, sino que es la manera de asegurar coherencia en el trabajo científico técnico en la educación superior. El principio aquí es: aprender a hacer haciendo, a investigar y resolver con proceder científico los problemas del ejercicio investigador profesional. Sólo satisfaciendo tal organización de la labor académica dentro del proceso de enseñanza es que se logra preparar profesionales capaces de desarrollar de modo individual su gestión profesional una vez graduados y fuera de las aulas de la universidad.

El proceso de aglomeración de la cultura económica en particular y de la cultura universitaria en general hacia el entorno educativo próximo, es, al propio tiempo, parte integrante de la gestión dentro del proceso de la investigación científica. Iniciar el proceso de la investigación significa llevar hacia el análisis del entorno, en interacción con los clientes potenciales, la cultura de enfrentar la solución de los problemas económicos de la realidad con enfoque y rigor científico, importante momento de extensión de la acción universitaria en el medio en que se desempeña la educación.

De manera paralela al proceso de ejecución de la planeación, realización de tareas previstas, evaluación y obtención de resultados parciales, obtención, formulación e introducción de los resultados, se desarrolla un proceso sistemático de análisis de los resultados en sesiones científicas, en las sesiones de trabajo de los grupos científicos que se nuclean alrededor del proyecto, de sus etapas, tareas, etc. Este proceso entraña un doble significado: por un lado, es un proceso de formación de los investigadores, de desarrollo de las habilidades y capacidades propias del científico en el campo de las ciencias económicas, y en tanto en estos equipos estarán profesores, estudiantes de postgrado y pregrado, es una labor, también de extensión por la realización de talleres, seminarios, debates, rendiciones de cuenta, evaluaciones parciales y otras formas más que adopta el trabajo científico investigativo.

Como se puede apreciar, el enfoque del problema introduce una modificación que tiende a la concepción del proceso académico, visto en general.

El papel del profesor no se circunscribe al proceso de transmisión de información sobre lo ya sabido, sino que incorpora el planteamiento del problema científico, en cuya solución y a través de ella, forma las habilidades profesionales necesarias al estudiante. De la misma manera, el estudiante se incorpora a un proceso de producción de conocimiento, proceso creativo, que demanda el aprendizaje acelerado de conocimientos acumulados en la profesión, pero que al propio tiempo plantea las interrogantes sobre los objetivos incompletos de la información para enfrentar su elaboración, desarrollando la conciencia de la imperfección del conocimiento humano y el desarrollo de las necesarias habilidades para su completamiento, formando capacidades de presentación de resultados, y otras importantes hábitos y valores profesionales y sobre todo la ética.

El proceso que prosigue al docente, en función de los factores apuntados, también se modifica. Ahora se trata de desarrollar la ciencia que se profesa y enseñar la ciencia que se desarrolla, pero a través del ejercicio de su propio desarrollo. Esta perspectiva de la enseñanza-aprendizaje es la que se encierra en el proceso de enseñanza aprendizaje sustentado en el método de la investigación científica, a que nos ha convocado la dirección de nuestro organismo desde hace más de cinco años. (Cabanelas, 1997)

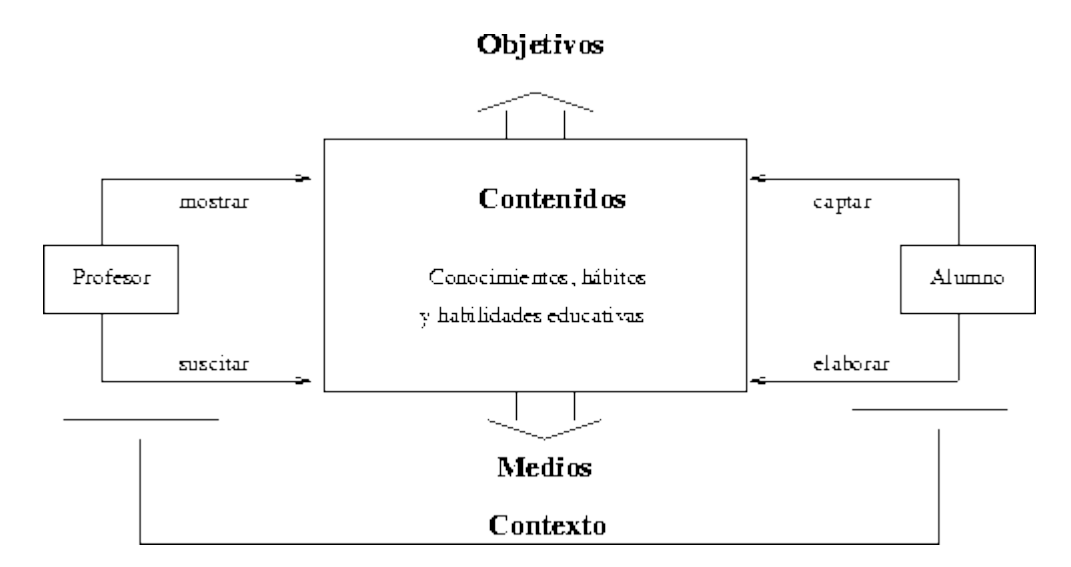

*Figura 13: Elementos del proceso enseñanza aprendizaje*

En el esquema anterior el proceso de enseñanza aprendizaje se da desde arriba el cual resulta ser un proceso multiforme y variado en su contenido y formas de ejecución, las otras partes que integran están el proceso de investigación con el apoyo que presente a modo de trasfondo, dando a entender la presencia de relación de cada una de las partes que integra dicho esquema.

La enseñanza- aprendizaje es el proceso que integra una seria de sub procesos que se desarrollan a través de estas series, cuando se describe los procesos o subprocesos de los efectos de diseñar con detalles cada uno de sus componentes, empieza a precisar descripciones de cada uno de los subproceso integrantes, el cual tendría una validez para mejorar la calidad de los procedimientos que se encuentran en formulación, pero esto no esta en el marco de evaluación del propósito del presente trabajo, pero por otro lado será el soporte para futuras investigaciones, con el objetivo de precisar el aseguramiento de la calidad del sistema de todo proceso académico para así poder dar garantías de una educación de calidad superior.

El departamento de estudios económicos debe gestionar y organizar la presencia de multiformidad de sus subprocesos con la finalidad de que los resultados del conocimiento sean del campo de las ciencias económicas tocados por la humanidad.

El progreso de la gestión del departamento docente proporciona las características de demandar no solo recursos sino coordinaciones que componen diversos campos dentro del desarrollo como una serie de componentes como: editoriales, asociaciones profesionales, empresas, profesionales individualmente, grupos de trabajo, centros de estudios, equipos de investigaciones, organizaciones internacionales, otras Universidades y departamentos partners, y un grupo más de instituciones diversas que se dedican de manera especializada a la gestión de promoción y extensión.

El departamento de estudios económicos se considera como el análisis estratégico el cual deriva la proyección de estrategias a inicio de la misión y visión de dicho departamento, esto genera que el trabajo se concrete a través de cinco

objetivos estratégicos, en lo cual el primero es en relación a los tres posesos del sistema en esencial.

Este proceso afronta a una gestión del departamento de estudios económicos el cual ha sido considerado en el análisis de la estrategia del mismo, por lo que se a derivado del mismo la proyección a partir de la misión y visión.

Para afrontar la gestión de un proceso administrativo integrado al académico se debe optar por una estructura sumamente organizada el cual supera las expectativas y limitaciones de las áreas funcionales, pero también que proporcione un fácil manejo de las gestiones en procesos, ya que tiene que asegurar la flexibilidad del sistema para así enfrentar de manera adecuada y continua las características de procesos creativos, interacciones y cambiantes del entorno en el que se desempeña los profesionales de este campo del departamento de estudios económicos.

Esquema de la organización del Departamento de Estudios Económicos y su funcionamiento.

Esta gestión administrativa plantea un nivel de complejidad de la actividad estructural a un nivel estratégico de financiamiento y gestión en recursos de materiales, el resultado de la organización de trabajo del departamento se realiza sobre el funcionamiento de una estructura o esquema del proyecto del departamento el cual viene aplanada la estructura que corresponde con la forma de red , esto se realiza de trabajo en equipo y se conduce con un líder real que exige la elección de los líderes de manera formal e informal.

La formación y educación tiene estructurarse a través de metodología científica el cual implica que las clases sean del tipo enseñanza problémica y que todo se realice en base a proyectos de investigación el cual facilita a los estudiantes a aprender y capacitarse en las líneas de investigación y permitirá un perfil profesional óptimo. Además, mencionaremos que la educación superior tiene base por la investigación científica el cual indica un resultado apropiado y fundamental en la producción de conocimientos para los estudiantes de dicho departamento estudiantil.

Este proceso de investigación científica se forman los profesionales (capacidad teórica, habilidades prácticas de plantearse problemas para su solución) y las formas que adopta la producción del servicio de un CES son: Nuevos conocimientos, desarrollos o aplicaciones de conocimientos como producción fundamental para la extensión universitaria (libros, manuales, normas, metodologías y otros como soportes del producto fundamental). (Arechavaleta, 1994).

La labor del tutor es dar seguimiento exhaustivo a los estudiantes que desarrollan distintas asignaturas o cursos en la organización a través de distintas dinámicas o estrategias individuales y grupales que les permita dar un inicio e identificar los problemas en educación, esto dará como resultado un espacio donde los alumnos puedan opinar y reflexionar sobre sus aprendizajes e identificando las dificultades de cada asignatura para así proponer soluciones de índole individual y colectivo.

La persona que dirige al alumnado también llamado tutores genera mecanismos que le permitan registrar y conocer información sobre los alumnos, para así obtener una base sólida e identificar situaciones en diferentes momentos del ciclo escolar para implementar estrategias de intervención. De este modo conseguirá dar seguimiento al proceso académico del grupo escolar. (Pino, 1997)

A secuencia, se presentan algunas sugerencias de actividades para el tutor acordes con este ámbito.

1.- Promover la reflexión sobre el desempeño personal en cada una de las asignaturas.

2.- Proponer formas de autoestudio y establecimiento de metas que mejoren su desempeño académico.

3.- Evaluar la dinámica del grupo y formular propuestas para el mejoramiento académico.

4.- Impulsar el análisis de opiniones sobre el trabajo propuesto por los diferentes docentes.

5.- Comentar con los alumnos dificultades y ventajas en cada una de las asignaturas del currículo.

6.- Poner en común las propuestas de los alumnos para el mejoramiento del proceso académico del grupo.

7.- Promover el establecimiento de compromisos personales y de grupo.

Las acciones que el tutor ponga como punto de partida para promover la reflexión y dialogo a los estudiantes sobre su esfuerzo colectivo y personal de cada asignatura que con lleven en el semestre académico, para finalmente los resultados se complementaran con la información que recaudara el tutor con los docentes que imparten cada clase.

El trabajo del tutor es primordial para que los docentes contribuyan a los problemas académicos de varias asignaturas o de solamente una, cuando solicite el tutor una reunión para poder intercambiar información con el docente se tiene que hacer con la disponibilidad de tiempos que cada docente tenga en ese momento; el tutor deberá brindar comunicación, apertura de diálogos y consensos para poder trabajar de manera ecuánime y organizada.

El conjunto de creación y esfuerzos en estrategias alternativas para mejorar las características del trabajo escolar, así como superar los problemas de aprendizaje y de convivencia.

Al juntarse el tutor y el colectivo de maestros, el personal directivo y de asistencia educativa lo consideren pertinente, se trabajará con los padres de familia a participar en actividades escolares en actividades recreativas, en las que se fortalecerán la comunicación y la confianza a fin de favorecer el desarrollo académico de los estudiantes. (Meguzzato, 1995)

La gestión, desde el enfoque de la acción humana abordado por Casasus (2000), forjar una relación pertinente entre las estrategias, estructuras, sistema, capacidad y objetivos superiores de una organización, teniendo claridad que por su naturaleza este concepto tiende a relacionarse con los procesos de innovación y cambio, es decir, la capacidad de aprovechar y articular los recursos de los que dispone una organización, para alcanzar sus objetivos mediante diferentes procesos y estrategias. Entendida la gestión desde la edad contemporánea, esta se da dentro de una organización al momento en cada persona que está inmersa en el lugar determinado de la institución "tiene su modo de actuar y decidir lo que va hacer para solucionar los problemas que se presentan diariamente dentro de sus funciones y de igual manera satisfacer sus necesidades, para buscar las soluciones a los problemas generalmente se deben establecer relaciones con otros actores sociales" (Plata, 2007, 5), es así que al momento de gestionar es necesario evaluar a quienes afecta el problema que se pretende solucionar, además de tener en cuenta la relación que se da con otras necesidades, para entender que otros efectos puede generar y saber si se deben incluir otros apoyos ya sean económicas, sociales y demás, para llevar a cabo este proceso dentro de la organización es fundamental establecer prioridades.

Para llevar a cabo una gestión óptima es primordial tener claramente un plan de acción logrando el consenso de toda la comunidad inmersa dentro de la organización estableciendo con pertinencia los objetivos, además de conocer los recursos que se tienen para lograr lo que se quiere. Y claro está, que al momento de gestionar un aspecto clave es la organización en donde está inmersa el cumplimiento de los objetivos, satisfacer las necesidades, realizar las acciones planeadas y establecer una relación pertinente con los actores que pueden ayudar a lograr los objetivos dentro de la institución. La educación, ha transportado elementos disciplinares de la gestión con el fin de mejorar progresivamente los procesos administrativos, directivos y pedagógicos en las instituciones de dirección como de formación, las cuales dependen de un amplio espectro de talento humano el cual, debe propender hacia las mismas metas que le plantea la organización. Retomando los aportes de Sander (1996), la gestión educativa latinoamericana se inscribe en el movimiento teórico de las ciencias sociales y tiene su propio cuerpo de conocimientos y prácticas sociales, históricamente construidas en función de la misión específica de las instituciones de enseñanza en la sociedad.

Así, la especificidad de la gestión educativa responde a la "peculiar naturaleza de la educación como práctica política y cultural comprometida con la promoción de los valores éticos que orientan el pleno ejercicio de la ciudadanía en la sociedad democrática" (Sander, 1996, 4). En el trabajo de Sander (1996), se contextualiza el desarrollo de la gestión educativa en Latinoamérica, en el ámbito de la historia política y cultural. Para ello, lo divide en cinco etapas consecutivas,

esto corresponde a cinco enfoques analíticos y conceptuales, para estudiar el proceso de construcción, desconstrucción y reconstrucción del conocimiento en la administración de la educación latinoamericana. El primer enfoque es el jurídico, que dominó la gestión de la educación durante el período colonial, con un carácter normativo y su pensamiento deductivo; el enfoque tecnocrático del movimiento científico, gerencial y burocrático de la escuela clásica de administración desarrollada a inicios del siglo XX a la luz de la lógica económica que caracterizó el proceso de consolidación de la Revolución Industrial; el enfoque conductista de la escuela psicosociológica de los años treinta y cuarenta que empleó la teoría del sistema social en la organización y gestión de la educación; el enfoque desarrollista, de naturaleza modernizadora, en el ámbito de la teoría política que floreció en la posguerra; y; el enfoque sociológico de los autores latinoamericanos de las últimas décadas, preocupados con la concepción de teorías sociológicas y soluciones educativas para satisfacer las necesidades y aspiraciones de la sociedad latinoamericana. Actualmente, la tarea fundamental en el rediseño de las organizaciones escolares es "revisar la disociación existente entre lo específicamente pedagógico y lo genéricamente organizacional" (Pozner, 2000, 15). Lo anterior conlleva a visualizar y entender que para alcanzar transformaciones educativas de impacto se requiere de una gestión organizada e integrada tanto en el sistema educativo como en cada una de las instituciones de educación y en esta última, con cada uno de sus componentes encargados de la gestión educativa.

Así, se posibilitará al sistema educativo avanzar hacia los objetivos estratégicos que se plantean en la actualidad: calidad, equidad, pertinencia del currículo y profesionalización de las acciones educacionales. En este sentido, el presente trabajo busca identificar la relación entre el quehacer pedagógico y la gestión educativa, desde los parámetros que se establecen dentro de la institución educativa a través del proyecto educativo institucional (PEI), entendiendo así al maestro como un actor que transita de manera permanente entre estos dos componentes durante su práctica cotidiana. De este modo, en el área de la gestión educativa, el objeto de la gestión es "la formación de seres humanos y por ello, en el ámbito de la educación, el contexto interno, o al menos parte de este (los alumnos) tiende a mezclarse conceptualmente con el fin de la organización" (Cassasus, 2000, 6). Es por esto que desde la gestión educativa debe partirse

desde el análisis y reflexión contextual para plantear las acciones que permitan alcanzar el objeto de cada organización, sin dejar nunca de lado la reflexión sobre la realidad concreta en la cual opera el sistema de educación. Desde la perspectiva de la teoría organizacional, Pozner (2000) resalta que la gestión educativa se visibiliza como un conjunto de procesos teórico-prácticos integrados horizontal y verticalmente dentro del sistema educativo. Es un saber de síntesis capaz de ligar conocimiento y acción, ética y eficacia, política y administración en procesos que tienden al mejoramiento de las prácticas educativas, a la exploración y explotación de posibilidades, y a la in-novación permanente como proceso sistemático (Pozner, 2000, 16).

Entendiendo que los procesos de gestión educativa no solo son exclusivos del plano pedagógico, sino que abarcan dimensiones de la realidad educativa que guardan una relación estrecha entre: los planos político, institucional, organizacional, de las prácticas educativas (en donde se sitúa al propiamente pedagógico), de las relaciones interpersonales y el del sujeto, Pacheco, Ducoing, Navarro, (1991) y Cassasus (2000) ponen en el plano del análisis que dentro de la gestión educativa se deben entender variables que pueden llegar a ser dependientes tales como: la estructura económica social existente, las características particulares de la dimensión institucional correspondiente a una determinada formación social, los modelos de organización existentes, los procesos de relación interpersonal y la participación individual.

De tal manera, una de las definiciones que se retoma dentro de esta indagación en cuanto al concepto de gestión educativa es que pertenece a un ámbito social, reconociéndose como una organización social que le da sentido y fuerza como proyecto de transformación en la institución (Pozner, 1998, 8), de esta forma una de sus funciones está centrada en la cultura organizacional en pro de la acción educativa y social dentro de un contexto especifico. Además, se entiende por gestión educativa el conjunto de actividades, que de manera intencionada, son realizadas por los actores de la educación en un contexto para programar, ejecutar y evaluar las acciones en procura del mejoramiento en el servicio que se desarrolla dentro de la institución, para llevar a cabo este proceso primordialmente dentro de la institución debe existir un breve diagnóstico, el cual evidencia un panorama en cuanto a la organización que se está realizando, además es fundamental tener en cuenta los mecanismos de la coordinación y comunicación, en donde la cultura organizacional que hace parte de la gestión educativa juega un papel esencial en las instituciones. (MEN, 1998, 69)

En este sentido, la gestión educativa asume y entiende la relación entre las políticas y el desarrollo educativo, los problemas que se refieren a la resolución de conflictos que se presentan dentro de las organizaciones; además, como indica Pozner (2000) supone abandonar aproximaciones simples para asumir la complejidad, revisar las conceptualizaciones sobre las organizaciones educativas como entidades cerradas, para pensarlas como ciclos abiertos de acción que desplieguen procesos de gestión y finalidad en relación con su entorno. Así mismo, la gestión se refiere a la cambiante imposibilidad de continuar considerando a los docentes y funcionarios como meros ejecutores, cuando en realidad son actores que permanentemente toman decisiones.

Por su parte, Santos Guerra (1997) define como gestión educativa a la acción de aplicar de una forma racional y ordenada los recursos disponibles a la consecución de los objetivos que se han previsto, es así que desde esta perspectiva el autor menciona que la gestión guía a la institución educativa, al momento de tener claros los objetivos propuestos, la coordinación y desarrollo que se tiene dentro de esta. De manera articulada a la gestión educativa se encuentra el componente de gestión académica o pedagógica, el cual se entiende como el conjunto de acciones y estrategias que tienen un alto impacto en la calidad de los procesos de enseñanza y aprendizaje de las instituciones incorporando, propiciando y desarrollando acciones tendientes a mejorar las prácticas educativas" (Pacheco, Ducoing & Navarro, 1991, 21). Así, la gestión pedagógica académicas convierte en un eje esencial para el óptimo proceso de formación de los estudiantes, encaminando su acción en lograr que los estudiantes aprendan y desarrollen las competencias necesarias para su desempeño social, profesional y personal. Para tener más claridad a cerca de la gestión académica-pedagógica esta puede ser asumida directamente por el director, o bien estar distribuida en el equipo directivo o también estar delegada en un rol de coordinación o de asesoramiento, esta función depende en gran medida de la organización y perfil del director para distribuir estas funciones complementándose con el resto del equipo académico. Específicamente la responsabilidad de gestionar en forma tal que la dimensión pedagógica dentro de la institución es esencial al momento de jerarquizar la toma de decisiones estableciendo los criterios para decidir sobre aspectos referidos a otras dimensiones como la organizativa y administrativa. De tal modo, la gestión pedagógica su función principal es ejercer el liderazgo pedagógico desde un cargo formal, desarrollando procesos estratégicos y operativos para promover la reflexión constante sobre los procesos de enseñanza y aprendizaje, asegurando su mejora en función del contexto. (Carriego, 2005, 19), por tal razón se considera que esta gestión ocupa una posición estratégica en el sistema escolar ya que representa una "zona sensible se tensionan las posibilidades y límites de la reflexión y la práctica educativa" (Santos Guerra, 1997, 153). Este proceso de constante desafíos y logros se desarrolla en función de los objetivos que orientan el proyecto educativo de la institución, definiendo así la identidad institucional. Consecuentemente, como indican Álvarez, Correa y Correa (2009) y el MEN (2008), el área de gestión académica –pedagógica se compone de cuatro factores: las prácticas pedagógicas (relaciones pedagógicas, uso de recursos, estrategias para las tareas y tiempo para el aprendizaje), la gestión de aula (estilo pedagógico, planeamiento de clase, evaluación en el aula), el diseño pedagógico curricular (plan de estudios, enfoque metodológico, evaluación, recursos para el aprendizaje, jornada escolar, tecnologías para la información y la comunicación) y el seguimiento académico (seguimiento al ausentismo, seguimiento a los resultados académicos, uso pedagógico de la evaluación externa y actividades de recuperación o de apoyo escolar. Aunque para su comprensión y campo de acción se fracciónela gestión académica –pedagógica en cuatro factores, cada uno de ellos se encuentra interrelacionado y dependiente el uno del otro para la consecución última de esta área de la gestión, la cual es posibilitar las acciones de aprendizaje y formación. Teniendo claridad en que el presente trabajo retoma como eje de análisis la gestión académica se determina como "la esencia del trabajo de un establecimiento educativo" (MEN, 2008, 27). Lo anterior, en razón a que la Gestión Académica es "la mediadora éntrelas fuerzas y fenómenos del entorno y el Proyecto Educativo Institucional, dentro de unos referentes morales y éticos" (Caicedo, 2013, 1). Así, es la responsable de plasmar en el contexto y ejecutar las políticas educativas en las instituciones educativas de la nación, interpretando y relacionándolas con las exigencias de la comunidad circundante de donde provienen estudiantes, docentes y administrativos; así, es la responsable de imprimirle a la institución educativa un desarrollo académico permanente y reconocible ante sus propios miembros como ante la sociedad en general.

Es así, que el desarrollo de los factores del componente de la gestión académica posibilita la apertura de oportunidades en la búsqueda de mejoramiento de acuerdos pedagógicos de miembros de la comunidad educativa "facilitar el diálogo entre grados, áreas y niveles; hacer un uso pedagógico de los resultados de las pruebas externas e internas; velar por un manejo adecuado de los tiempos y recursos destinados para el aprendizaje, así como por el adecuado funcionamiento del sistema de evaluación" (MEN, sf, 2). Los anteriores factores de la gestión académica son campos directos de acción en donde los maestros pueden ejercer acciones de gestión, para alcanzar los objetivos que se concertación el colectivo docente. Continuando con el hilo conductor, es fundamental mencionar que el seguimiento académico es visto como la definición de los resultados estipulados en el PEI y plan de acción previsto desde el momento que se da inicio a las dinámicas educativas y académicas que se propician en una institución(Pérez, 2007), dado que según el MEN (2008) esta categoría es primordial dentro de los procesos que se desarrollan en las instituciones educativas, porque en esta se dan los "resultados de las actividades en términos de asistencia de los estudiantes, calificaciones, pertinencia de la formación recibida, promoción y recuperación de problemas de aprendizaje" (2008, p.29). Por ende, en las instituciones académicas independientemente de la filosofía y parámetros pedagógicos que se desarrollen, deben tener un sentido de pertinencia y calidad que se despliega desde el seguimiento académico que se instaure en los distintos componentes que en este concepto se relacionan retomando nuevamente La Guía 34, en donde mencionan que el seguimiento académico se ocupa de analizar las estrategias mediante, las cuales se lleva acabo el monitoreo del proceso de enseñanza-aprendizaje, de tal manera que los resultados de los estudiantes sean una fuente de retroalimentación... de la gestión escolar en su conjunto, por lo tanto abarca: El seguimiento al ausentismo. El seguimiento académico. El uso pedagógico de la evaluación externa. Actividades

de recuperación. Apoyo pedagógico. De acuerdo al documento anteriormente mencionado se retoma el siguiente esquema que representa la gestión académica:

A través de los elementos anteriormente mencionados, permite al equipo involucrado dentro de la institución educativa y al área de gestión conocer el estado de los diferentes aspectos de su competencia, exaltando la importancia de implementar estrategias desde la gestión académica, para el seguimiento de los procesos académicos que se estén llevando a cabo en la institución educativa. Los docentes al generar las estrategias de seguimiento académico, hacen buen uso de los resultados arrojados posibilitando un análisis prospectivo de sus causas y consecuencias, además de generar espacios y procesos para el mejoramiento institucional que impacta el servicio educativo de cada institución.

Por ende, permite situar sobre la discusión el concepto de la calidad en educación, de manera concreta y formal en la esfera de la educación, la calidad tuvo su origen a partir de 1960, cuando se inicia una estrecha relación entre educación y crecimiento económico. Muchas esferas del mercado ya habían iniciado con los procesos para la calidad, por tal motivo, las primeras implementaciones de modelos de calidad en el ámbito educativo son copias de los modelos empresariales, pues era el ejemplo a seguir. Allí, los países desarrollados alcanzaron los objetivos de carácter cuantitativo en sus sistemas escolares, es decir, cuando se logró el acceso y permanencia de toda la población a la educación. Tras esto, "los poderes públicos empezaron a preocuparse por el uso eficiente de los recursos y por el logro de resultados" (Egido, 2005,19) y, estos contribuyeron a la creación de organismos que velaban por la calidad a nivel internacional de la educación. Así, el inicio de las evaluaciones para medir la calidad educativa tuvieron como punto de partida el denominado movimiento de Escuelas Eficaces, a partir del cual se generaron una gran cantidad de estudios que de acuerdo a diferentes variables, medían la calidad de una institución educativa y la pertinencia de implantar modelos de calidad en todas las instituciones.

Debido a esto, la calidad educativa plantea "en ocasiones como un asunto meramente técnico, heredado de la gestión empresarial de la calidad, y se tiende a considerar simplemente como un conjunto de especificaciones que

deben ser cumplidas y cuyo grado de consecución puede ser medido" (Egido, 2005, p.21). En la actualidad (2005), los estudios tienden a mostrar de forma cada vez más clara que los procesos llevados a cabo dentro de las instituciones educativas son factores determinantes de la eficacia de los mismos. Algunos de estos estudios, por su falta de adecuación a la realidad escolar, centrados en el análisis de los costes y beneficios de la educación desde una perspectiva macroeconómica, se sitúan en el origen de los procesos de planificación y evaluación de los sistemas educativos. Así las cosas, la calidad se retoma desde la complejidad y la responsabilidad que se plantea en el desarrollo de un proyecto educativo, entendiendo que en este proyecto intervienen diversos aspectos que tienen que ver con el ideal de persona y sociedad que se quiere construir y consolidar. Por ello la calidad educativa se asume como: Una manera de ser, que nos compromete con una forma de pensar, de sentir y de actuar bien, frente a aquello que hemos asumido como propósito en la misión institucional y como institución que ofrece un servicio público como es el de la educación (Hernándeze Ibargûen, 2008, p. 12). Por lo tanto, el concepto de calidad educativa es subjetivo y reflejan diferentes perspectivas sobre los individuos y la sociedad, por lo que no existe una única definición correcta.

De esta manera puede ser reflejado tanto en las decisiones estratégicas como en las actuaciones cotidianas que desarrollan los estamentos de las instituciones educativas, enmarcadas desde el direccionamiento y generación de proyectos que permiten visibilizar lo plasmado en la planeación estratégica década institución. En este sentido, se observa que la evaluación y calidad son términos que están muy relacionados, ya que si "se habla de calidad es porque implícita o explícitamente se ha realizado una evaluación y si se evalúa se hace con algún criterio" (Egido, 2005, 18). Así, como señala González (2004): hablar de calidad sin hacer referencia a la evaluación, es poco coherente ya que de alguna manera la calidad debe ser cuantificada para establecer un punto de referencia. No obstante, la evaluación de la calidad en el ámbito educativo no es, por tanto, simplemente un proceso técnico, sino que debe articular los distintos componentes del marco institucional (seguimiento académico, administrativo, financiero y de la comunidad) de manera cualitativa para generar procesos de mejoramiento acordes a los lineamientos del sistema educativo. A pesar de la subjetividad conceptual, la evaluación de la calidad educativa no pierde su importancia y utilidad de procesos, además de proporcionar conceptos, enfoques y técnicas para la gestión educativa que permitan racionalizar los gastos destinados a la educación y de rendir cuentas de sus resultados, aportando un mayor conocimiento diagnóstico de la situación a partir del uso de indicadores, sirve de ayuda en la conducción de procesos de cambio, contribuye a la mejora de la organización y funcionamiento de los centros educativos, renueva el interés por los resultados de la educación y contribuye, aunque sea indirectamente, a su mejora. De acuerdo con lo anterior, la planificación y evaluación se constituirían en los pilares de la racionalización económica, que permite que el sistema educativo sea una organización eficaz para la sociedad. Además, Egido (20005) afirma que en una nación democrática, los ciudadanos, los padres y los responsables públicos tienen el derecho de conocer en qué medida las escuelas públicas están cumpliendo sus responsabilidades hacia los alumnos y la comunidad social. La información que surge de las evaluaciones de calidad educativa debe ser creíble para que por parte de los profesores, administración y ciudadanos se adopten decisiones.

Así las cosas, la calidad educativa se establece, como ya se mencionó, por distintos factores que hacen parte del contexto escolar. En este punto, Pérez &Ruíz (1996) determinan los factores que favorecen a la calidad educativa, entre los que se encuentran la investigación educativa, la formación del profesorado, la familia, el liderazgo del director y el pedagógico. Como se evidencia son factores que se desarrollan tanto dentro como fuera de la institución, haciendo de la calidad un proceso complejo y de alto compromiso por parte de la institución. El primer factor que influye en la calidad educativa es la investigación. Esta última es necesaria dentro del centro educativo, pues existe una demanda por un profesional competente y completo, es decir, que un docente no debe solo saber y enseñar sino es su deber indagar sobre su misma profesión para así mejorar constantemente en su quehacer. Por otro lado, Pérez &Ruíz(1996) mencionan que aunque la investigación es un factor esenciales igualmente importante la formación inicial y permanente de los docentes, asimismo el desarrollo y mejora del currículo por parte de los profesores para el logro de la calidad educativa. No obstante, en la realidad educativa se evidencia que muy pocos docentes hacen investigación y en su mayoría son aquellos profesores universitarios. De allí que los maestros adopten teorías en auge y que en muchas ocasiones no aplican para el contexto en el que se encuentran. Por otro lado, se piensa que los logros de la investigación solo pueden ser utilizados para un grupo o en un contexto exclusivo, pero al respecto Sten house (1984) señala que así como en la medicina, los doctores escriben sobre distintos estudios de caso y se encuentran recurrencias para luego sintetizarse, asimismo debería realizarse en la investigación educativa para alcanzar mayores descubrimientos en este campo.

El segundo factor a tener en cuenta es la formación al profesorado, el cual va ligado al primero, pues, como se mencionó anteriormente, para la calidad educativa se requiere profesionales altamente capacitados y con formación hacia la investigación. Pérez y Ruíz (1996) señalan que el objetivo primordial dentro de la escuela es tener una comunidad de aprendizaje, para ello es importante que los docentes tengan desde el inicio de sus carreras una capacitación constantemente, ya que de esta manera es posible conseguir mejores profesionales para las instituciones y así, tener mejores escuelas. Sin embargo, para la consecución de este logro, es imprescindible que haya posturas críticas por parte del profesorado, es decir no basta con tener "métodos formativos orientados al conocimiento procedimental sino que implica asimismo, una modificación de actitudes y una clarificación de valores" (Pérez y Ruíz, 1996, p. 123). El tercer factor es la familia, el cual más que un factor es una variable de la calidad, es decir, de acuerdo a como se constituya y se presente tendrá una influencia sobre la calidad en la escuela. Así las cosas, la calidad en educación es una mejora dentro del proceso de enseñanza-aprendizaje, en este sentido se propone mejorar el desarrollo de la persona por medio de unos parámetros que configuran al individuo (Pérez y Ruíz, 1996).

De esta manera, para la consecución de esta finalidad se depende de la familia, aunque hay situaciones que no pueden ser cambiadas es posible influir en la colectividad educativa para que mantenga una relación estrecha con la institución familiar y así aminorar las carencias dadas por el contexto familiar y llegar así a una mejora en la calidad. El último factor es el liderazgo del director y pedagógico, como primera medida se debe asumir el liderazgo como aquella guía

o ayuda que es seguida por otros (Hawkins, 1986). Es así como es erróneo pensar que un líder es la cabeza de una competición o entidad. Teniendo en cuenta esto, el liderazgo pedagógico es asumido por el director de los centros y es quien permite los cambios para mejorar. El liderazgo del director va a conllevar que permita integrar las ideas por parte de los docentes y así conseguir un trabajo en equipo que concluya en una escuela mejor para todas las partes que viven en ella (Pérez y Ruíz, 1996).

A través del contexto histórico y referente conceptual, retomado en este apartado, se evidencia que la gestión es un campo de acción en el que los maestros deben involucrarse y articularse con la organización, para alcanzar sus objetivos mediante diferentes procesos y estrategias, para esto se requiere una mayor formación en los distintos componentes de la gestión para que este trascienda en los ámbitos que se desarrollan dentro de una organización, ya sea en el administrativo, directivo, educativo y pedagógico el cual permite que no sea exclusivo del plano pedagógico, sino que abarcan dimensiones de la realidad educativa que guardan una relación estrecha entre: los planos político, institucional, organizacional y de las prácticas educativas

#### **2.3. Definición de términos básicos**

**Código fuente abierto.** Open Source (o "Código Fuente Abierto"), en principio ésta permite que todo programador que quiera pueda adaptar el software o mejorarla. Por lo tanto, el modelo de Open Source/>tiene importantes ventajas, tanto para los usuarios como los fabricantes del software.

**Copyleft.** Fórmula de copyright nacida en el ámbito del software libre (free software) mediante la cual el autor de un programa lo declara como de dominio público, incluido el código fuente (open source) del mismo, de forma que quien quiera pueda usarlo y modificarlo. Ahora bien, quien modifica un programa puede ejercer sin restricción alguna su derecho de copia sobre el programa modificado.

**Encuesta.** Conjunto de preguntas tipificadas. El módulo de encuestas provee una serie de instrumentos probados para evaluar el aprendizaje en entornos en línea.

**MP3.** Formato de ficheros que contienen sonido en calidad digital, y que ha sido comprimido, es decir, que ocupa menos espacio del que debería ocupar. Con este sistema un archivo de una canción ocupa aproximadamente doce veces menos de lo que ocuparía sin comprimir.

**MySQL**. Es la base de datos más popular de código fuente abierto del mundo, reconocida para su velocidad y confiabilidad.

**Navegador.** Aplicación que permite visualizar la información que contienen las páginas Web de Internet. También se puede utilizar para descargar archivos o recibir contenidos multimedia.

**Netiquette.** Conjunto de normas dictadas por la costumbre, la experiencia y el sentido común que define las reglas de urbanidad y buena conducta que deberían seguir los usuarios de Internet en sus relaciones con otros usuarios.

**Protocolo.** Un conjunto de reglas y estándares que permiten a los ordenadores intercambiar información.

**Servidor.** Un ordenador, dentro de una red, que se utiliza para almacenar información y servirla a otros ordenadores que contacten con él a través de la red.

**Sitio.** Al conjunto de páginas Web de Internet con un propósito común se le denomina sitio (es decir, lugar). A veces se habla de esos conjuntos de archivos repartidos en varios servidores, como si fuesen verdaderos lugares físicos o geográficos.

**Wiki.** Es un tipo especial de página Web que puede ser modificada por los usuarios.

# **III. MÉTODOS Y MATERIALES**

## **3.1Hipótesis de la investigación**

## **3.1.1 Hipótesis General**

La implementación de la plataforma virtual influye significativamente en el proceso académico en el IESTP de Perú Master-Lircay.2019.

## **3.1.2 Hipótesis especificas**

El diseño de la Plataforma virtual se compara significativamente con las prácticas pedagógicas del IESTP de Perú Master –Lircay.2019.

La implementación de la plataforma virtual se compara significativamente con la gestión del aula del IESTP de Perú Master- Lircay.2019.

El servicio de la plataforma virtual se compara significativamente con el seguimiento académico del IESTP de Perú Master- Lircay.2019.

## **3.2 Variables de estudio**

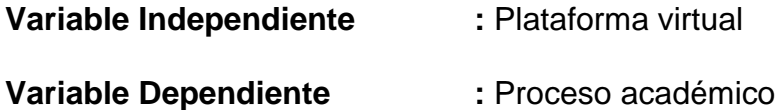
### **3.3Definición conceptual**

### **Variable independiente**

**Plataforma virtual Moodle.** Yabiku (2016), menciona que: [Moodle](https://moodle.org/) es la plataforma de E-Learning más popular para la implementación de aulas virtuales, es completamente gratuita y ofrece diversas opciones a los usuarios para crear una verdadera experiencia del aprendizaje a distancia.

## **Variable dependiente**

**Proceso académico.** Pérez y Merino (2013), menciona que el proceso es académico aquel que se desarrolla en instituciones educativas, contando con profesionales, programas de estudio aprobados por el estado y sistemas de evaluación que exigen al alumno el cumplimiento de ciertos objetivos.

# **3.3.1 Definición operacional**

En cuanto a los niveles de servicio, Gómez (2016), manifiesta que existen cinco niveles de servicio los cuales son:

-Nivel Criminal. Es el que rompe la promesa de servicio y pierde toda credibilidad.

-Nivel Básico. Es lo mínimo, no ofrece nada más allá de lo estrictamente necesario.

-Nivel Esperado. Es un servicio que no tiene nada de especial.

-Nivel Deseado. Es el nivel de servicio que un cliente quisiera, pero rara vez lo recibe.

-Nivel alucinante. Es un servicio absolutamente sorprendente e inesperado para el cliente.

Para Vallejo, Rodríguez y Duque (2013), En la practica la pedagogía muestra diversas acciones para que el docente pueda ejecutar y permitir la formación de procesos de manera integral en los estudiantes, los docentes al ejecutar acciones del proceso enseñanza aprendizaje dan paso a la reflexión, la sociabilización y la evaluación de procesos para poder interactuar con la comunidad educativa.

Para Cheyre (2015) las gestiones de aula no son sino las acciones que toma un docente para crear y mantener un ambiente de aprendizaje que propicie el logro de objetivos instruccionales.

El seguimiento académico según la institución educativa "La Leona" viene a ser las actividades en términos de asistencia de los estudiantes, calificaciones, pertinencia de la formación recibida, promoción y recuperación de problemas de aprendizaje.

Pérez y Gardey (2013), menciona que: Una plataforma virtual es un sistema que permite la ejecución de diversas aplicaciones bajo un mismo entorno, dando a los usuarios la posibilidad de acceder a ellas a través de Internet.

#### **3.4Tipo y nivel de la investigación**

Para Muñoz (2009), la investigación se considera del tipo aplicativo cuando el estudio se centra en la resolución practica de problemas, se motiva en la resolución de problemas en un momento dado.

Como se puede apreciar la realidad problemática del IESTP de Perú Master-Lircay, no cuenta con una plataforma virtual ni brinda cursos en servicios E-Learning, es tal el motivo que la presente investigación es del tipo aplicativo.

Según Domínguez, Sánchez y Sánchez (2009), un estudio es de nivel correlacional cuando aumenta o disminuye una variable refleja el aumento o disminución de la otra variable.

La plataforma virtual Moodle y el proceso académico deben estar correlacionadas para poder determinar la influencia de la plataforma virtual en proceso académico, es el motivo por el cual el nivel de la presente investigación es correlacional.

### **3.5Diseño de la investigación**

Bernal (2010), menciona que un diseño es Correlacional- causal, cuando determina si dos variables están correlacionadas o no. Esto significa analizar si un aumento o disminución en una variable coincide con un aumento o disminución en la otra variable. El presente diseño de investigación está ligado a ser un estudio Correlacional debido que medirá la influencia de la plataforma virtual sobre el proceso académico.

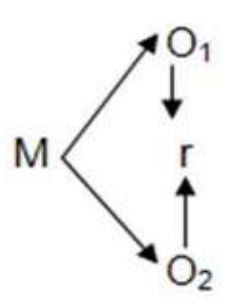

M: Muestra

O1: Plataforma virtual

O2: Proceso académico

r: Relación entre las dos variables

El estudio correlacional transversal es aquel que recolecta los resultados para ser evaluados en un solo instante de tiempo, es decir la encuesta, el test o la ficha de observación sólo se aplica una vez durante el proceso del estudio. (Hernández et al, 2014).

# **3.6Población y muestra del estudio**

### **3.6.1 Población**

La población denominada como todo conjunto de individuos con características comunes, y que son observables, sujetos al espacio, tiempo, homogeneidad y cantidad llegan a ser el total de individuos a ser estudiados. (Hernández et al, 2014), Siendo así acorde con las características comunes de estudiar en el mismo instituto la población, está conformada por 46 estudiantes del IESTP de Perú Master- Lircay.

| Item           | <b>Carrera</b> | <b>Cantidad</b> |
|----------------|----------------|-----------------|
|                |                | de              |
|                |                | alumnos         |
| 1              | Comp. Inf.     | 15              |
| $\overline{2}$ | Contabilidad   | 15              |
| 3              | Arte           | 16              |
|                | culinario      |                 |
| <b>Total</b>   |                | 46              |

**3.6.2 Muestra**

Debido que para el presente estudio se trabajará con todos los elementos de la población, el tipo de muestreo será considerado no probabilístico, es decir es aquel que es seleccionado por el investigador a modo de consecuencia (Hernández et al, 2014). Para el presente estudio se considerarán a los 46 estudiantes del IESTP de Perú Master- Lircay, para la muestra.

# **3.7Técnicas e instrumentos de recolección de datos**

El presente estudio está basado en un muestro no probabilístico, censal el cual está determinado por toda la población para su respectivo estudio.

# **3.7.1 Técnicas de recolección de datos**

Las técnicas utilizadas para la presente investigación son las encuestas, las cuales fueron validadas por juicio de expertos.

# **3.7.2 Instrumentos de recolección de datos**

El instrumento que se utilizará para la presente investigación es la encuesta la cual será validad por juicio de expertos.

# **3.8Análisis de datos**

El análisis de datos se llevará a cabo con el software SPSS en su versión 25, utilizando el estadístico coeficiente de correlación de Pearson.

Hipótesis que serán puestas a prueba:

- La implementación de la plataforma virtual influye significativamente en el proceso académico en el IESTP de Perú Master-Lircay.
- El diseño de la Plataforma virtual se compara significativamente con las prácticas pedagógicas del IESTP de Perú Master –Lircay.
- La implementación de la plataforma virtual se compara significativamente con la gestión del aula del IESTP de Perú Master-Lircay
- El servicio de la plataforma virtual se compara significativamente con el seguimiento académico del IESTP de Perú Master- Lircay.

# **3.9Aspectos éticos**

Como profesional en servicio a la sociedad y al país prima la honestidad para considerar los derechos de autor que se tipifican en esta investigación.

- Todos los estudiantes fueron informados acerca de los procedimientos, todo ello como parte de los criterios éticos que brinda la institución.
- Esta autorización fue aceptada por las autoridades de la institución con fines académicos y de investigación.

# **IV. RESULTADOS**

# **4.1Descriptivo de datos**

### Pregunta 1

La plataforma virtual ¿Presenta un diseño creativo?

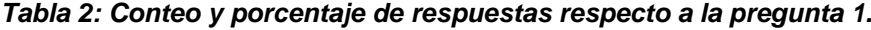

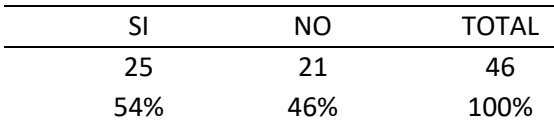

La tabla N°2 muestra el conteo para las posibles respuestas de la pregunta 1, la cual obtuvo de 46 estudiantes un total de 25 respondieron con un SI, mientras que 21 respondieron con un NO, lo que equivale a un 54% de respuestas afirmativas y un 46% de respuestas negativas.

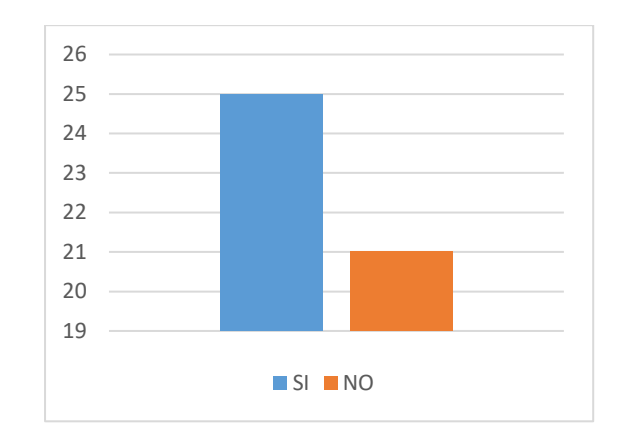

*Figura 14: Resultados en cantidad de respuestas respecto a la pregunta 1.*

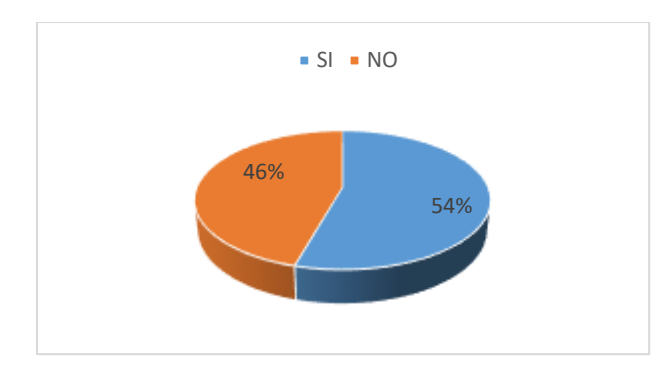

*Figura 15: Resultados en porcentaje de respuestas respecto a la pregunta 1.*

La plataforma virtual ¿Presenta un diseño innovador?

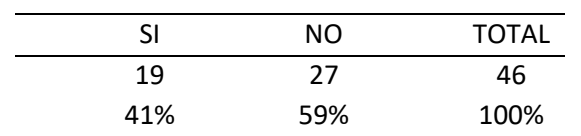

*Tabla 3: Conteo y porcentaje de respuestas respecto a la pregunta 2.*

La tabla N°3 muestra el conteo para las posibles respuestas de la pregunta 2, la cual obtuvo de 46 estudiantes un total de 19 respondieron con un SI, mientras que 27 respondieron con un NO, lo que equivale a un 41% de respuestas afirmativas y un 59% de respuestas negativas.

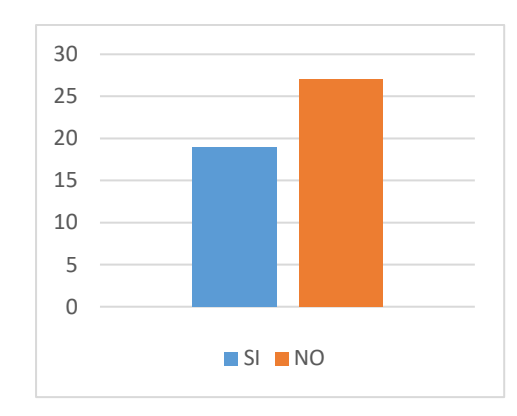

*Figura 16: Resultados en cantidad de respuestas respecto a la pregunta 2.*

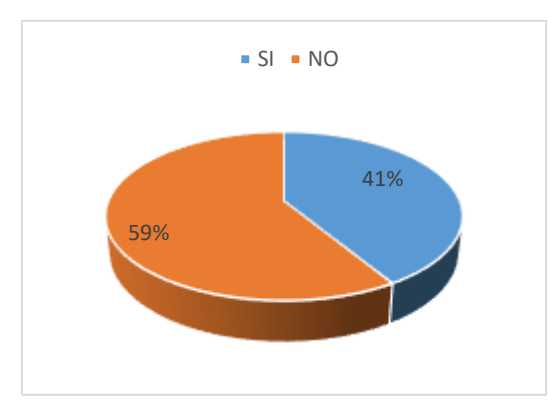

*Figura 17: Resultados en porcentaje de respuestas respecto a la pregunta 2.*

### Pregunta 3

La plataforma virtual ¿Presenta temporalidad en sus elementos?

*Tabla 4: Conteo y porcentaje de respuestas respecto a la pregunta 5.*

|     | NΟ  | <b>TOTAL</b> |
|-----|-----|--------------|
| 22  | 24  | 46           |
| 48% | 52% | 100%         |

La tabla N°4 muestra el conteo para las posibles respuestas de la pregunta 3, la cual obtuvo de 46 estudiantes un total de 22 respondieron con un SI, mientras que 24 respondieron con un NO, lo que equivale a un 48% de respuestas afirmativas y un 52% de respuestas negativas.

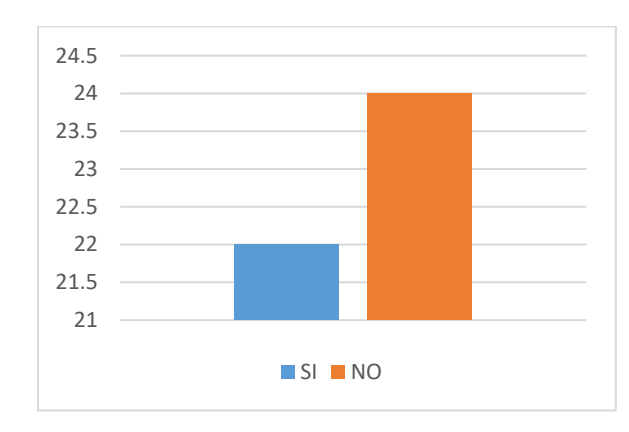

*Figura 18: Resultados en cantidad de respuestas respecto a la pregunta 3.*

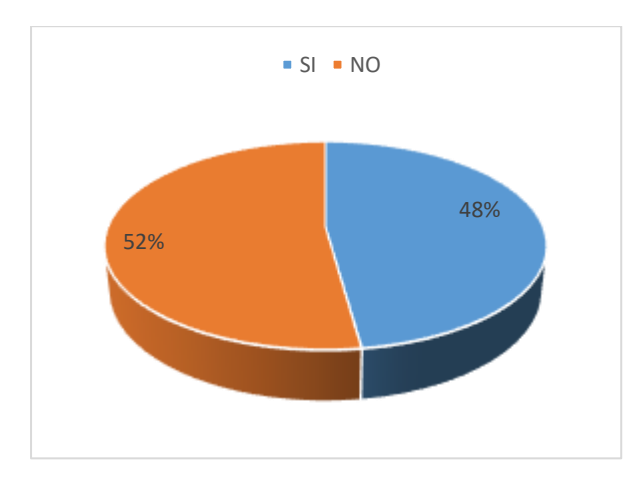

*Figura 19: Resultados en porcentaje de respuestas respecto a la pregunta 3.*

Pregunta 4

La plataforma virtual ¿Es entendible y manejable?

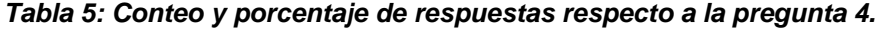

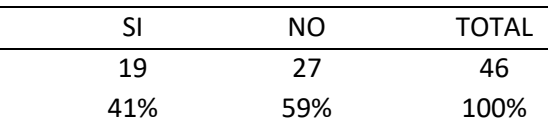

La tabla N°5 muestra el conteo para las posibles respuestas de la pregunta 4, la cual obtuvo de 46 estudiantes un total de 19 respondieron con un SI, mientras que 27 respondieron con un NO, lo que equivale a un 41% de respuestas afirmativas y un 59% de respuestas negativas.

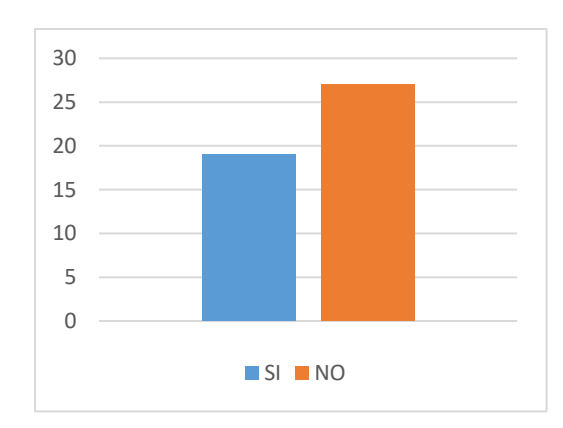

*Figura 20: Resultados en cantidad de respuestas respecto a la pregunta 4.*

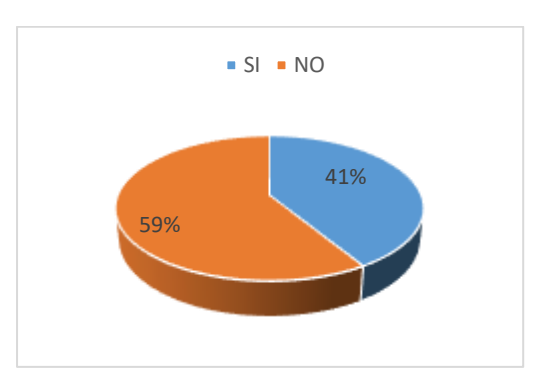

*Figura 21: Resultados en porcentaje de respuestas respecto a la pregunta 4.*

Pregunta 5

¿Presenta Simplicidad de la plataforma para los estudiantes?

*Tabla 6: Conteo y porcentaje de respuestas respecto a la pregunta 5.*

| SI  | NO  | <b>TOTAL</b> |
|-----|-----|--------------|
| 18  | 28  | 46           |
| 39% | 61% | 100%         |

La tabla N°6 muestra el conteo para las posibles respuestas de la pregunta 5, la cual obtuvo de 46 estudiantes un total de 18 respondieron con un SI, mientras que 28 respondieron con un NO, lo que equivale a un 39% de respuestas afirmativas y un 61% de respuestas negativas.

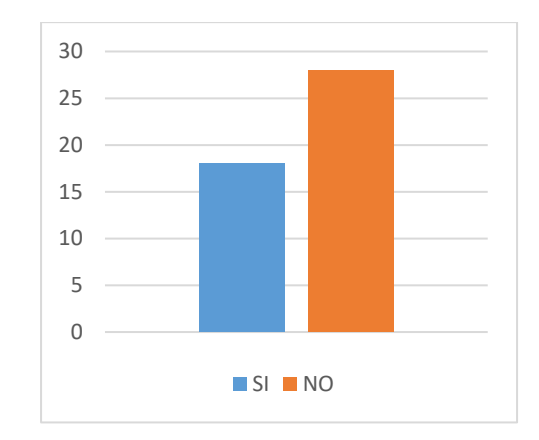

*Figura 22: Resultados en cantidad de respuestas respecto a la pregunta 5.*

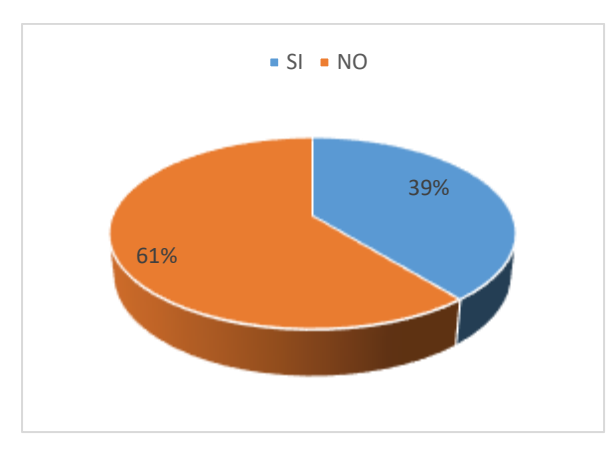

*Figura 23: Resultados en porcentaje de respuestas respecto a la pregunta 5.*

¿El Tamaño y velocidad de carga de la plataforma es adecuado?

#### *Tabla 7: Conteo y porcentaje de respuestas respecto a la pregunta 6.*

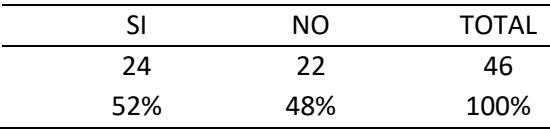

La tabla N°7 muestra el conteo para las posibles respuestas de la pregunta 6, la cual obtuvo de 46 estudiantes un total de 24 respondieron con un SI, mientras que 22 respondieron con un NO, lo que equivale a un 52% de respuestas afirmativas y un 48% de respuestas negativas.

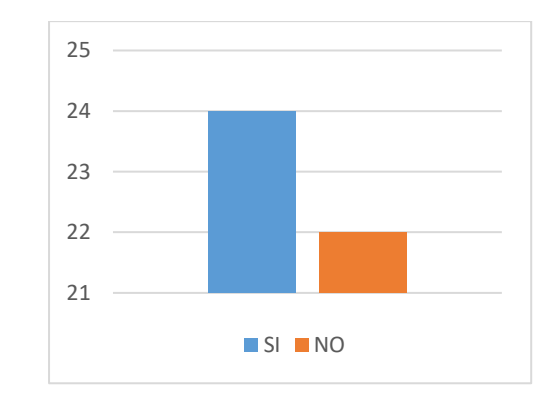

*Figura 24: Resultados en cantidad de respuestas respecto a la pregunta 6.*

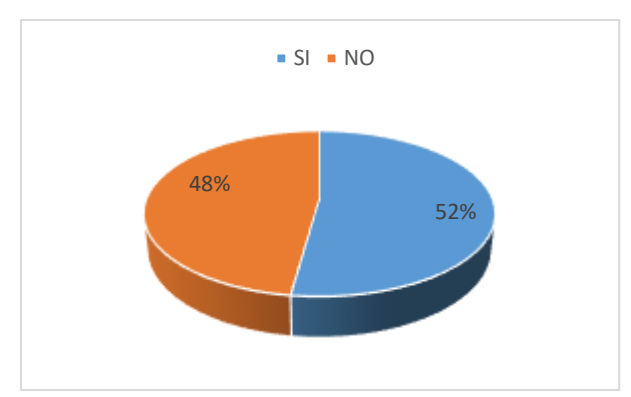

*Figura 25: Resultados en porcentaje de respuestas respecto a la pregunta 6.*

¿La Ubicación del centro de cómputo y computadoras son adecuados?

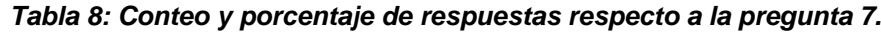

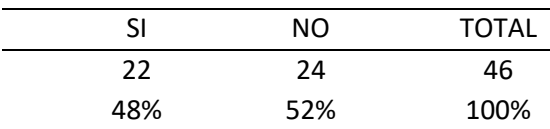

La tabla N°8 muestra el conteo para las posibles respuestas de la pregunta 7, la cual obtuvo de 46 estudiantes un total de 22 respondieron con un SI, mientras que 24 respondieron con un NO, lo que equivale a un 48% de respuestas afirmativas y un 52% de respuestas negativas.

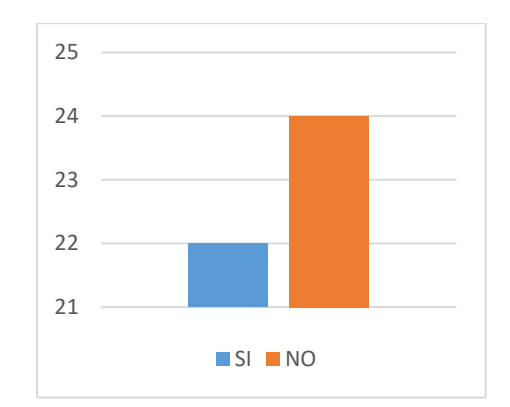

*Figura 26: Resultados en cantidad de respuestas respecto a la pregunta 7.*

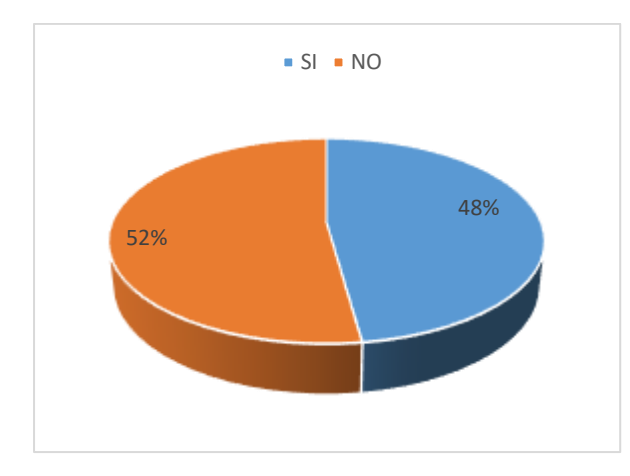

*Figura 27: Resultados en porcentaje de respuestas respecto a la pregunta 7.*

¿La plataforma virtual cuenta con herramientas de accesibilidad?

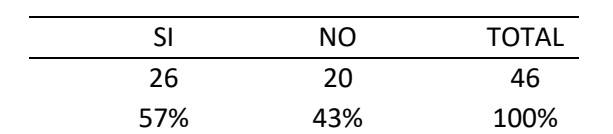

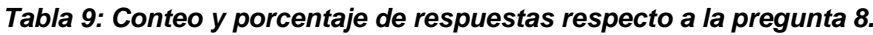

La tabla N°9 muestra el conteo para las posibles respuestas de la pregunta 8, la cual obtuvo de 46 estudiantes un total de 26 respondieron con un SI, mientras que 20 respondieron con un NO, lo que equivale a un 57% de respuestas afirmativas y un 43% de respuestas negativas.

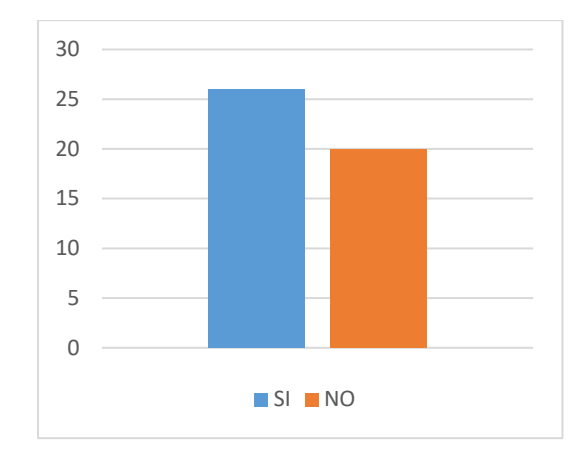

*Figura 28: Resultados en cantidad de respuestas respecto a la pregunta 8.*

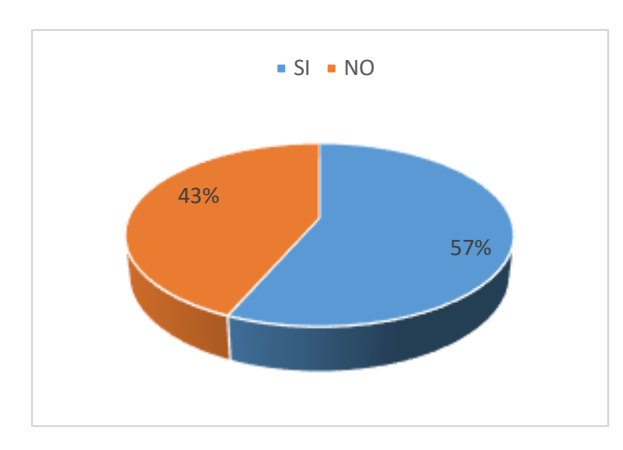

*Figura 29: Resultados en porcentaje de respuestas respecto a la pregunta 8.*

¿La plataforma es consecuente con la realidad del estudiante?

*Tabla 10: Conteo y porcentaje de respuestas respecto a la pregunta 9.*

| SI  | NΟ  | <b>TOTAL</b> |
|-----|-----|--------------|
| 23  | 23  | 46           |
| 50% | 50% | 100%         |

La tabla N°10 muestra el conteo para las posibles respuestas de la pregunta 9, la cual obtuvo de 46 estudiantes un total de 23 respondieron con un SI, mientras que 23 respondieron con un NO, lo que equivale a un 50% de respuestas afirmativas y un 50% de respuestas negativas.

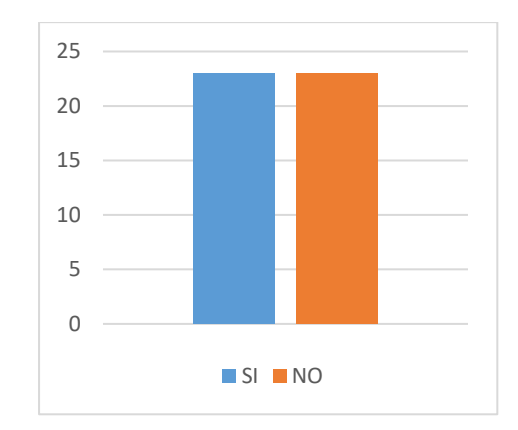

*Figura 30: Resultados en cantidad de respuestas respecto a la pregunta 9.*

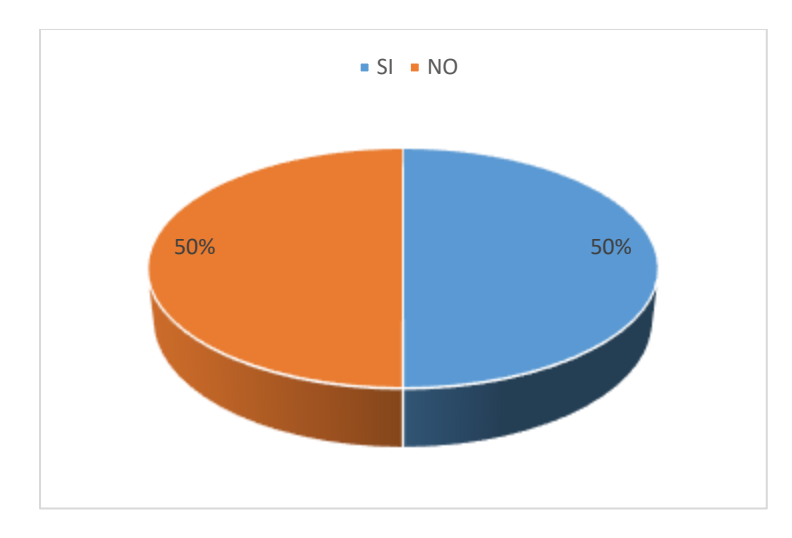

*Figura 31: Resultados en porcentaje de respuestas respecto a la pregunta 9.*

¿Estoy de acuerdo con los alcances que me brinda la plataforma virtual?

*Tabla 11: Conteo y porcentaje de respuestas respecto a la pregunta 10.*

| SI  | NΟ  | <b>TOTAL</b> |
|-----|-----|--------------|
| 21  | 25  | 46           |
| 46% | 54% | 100%         |

La tabla N°11 muestra el conteo para las posibles respuestas de la pregunta 10, la cual obtuvo de 46 estudiantes un total de 21 respondieron con un SI, mientras que 25 respondieron con un NO, lo que equivale a un 46% de respuestas afirmativas y un 54% de respuestas negativas.

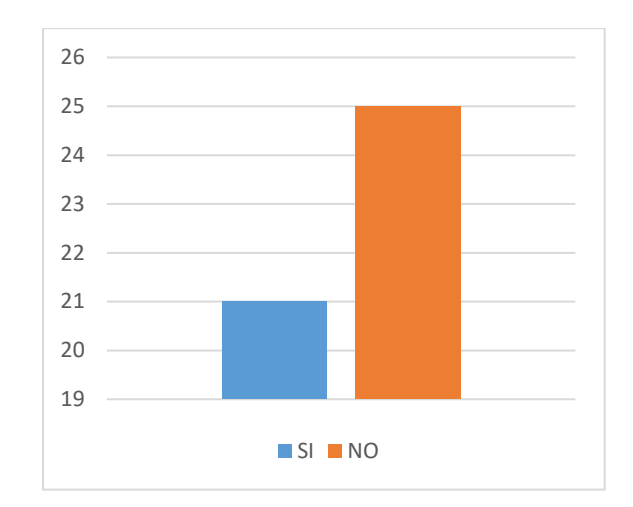

*Figura 32: Resultados en cantidad de respuestas respecto a la pregunta 10.*

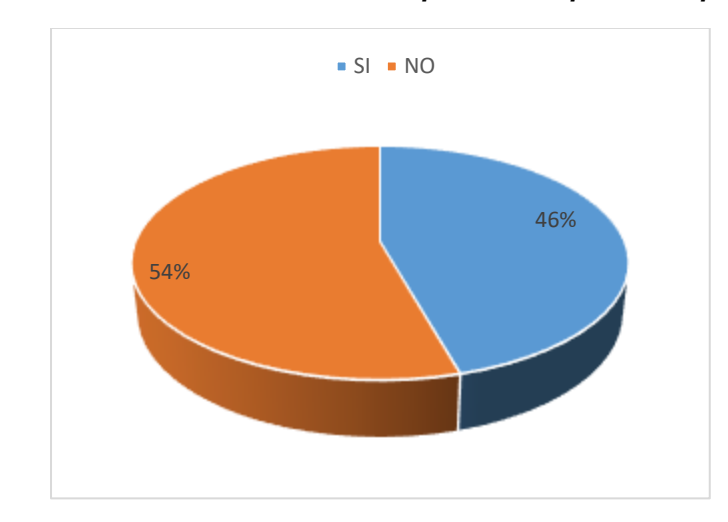

*Figura 33: Resultados en porcentaje de respuestas respecto a la pregunta 10.*

¿Al iniciar sesión en mi aula virtual ¿me siento satisfecho?

*Tabla 12: Conteo y porcentaje de respuestas respecto a la pregunta 11.*

| SI  | NΟ  | <b>TOTAL</b> |
|-----|-----|--------------|
| 28  | 18  | 46           |
| 61% | 39% | 100%         |

La tabla N°12 muestra el conteo para las posibles respuestas de la pregunta 11, la cual obtuvo de 46 estudiantes un total de 28 respondieron con un SI, mientras que 18 respondieron con un NO, lo que equivale a un 61% de respuestas afirmativas y un 39% de respuestas negativas.

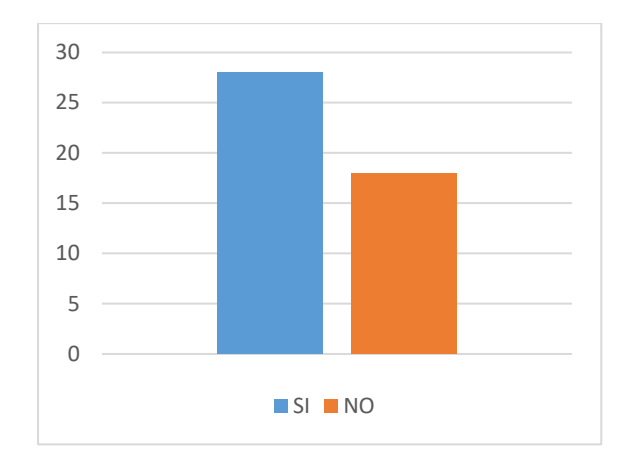

*Figura 34: Resultados en cantidad de respuestas respecto a la pregunta 11.*

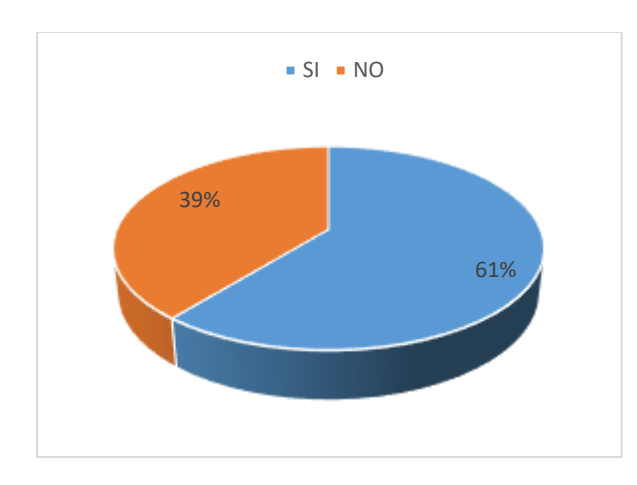

*Figura 35: Resultados en porcentaje de respuestas respecto a la pregunta 11.*

¿El acceso a mi aula virtual ¿es bueno?

*Tabla 13: Conteo y porcentaje de respuestas respecto a la pregunta 12.*

| SI  | NΟ  | <b>TOTAL</b> |
|-----|-----|--------------|
| 21  | 25  | 46           |
| 46% | 54% | 100%         |

La tabla N°13 muestra el conteo para las posibles respuestas de la pregunta 12, la cual obtuvo de 46 estudiantes un total de 21 respondieron con un SI, mientras que 25 respondieron con un NO, lo que equivale a un 46% de respuestas afirmativas y un 54% de respuestas negativas.

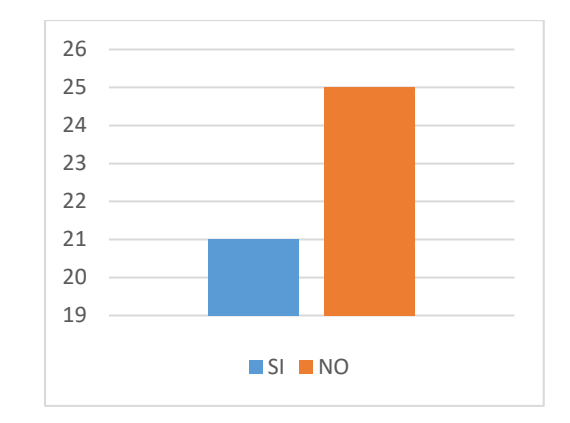

*Figura 36: Resultados en cantidad de respuestas respecto a la pregunta 12.*

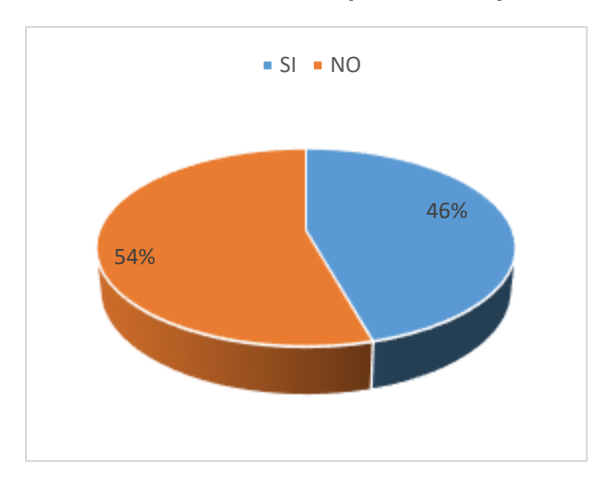

*Figura 37: Resultados en porcentaje de respuestas respecto a la pregunta 12.*

¿La seguridad del aula virtual ¿es buena?

*Tabla 14: Conteo y porcentaje de respuestas respecto a la pregunta 13.*

| SI  | NO. | <b>TOTAL</b> |
|-----|-----|--------------|
| 17  | 29  | 46           |
| 37% | 63% | 100%         |

La tabla N°14 muestra el conteo para las posibles respuestas de la pregunta 13, la cual obtuvo de 46 estudiantes un total de 17 respondieron con un SI, mientras que 29 respondieron con un NO, lo que equivale a un 37% de respuestas afirmativas y un 63% de respuestas negativas.

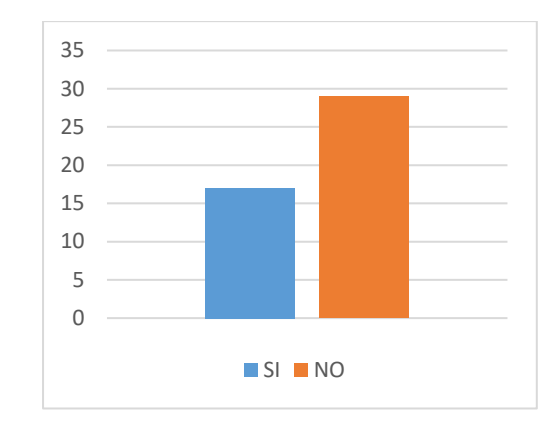

*Figura 38: Resultados en cantidad de respuestas respecto a la pregunta 13.*

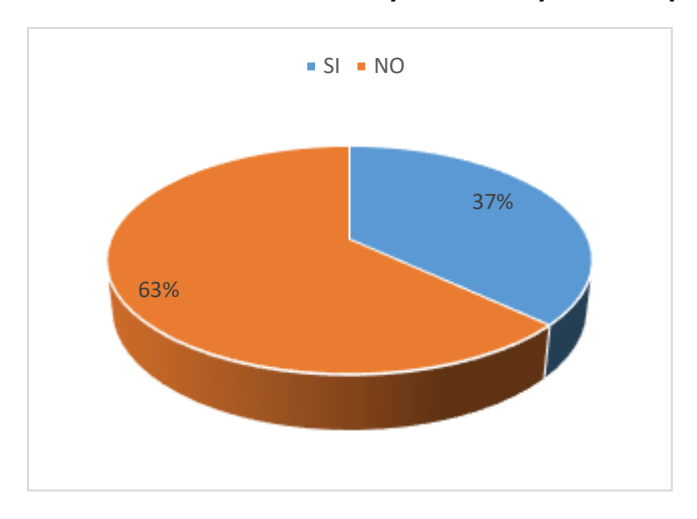

*Figura 39: Resultados en porcentaje de respuestas respecto a la pregunta 13.*

¿Se puede ingresar al aula virtual en cualquier momento y desde cualquier dispositivo?

| SI  | NΟ  | <b>TOTAL</b> |
|-----|-----|--------------|
| 25  | 21  | 46           |
| 54% | 46% | 100%         |

*Tabla 15: Conteo y porcentaje de respuestas respecto a la pregunta 14.*

La tabla N°15 muestra el conteo para las posibles respuestas de la pregunta 14, la cual obtuvo de 46 estudiantes un total de 25 respondieron con un SI, mientras que 21 respondieron con un NO, lo que equivale a un 54% de respuestas afirmativas y un 46% de respuestas negativas.

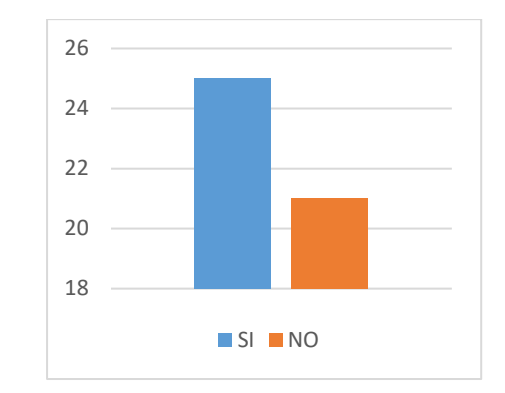

*Figura 40: Resultados en cantidad de respuestas respecto a la pregunta 14.*

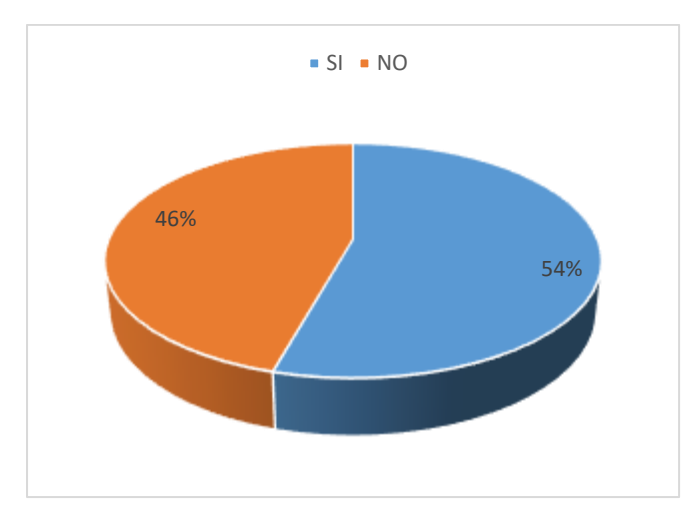

*Figura 41: Resultados en porcentaje de respuestas respecto a la pregunta 14.*

¿Es el aula virtual es un instrumento valioso para implementar mis conocimientos?

*Tabla 16: Conteo y porcentaje de respuestas respecto a la pregunta 15.*

| SI  | NΟ  | <b>TOTAL</b> |
|-----|-----|--------------|
| 26  | 20  | 46           |
| 57% | 43% | 100%         |

La tabla N°16 muestra el conteo para las posibles respuestas de la pregunta 15, la cual obtuvo de 46 estudiantes un total de 26 respondieron con un SI, mientras que 20 respondieron con un NO, lo que equivale a un 57% de respuestas afirmativas y un 43% de respuestas negativas.

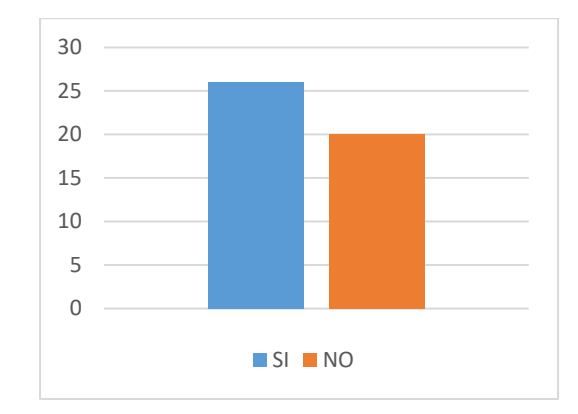

*Figura 42: Resultados en cantidad de respuestas respecto a la pregunta 15.*

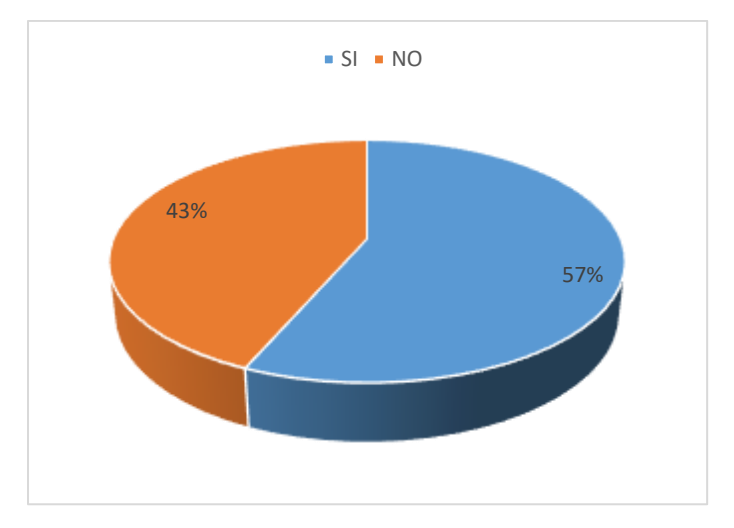

*Figura 43: Resultados en porcentaje de respuestas respecto a la pregunta 15.*

¿El aula virtual me muestra el material de clase de cada semana?

*Tabla 17: Conteo y porcentaje de respuestas respecto a la pregunta 16.*

| SI  | NΟ  | <b>TOTAL</b> |
|-----|-----|--------------|
| 21  | 25  | 46           |
| 46% | 54% | 100%         |

La tabla N°17 muestra el conteo para las posibles respuestas de la pregunta 16, la cual obtuvo de 46 estudiantes un total de 21 respondieron con un SI, mientras que 25 respondieron con un NO, lo que equivale a un 46% de respuestas afirmativas y un 54% de respuestas negativas.

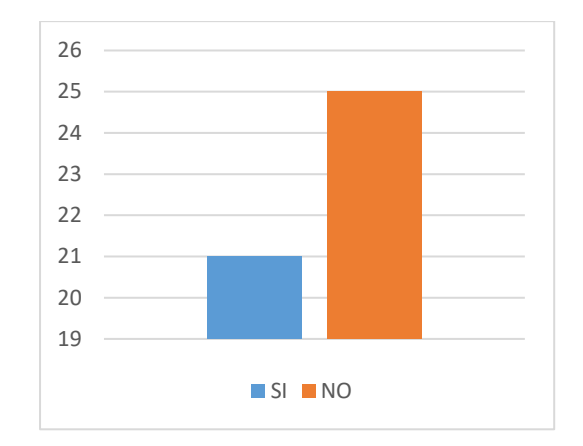

*Figura 44: Resultados en cantidad de respuestas respecto a la pregunta 16.*

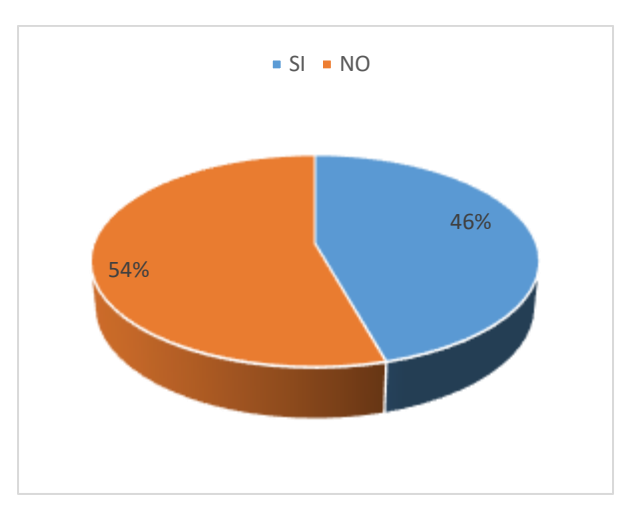

*Figura 45: Resultados en porcentaje de respuestas respecto a la pregunta 16.*

¿Existen foros y otras actividades que involucran el aprendizaje en el aula virtual?

*Tabla 18: Conteo y porcentaje de respuestas respecto a la pregunta 17.*

| SI  | NΟ  | <b>TOTAL</b> |
|-----|-----|--------------|
| 23  | 23  | 46           |
| 50% | 50% | 100%         |

La tabla N°18 muestra el conteo para las posibles respuestas de la pregunta 17, la cual obtuvo de 46 estudiantes un total de 23 respondieron con un SI, mientras que 23 respondieron con un NO, lo que equivale a un 50% de respuestas afirmativas y un 50% de respuestas negativas.

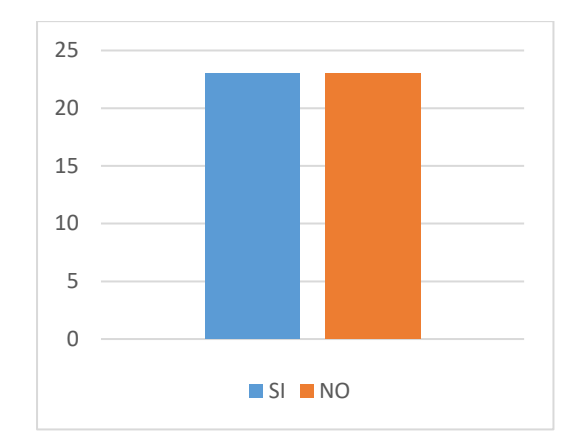

*Figura 46: Resultados en cantidad de respuestas respecto a la pregunta 17.*

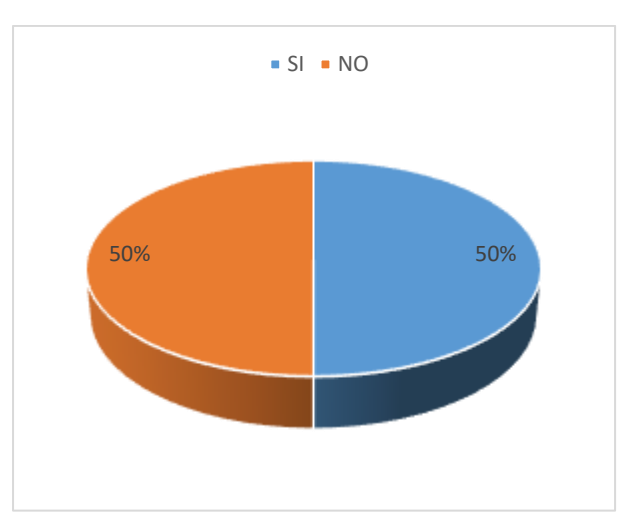

*Figura 47: Resultados en porcentaje de respuestas respecto a la pregunta 17.*

¿Cuándo se realiza el debate ¿los docentes participan de esta actividad?

*Tabla 19: Conteo y porcentaje de respuestas respecto a la pregunta 18.*

| SI  | NΟ  | <b>TOTAL</b> |
|-----|-----|--------------|
| 25  | 21  | 46           |
| 54% | 46% | 100%         |

La tabla N°19 muestra el conteo para las posibles respuestas de la pregunta 18, la cual obtuvo de 46 estudiantes un total de 25 respondieron con un SI, mientras que 21 respondieron con un NO, lo que equivale a un 54% de respuestas afirmativas y un 46% de respuestas negativas.

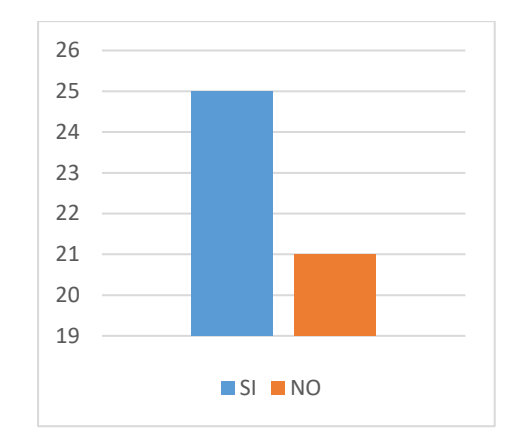

*Figura 48: Resultados en cantidad de respuestas respecto a la pregunta 18.*

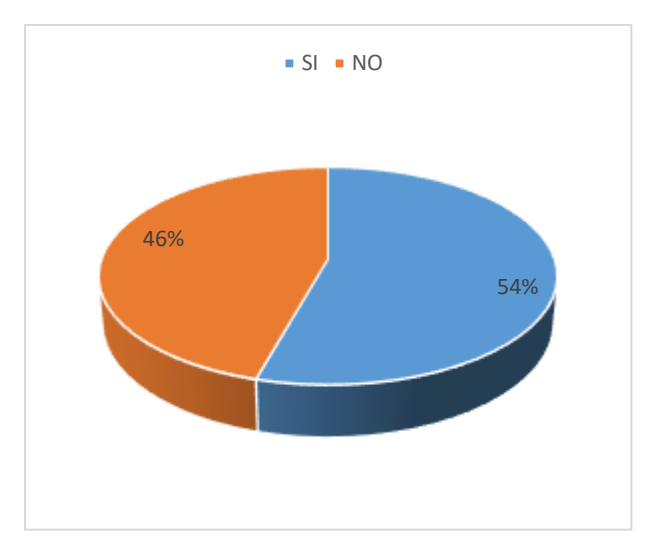

*Figura 49: Resultados en porcentaje de respuestas respecto a la pregunta 18.*

¿El aula virtual fomenta el autoaprendizaje?

*Tabla 20: Conteo y porcentaje de respuestas respecto a la pregunta 19.*

| SI  | NΟ  | <b>TOTAL</b> |
|-----|-----|--------------|
| 23  | 23  | 46           |
| 50% | 50% | 100%         |

La tabla N°20 muestra el conteo para las posibles respuestas de la pregunta 19, la cual obtuvo de 46 estudiantes un total de 23 respondieron con un SI, mientras que 23 respondieron con un NO, lo que equivale a un 50% de respuestas afirmativas y un 50% de respuestas negativas.

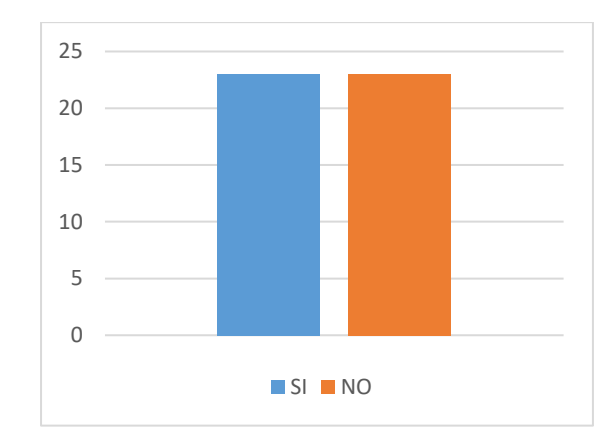

*Figura 50: Resultados en cantidad de respuestas respecto a la pregunta 19.*

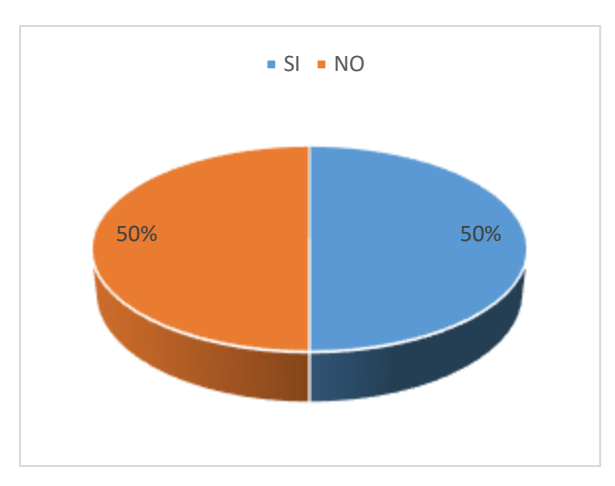

*Figura 51: Resultados en porcentaje de respuestas respecto a la pregunta 19.*

¿Las actividades del aula virtual son accesibles?

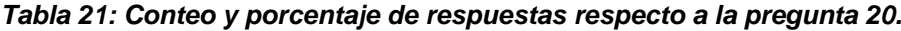

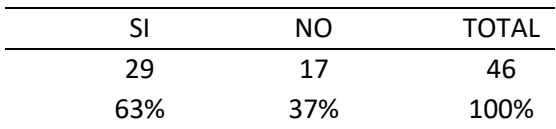

La tabla N°21 muestra el conteo para las posibles respuestas de la pregunta 20, la cual obtuvo de 46 estudiantes un total de 25 respondieron con un SI, mientras que 21 respondieron con un NO, lo que equivale a un 54% de respuestas afirmativas y un 46% de respuestas negativas.

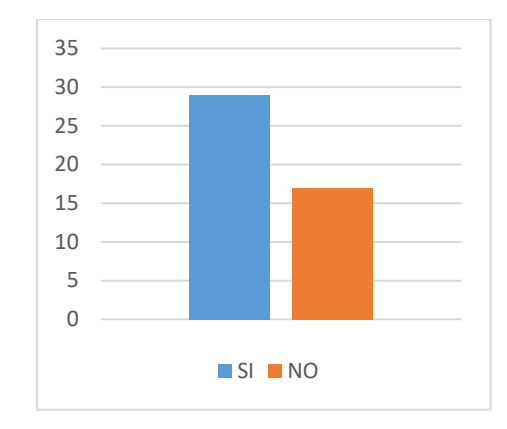

*Figura 52: Resultados en cantidad de respuestas respecto a la pregunta 20.*

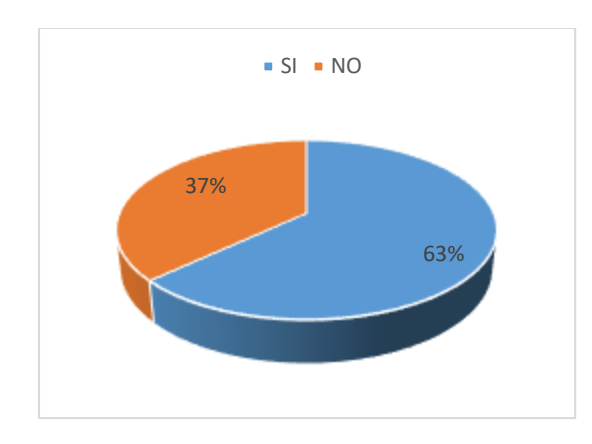

*Figura 53: Resultados en porcentaje de respuestas respecto a la pregunta 20.*

¿El docente programa de manera adecuada cada actividad?

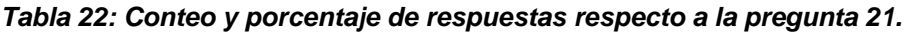

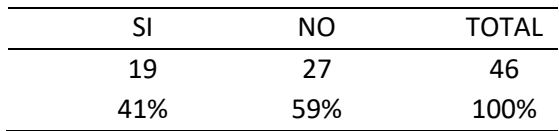

La tabla N°22 muestra el conteo para las posibles respuestas de la pregunta 21, la cual obtuvo de 46 estudiantes un total de 19 respondieron con un SI, mientras que 27 respondieron con un NO, lo que equivale a un 41% de respuestas afirmativas y un 59% de respuestas negativas.

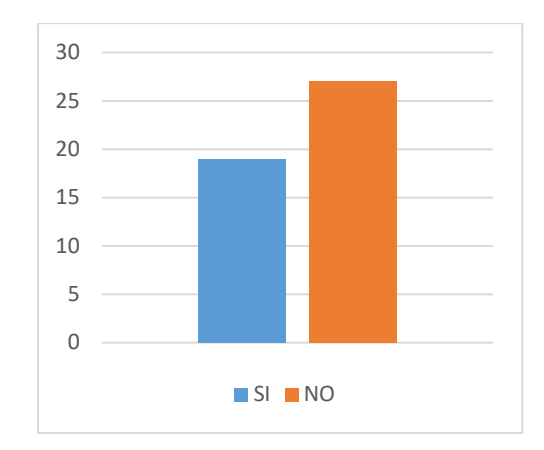

*Figura 54: Resultados en cantidad de respuestas respecto a la pregunta 21.*

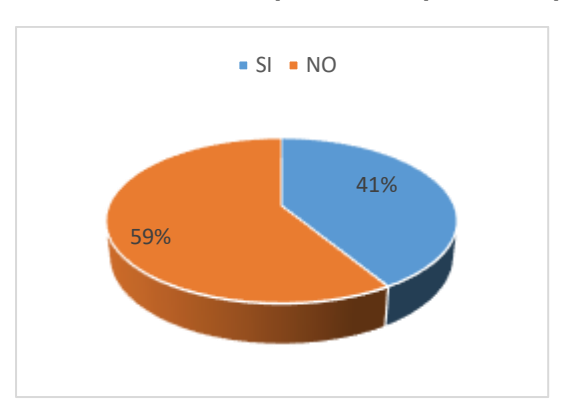

*Figura 55: Resultados en porcentaje de respuestas respecto a la pregunta 21.*

Pregunta 22

¿El docente comunica mediante el aula virtual?

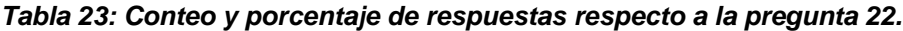

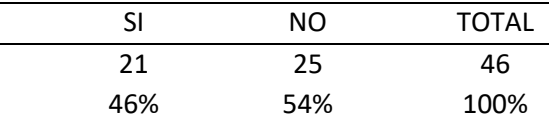

La tabla N°23 muestra el conteo para las posibles respuestas de la pregunta 22, la cual obtuvo de 46 estudiantes un total de 21 respondieron con un SI, mientras que 25 respondieron con un NO, lo que equivale a un 46% de respuestas afirmativas y un 54% de respuestas negativas.

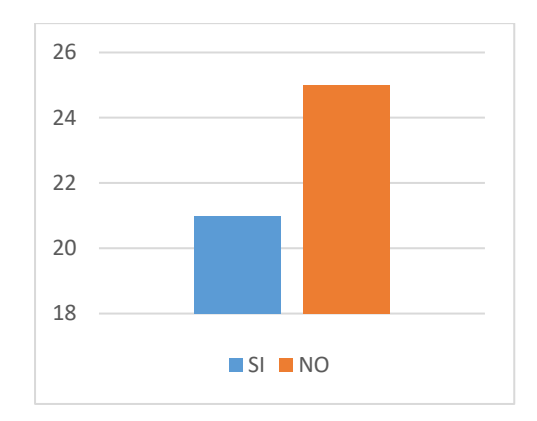

*Figura 56: Resultados en cantidad de respuestas respecto a la pregunta 22.*

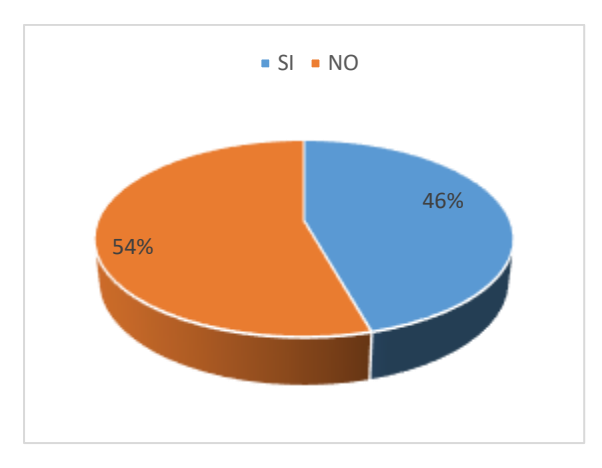

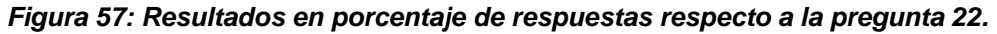

¿El docente coloca notas a tiempo en el aula virtual?

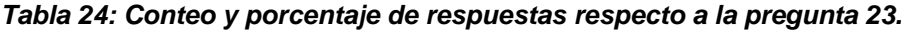

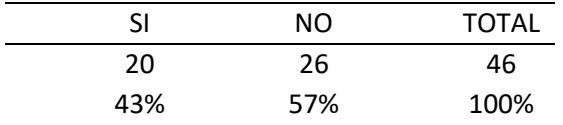

La tabla N°24 muestra el conteo para las posibles respuestas de la pregunta 23, la cual obtuvo de 46 estudiantes un total de 20 respondieron con un SI, mientras que 26 respondieron con un NO, lo que equivale a un 43% de respuestas afirmativas y un 57% de respuestas negativas.

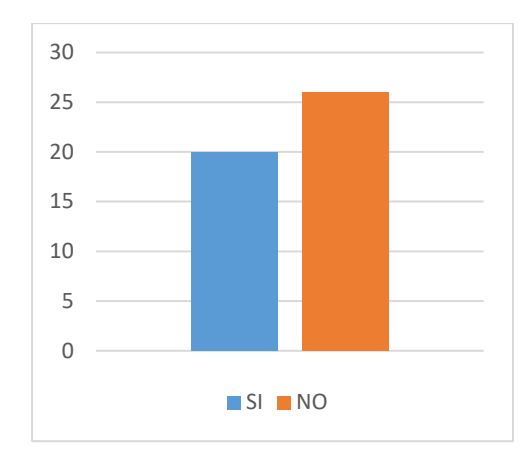

*Figura 58: Resultados en cantidad de respuestas respecto a la pregunta 23.*

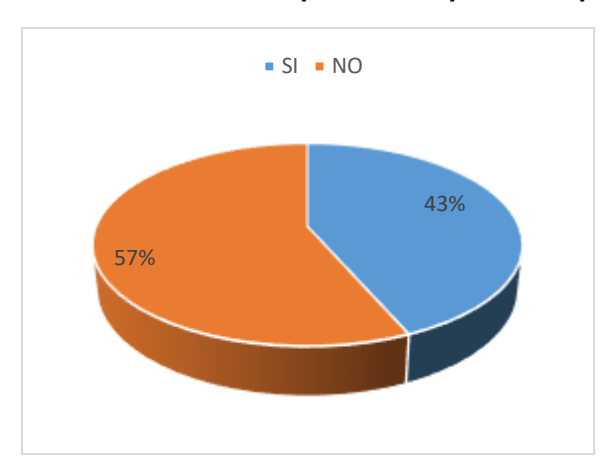

*Figura 59: Resultados en porcentaje de respuestas respecto a la pregunta 23.*

¿Se puede realizar alguna queja, consulta o sugerencia mediante el aula virtual?

*Tabla 25: Conteo y porcentaje de respuestas respecto a la pregunta 24.*

| SI  | NO. | <b>TOTAL</b> |
|-----|-----|--------------|
| 25  | 21  | 46           |
| 54% | 46% | 100%         |

La tabla N°25 muestra el conteo para las posibles respuestas de la pregunta 24, la cual obtuvo de 46 estudiantes un total de 25 respondieron con un SI, mientras que 21 respondieron con un NO, lo que equivale a un 54% de respuestas afirmativas y un 46% de respuestas negativas.

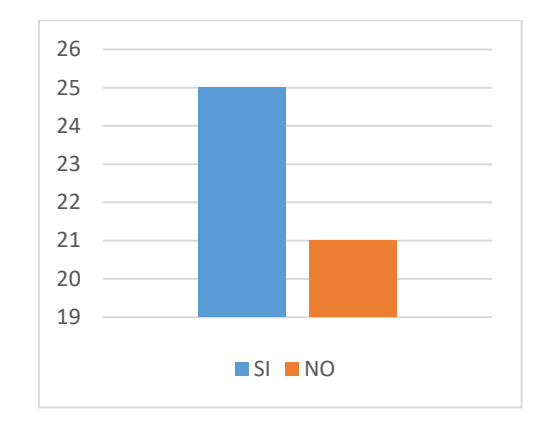

*Figura 60: Resultados en cantidad de respuestas respecto a la pregunta 24.*

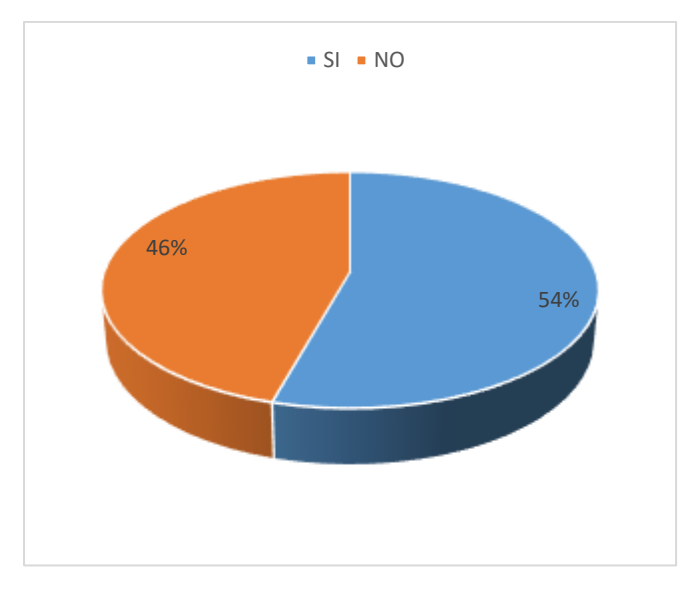

*Figura 61: Resultados en porcentaje de respuestas respecto a la pregunta 24.*

¿Es necesario reunirse entre compañeros para alguna actividad del aula virtual?

*Tabla 26: Conteo y porcentaje de respuestas respecto a la pregunta 25.*

| SI  | NΟ  | <b>TOTAL</b> |
|-----|-----|--------------|
| 22  | 24  | 46           |
| 48% | 52% | 100%         |

La tabla N°26 muestra el conteo para las posibles respuestas de la pregunta 25, la cual obtuvo de 46 estudiantes un total de 22 respondieron con un SI, mientras que 24 respondieron con un NO, lo que equivale a un 48% de respuestas afirmativas y un 52% de respuestas negativas.

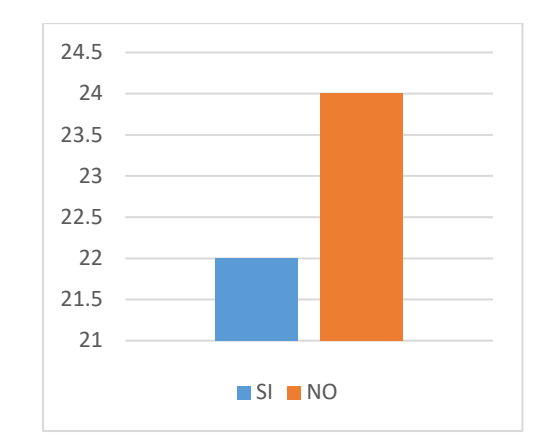

*Figura 62: Resultados en cantidad de respuestas respecto a la pregunta 25.*

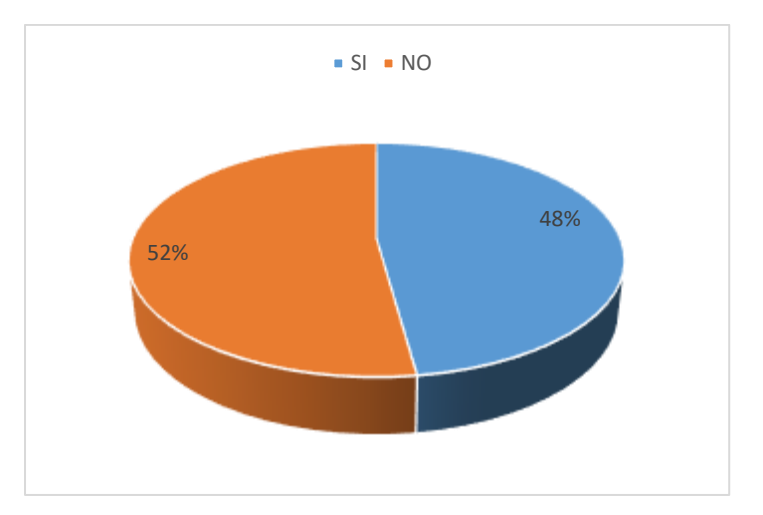

*Figura 63: Resultados en porcentaje de respuestas respecto a la pregunta 25.*

¿Se puede monitorear las actividades de cada estudiante mediante el aula virtual?

*Tabla 27: Conteo y porcentaje de respuestas respecto a la pregunta 26.*

| SI  | NΟ  | <b>TOTAL</b> |
|-----|-----|--------------|
| 18  | 28  | 46           |
| 39% | 61% | 100%         |

La tabla N°27 muestra el conteo para las posibles respuestas de la pregunta 26, la cual obtuvo de 46 estudiantes un total de 18 respondieron con un SI, mientras que 28 respondieron con un NO, lo que equivale a un 39% de respuestas afirmativas y un 61% de respuestas negativas.

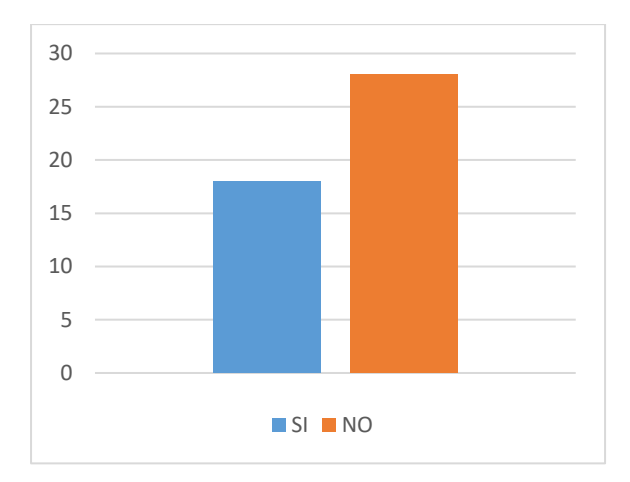

*Figura 64: Resultados en cantidad de respuestas respecto a la pregunta 26.*

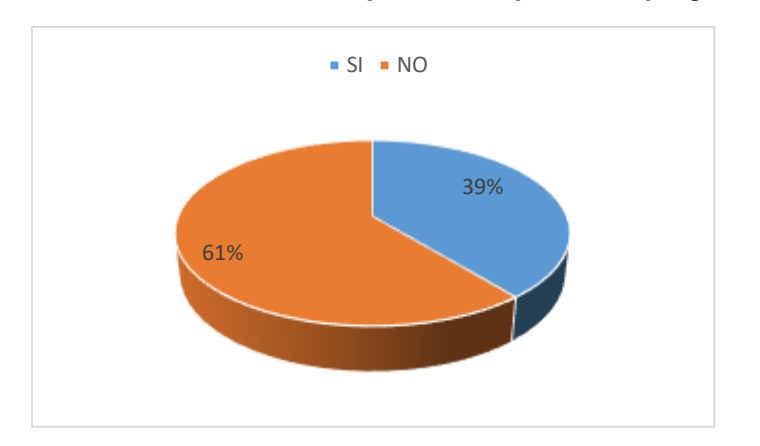

*Figura 65: Resultados en porcentaje de respuestas respecto a la pregunta 26.*

¿Los avisos y notificaciones son vistos de manera inmediata a los estudiantes al concluir cada actividad?

*Tabla 28: Conteo y porcentaje de respuestas respecto a la pregunta 27.*

| SI  | NO. | <b>TOTAL</b> |
|-----|-----|--------------|
| 17  | 29  | 46           |
| 37% | 63% | 100%         |

La tabla N°28 muestra el conteo para las posibles respuestas de la pregunta 27, la cual obtuvo de 46 estudiantes un total de 17 respondieron con un SI, mientras que 29 respondieron con un NO, lo que equivale a un 37% de respuestas afirmativas y un 63% de respuestas negativas.

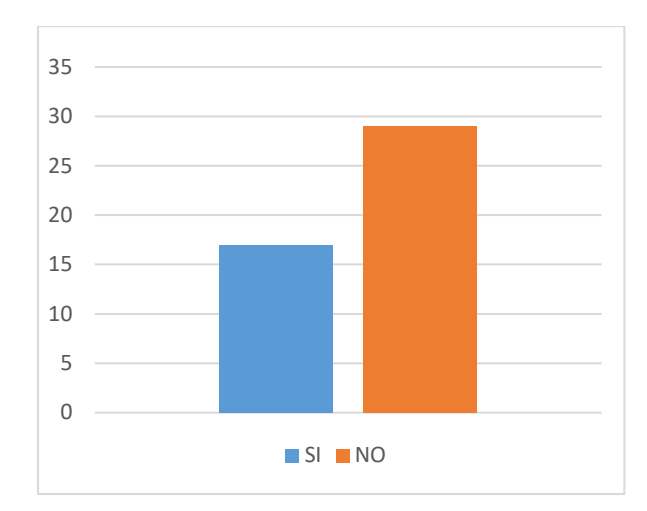

*Figura 66: Resultados en cantidad de respuestas respecto a la pregunta 27.*

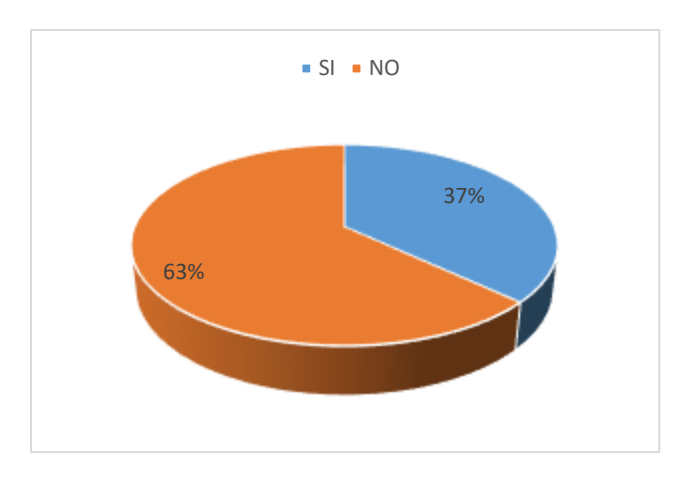

*Figura 67: Resultados en porcentaje de respuestas respecto a la pregunta 27.*

¿El docente puede realizar la retroalimentación después de cada clase mediante el aula virtual?

| SI  | NΟ  | <b>TOTAL</b> |
|-----|-----|--------------|
| 30  | 16  | 46           |
| 65% | 35% | 100%         |

*Tabla 29: Conteo y porcentaje de respuestas respecto a la pregunta 28.*

La tabla N°29 muestra el conteo para las posibles respuestas de la pregunta 28, la cual obtuvo de 46 estudiantes un total de 30 respondieron con un SI, mientras que 16 respondieron con un NO, lo que equivale a un 65% de respuestas afirmativas y un 35% de respuestas negativas.

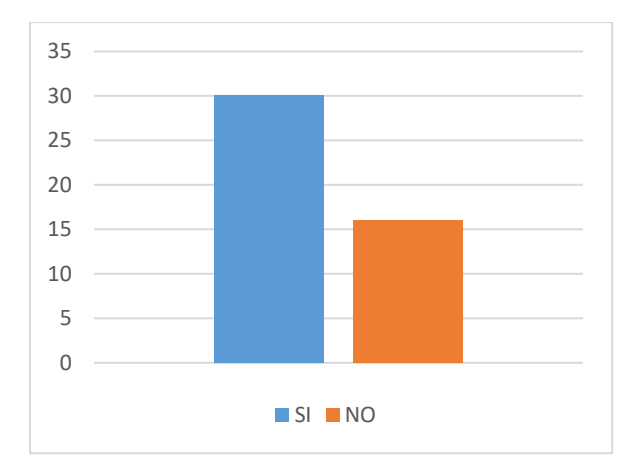

*Figura 68: Resultados en cantidad de respuestas respecto a la pregunta 28.*

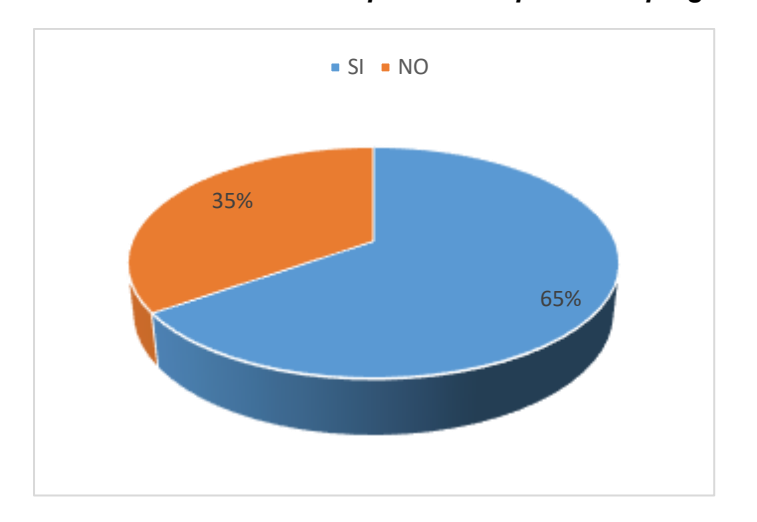

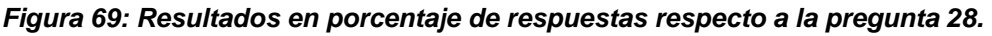

¿El desempeño del estudiante con el aula virtual se ha incrementado?

*Tabla 30: Conteo y porcentaje de respuestas respecto a la pregunta 29.*

| SI  | NΟ  | <b>TOTAL</b> |
|-----|-----|--------------|
| 26  | 20  | 46           |
| 57% | 43% | 100%         |

La tabla N°30 muestra el conteo para las posibles respuestas de la pregunta 29, la cual obtuvo de 46 estudiantes un total de 26 respondieron con un SI, mientras que 20 respondieron con un NO, lo que equivale a un 57% de respuestas afirmativas y un 43% de respuestas negativas.

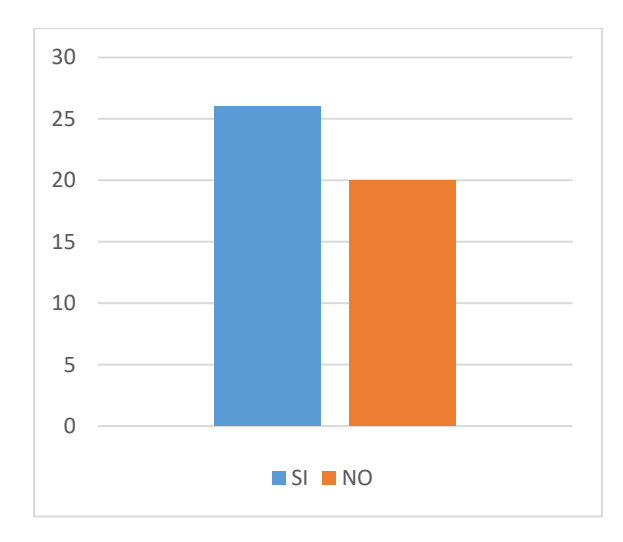

*Figura 70: Resultados en cantidad de respuestas respecto a la pregunta 29.*

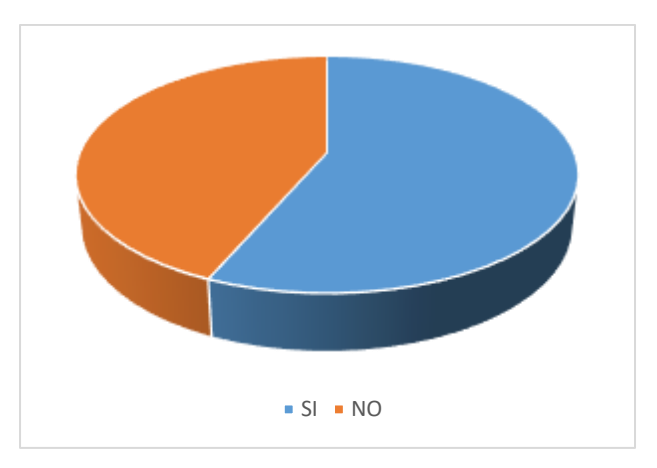

*Figura 71: Resultados en porcentaje de respuestas respecto a la pregunta 29.*

¿Los estudiantes reportan de manera eficiente sus trabajos por medio del aula virtual?

| SI  | NΟ  | <b>TOTAL</b> |
|-----|-----|--------------|
| 21  | 25  | 46           |
| 46% | 54% | 100%         |

*Tabla 31: Conteo y porcentaje de respuestas respecto a la pregunta 30.*

La tabla N°31 muestra el conteo para las posibles respuestas de la pregunta 30, la cual obtuvo de 46 estudiantes un total de 21 respondieron con un SI, mientras que 25 respondieron con un NO, lo que equivale a un 46% de respuestas afirmativas y un 54% de respuestas negativas.

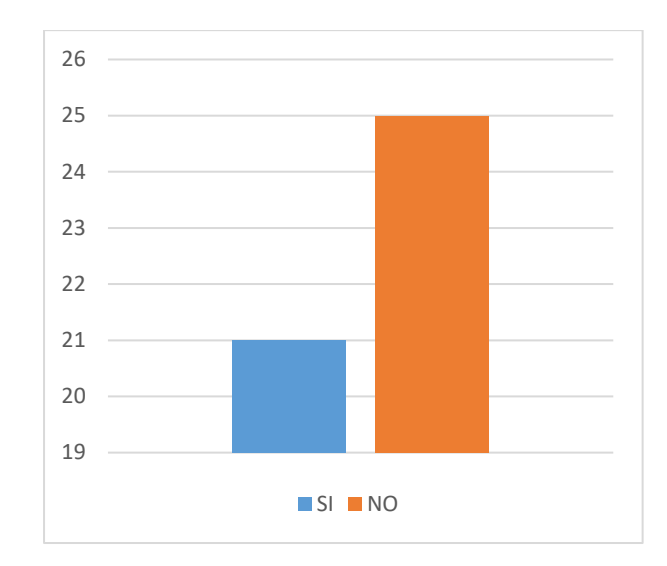

*Figura 72: Resultados en cantidad de respuestas respecto a la pregunta 30.*

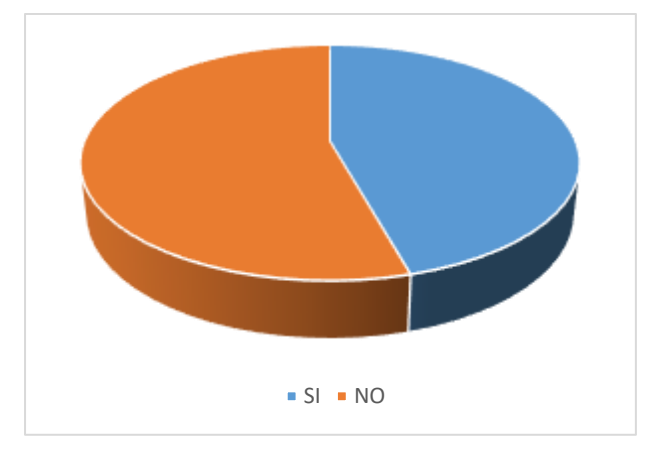

*Figura 73: Resultados en porcentaje de respuestas respecto a la pregunta 30.*

#### **Descriptivo de Datos: Diseño**

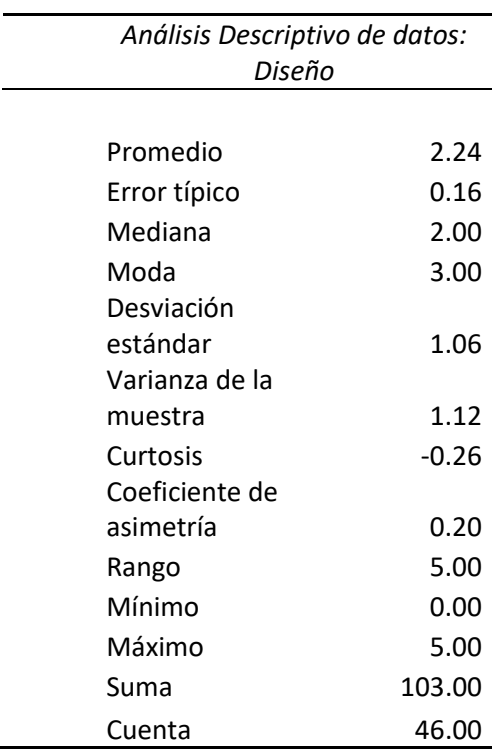

*Tabla 32: Estadistica descriptiva de datos recolectados dimensión Diseño.*

Los datos recolectados presentan un promedio de 2.24 con un error típico de 0.16, cuentan con una mediana de 2, el valor más utilizado o con mayor frecuencia es de 3, la desviación estándar acogida es de 1.06 y una varianza de 1.12, el -.0.26 de Curtosis lo que indica que es una curva platicurtica con pocos valores que se concentran cerca al promedio, con una asimetría positiva o a la derecha.

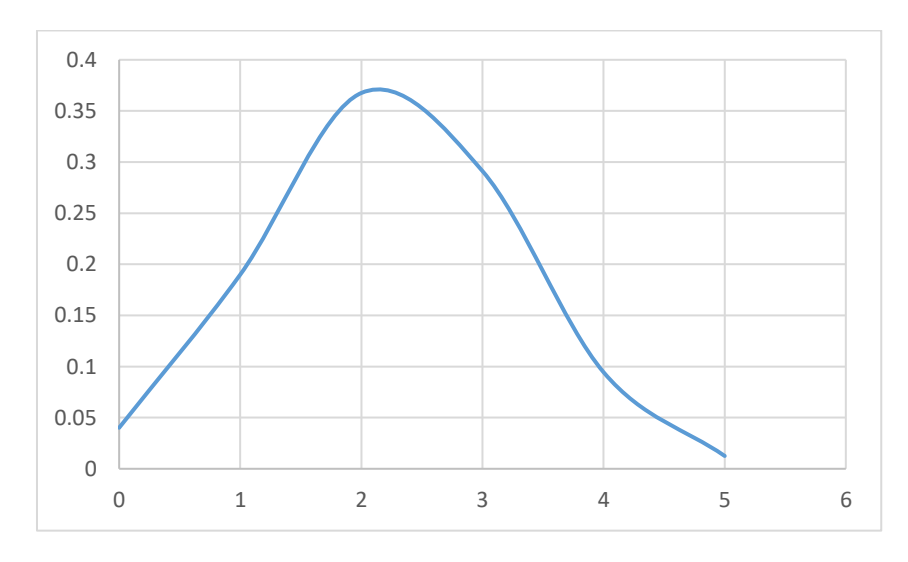

*Figura 74: Distribución normal para datos recolectados en Diseño*
### **Descriptivo: Implementación**

*Tabla 33: Estadistica descriptiva de datos recolectados dimensión Implementación*

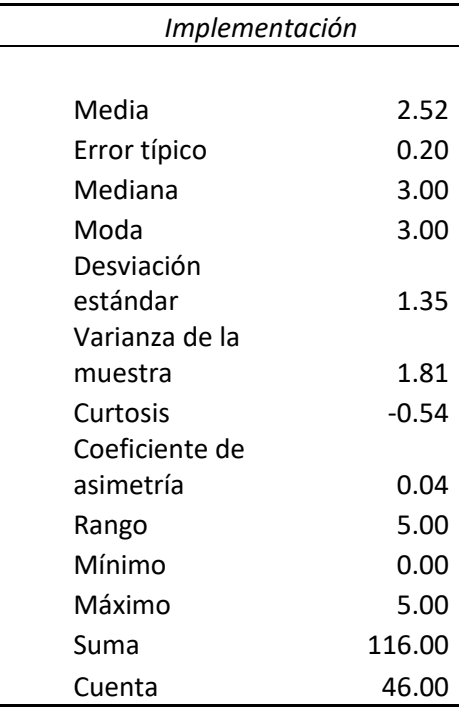

Los datos recolectados presentan un promedio de 2.52 con un error típico de 0.20, cuentan con una mediana de 3, el valor más utilizado o con mayor frecuencia es de 3, la desviación estándar acogida es de 1.35 y una varianza de 1.81, el -.0.54 de Curtosis lo que indica que es una curva platicurtica con pocos valores que se concentran cerca al promedio, con una asimetría positiva o a la derecha.

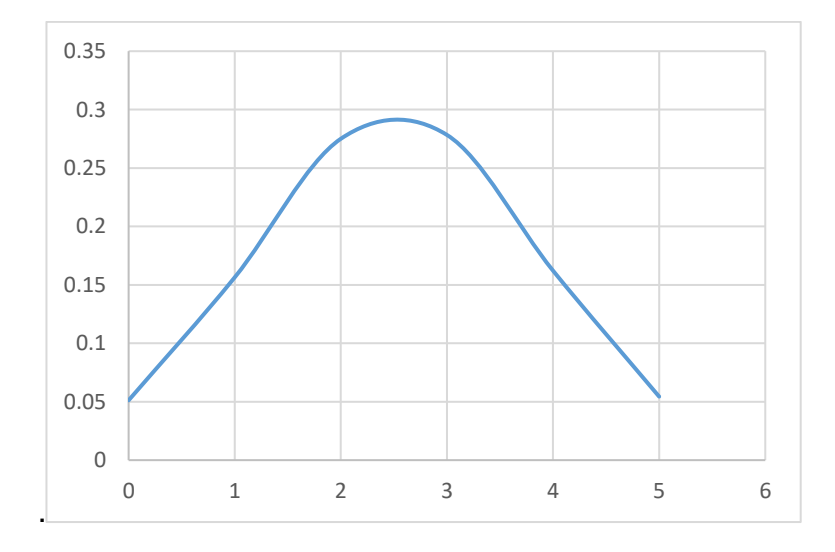

*Figura 75: Distribución normal para datos recolectados en Implementación*

### **Descriptivo: Servicio**

| Servicio       |         |
|----------------|---------|
|                |         |
| Media          | 2.54    |
| Error típico   | 0.13    |
| Mediana        | 3.00    |
| Moda           | 3.00    |
| Desviación     |         |
| estándar       | 0.91    |
| Varianza de la |         |
| muestra        | 0.83    |
| Curtosis       | $-0.69$ |
| Coeficiente de |         |
| asimetría      | $-0.23$ |
| Rango          | 3.00    |
| Mínimo         | 1.00    |
| Máximo         | 4.00    |
| Suma           | 117.00  |
| Cuenta         | 46.00   |

*Tabla 34: Estadistica descriptiva de datos recolectados dimensión Servicio.*

Los datos recolectados presentan un promedio de 2.54 con un error típico de 0.13, cuentan con una mediana de 3, el valor más utilizado o con mayor frecuencia es de 3, la desviación estándar acogida es de 0.91 y una varianza de 0.83, el -.0.64 de Curtosis lo que indica que es una curva platicurtica con pocos valores que se concentran cerca al promedio, con una asimetría negativa o a la izquierda.

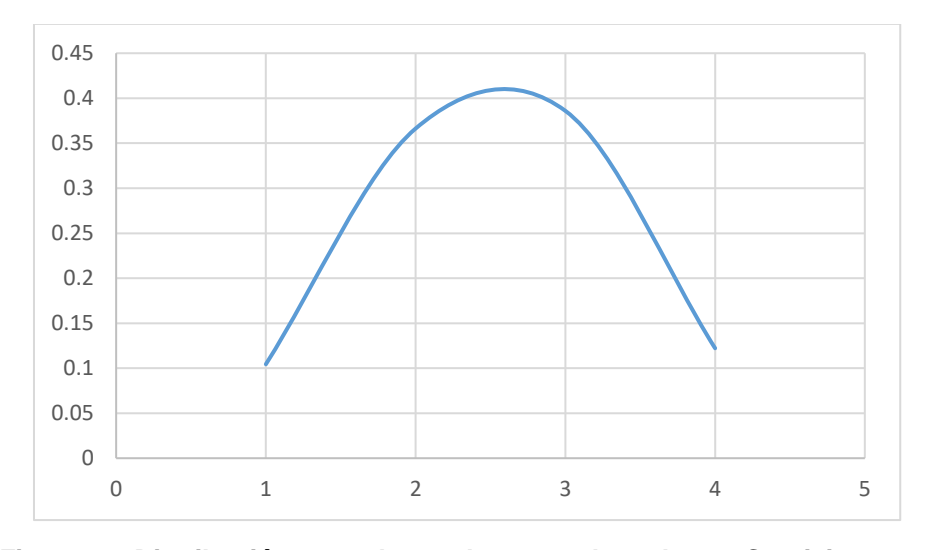

*Figura 76: Distribución normal para datos recolectados en Servicio*

### **Descriptivo: Prácticas pedagógicas**

 $\overline{a}$ 

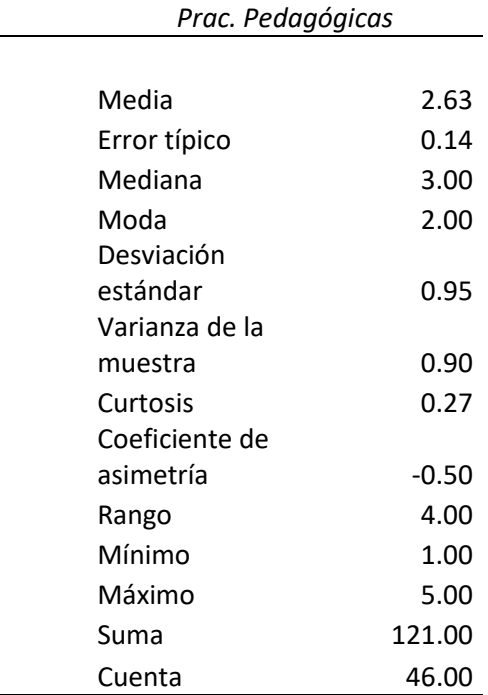

*Tabla 35: Estadistica descriptiva de datos recolectados dimensión Prácticas pedagógicas.*

Los datos recolectados presentan un promedio de 2.63 con un error típico de 0.14, cuentan con una mediana de 3, el valor más utilizado o con mayor frecuencia es de 2, la desviación estándar acogida es de 0.95 y una varianza de 0.90, el 0.27 de Curtosis lo que indica que es una curva leptocutrica con pocos valores que se concentran cerca al promedio, con una asimetría negativa o a la izquierda.

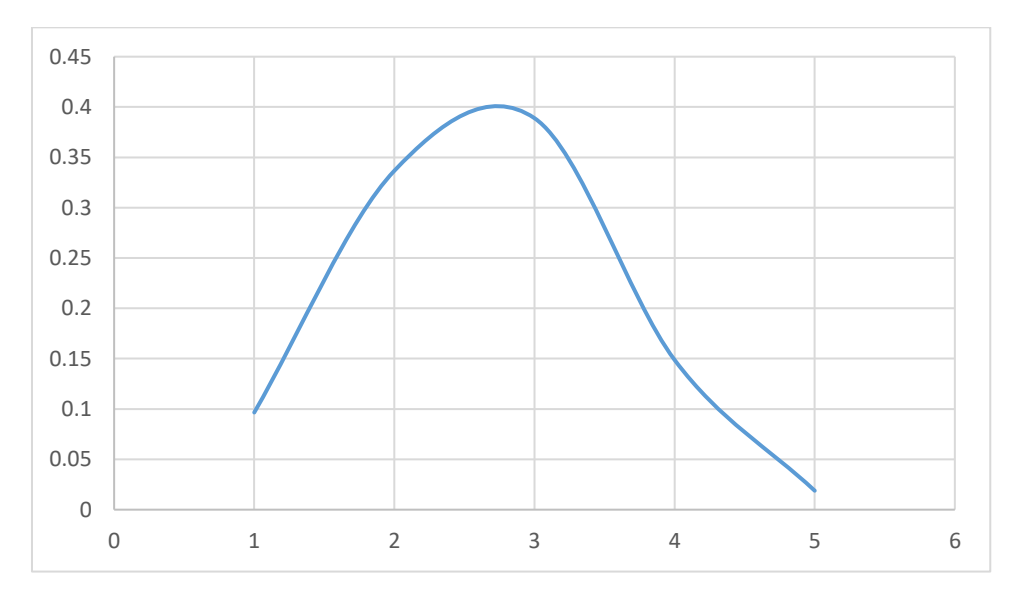

*Figura 77: Distribución normal para datos recolectados en Prácticas Pedagógicas*

### **Descriptivo: Gestión de aula**

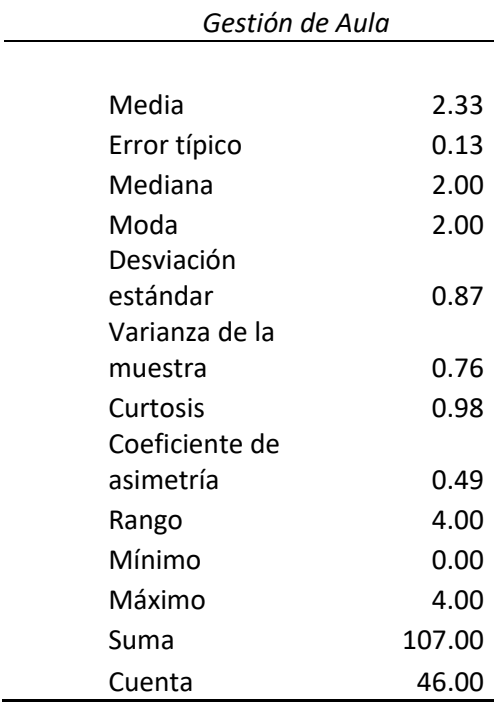

*Tabla 36: Estadistica descriptiva de datos recolectados dimensión Gestión de Aula*

Los datos recolectados presentan un promedio de 2.33 con un error típico de 0.13, cuentan con una mediana de 2, el valor más utilizado o con mayor frecuencia es de 2, la desviación estándar acogida es de 0.87 y una varianza de 0.76, el 0.98 de Curtosis lo que indica que es una curva leptocutrica con pocos valores que se concentran cerca al promedio, con una asimetría positiva o a la derecha.

L.

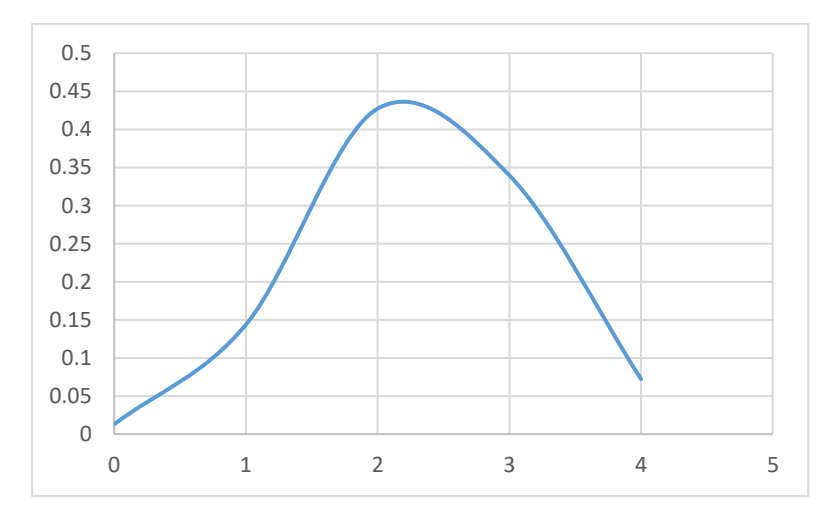

*Figura 78: Distribución normal para datos recolectados en Gestión de Aula.*

### **Descriptivo: Seguimiento académico**

L.

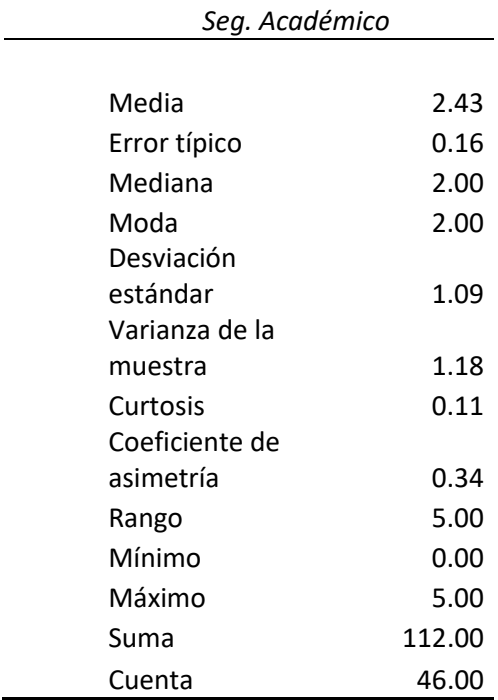

*Tabla 37: Estadistica descriptiva de datos recolectados dimensión Gestión de Aula*

Los datos recolectados presentan un promedio de 2.43 con un error típico de 0.16, cuentan con una mediana de 2, el valor más utilizado o con mayor frecuencia es de 2, la desviación estándar acogida es de 1.09 y una varianza de 1.18, el 0.11 de Curtosis lo que indica que es una curva leptocutrica con pocos valores que se concentran cerca al promedio, con una asimetría positiva o a la derecha.

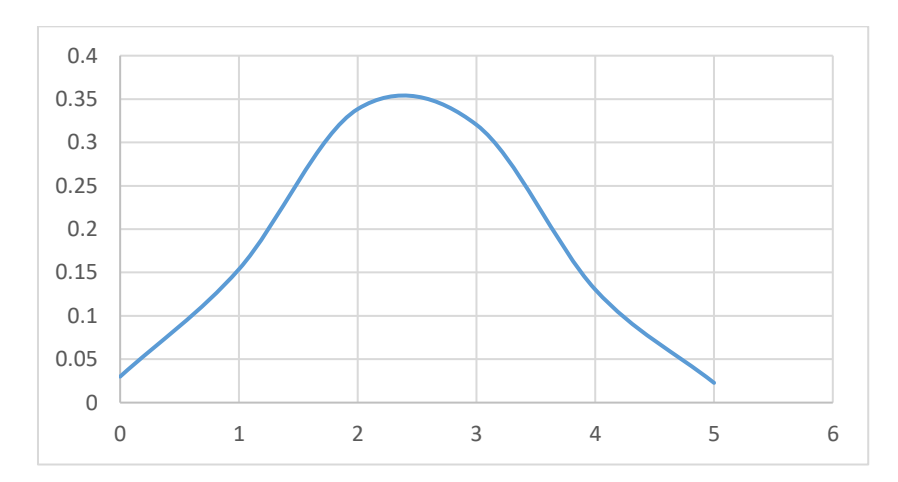

*Figura 79: Estadistica descriptiva de datos recolectados dimensión Gestión de Aula*

### **4.2Prueba de Hipótesis**

Grisales (2012), Los coeficientes de correlación de Pearson para datos cuantitativos son evaluados en el rango de [-1,1]; para los cuales la decisión es la siguiente:

*Figura 80: Fórmula para calcular el coeficiente correlación de Pearson.*

$$
r_{xy}=\frac{\sum x_i y_i - n\bar{x}\bar{y}}{(n-1)s_x s_y}=\frac{n\sum x_i y_i - \sum x_i \sum y_i}{\sqrt{n\sum x_i^2 - (\sum x_i)^2} \sqrt{n\sum y_i^2 - (\sum y_i)^2}}.
$$

*Fuente: Pearson (1896)*

Donde:

xy es la covarianza de (X, Y)

x es la desviación estándar de la variable X

y es la desviación estándar de la variable Y

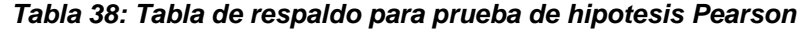

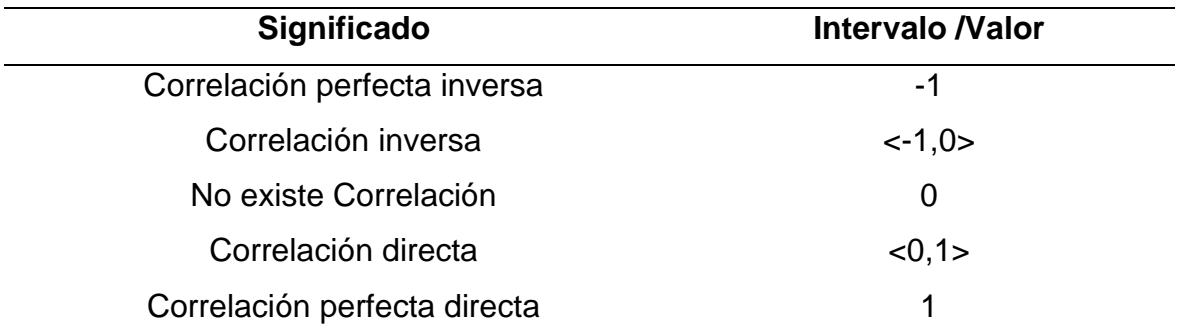

La decisión de correlación será tomada de acuerdo al valor que proceda dicho intervalo, para la presente investigación se analizaron las correlaciones de las dimensiones de manera apareada y finalmente de las variables en cuestionamiento.

### **4.2.1 Diseño y prácticas pedagógicas**

| $N^{\circ}$              | <b>Diseño</b>           | <b>Practicas</b>                      |
|--------------------------|-------------------------|---------------------------------------|
|                          |                         | P                                     |
| $\mathbf 1$              | $\mathbf 2$             | $\overline{\mathbf{4}}$               |
| $\overline{\mathbf{c}}$  | $\mathbf{1}$            | $\overline{2}$                        |
| 3                        | $\mathbf{1}$            | 3                                     |
| $\pmb{4}$                | $\overline{c}$          | 3                                     |
| 5                        | 4                       | 3                                     |
| 6                        | 3                       | 3                                     |
| $\overline{\mathcal{I}}$ | $\mathbf 0$             | $\overline{\mathbf{4}}$               |
| 8                        | 3                       | $\overline{\mathbf{4}}$               |
| 9                        | $\mathbf 1$             | 3                                     |
| 10                       | 3                       | $\mathbf 1$                           |
| $11\,$                   | $\overline{\mathbf{c}}$ | 3                                     |
| 12                       | 3                       | $\overline{2}$                        |
| 13                       | $\overline{c}$          | $\overline{\mathbf{c}}$               |
| 14                       | $\overline{2}$          | $\overline{\mathbf{c}}$               |
| 15                       | $\mathbf{1}$            | 3                                     |
| 16                       | $\overline{c}$          | $\overline{\mathbf{c}}$               |
| 17                       | $\mathbf{1}$            | $\overline{\mathbf{c}}$               |
| 18                       | $\overline{\mathbf{c}}$ | 3                                     |
| 19                       | $\overline{\mathbf{c}}$ | 3                                     |
| 20                       | 3                       | 3                                     |
| 21                       | $\overline{2}$          | 3                                     |
| 22                       | 3                       | 5                                     |
| 23                       | $\overline{c}$          | $\mathbf 1$                           |
| 24                       | 3                       | $\overline{\mathbf{4}}$               |
| 25                       | 4                       | 3                                     |
| 26                       | 3                       | 3                                     |
| 27                       | 3                       | 3                                     |
| 28                       | $\mathbf 1$             | $\overline{\mathbf{c}}$               |
| 29                       | 3                       | $\mathbf 1$                           |
|                          | $\overline{c}$          |                                       |
| 30                       |                         | 5                                     |
| 31                       | 3                       | $\overline{2}$                        |
| 32                       | 3                       | $\overline{\mathbf{r}}$               |
| 33                       | $\mathbf{1}$            | $\mathbf 2$                           |
| 34                       | $\mathbf{1}$            | $\mathbf 1$                           |
| 35                       | 3                       | 3                                     |
| 36                       | $\overline{\mathbf{c}}$ | $\overline{\mathbf{c}}$               |
| 37                       | $\mathbf{1}$            | $\overline{c}$                        |
| 38                       | $\overline{\mathbf{c}}$ | $\overline{\mathbf{c}}$               |
| 39                       | $\mathbf{1}$            | $\begin{array}{c} 2 \\ 2 \end{array}$ |
| 40                       | $\mathbf{1}$            |                                       |
| 41                       | 3                       | 3                                     |
| 42                       | 3                       | $\overline{\mathbf{c}}$               |
| 43                       | $\overline{\mathbf{4}}$ | 3                                     |
| 44                       | $\mathbf 1$             | $\overline{c}$                        |
| 45                       | 3                       | $\overline{\mathbf{c}}$               |
| 46                       | 5                       | $\overline{2}$                        |

*Tabla 39: Comparación entre las dimensiones de Diseño y Prácticas profesionales.*

El coeficiente de correlación de Pearson tiene un valor de 0.1339, lo que indica que la correlación es directa.

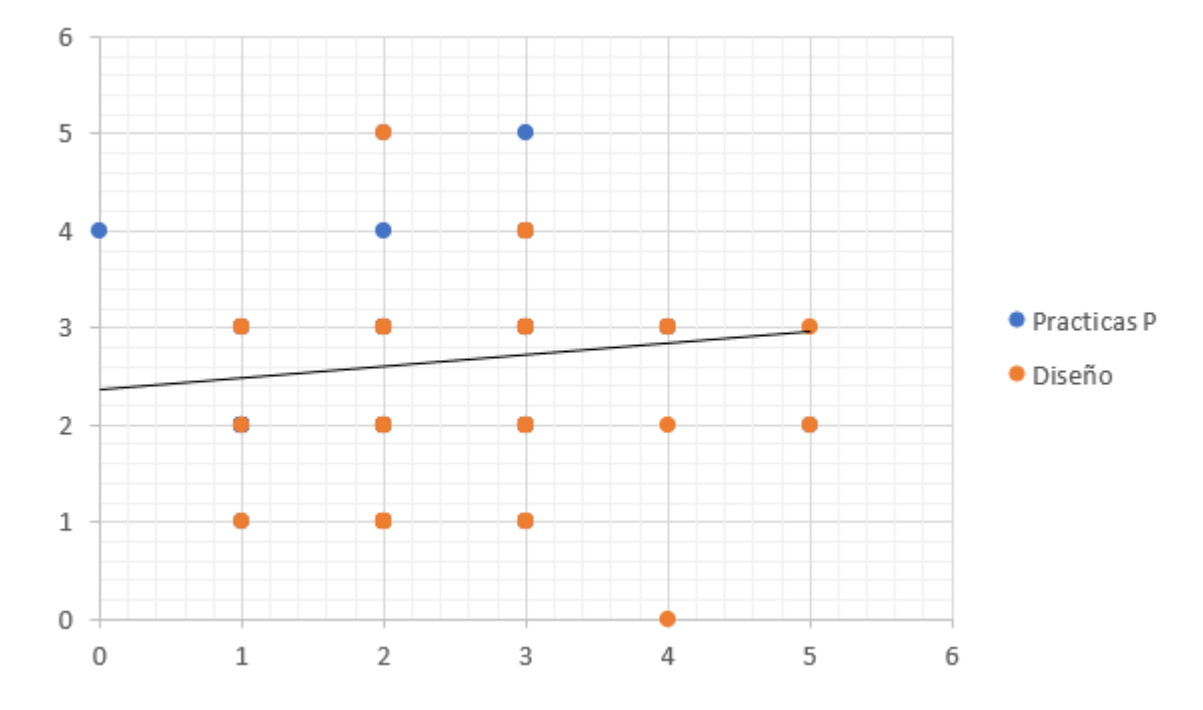

*Figura 81: Diagrama de dispersion entre las dimensiones de Diseño y Prácticas profesionales.*

En la figura 81, se muestra claramente como la línea de tendencia es positiva es decir que los datos se incrementan de manera directamente proporcional en ambas variables y claramente se nota el resultado con coeficiente de 0.13, lo que indica que el diseño se correlaciona directamente con las prácticas profesionales.

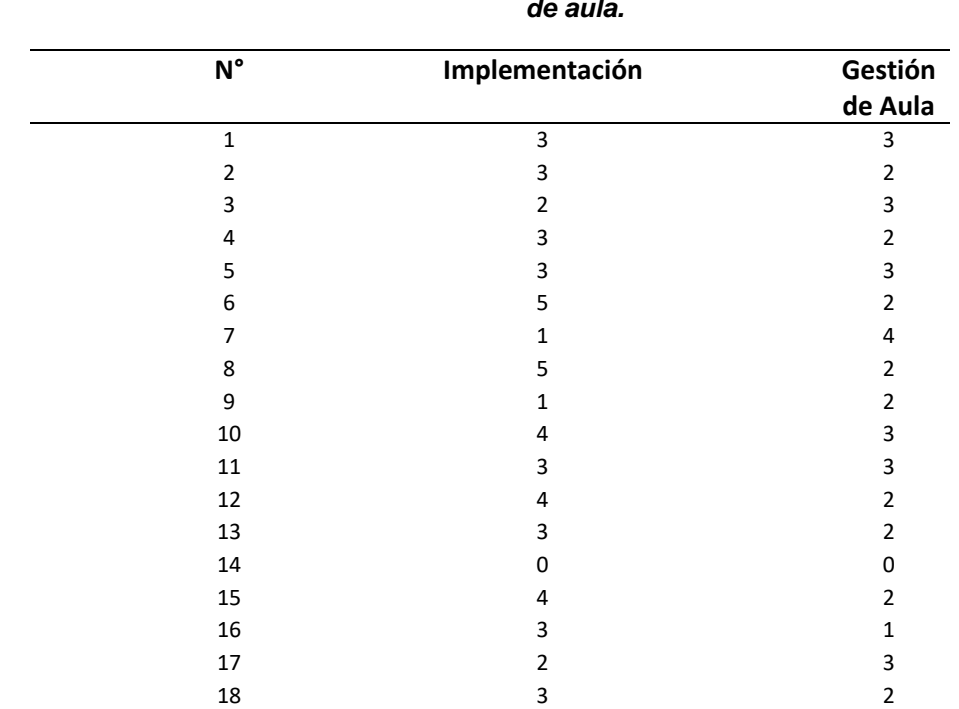

| 4.2.2 Implementación y gestión de aula |  |  |
|----------------------------------------|--|--|
|----------------------------------------|--|--|

*Figura 82: Comparación entre las dimensiones de Implementación y Gestión de aula.*

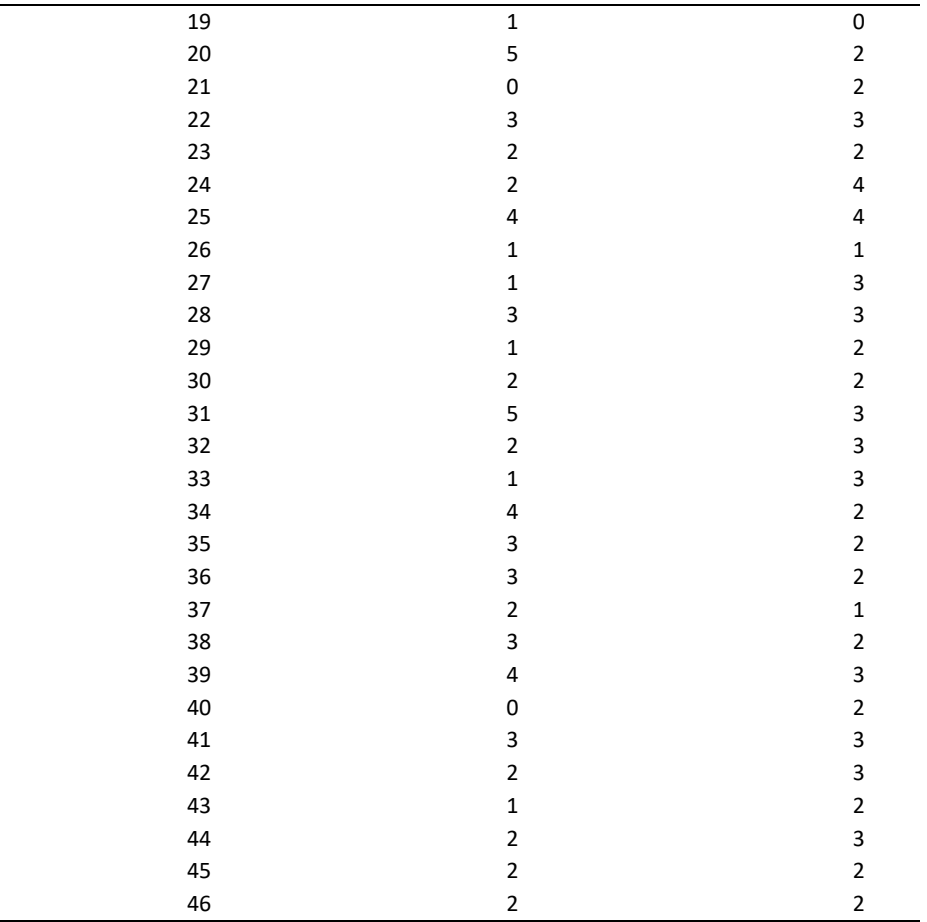

El coeficiente de correlación de Pearson tiene un valor de 0.2120, lo que indica que la correlación es directa.

> *Figura 83: Diagrama de dispersion entre las dimensiones de implementación y gestion de aula.*

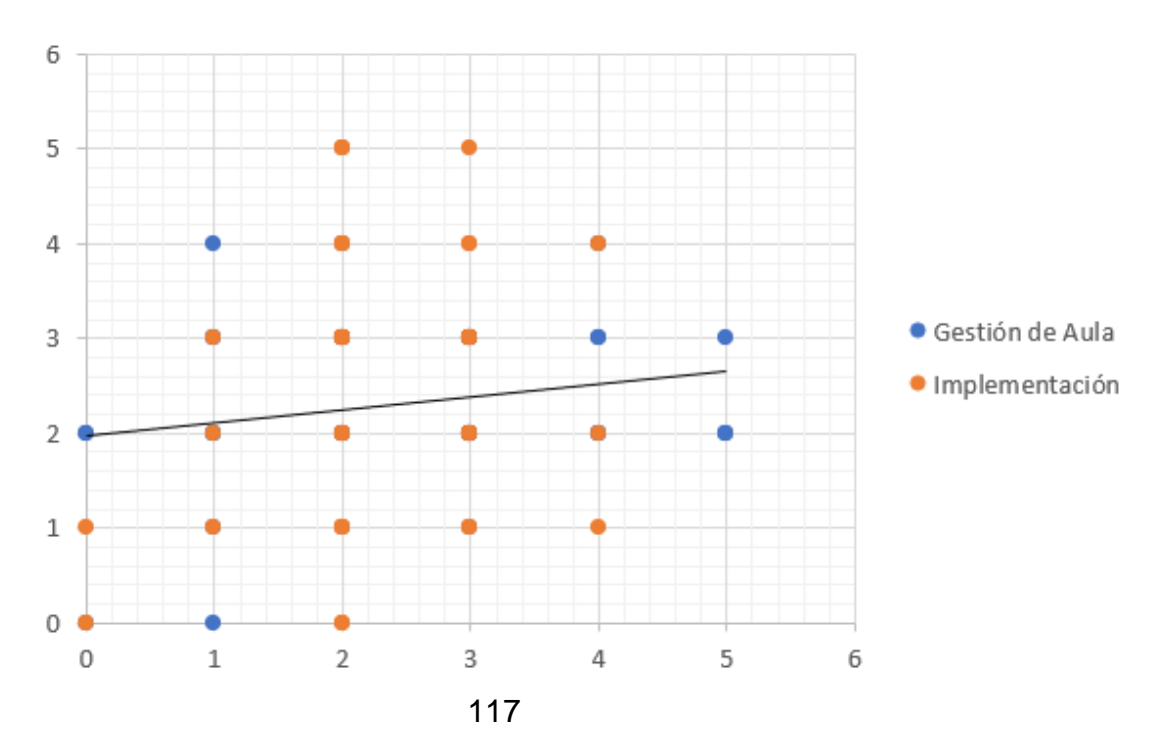

En la figura 83, se muestra claramente como la línea de tendencia es positiva es decir que los datos se incrementan de manera directamente proporcional en ambas variables y claramente se nota el resultado con coeficiente de 0.2120, lo que indica que la implementación se correlaciona directamente con la gestión del aula.

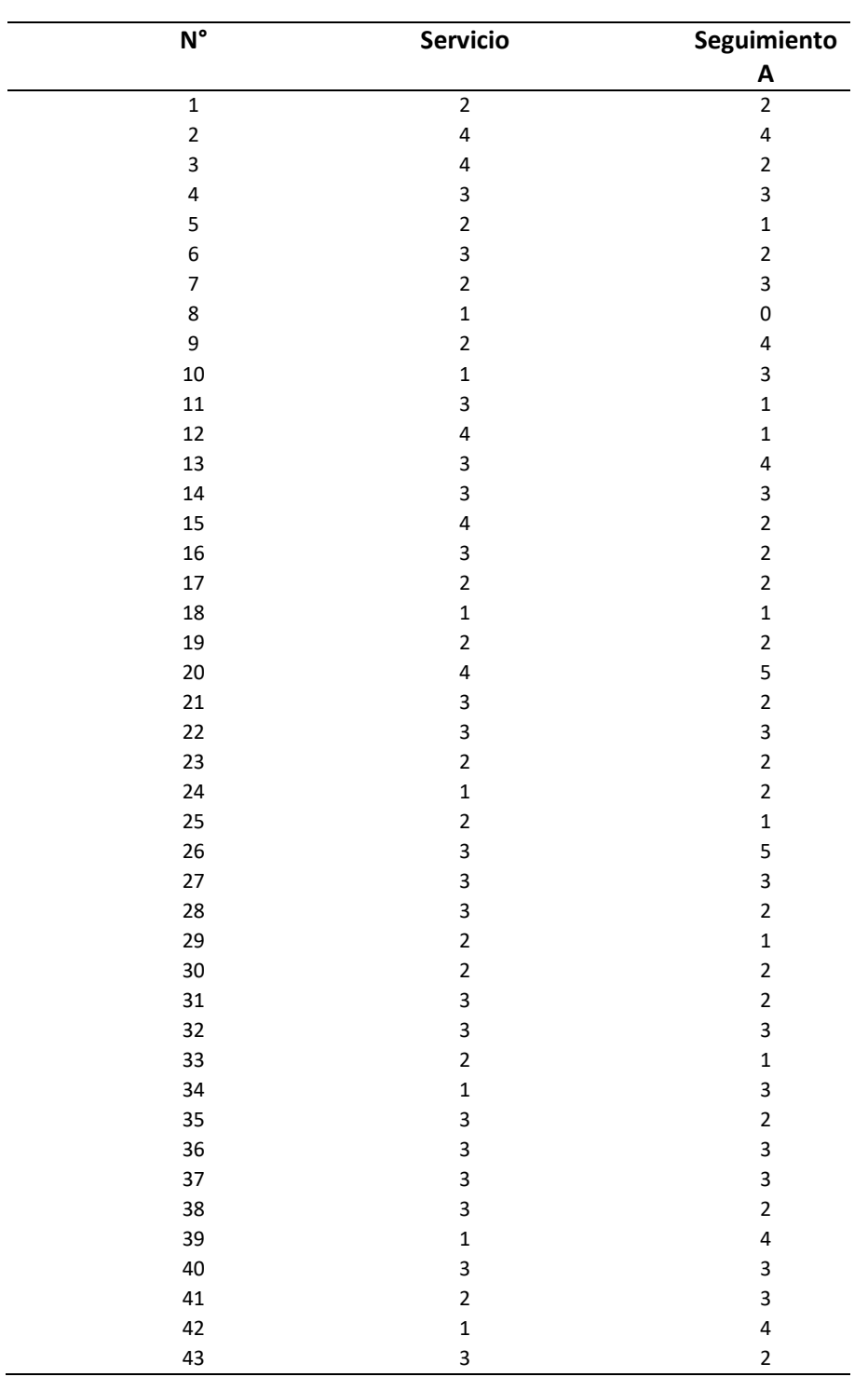

### **4.2.3 Servicio y seguimiento académico**

*Figura 84: Comparación entre las dimensiones de Implementación y Gestión de aula.*

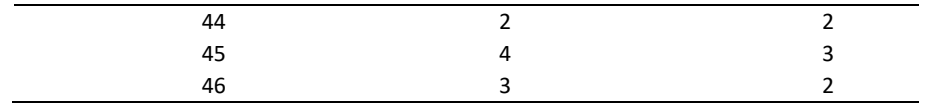

El coeficiente de correlación de Pearson tiene un valor de 0.1821, lo que indica que la correlación es directa.

> *Figura 85: Diagrama de dispersion entre las dimensiones de implementación y gestion de aula.*

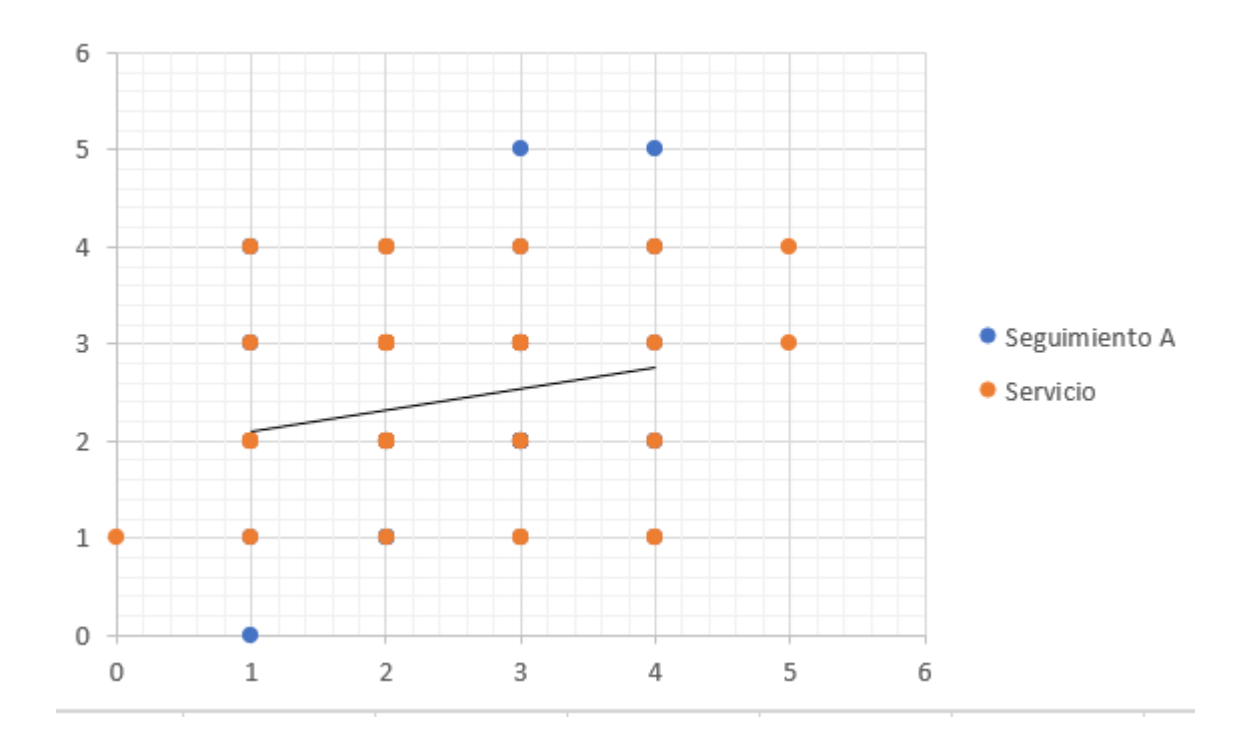

En la figura 85, se muestra claramente como la línea de tendencia es positiva es decir que los datos se incrementan de manera directamente proporcional en ambas variables y claramente se nota el resultado con coeficiente de 0.1821, lo que indica que el servicio se correlaciona directamente con el seguimiento académico.

#### **4.2.4 Plataforma virtual y proceso académico**

| $\textsf{N}^\circ$      | Plataforma              | Proceso                  |
|-------------------------|-------------------------|--------------------------|
|                         | virtual                 | Académico                |
| $\overline{1}$          | $\overline{7}$          | $\overline{9}$           |
| $\mathbf 2$             | $\bf 8$                 | $\bf 8$                  |
| 3                       | $\overline{7}$          | $\bf 8$                  |
| $\overline{\mathbf{4}}$ | $\bf 8$                 | $\bf 8$                  |
| 5                       | 9                       | $\boldsymbol{7}$         |
| 6                       | $11\,$                  | $\overline{7}$           |
| $\boldsymbol{7}$        | $\mathsf{3}$            | ${\bf 11}$               |
| 8                       | $\boldsymbol{9}$        | $\boldsymbol{6}$         |
| 9                       | $\pmb{4}$               | $\boldsymbol{9}$         |
| $10\,$                  | $\bf 8$                 | $\boldsymbol{7}$         |
| $11\,$                  | 8                       | $\boldsymbol{7}$         |
| 12                      | $11\,$                  | ${\mathsf 5}$            |
| 13                      | $\bf 8$                 | $\bf 8$                  |
| 14                      | 5                       | $\mathsf S$              |
| 15                      | $\mathsf g$             | $\overline{7}$           |
| 16                      | $\bf 8$                 | $\overline{\mathbf{5}}$  |
| $17\,$                  | 5                       | $\overline{7}$           |
| 18                      | $\boldsymbol{6}$        | $\boldsymbol{6}$         |
| 19                      | ${\mathsf 5}$           | 5                        |
| $20\,$                  | 12                      | $10\,$                   |
| 21                      | 5                       | $\overline{7}$           |
| 22                      | $\mathsf g$             | $11\,$                   |
| 23                      | 6                       | 5                        |
| 24                      | $\boldsymbol{6}$        | $10\,$                   |
| 25                      | $10\,$                  | $\bf 8$                  |
| 26                      | $\boldsymbol{7}$        | 9                        |
| $27\,$                  | $\boldsymbol{7}$        | $\boldsymbol{9}$         |
| 28                      | $\boldsymbol{7}$        | $\overline{7}$           |
| 29                      | $\boldsymbol{6}$        | $\overline{\mathbf{4}}$  |
| 30                      | $\boldsymbol{6}$        | $\mathsf g$              |
| 31                      | $11\,$                  | $\overline{7}$           |
| 32                      | $\bf 8$                 | $10\,$                   |
| 33                      | $\pmb{4}$               | $\boldsymbol{6}$         |
| 34                      | $\boldsymbol{6}$        | $\boldsymbol{6}$         |
| 35                      | 9                       | $\overline{7}$           |
| 36                      | $\bf 8$                 | $\overline{\phantom{a}}$ |
| 37                      | 6                       | $\overline{6}$           |
| 38                      | $\bf 8$                 | $\boldsymbol{6}$         |
| 39                      | $\boldsymbol{6}$        | 9                        |
| 40                      | $\overline{\mathbf{4}}$ | $\overline{7}$           |
| 41                      | 8                       | 9                        |
| 42                      | 6                       | 9                        |
| 43                      | 8                       | $\overline{\phantom{a}}$ |
| 44                      | ${\mathsf 5}$           | $\overline{\phantom{a}}$ |
| 45                      | 9                       | $\overline{\phantom{a}}$ |
| 46                      | 10                      | $\overline{6}$           |

*Figura 86: Comparación entre las variables de Plataforma virtual y Proceso académico.*

El coeficiente de correlación de Pearson tiene un valor de 0.0034, lo que indica que la correlación es directa.

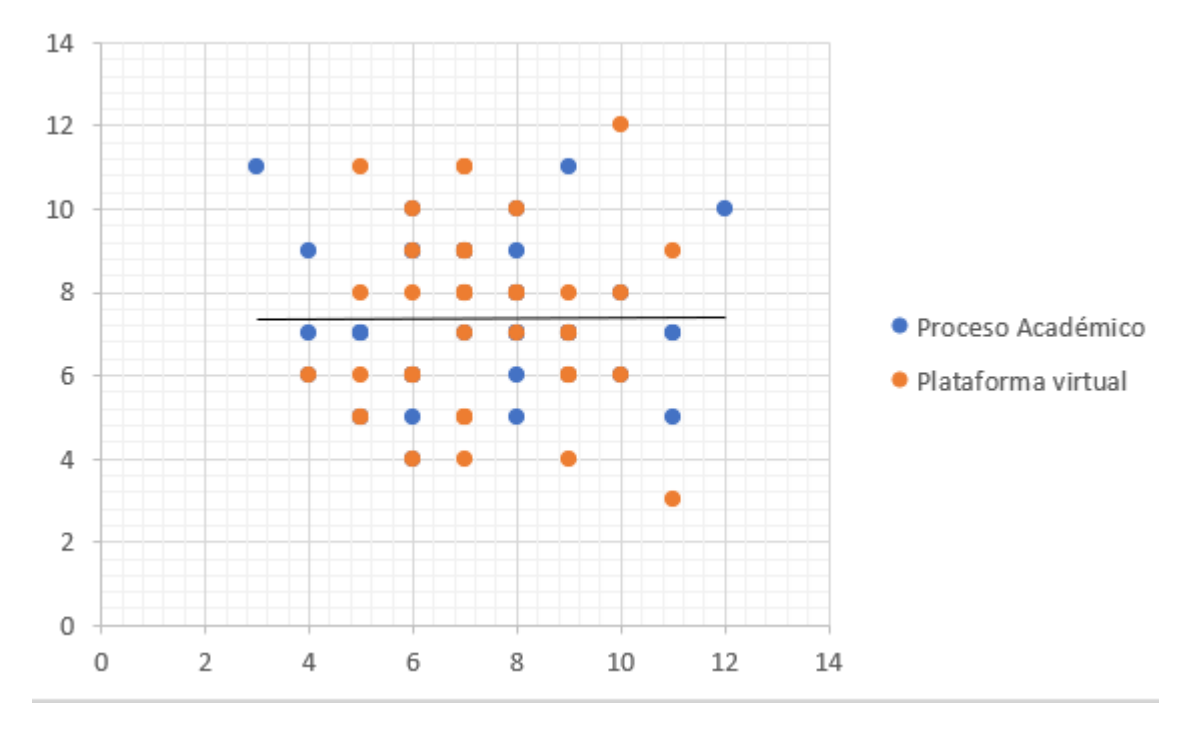

*Figura 87: Diagrama de dispersion entre las variables de plataforma virtual y proceso academico*

En la figura 87, se muestra claramente como la línea de tendencia es positiva es decir que los datos se incrementan de manera directamente proporcional en ambas variables y claramente se nota el resultado con coeficiente de 0.0034, lo que indica que el servicio se correlaciona directamente con el seguimiento académico.

| <b>Comparaciones</b>                  | gl | R          | Prueba de Hipótesis:<br>Ho: $R=0$ (2 colas<br>alfa=0.05) Ha:R<>0 |
|---------------------------------------|----|------------|------------------------------------------------------------------|
| Diseño-<br>Prácticas<br>Profesionales | 44 | 0.133<br>9 | Se rechaza Ho                                                    |
| Implementació<br>n-Gestión de<br>Aula | 44 | 0.212      | Se rechaza Ho                                                    |
| Servicio-<br>Seguimiento<br>Académico | 44 | 0.1821     | Se rechaza Ho                                                    |
| Plataforma-<br>Proceso<br>Académico   | 44 | 0.0034     | Se rechaza Ho                                                    |

*Tabla 40: Prueba de Hipótesis*

La tabla 40, muestran los resultados de la prueba de hipótesis la cual se realizó en base a los objetivos, buscando las correlaciones entre Diseño y prácticas profesionales; implementación y gestión de aula, servicio y seguimiento académico, plataforma y proceso académico, siendo las hipótesis nulas las siguientes:

- Ho: El diseño de la Plataforma virtual no se compara significativamente con las prácticas pedagógicas del IESTP de Perú Master –Lircay.
- Ho: La implementación de la plataforma virtual no se compara significativamente con la gestión del aula del IESTP de Perú Master-Lircay
- Ho: El servicio de la plataforma virtual no se compara significativamente con el seguimiento académico del IESTP de Perú Master- Lircay.
- Ho: La implementación de la plataforma virtual no influye significativamente en el proceso académico en el IESTP de Perú Master-Lircay.

### **V.DISCUSIÓN**

La presente investigación cuenta similitud en su diseño con la investigación de Suclla (2015), debido que el diseño e implementación de la plataforma Moodle en un área de red local, sirvió como objeto de estudio para llegar a la conclusión que la plataforma Moodle se ha diseñado y personalizado de manera tal que cuenta con un diseño amigable, de fácil acceso y completamente dinámico tanto para docentes como para estudiantes.

En cuanto a la metodología los antecedentes nacionales, los autores como: Blas y Rojas (2015); Garay (2016); Flores (2016); Fajardo y Felipe (2017) aportaron en cuanto al diseño e interpretación de resultados, con similitud en los objetivos generales sirvieron de sustento y apoyo para la implementación de la plataforma virtual.

En cuanto a los antecedentes internacionales, los autores como son: Maury (2015); Leris (2015); Padilla (2015), Gómez (2017); Carvalho (2018); Tapia, Gutiérrez y Tremillo (2019), Rojas y Rojas (2018) muestran claramente como la plataforma virtual Moodle influye en acontecimiento académicos y han desarrollado realce en cuanto al rendimiento académico; sin embargo no muestran estudios de la gestión educativa y del papel docente, en la presente investigación se detalla más a fondo el papel docente y el rol del estudiante el cual está ligado la implementación de una plataforma virtual, siendo Lircay un distrito en crecimiento y siendo esta la novedad en cuanto a plataformas para la educación, la presente investigación se convierte en pionera e incursiona en el campo educativo de la región Angaraes.

Para la prueba de hipótesis se opto medir la la correlación entre dimensiones para luego medirla entre variables con un alfa de 0.05 bilateral, teniendo en cuenta el estadístico ro de Pearson, en el cual se observa un nivel de correlación directa en cada una de las dispersiones analizadas, y finalmente la correlación entre variables se observa que es directa.

### **VI. CONCLUSIONES**

Se comparó el servicio de la plataforma virtual con el seguimiento académico del IESTP de Perú Master- Lircay, en el cual se obtuvo un coeficiente de correlación de Pearson de 0.1821, lo que indica que la correlación es directa, esto implica que efectivamente el servicio de la plataforma virtual se compara de manera significativa con el seguimiento académico.

Se comparó la implementación de la plataforma virtual con la gestión del aula del IESTP de Perú Master- Lircay, en el cual se obtuvo un coeficiente de correlación de Pearson de 0.2120, lo que indica que la correlación es directa, esto implica que efectivamente la implementación de la plataforma virtual se compara de manera significativa con la gestión de aula.

Se comparó el diseño de la Plataforma virtual con las practicas pedagógicas del IESTP de Perú Master –Lircay, en el cual se obtuvo un coeficiente de correlación de Pearson de 0.1339, lo que indica que la correlación es directa, esto implica que efectivamente el diseño de la plataforma virtual se compara de manera significativa con las prácticas pedagógicas.

Se explicó la influencia de la implementación de la plataforma virtual en el proceso académico en el IESTP de Perú Master-Lircay, en el cual se obtuvo un coeficiente de correlación de Pearson de 0.0034, lo que indica que la correlación es directa, esto implica que efectivamente la implementación influye en el proceso académico.

La levedad de la correlación de Pearson indica también que debido a las condiciones de contorno y al uso de los estudiantes y maestros no reflejo la influencia en su máximo esplendor como se esperaba en la hipótesis, lo que puede reflejar un camino a la investigación de las plataformas virtuales en la región Angara.

### **VII. RECOMENDACIONES**

Se recomienda que antes de implementar una plataforma, sea necesario verificar un buen alojamiento y revisar el ancho de banda para el cual ha sido diseñado.

Se recomienda no cargar demasiado a Moodle como plataforma virtual debido que satura la conexión de los demás usuarios y por más ancho de banda que se tenga este puede caer.

Se recomienda brindar capacitación continua a maestros y estudiantes en plataformas virtuales, debido que presentan infinidad de bondades en el sector educativo y en la modalidad e-learning y educación a distancia, con un buen aprovechamiento de esta los resultados obtenidos pueden ser de mucha bondad tal como se muestran en los antecedentes de dicha investigación.

### **REFERENCIAS BIBLIOGRÁFICAS**

Arrechavaleta, N. (1994). La administración del personal académico, su formación y superación. *Revista Cubana de Educación Superior*, 61-70.

Asencio Valencia , D., & Saavedra Sangay, A. (2017). *"Implementación de la Plataforma Moodle para la formación en investigación en la Facultad de Psicología de la UPAGU, 2016".* Cajamarca: UPAGU.

Bernal Torres, C. (2010). *Metodología de investigación.* Bogotá: Pearson.

Blas Tucto, J., & Rojas Ayala, V. (2015). Uso de la plataforma Moodle para el desarrollo de la competencia de emprendimiento en los estudiantes del 4° grado de educación secundaria de menores de una institución educativa de Ucayali. *Tesis Magistral*. Ucayali: Pontifica Universidad Catolica del Perú.

Briones, G. (2004). La investigación en el aula y en la escuela. . *Formación de docentes en investigación educativa* , 25-30.

Brophy, J. (2006). Observational Research. *Aspect of Clasroom*, 8.

Bustos Sanchez, A. (2010). *Los entornos virtuales como espacios de enseñanza y aprendizaje. .* Mexico: Revista Mexicana de Investigación Educativa.

Cabanelas, J. (1997). *Bases en un entorno abierto y dinámico.* España: Piramide.

Candia Garcia, F. (2016). Design of a curricular e-learning model, using an active and participatory methodology. *Cenid*, 21-23.

Carvalho rodriguez, E. (2018). *La usabilidad del entorno de aprendizaje virtual de Moodle desde el punto de vista del estudiante.* Restinga Seca: Universidad Federan de Santa María (Brasil).

Cheyre, A. (18 de Mayo de 2015). *Universidad del Desarrollo*. Recuperado el 20 de Agosto de 2019, de https://educacion.udd.cl/noticias/2015/05/gestion-de-aula-surelevancia-en-el-proceso-de-formacion/

Chiavenato, I. (1987). *Introducción a la Teoría General de la Administración.* Mexico: MacGraw – Hill.

Cobo Romani, J. (2009). *El concepto de tecnologías de la información.Benchmarking sobre las definiciones de las TICen la sociedad del conocimiento.* Madrid: URKIT.

Conde Vides, J., García Luna, D., García Rodriguez, J., Hermiz Ramirez, A., Moreno López, J. J., Muñoz Solís , P., . . . Ramos Martínez, H. (2019). *Manual Moodle 3.5 para el profesor.* Madrid: Universidad Politécnica de Madrid.

Darling, H. L., & Bransford, J. (2005). Preparing teachers for a changing world: What teachers should learn and be able to do. *jossey-Bass*, 75-78.

Dolores Martinez, M. (2015). PLATAFORMA TECNOLÓGICA CONSTRUCCIÓN DE CONTENIDOS DIGITALES PARAUN POSGRADO VIRTUAL. *Ra Ximhai*, 6.

Dominguez Guitierrez, S., Sanchez Ruiz, E., & Sanchez de aparicio y Benites, G. (2009). *Guia para elaborar una tesis.* Mexico: McGrawHill.

Dynamic. (15 de Enero de 2017). *E-abclearning*. Recuperado el 29 de Agosto de 2019, de https://www.e-abclearning.com/queesunaplataformadeelearning/

Fajardo Cardenas, M., & Felipa Uchuya, I. (2017). : La plataforma Moodle y el desarrollo de capacidades de comprensión y aplicación de tecnologías en una Institución Educativa de Pisco. Huancavelica: UNH.

Flores Alvarez, E. (2016). Influencia de la plataforma Moodle en el rendimiento académico de los estudiantes de pre calculo I de la universidad continental. *Tesis Magistral*. Huancayo, Perú: UNCP.

Garay Avedaño, D. (2016). Plataforma Moodle y su influencia en el aprendizaje de los alumnos del segundo grado del área Educación para el Trabajo en la Institución Educativa Andrés de los Reyes. *Tesis Doctoral*. Huaral: UCV.

Gómez Galán, J. (2017). Interacciones moodle-mooc. *Eccos*, 241-257.

Gómez, D. (25 de Marzo de 2016). *Bienpensado*. Recuperado el 27 de Agosto de 2019, de https://bienpensado.com/5-niveles-de-servicio/

Hattie, J. A. (2009). Visible learning. *Routledge*, 80-82.

Hernandez, R., Fernandez, C., & Baptista, P. (2014). *Metodologia de la investigación.* Mexico: McGrawHill.

Inciarte, A., Marcano, N., & Reyes, M. (2006). Gestión académico-administrativa en la educación básica. *Revista Venezolana de Gerencia*, 3-5.

Koontz, H. (1994). *Elementos de Administración.* Mexico: Mc Graw – Hill.

Lemus Ortiz, L. A., Torres Jiménez, F., Serrano Trejo, M., & Gúzman Bárcenas, G. (2014). La tutoría: eje fundamental para mejorar el rendimiento académico de alumnos de nivel superior. *Innovación Educativa*, 3-5.

Leris López, D. (2015). Aprendizaje adaptativo en moodle. *Education in the Knowledge Society*, 138-157.

Llorente Cejudo, C. (2007). Moodle como entorno virtual de formación al alcance de todos. *Comunicar*, 197-202.

Marin Diaz, V., Ramirez Garcia, A., & Sampedro Requena, B. (2011). Moodle y estudiantes universitarios. *Profesorado*, 109-120.

Marti, J. (17 de Abril de 2012). *XarxaTIC*. Recuperado el 15 de Noviembre de 2019, de https://xarxatic.com/implementar-moodle-en-un-centro-educativo/

Maury Sintjago, E. (2015). Caracterización del uso de la plataforma MOODLE por estudiantes de ciencias de la salud . *EDUMECENTRO*, 13-28.

Menguzzato, M. (1995). *La dirección estratégica de la empresa , un enfoque innovador del management.* Boston: HC.

Muñoz Razo, C. (2009). *Cómo elaborar y asesorar una investigación de tesis.* Mexico: Pearson.

Padilla Melendez, A. (2015). Empleo de moodle en los procesos de enseñanza aprendizaje de direccion de empresas. *Educacion XX1*, 125-146.

Palladino, E., & Palladino, L. (1998). Administración Organizacional. *Espacio*, 17- 19.

Pardo, A. (2018). Desafíos de la Gestión de Aula. *Valoras*, 1-5.

patmoodle. (11 de Julio de 2012). *Hoy Tecnología*. Obtenido de https://patmoodle.wordpress.com/2012/11/07/ventajas-de-la-plataforma-moodle/

Perez Porto, J., & Merino, M. (2013). *El proceso educativo en la educacón superior.* Madrid: Wordpress.

Perez Soto, J., & Gardey, A. (7 de Enero de 2013). *Definición*. Recuperado el 25 de Agosto de 2019, de https://definicion.de/plataforma-virtual/

Pino, J. (1997). *Proyecto Departamento de Estudios Económicos: Informe de investigación.* universidad cienfuegos.

Rangel, H. (2015). Una mirada internacional de la construcción curricular. Por un currículo vivo, democrático y deliberativo. *evista Electrónica de Investigación Educativa*, 1-16.

Rojas Flores, A. R., & Rojas Salaza, A. O. (2018). Aplicación del módulo alfabetización digital y desarrollo de competencias digitales en docentes. *Comunicación*, 7-13.

Suclla Ardiles, E. (2015). Diseño e implementación de un sistema de gestión de aprendizaje multimedia basado en software libre para el Instituto de Educación Superior Tecnológico Público Naval - CITEN. *Tesis Magistral*. Lima, Perú: PUCP.

Tapia Repetto, G., Gutierrez Gutierrez, C., & Tremillo Maldonado, O. (2019). *Nuevas tecnologías en educación superior.* Montevideo: Xochimilco.

UDLA, D. (2018 de Febrero de 2018). *Youtube*. Recuperado el 10 de Setiembre de 2019, de https://www.youtube.com/watch?v=-d5gXcjoIAM

UNESCO. (1998). *Conferencia internacional de educación.* Paris.

UNESCO. (2004). *Replantear la educación. ¿Hacia un buen común mundial?* Francia.

Vallejo A., S., Duque, P., & Rodriguez, J. (2013). *Prácticas pedagógicas y su relación con el desempeño académico.* Manizales: CINDE.

Yabiku, O. (9 de Octubre de 2016). *vexsoluciones*. Recuperado el 26 de Agosto de 2019, de https://www.vexsoluciones.com/e-learning/que-es-moodle/

Zamboni, L., & Gorgine, H. (2003). Propuestas innovadoras en la gestión académica. *Coloquio Internacional sobre gestión Universitaria en América del Sur*, 7.

Zambrano, E., Rivera, A., Fernandez , F., & Gonzales , R. (2014). La práctica pedagógica constructiva: el método de caso. *Memorias*, 81-92.

**ANEXOS** 

### **Anexo 1: Matriz de consistencia**

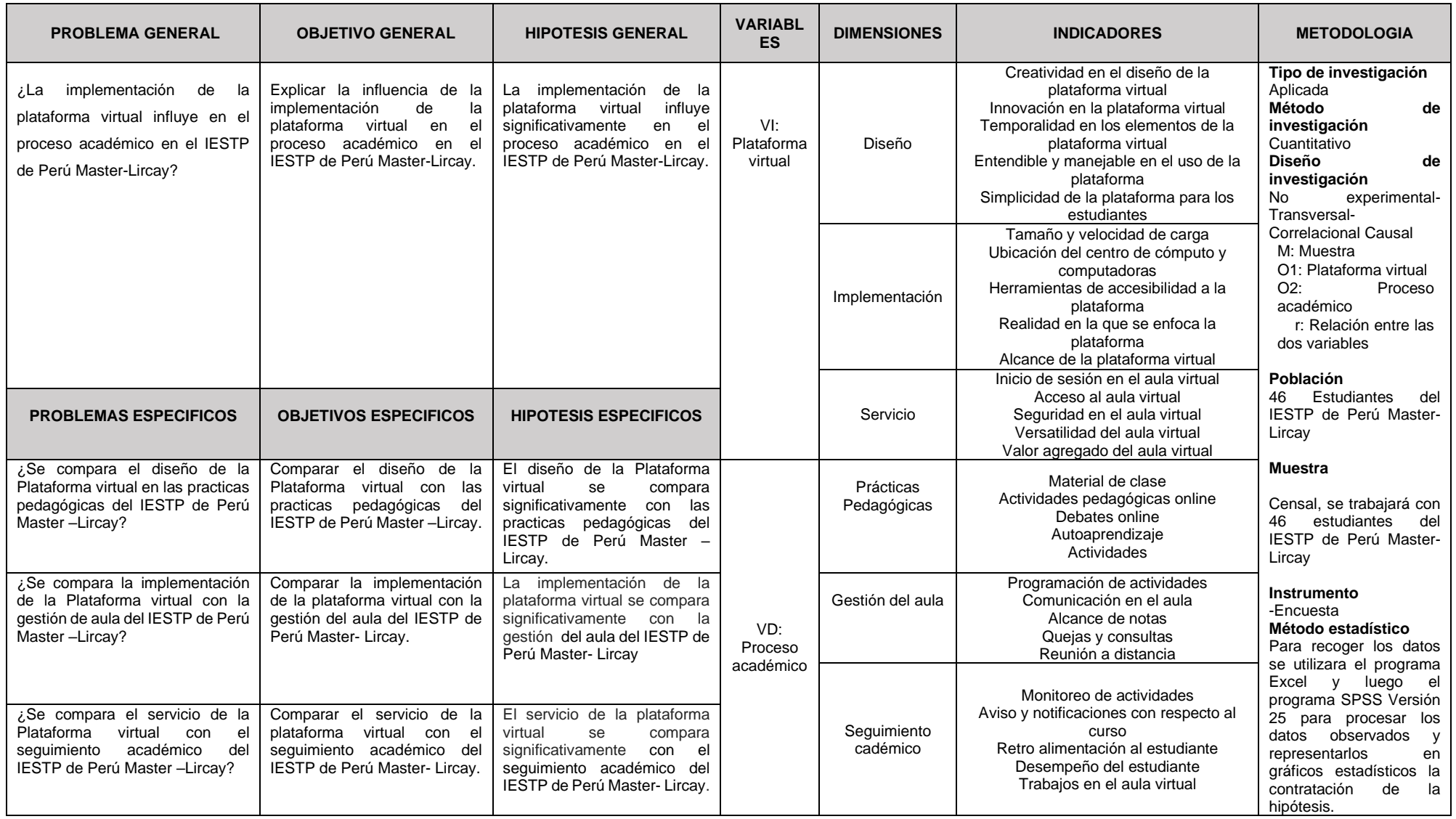

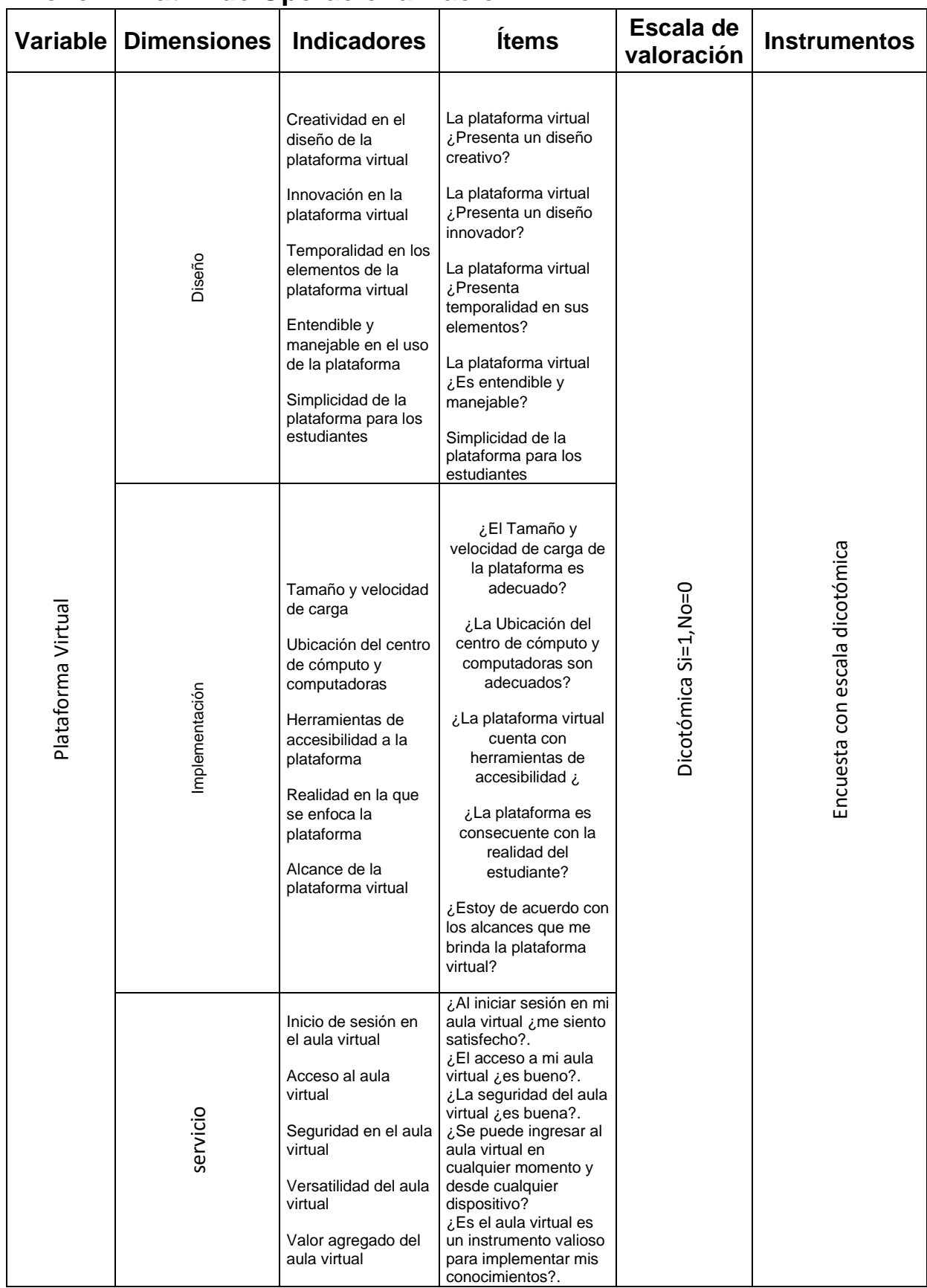

### **Anexo 2: Matriz de Operacionalización**

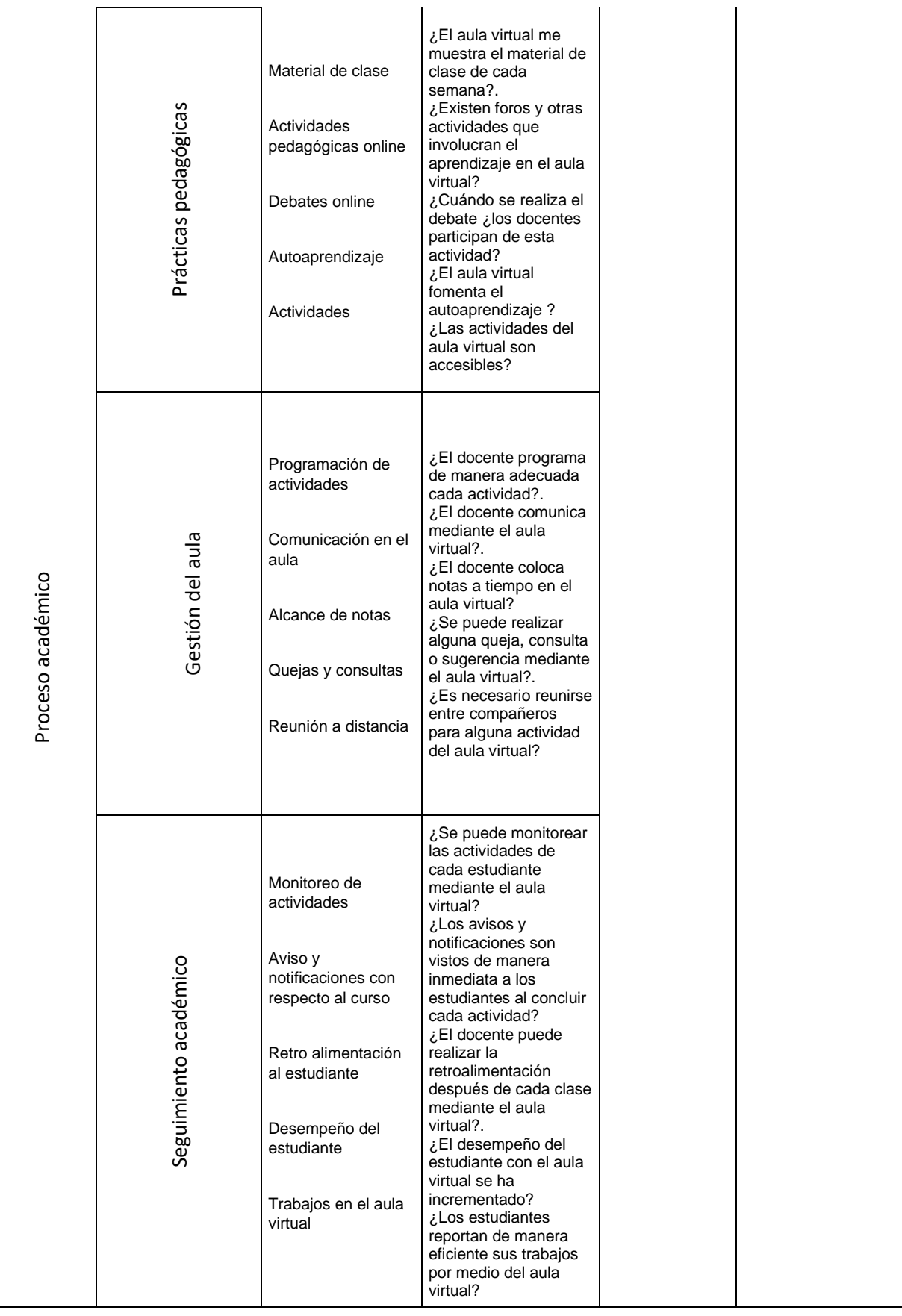

### **Anexo 3: Instrumentos ENCUESTA DE APLICACIÓN**

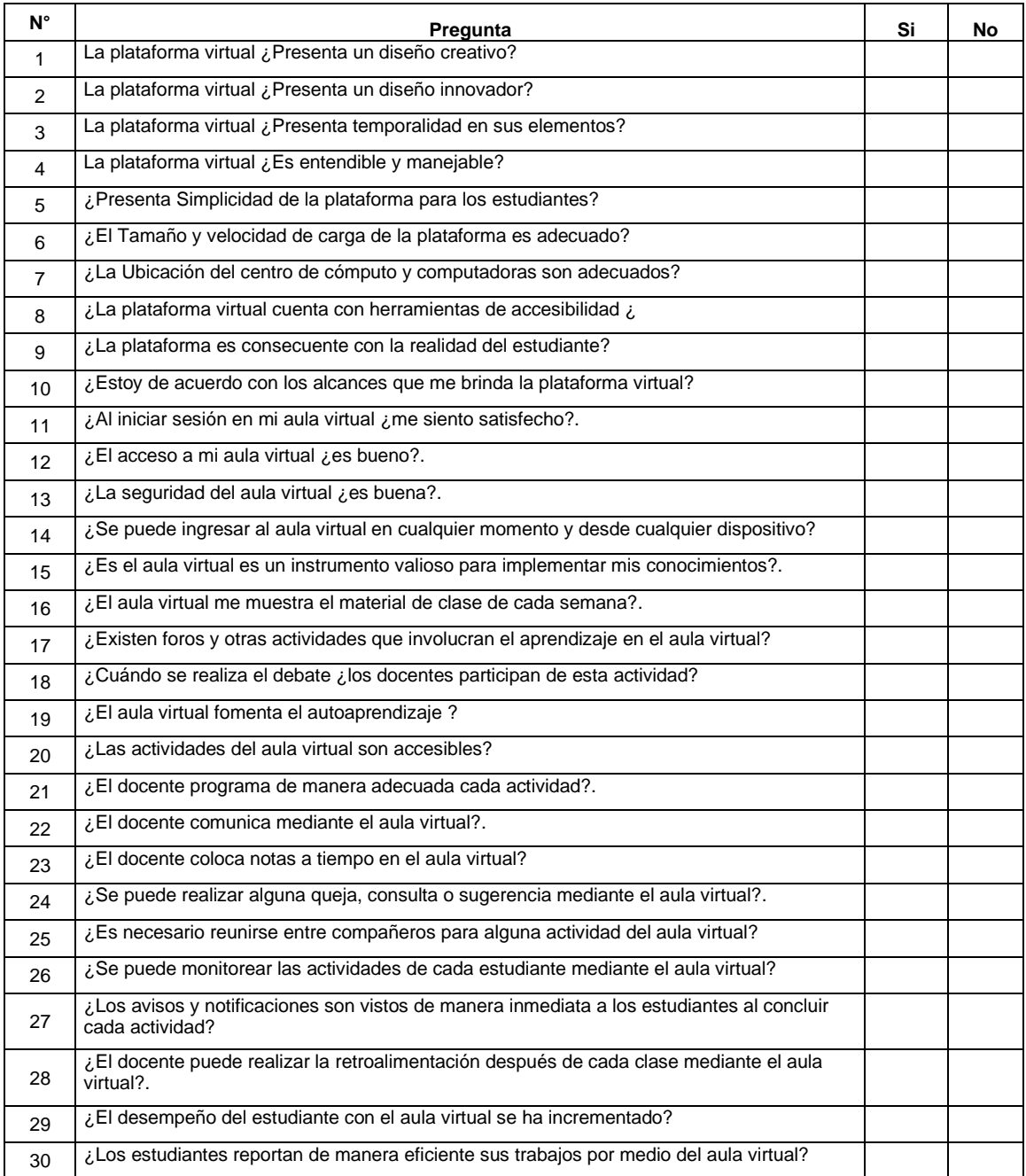

### Anexo 4: Validación de Instrumentos

#### **ANEXO Nº 01**

#### CARTA DE PRESENTACIÓN

 $\mathcal{R} = 100$ 

Señor(a):

Dr. ANAXIMANDRO PERALES SANCHEZ

Presente

VALIDACIÓN DE INSTRUMENTOS A TRAVÉS DE JUICIO DE EXPERTO. Asunto:

Me es muy grato comunicarme con usted para expresarle mi saludo y así mismo hacer de su conocimiento que, siendo estudiante de TALLER DE TESIS II - INGENIERIA DE SISTEMAS, promoción 2017, aula 03, requiero validar los instrumentos con los cuales debo recoger la información necesaria para poder desarrollar la investigación para optar el Título Profesional de INGENIERO DE SISTEMAS.

El título o nombre del proyecto de investigación es: IMPLEMENTACIÓN DE UNA PLATAFORMA VIRTUAL UTILIZANDO MOODLE PARA EL PROCESO ACADÉMICO EN EL IESTP. DE PERÚ MASTER LIRCAY. y siendo imprescindible contar con la aprobación de docentes especializados para poder aplicar los instrumentos, recurro y apelo a su connotada experiencia a efecto que se sirva aprobar el instrumento aludido.

El expediente de validación, que le hacemos llegar contiene:

- Carta de presentación.

Instruments

- Definiciones conceptuales de las variables, dimensiones e indicadores. dez de contentio de las instrumântos
- Matriz de consistencia Operacionalización de las variables.

Expresándole mi sentimiento de respeto y consideración me despido de usted, no sin antes agradecerle por la atención que dispense a la presente.

Atentamente.

Firma

Bach, Eric Munarriz Escobar

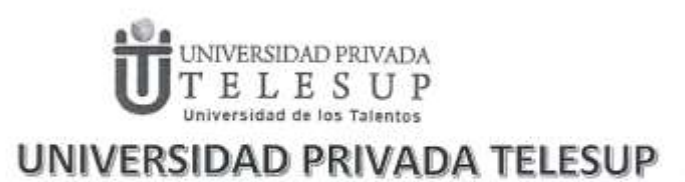

 $\sigma_{\rm eff}$  $\sim$ 

## **EXPEDIENTE PARA VALIDAR INSTRUMENTOS DE MEDICIÓN A TRAVÉS DEL JUICIO DE EXPERTOS**

#### ANEXO Nº 02

#### DEFINISION CONDEPTUAL DE LAS VARIABLES, DIMENSIONES E INDICADORES

#### VARIABLE 1:

Plataforma Virtual: Las TIC han empezado a invadir cada espacio de nuestra vida, siendo unas más que otras de mayor importancia, pero no de indispensables para el ser humano; debido que son el resultado a procesos de cambio en la humanidad, su función prioritaria no es más que facilitar los procesos que engloba la comunicación, el proceso y análisis de datos, como herramienta de interacción y educación entre más actividades. Las TIC en nuestra era han llegado para quedarse y facilitar la vida del ser humano. (Cobo 2009).

Dimensiones de a variable 1:

Dimensión 1:

Diseño. - Candia (2016), El Diseño Instruccional (DI) es un proceso fundamentado que tiene el efecto de maximizar la comprensión, uso y aplicación de la información, a través de estructuras sistemáticas, metodológicas y pedagógicas. Se emplea tanto para el diseño de cursos presenciales como virtuales.

Indicadores:

Creatividad en el diseño de la plataforma virtual

Innovación en la plataforma virtual

Temporalidad en los elementos de la plataforma virtual

Entendible y manejable en el uso de la plataforma

Simplicidad de la plataforma para los estudiantes

Dimensión 2:

Implementación. - Marti (2012), cualquier sistema que pretenda realizar una transformación profunda de los libros de texto tradicionales, usando las potencialidades de la web 2.0 en un entorno controlado. De fácil gestión y homogéneo para todos los docentes. Con ello se podría llevar a cabo una transformación hacía un entorno de formación de centro, donde sería el propio centro quien expusiera sus necesidades y las de sus alumnos, abaratando el coste que supondría para las familias cada año el regreso a las aulas de sus retoños. Indicadores:

Tamaño y velocidad de carga

Ubicación del centro de cómputo y computadoras

Herramientas de accesibilidad a la plataforma

Realidad en la que se enfoca la plataforma

Alcance de la plataforma virtual

Dimensión 3:

Servicio, - En cuanto a los niveles de servicio, Gómez (2016), manifiesta que existen cinco niveles

de servicio los cuales son:

Nivel Criminal. Es el que rompe la promesa de servicio y pierde toda credibilidad.

Nivel Básico. Es lo mínimo, no ofrece nada más allá de lo estrictamente necesario.

Nivel Esperado. Es un servicio que no tiene nada de especial.

-Nivel Deseado. Es el nivel de servicio que un cliente quisiera, pero rara vez lo recibe. Nivel alucinante. Es un servicio absolutamente sorprendente e inesperado para el cliente. Indicadores:

Inicio de sesión en el aula virtual

Acceso al aula virtual

Seguridad en el aula virtual

Versatilidad del aula virtual

Valor agregado del aula virtual

**VARIABLE 2:** 

Proceso académico: Zamboni y Gorgine (2003), definen el proceso académico como el conjunto de actividades encaminadas a facilitar la transformación de las condiciones institucionales con espíritu de renovación, controversia y de investigación.

Dimensiones de a variable 2:

#### Dimensión 1:

Prácticas Pedagógicas. - Las prácticas pedagógicas como aquellas estrategias, instrumentos y acciones que el docente realiza en el aula para guiar el proceso de enseñanza aprendizaje, con la pretensión de desarrollar en el educando diversas competencias, específicamente las competencias ciudadanas (cognitivas, comunicativas, emocionales e integradoras). Estas prácticas han de ser observables por otros y permitir a los docentes realizar meta-cognición sobre su enseñanza a fin de replantear su quehacer educativo y lograr el interés y la motivación por parte de los estudiantes (Zambrano, Rivera, Fernández y González, 2014).

Indicadores:

Material de clase

Actividades pedagógicas online

**Debates online** 

Autoaprendizaje

Actividades

Dimensión 2:

Gestión del aula. - Pardo (2018), menciona que el término gestión de aula ha sido ampliamente discutido. Actualmente ha pasado de comprenderse desde una mirada técnica, centrada en para mantener el silencio y el control de los estudiantes, a estrategias una gestión altamente compleja para diseñar un ambiente de aprendizaje basado en la sana convivencia y las relaciones interpersonales.

Indicadores:

Programación de actividades

Comunicación en el aula

Alcance de notas

Quejas y consultas

Reunión a distancia

Dimensión 3:

Seguimiento académico. - Para Lemus, Torres, Serrano et all (2014), el seguimiento académico está basado en las estrategias de aprendizaje y en la evaluación del aprendizaje, indicando que si hay criterios previamente establecidos para llevar a cabo una evidencia de aprendizaje habrá un mejor desarrollo de la misma y el desempeño académico del estudiante se verá beneficiado.

Indicadores:

Monitoreo de actividades

Aviso y notificaciones con respecto al curso

Retro alimentación al estudiante

Desempeño del estudiante

Trabajos en el aula virtual

#### ANEXO Nº 03

 $\sim 2-1$ 

# CERTIFICADO DE VALIDEZ DE CONTENIDO DE LOS INSTRUMENTOS<br>VARIABLE INDEPENDIENTE: PLATAFORMA VIRTUAL

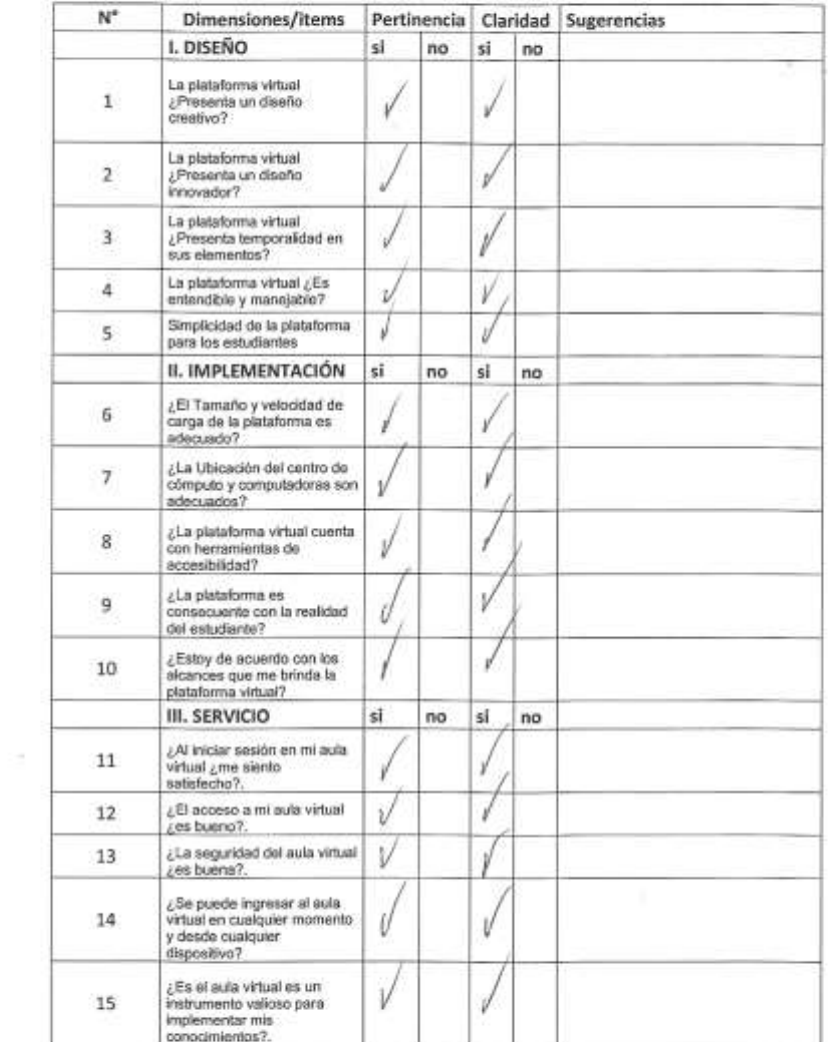

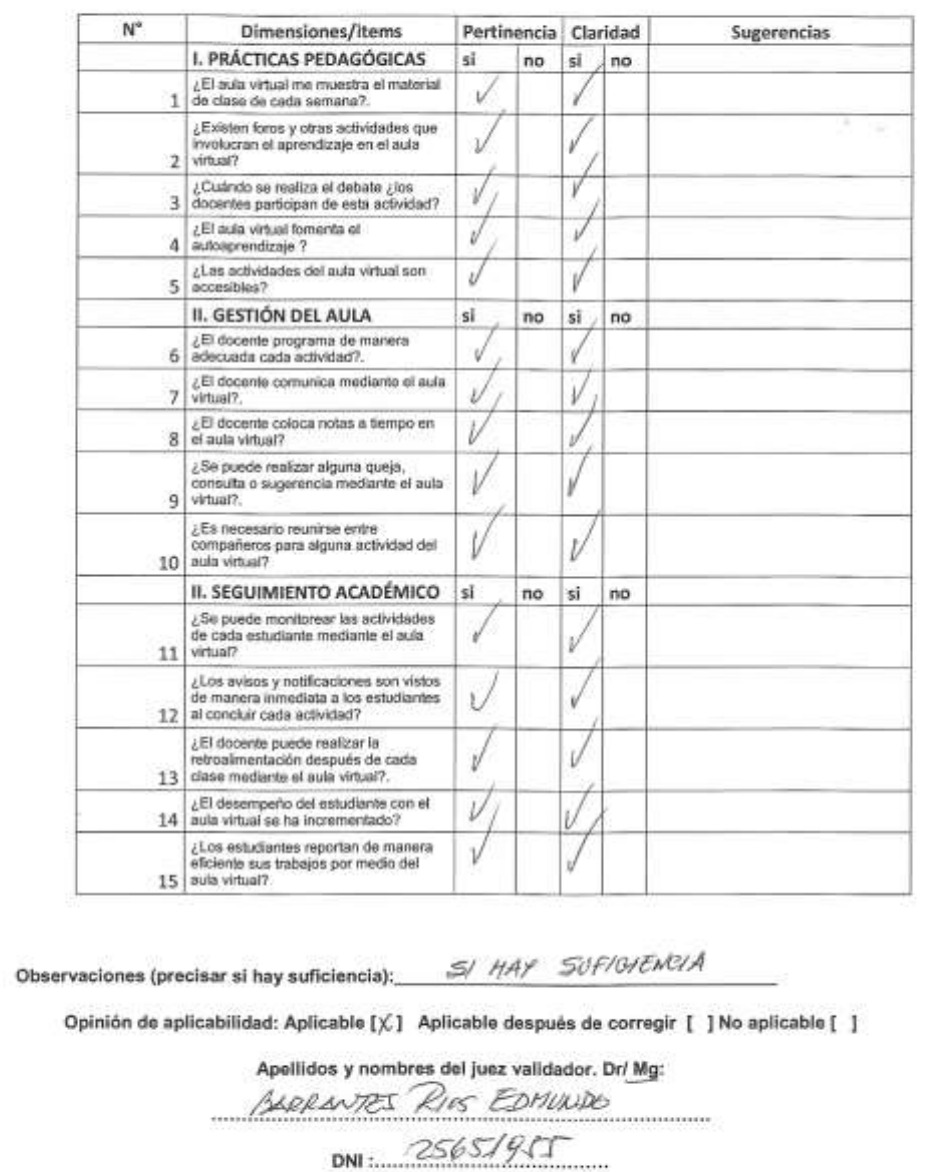

## CERTIFICADO DE VALIDEZ DE CONTENIDO DE LOS INSTRUMENTOS<br>VARIABLE DEPENDIENTE: PROCESO ACADÉMICO

i Turini

142

 $12$  de  $12$  del 20.17

 $\lambda$  as

"Pertinencia: El Item corresponde al concepto teórico formulado.<br>"Relevancia: El Item es apropiado para representar al componente o<br>dimensión específica del constructo<br>"Ctaridad: Se entiende sin dificultad alguna el enunci

Nota: Suficiencia, se dice suficiencia cuando los llems planteados son<br>suficientes para medir la dimensión

 $\sim$ 

Marautes

Firma del Validador

#### ANEXO Nº 03

## CERTIFICADO DE VALIDEZ DE CONTENIDO DE LOS INSTRUMENTOS<br>VARIABLE INDEPENDIENTE: PLATAFORMA VIRTUAL

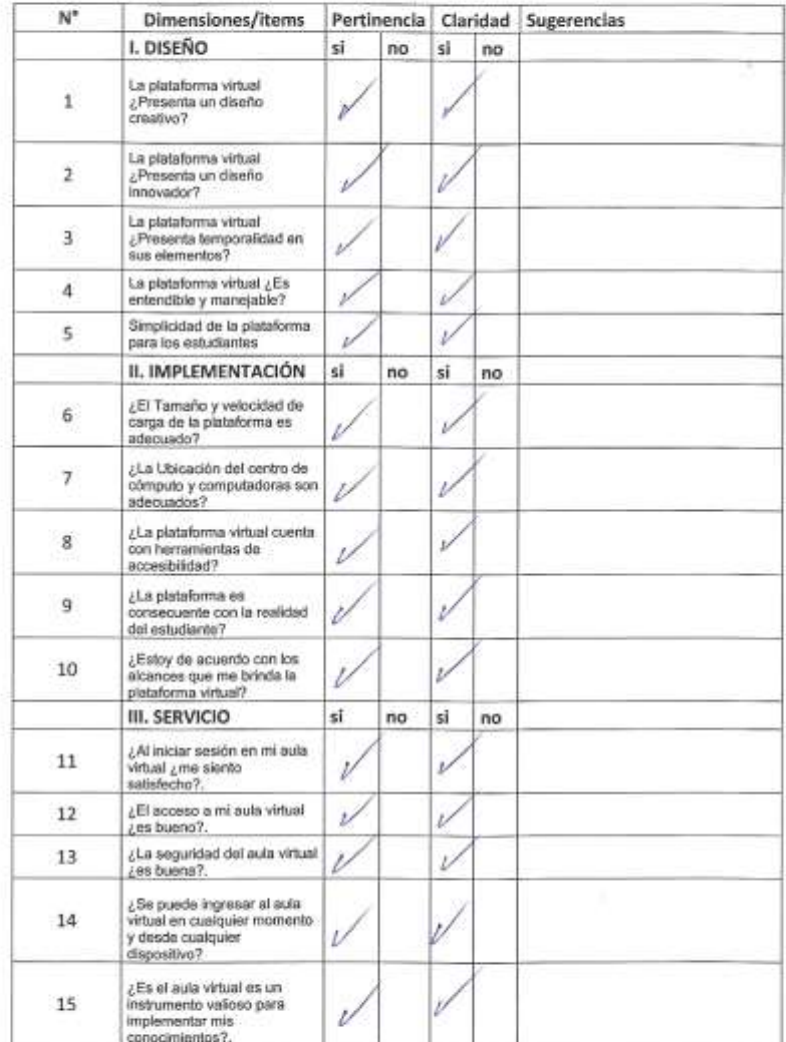

 $\mathcal{C}^{\mathrm{eff}}_{\mathrm{eff}}$
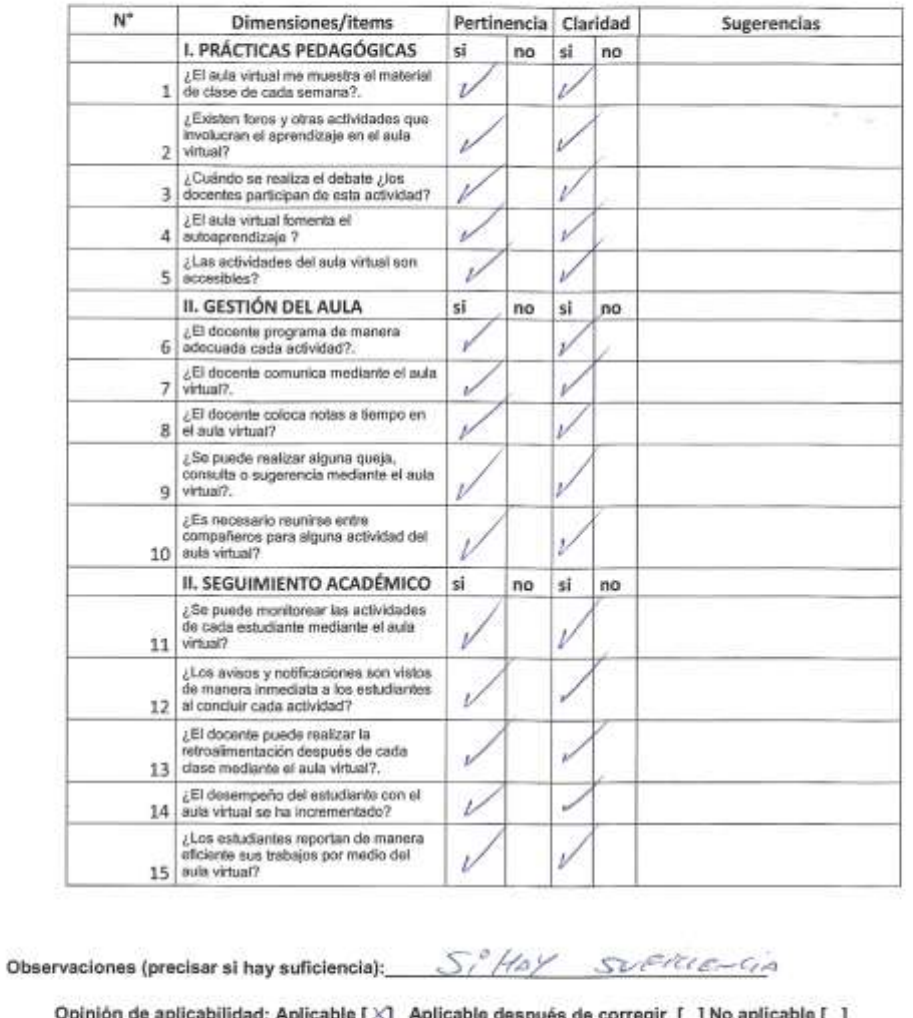

# CERTIFICADO DE VALIDEZ DE CONTENIDO DE LOS INSTRUMENTOS<br>VARIABLE DEPENDIENTE: PROCESO ACADÉMICO

e [ $\times$ ] Aplicable después de corregir [ ] No aplicable [ ]

Apellidos y nombres del juez validador. Dr/ Mg:

BENNEUTE CRELLANA FOUND HUGO

DNI: 10626370

Especialidad del validador :  $F^{\prime}$  .  $F^{\prime}$  .  $F^{\prime}$  .  $F^{\prime}$  .  $F^{\prime}$  .  $F^{\prime}$ 

 $0^7$  de  $1^2$  del 20.19

 $\mathcal{L}_{\rm max}$ 

"Pertinencia: El ltem corresponde al concepto teórico formulado.<br>"Relevancia: El ltem es apropiado para representar al componente o<br>dimensión especifica del constructo<br>"Ctaridad: Se entiende sin dificultad alguna el enunci

Nota: Suficiencia, se dice suficiencia cuando los ltems planteados son<br>suficientes para medir la dimensión

 $\sim$ 

Firma del Validador

#### ANEXO Nº 03

 $\sim$ 

 $\frac{1}{2}$ 

# CERTIFICADO DE VALIDEZ DE CONTENIDO DE LOS INSTRUMENTOS<br>VARIABLE INDEPENDIENTE: PLATAFORMA VIRTUAL

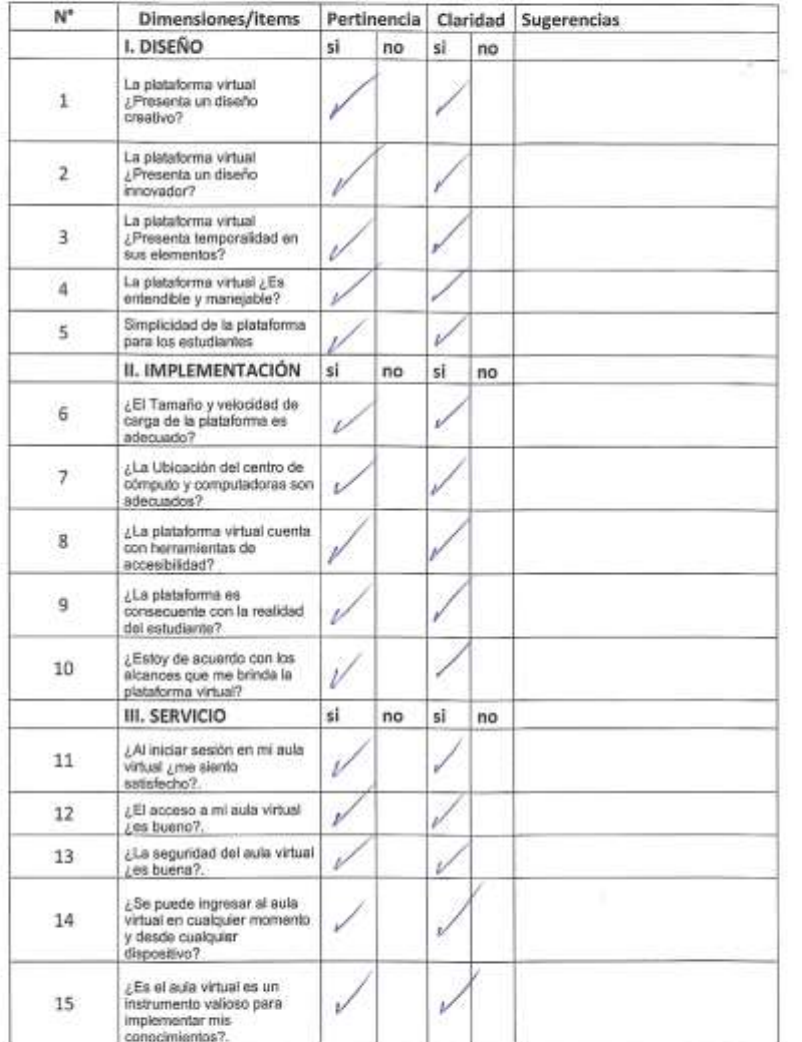

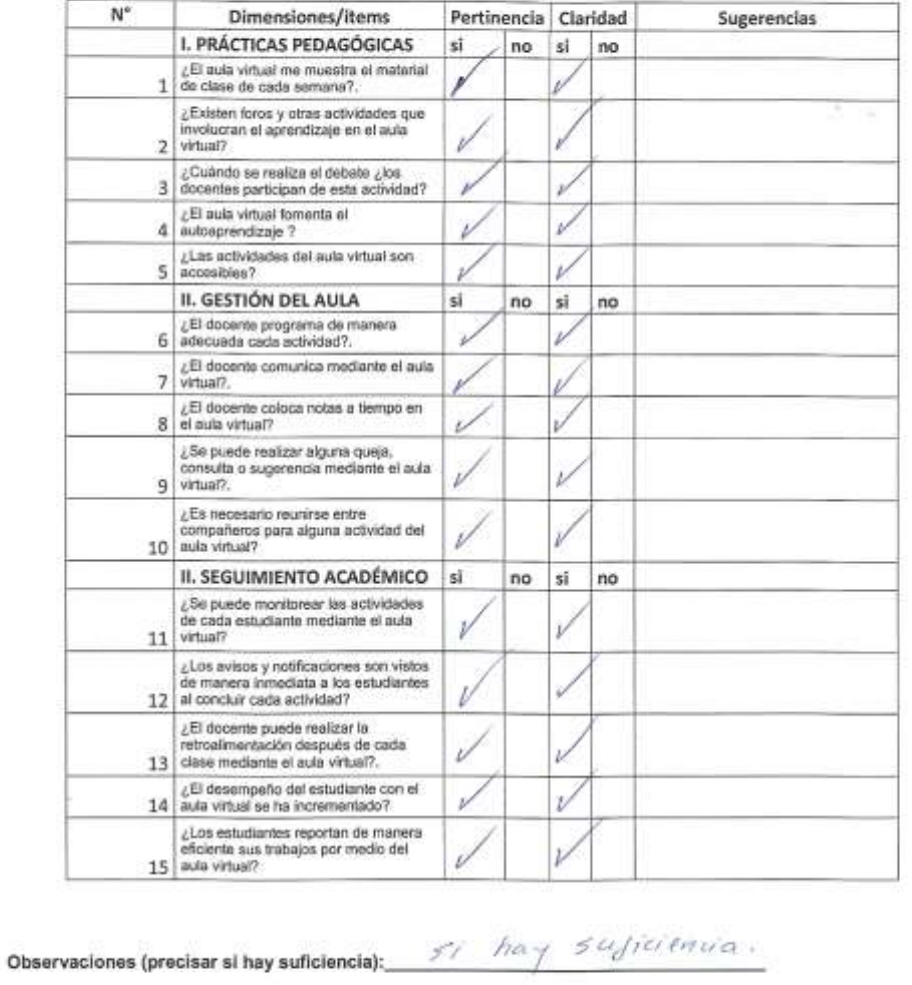

#### CERTIFICADO DE VALIDEZ DE CONTENIDO DE LOS INSTRUMENTOS VARIABLE DEPENDIENTE: PROCESO ACADÉMICO

Opinión de aplicabilidad: Aplicable [ ] Aplicable después de corregir [ ] No aplicable [ ]

Apellidos y nombres del juez validador. Dr/ Mg:

Caceda Carillocla, Juan A.

DNI:  $4/568334$ 

 $\angle$   $\frac{C7}{4}$  de  $\frac{12}{4}$  del 20<sup>19</sup>

 $\mathcal{S} \rightarrow \mathbb{R}$ 

"Pertinencia: El llem corresponde al concepto teòrico formulado.<br>"Relevancia: El llem es apropiado para representar al componente o<br>dimensión específica del constructo<br>"Claridad: Se entiende sin dificultad alguna el enunci

Nota: Suficiencia, se dice suficiencia cuando los items planteados son<br>suficientes para medir la dimensión

×.

Firma del Validador

#### ANEXO Nº 03

# CERTIFICADO DE VALIDEZ DE CONTENIDO DE LOS INSTRUMENTOS<br>VARIABLE INDEPENDIENTE: PLATAFORMA VIRTUAL

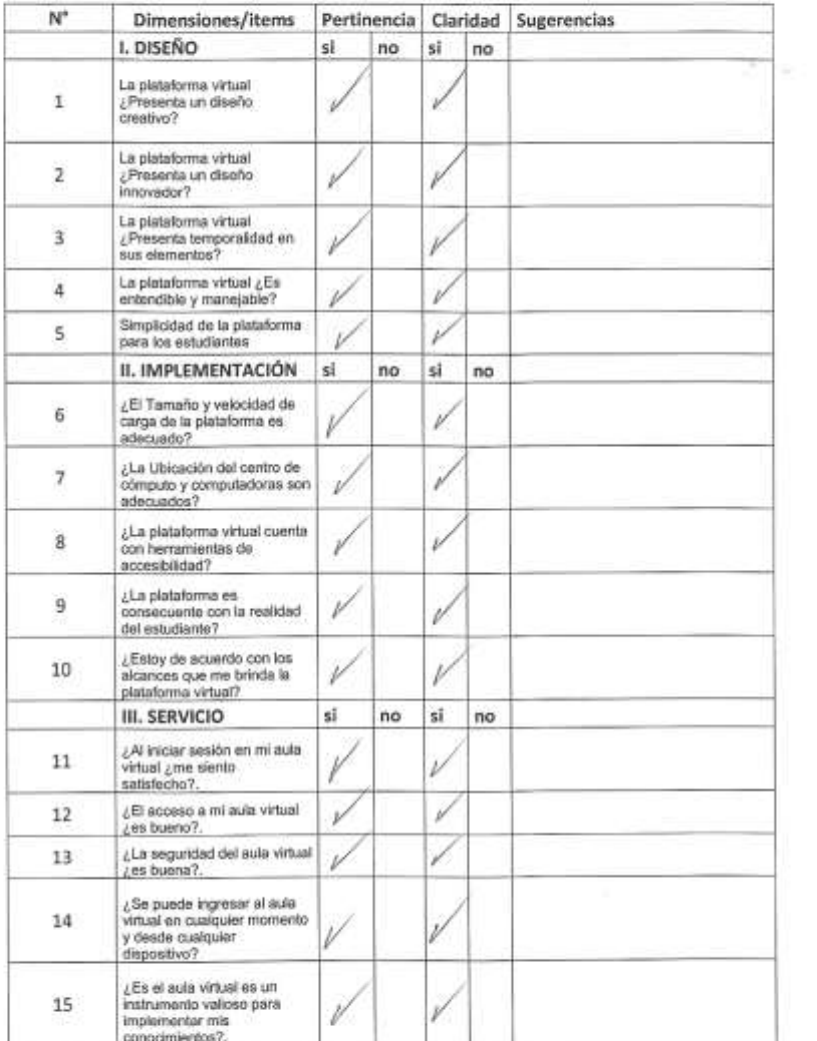

 $\sim$ 

 $\mathcal{D}$ 

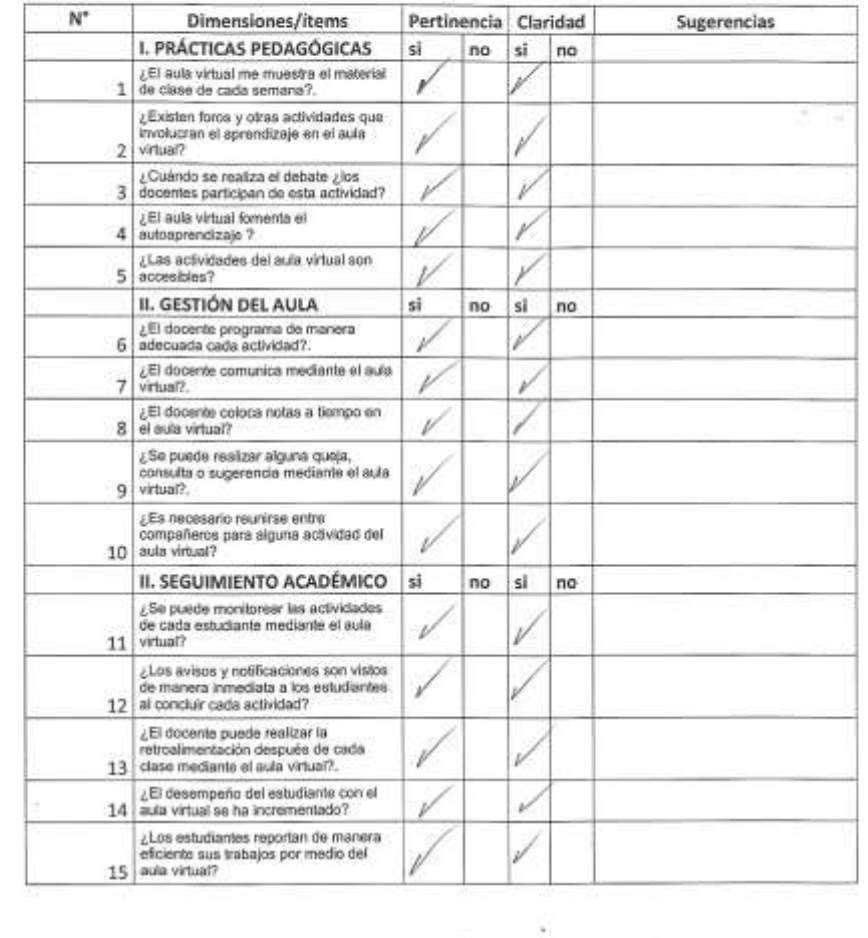

# CERTIFICADO DE VALIDEZ DE CONTENIDO DE LOS INSTRUMENTOS<br>VARIABLE DEPENDIENTE: PROCESO ACADÉMICO

Observaciones (precisar si hay suficiencia):  $\frac{SUf/CUELC}{Q}$ 

Opinión de aplicabilidad: Aplicable [ $\sqrt{1}$  Aplicable después de corregir [ ] No aplicable [ ]

Apellidos y nombres del juez validador. Dr/ Mg:<br>Perales sonchez Anaximandro Odilo  $E = \frac{10354522}{E}$ 

Especialidad del validador :...

Limax de dic de 2019

 $\frac{1}{\sqrt{2}}\left(\frac{1}{\sqrt{2}}\right)$  .

"Pertinencia: El litem corresponde al concepto teórico formulado.<br>"Retevancia: El litem es apropiado para representar al componente o<br>dimensión específica del constructo<br>"Claridad: Se entiende sin dificultad alguna el enun

Nota: Suficiencia, se dice suficiencia cuando los items planteados son suficientes para medir la dimensión

×.

Firma del Validador

## **Anexo 5: Matriz de Datos**

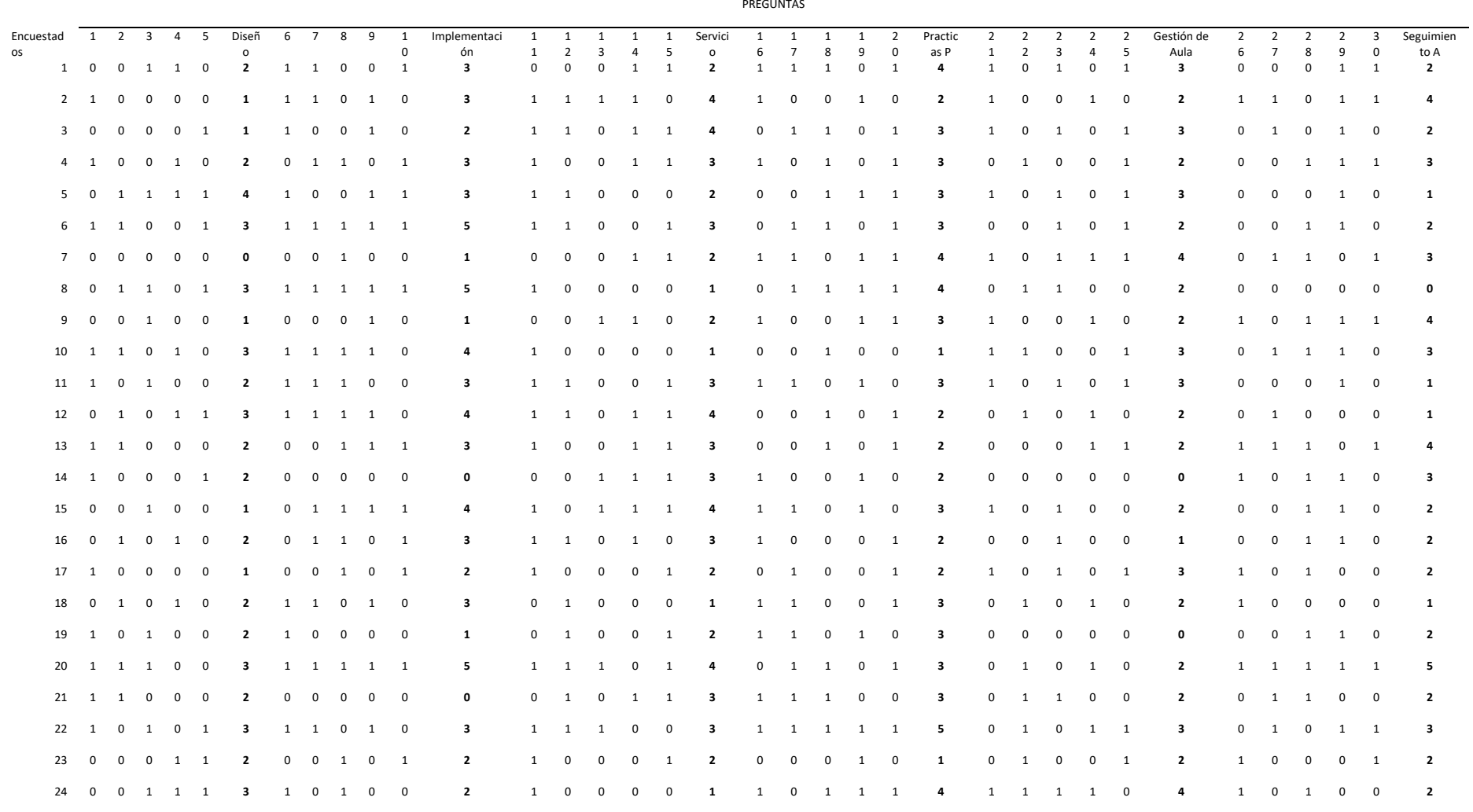

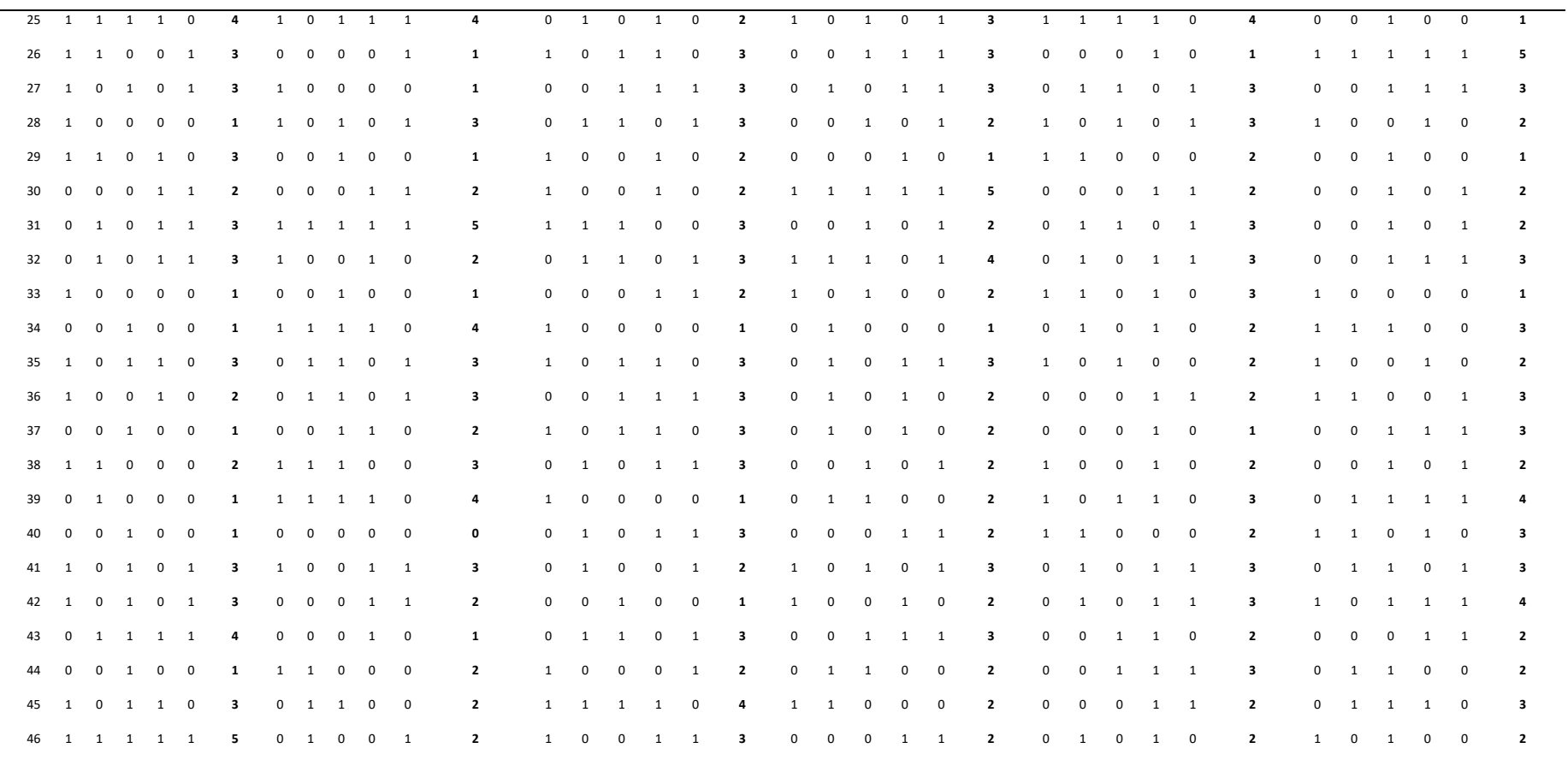

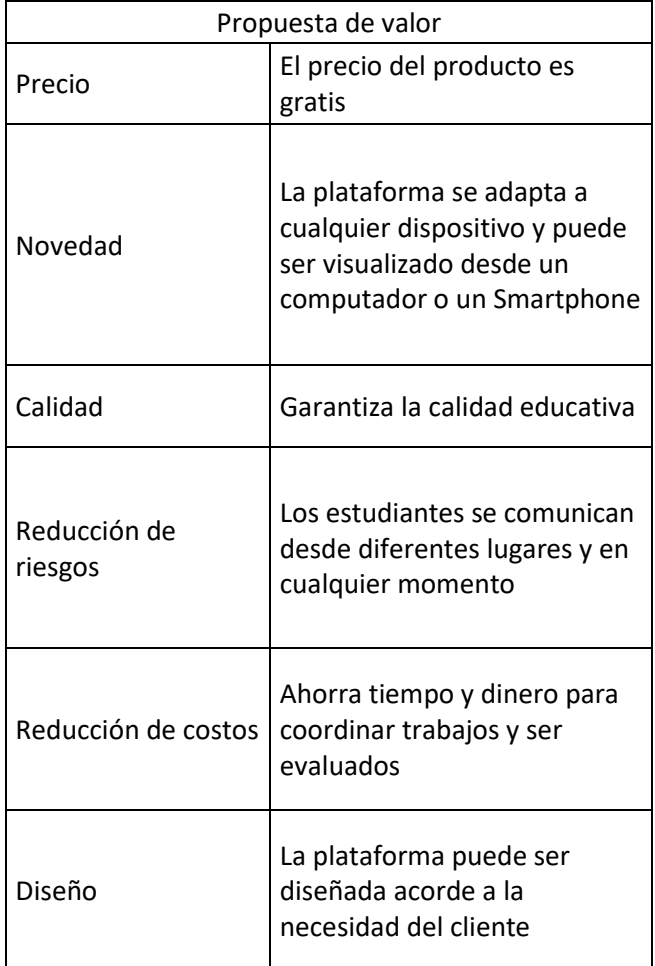

## **Anexo 6: Propuesta de Valor.**

La investigación realizada, muestra su valor neto en cuanto a innovar y mejorar el proceso académico en la institución de Perú Master Lircay.

Diseño responsivo para teléfono y tabletas

Suba una imagen dentro de su área de archivos privados

Grabe un archivo de audio y súbalo dentro de su área de archivos privados

Grabe un video y súbalo dentro de su área de archivos privados

Envíe un mensaje privado a un participante del curso (puede hacerse fuera-delínea)

Tome una nota personal acerca de un participante del curso (puede hacerse fuera-de-línea)

Añada un participante del curso a sus contactos del teléfono Llame a un participante del curso tocando el número de teléfono Localice la dirección de un participante del curso en Google map Descargue y vea algunos recursos del curso Acceso rápido a sus contenidos del curso Vea eventos del calendario Notificaciones recordatorias para eventos del calendario Notificaciones Mobile Push Personalización remota del diseño/estilo (vea debajo) Vea todos sus notificaciones y mensajes privados anteriores Ojee y descargue archivos del curso y privados Vea discusiones del foro Mensajería privada entre usuarios Integración del calendario con recordatorios de advertencia como notificaciones locales Suba cualquier tipo de archivo desde su dispositivo hacia su área de archivos privados de Moodle Vea notas del sitio, curso y de usuarios personales Soporte para sitios que usan métodos de autenticación CAS o Shibboleth Vea sus calificaciones totales del curso y actividad en un curso Búsqueda de curso Auto-inscripción en cursos (incluyendo vía PayPal) Método de inscripción por acceso de invitados habilitado Seguimiento de enlaces de actividad específicos de la App (vea Crear cursos

156

amistosos para Moodle Mobile para los detalles)

Ojee entradas del glosario

Ojee sus planes de aprendizaje

Vea competencias de estudiantes en su curso

Soporte para todos los módulos de curso (actividades y recursos)

Intente exámenes

Reproductor SCORM

Haga envíos de tareas y revise envíos, comentarios, retroalimentación y calificaciones

Use un edittor de texto rico al crear publicaciones en foro, intentar exámenes con preguntas de ensayo, crear páginas de wiki o enviar tareas (solamente a partir de Android 4.4)

Envíe a actividades del Taller

Valorar elementos (publicaciones de foros, entradas a glosario y a base de datos)

Ver publicaciones de blog

Soporte parcial para bloques

## **IMPLEMENTACIÓN**

En la plataforma Moodle distingue tres tipos de usuarios principales:

Administrador, profesor y estudiante; cada uno de ellos tiene diferentes permisos:

El administrador es el encargado de crear el diseño (apariencia) de la página web y el entorno de los cursos (módulos), además puede modificar las cuentas de alumnos y profesores; el profesor es responsable de crear actividades incluyendo foros, exámenes y cuestionarios; y el estudiante (alumno) tiene funciones básicas de leer el contenido de las asignaturas y presentar las actividades propuestas por los profesores.

Moodle es comparado con una escuela real donde los usuarios son alumnos que tienen el derecho a participar de asignaturas siguiendo su criterio. Los profesores son responsables del contenido del curso (o módulos); el administrador es el encargado de funcionalidades técnicas y funcionamiento de todos los cursos.

#### ✓ INGRESAR A LA PLATAFORMA

Para acceder a la plataforma debe ingresar mediante el siguiente link:

#### <http://deperumaster.byethost7.com/moodle>

Y en la parte superior derecha la casilla de entrada, donde deberá ingresar su usuario y contraseña tal como se muestra a continuación.

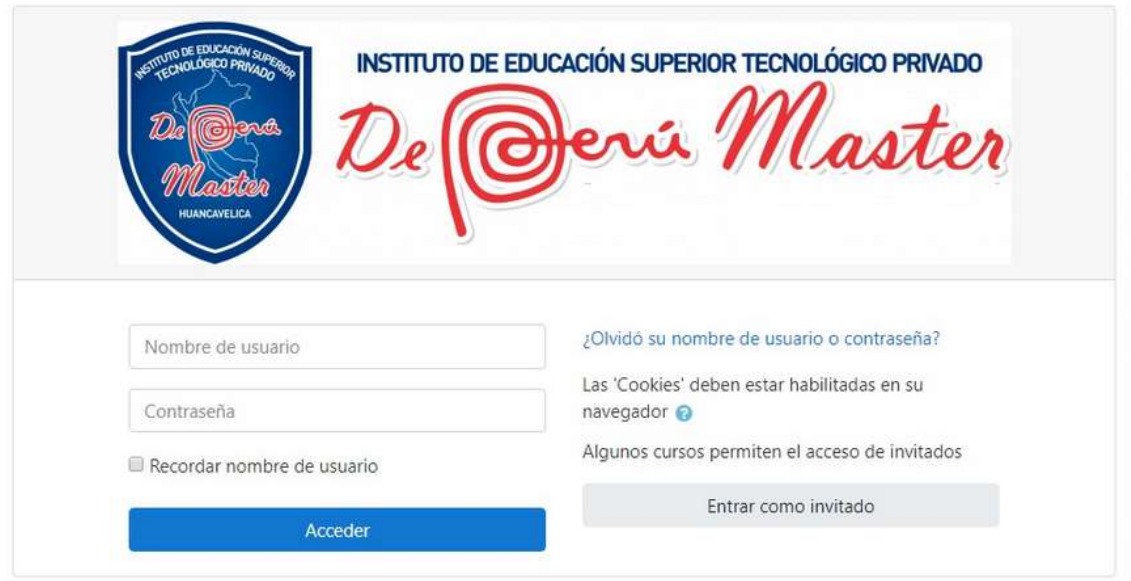

Es la parte superior que contiene el nombre y el acrónico del instituto, el cual va cambiando por nombre del curso, el idioma, la información del usuario conectado, menú con enlaces para el usuario y botones de redes sociales.

 $\checkmark$  MENÚ PRINCIPAL

Se encuentra a continuación de la cabecera, contiene:

1.- Página principal, si cliqueamos allí nos lleva a la portada de la plataforma; 2.- Área Personal, en esta sección nos mostrara las asignaturas en la que nos hemos matriculado o desempeñamos el rol de docente;

3.- Eventos, nos mostrara las actividades que se acercan para realizarlas;

4.- Mis Cursos, nos muestra la lista de cursos en los q estamos registrados;

5.- ¿Quiénes Somos?, menú que nos enlaza con el propósito, objetivo y metodología de la realización de la plataforma; Finalmente el menú Revistas propias de cada carrera. Al final de esta barra de encontramos las opciones ocultar bloques y vista estándar.

#### $\checkmark$  CUERPO DE LA PLATAFORMA MOODLE

Es la sección central de la página principal, en la cual encontramos en primera instancia la sección de frase motivadora, esta va cambiando de acuerdo a la actualización de la página principal (solo se muestra en la página principal).

Luego la página se subdivide en tres partes, en la columna de la izquierda encontramos los bloques de: Menú Principal, Navegación (Área Personal | Páginas del Sitio | Mis Cursos), Usuarios en línea y Avisos Recientes. En la columna central encontraremos un saludo de Bienvenida y una galería de fotos. Y la columna de la derecha encontramos los bloques: Calendario, Comentario, Actividades y un el Tiempo.

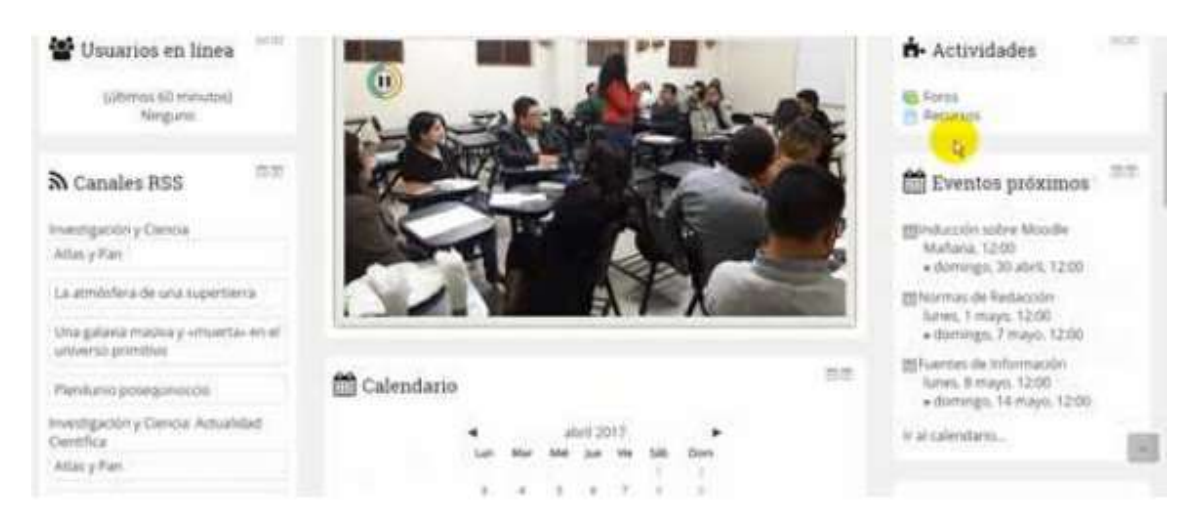

Al continuar bajando encontramos la sección de cursos el cual nos muestra la lista de cursos en los que estamos registrados o están a nuestro cargo.

#### ✓ MOVERSE EN LA PLATAFORMA

La navegación entre los cursos y las secciones principales de Moodle se realiza a través del Menú superior y del bloque Navegación, situado normalmente en la columna izquierda. Además, para el profesor, el bloque Administración, situado en la columna central. Otro elemento que facilita la ubicación y el movimiento es la Barra de navegación. Por último, todas las opciones relacionadas con el usuario están disponibles en el Menú de usuario, en la esquina superior derecha.

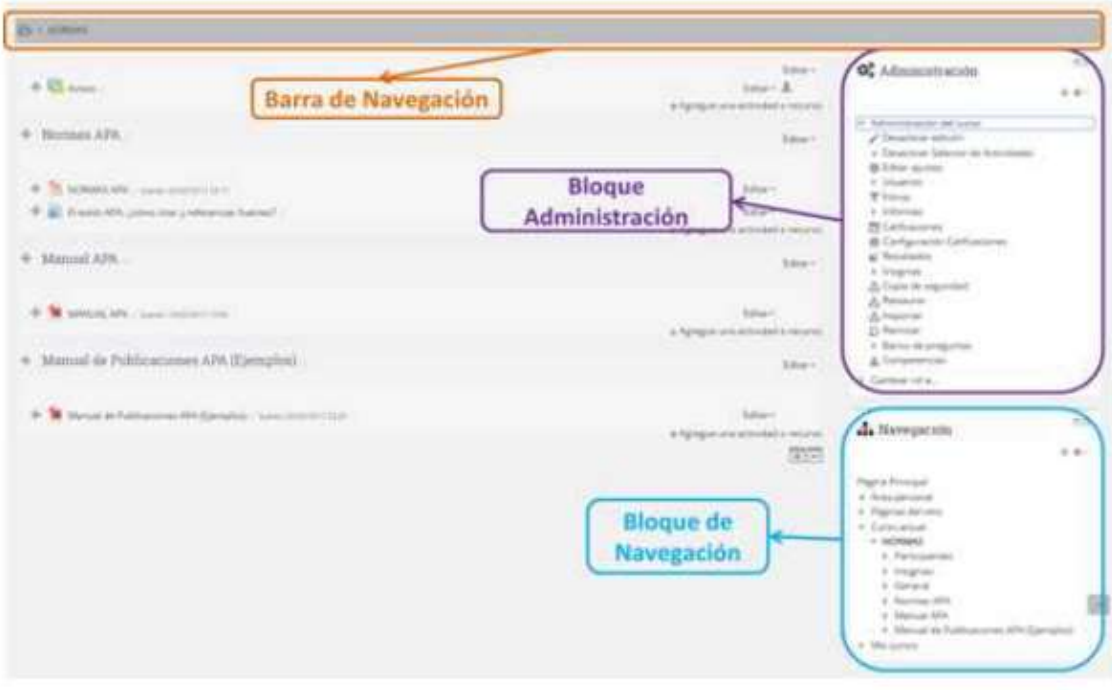

#### $\checkmark$  FUNCIONES PRINCIPALES

El administrador se conecta como cualquier otro usuario (alumno, profesor) por la página principal y luego inscribe sus datos. La única diferencia 'Administración' en la página de entrada.

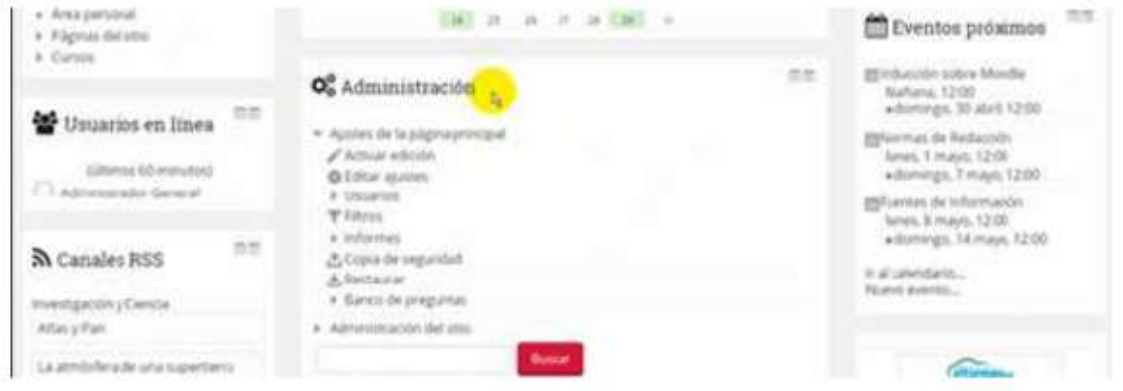

Esta opción permite acceder al modo Edición de Moodle mostrándonos varias acciones adicionales en toda la plataforma Virtual, como añadir contenido, o cambiar los módulos de los dos laterales.

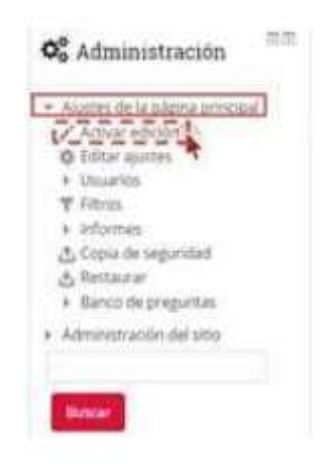

#### $\checkmark$  EDITAR AJUSTES

Esta alternativa muestra opciones posibles en cuanto ajustes de la página principal, como nombre del sitio, nombre corto del sitio, descripción de la página principal además de algunos elementos que podrán aparecer en estas como cajas de texto de búsqueda de cursos, mostrar ítems de noticias, mostrar la lista de categorías o ninguna de las anteriores.

#### ✓ USUARIOS

Esta opción de Moodle permite trabajar en un mismo curso con varios estudiantes.

#### ✓ FILTROS

Los Filtros revisan todo el texto que se incluye en Moodle y en función de ese texto pueden realizar una transformación, convertirlo en un enlace o lo que le corresponda. Uno de ellos es Conector Multimedia, que muestra un reproductor cuando se escribe un enlace a un video.

#### ✓ INFORMES

Permite activar filtros de informes, entre ella una vista general de todos los usuarios que han ingresado a la plataforma, tipo de actividades propuestas por los profesores, además facilita exportar resultados con hojas de cálculo, texto, etc.

✓ COPIA DE SEGURIDAD

Con la opción Copia de seguridad, Moodle permite guardar todo el contenido y actividad de los alumnos de la plataforma en un único archivo comprimido (mbz).

#### $\times$  RESTAURAR

Restaura la Actividad o Recurso mediante una Copia de Seguridad realizada con anterioridad.

#### $\checkmark$  BANCO DE PREGUNTAS

Se utiliza para crear o editar preguntas que se organizan en categorías, importan o exportan para facilitar su utilización en los cuestionarios.

#### ✓ REGISTRO

Muestra acciones realizadas en el momento de instalación como nombre asignado a la página, descripción del sitio, idioma, URL del sitio, versión de Moodle, número de cursos inscritos dentro de la plataforma entre otros

#### ✓ CARACTERISTICAS AVANZADAS

Un administrador puede ojear y buscar la lista de todas las cuentas de usuarios en Configuraciones, Administración del sitio, Usuarios, Cuentas, examinar lista de usuarios.

Los administradores pueden buscar a un usuario en particular, empleando su nombre como el término a buscar, después, editar este perfil. Editar el perfil de un usuario es una forma sencilla para reiniciar la contraseña que no ha podido entrar al sitio o para deshabilitarles su dirección de Email si el sitio está recibiendo muchos correos no entregables.

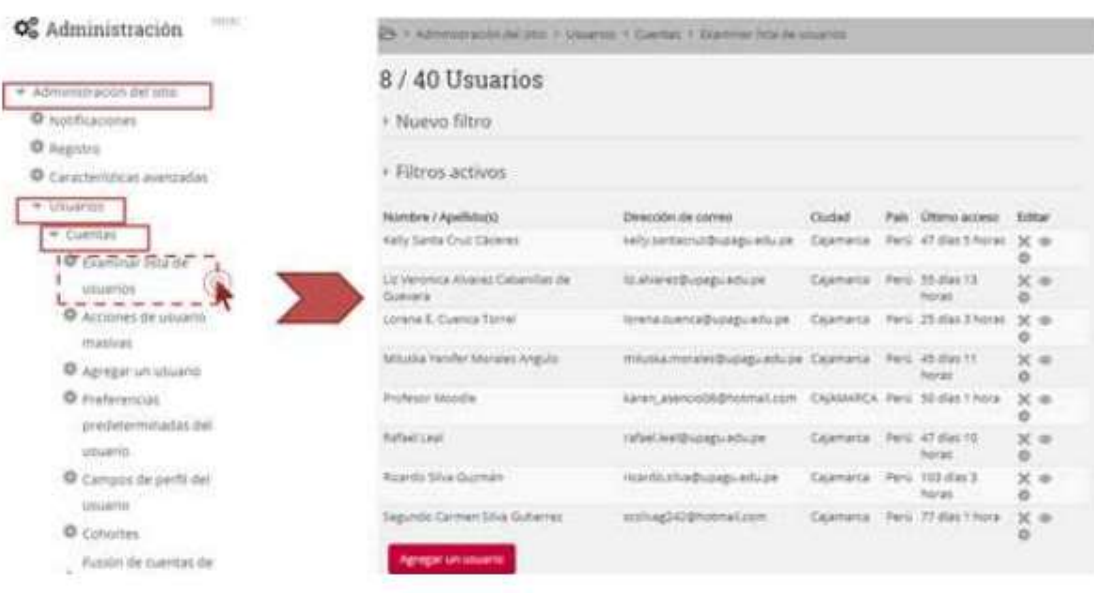

### $\checkmark$  AGREGAR UN USUARIO

Se crea cuentas nuevas de usuario en Configuraciones, Administración del sitio, Usuarios, Cuentas, Agregar un usuario.

Al registrar un usuario se debe tener presente, tanto para docentes como alumnos, llenar todos los campos requeridos.

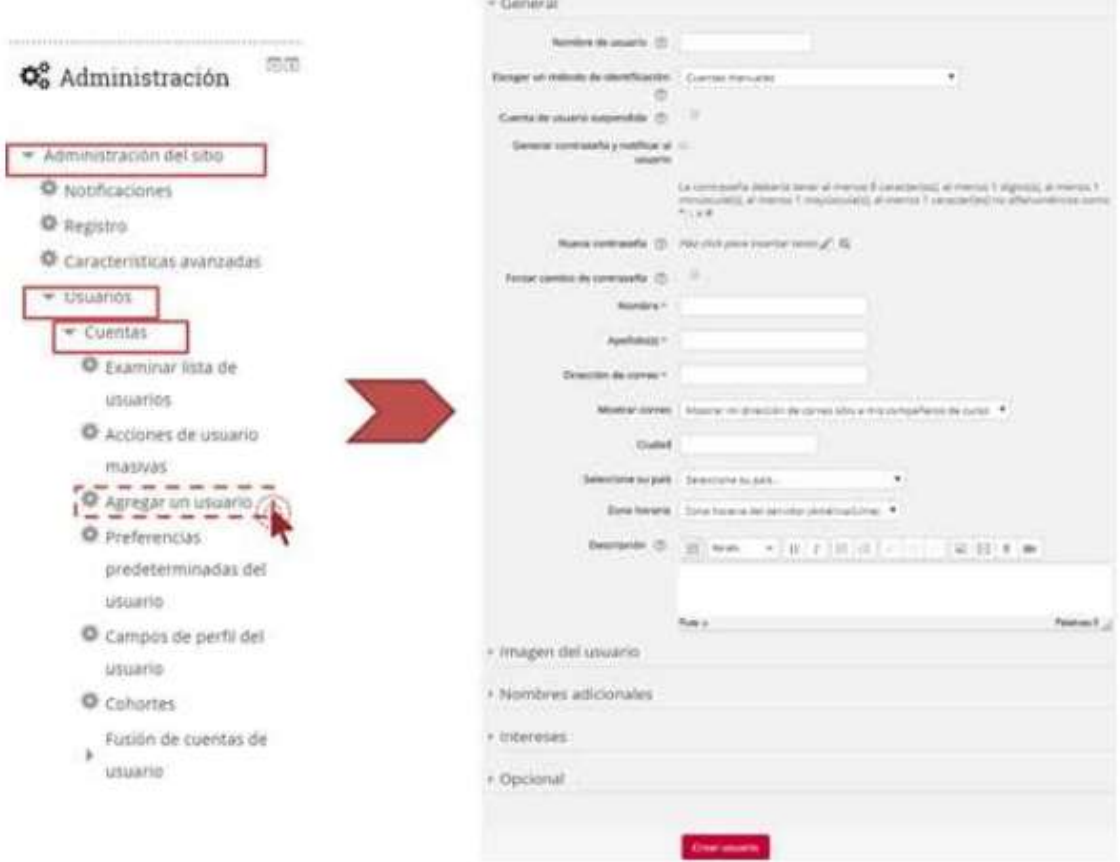

#### ✓ CURSOS

Espacios, en Moodle, donde los usuarios con el rol de docente agregan el material de aprendizaje, activan recursos de evaluación de acuerdo a sus necesidades. Los cursos son creados por el administrador.

#### ✓ ADMINSITRAR CURSOS Y CATEGORIAS

Opción donde se permite agregar, editar y ver la lista de categorías y cursos.

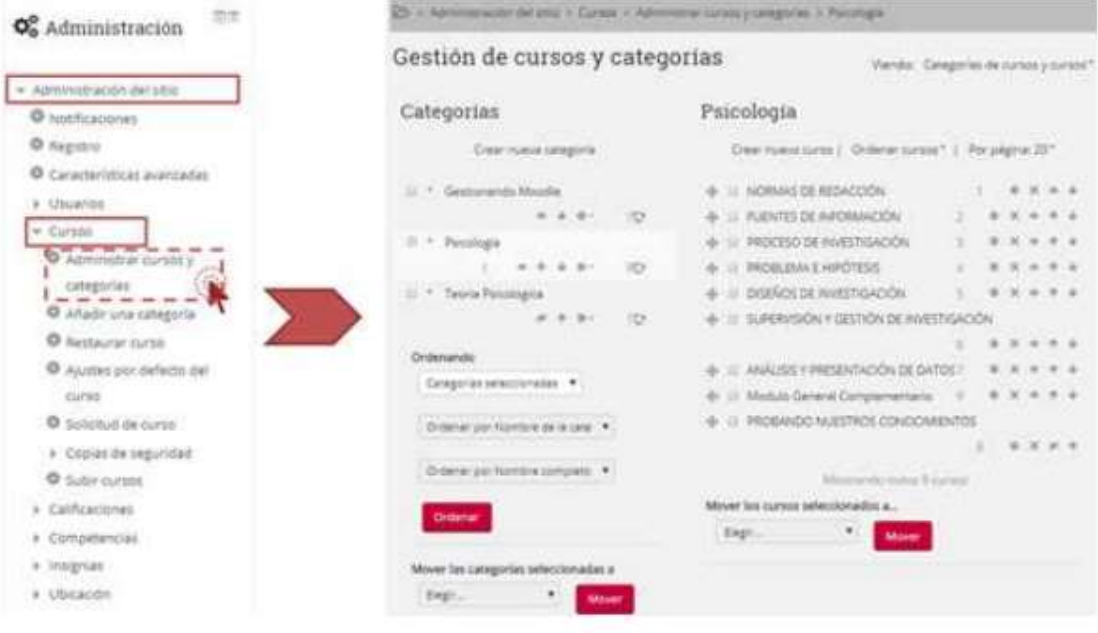

#### $\checkmark$  CREAR NUEVA CATEGORIA

Se inicia dando clic en crear nuevo curso y llenamos los campos solicitados finalmente hacemos clic en guardar y volver.

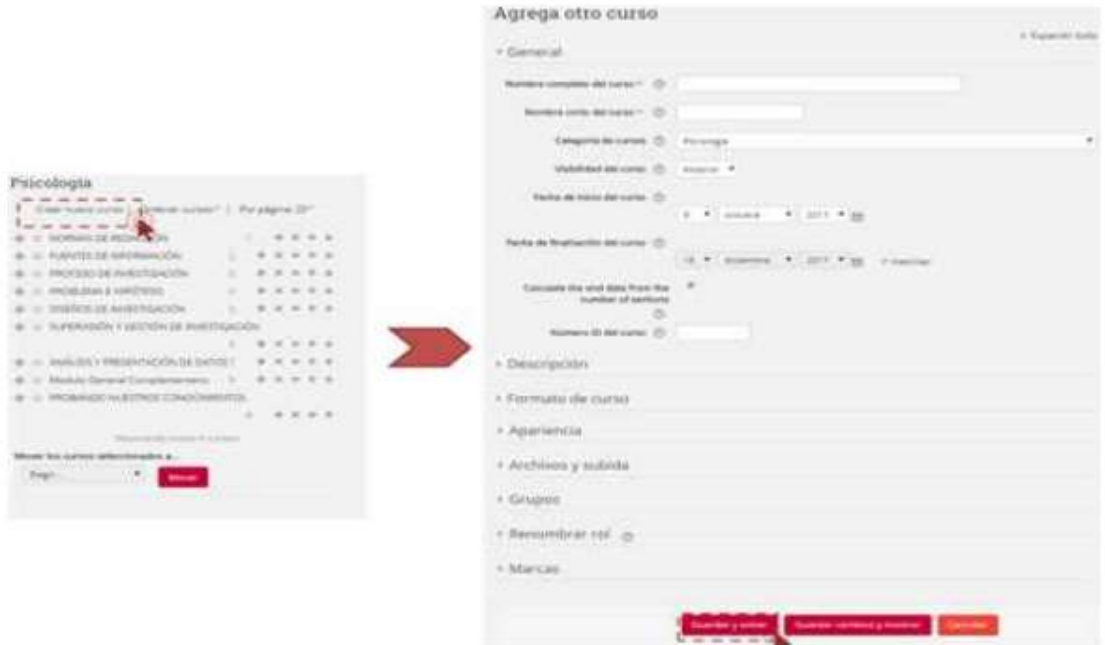

#### $\checkmark$  ASIGNAR USUARIO AL CURSO

Se asigna el usuario seleccionando el curso, luego nos dirigimos a la parte inferior y damos clic en usuario matriculados, a continuación, damos clic en matricular usuario y agregamos el usuario, verifiquemos el rol que este desempeñará, dando clic en matricular y finalmente se da clic en finalizar matriculación de usuarios.

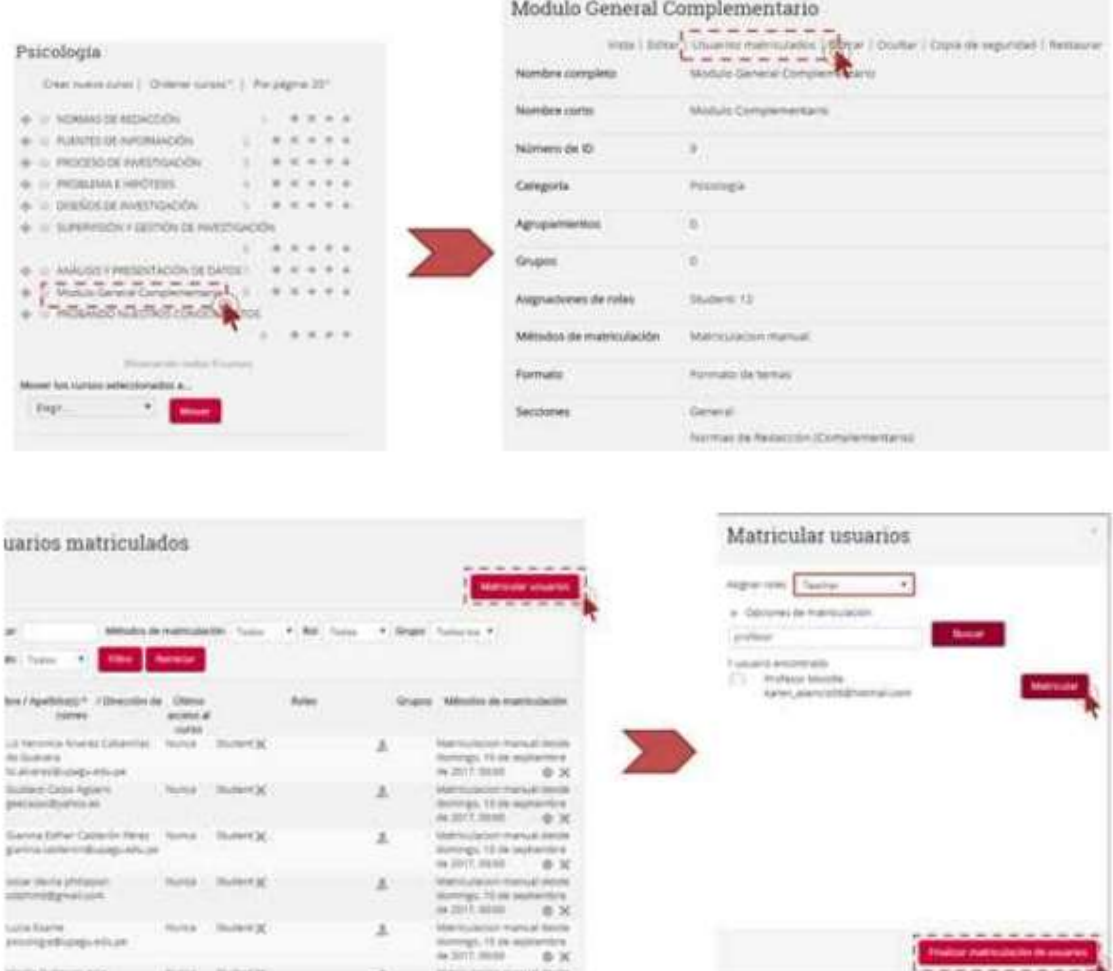

#### ✓ FUNCIONES PRINCIPAL ROL DEL DOCENTE

Es dotar de contenido al curso, definiendo e instalando los recursos, materiales que los alumnos necesiten para su aprendizaje. También puede instalar diversas actividades que ayuden a los estudiantes en su tarea de una forma activa, no meramente leyendo sino haciendo cosas e interaccionando con sus compañeros.

Se indicará cómo organizar un curso, cómo crear e instalar los materiales didácticos y qué tipo de actividades tiene a su disposición y cómo se pueden usar dentro la plataforma Moodle.

 $\checkmark$  BLOQUE ADMINISTRACIÓN

Este bloque presenta al profesor dos enlaces:

"Administración del curso": Da acceso a configurar las características del mismo y a las herramientas principales de gestión.

"Cambiar rol a…": Permite ver el curso con un rol distinto, por ejemplo, como lo vería un estudiante.

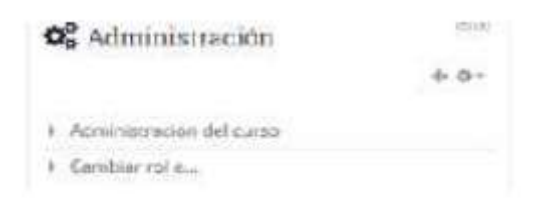

### ✓ MODO DE EDICIÓN

Es el responsable de añadir y modificar los elementos didácticos incluidos en el curso virtual. Para ello los docentes (pero no los alumnos) tienen a su disposición el modo de edición del curso. También puede modificar la disposición de los paneles laterales, reorganizar los bloques y añadir, cambiar, mover o borrar los recursos didácticos que componen el contenido del curso. Para activar el modo de edición usted debe ingresar al curso y en la barra de menú del encabezado se da clic en el botón.

Un clic en este botón se modifica el interfaz añadiéndose pequeños iconos con los cuales podremos editar, añadir, mover y borrar los diferentes elementos del curso.

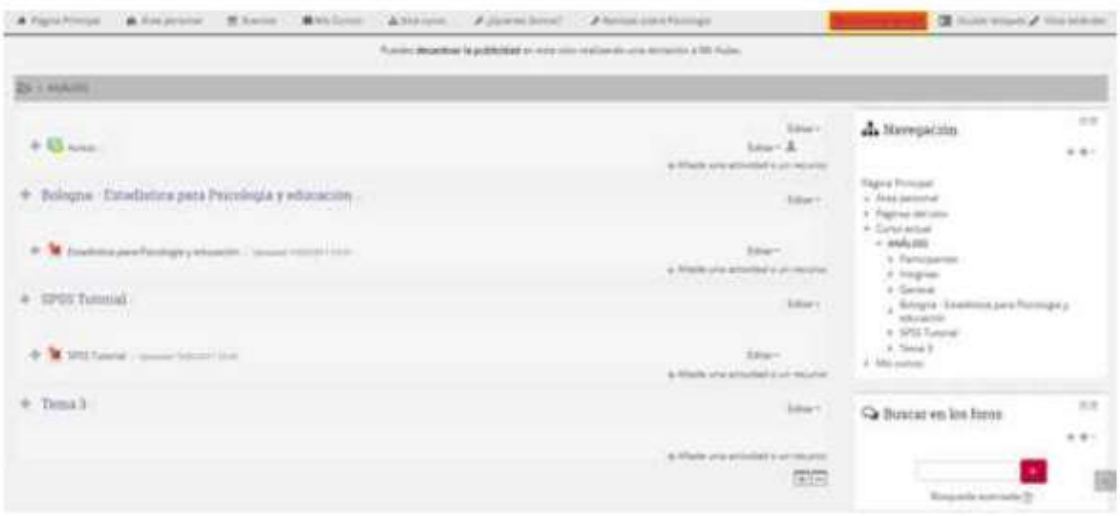

#### ✓ EDITAR LOS CONTENIDOS DIDÁCTICOS

En el modo de edición podemos modificar los contenidos didácticos de la asignatura, alterando las cajas centrales de contenidos. También aparecen varias cajas con listas desplegables que permitirán añadir nuevos componentes al curso.

#### ✓ ACTIVIDADES

La actividad chat permite a los participantes tener una discusión en formato texto de manera sincrónica en tiempo real. Las sesiones de chat se guardan y pueden hacerse públicas para que todos las vean o limitadas a los usuarios con permiso para ver los registros de sesiones del chat.

Consulta permite al profesor hacer una pregunta especificando las posibles respuestas posibles. Los resultados pueden ser publicados después que los estudiantes hayan respondido, después de cierta fecha, o no publicarse con los nombres de los estudiantes o de forma anónima.

La actividad Cuestionario permite al profesor diseñar y plantear cuestionarios con preguntas de opción múltiple, verdadero/falso, coincidencia, respuesta corta y respuesta numérica. Cada intento se califica automáticamente y el resultado se guarda en el libro de calificaciones. Se puede establecer un tiempo límite.

La actividad Encuestas predefinidas proporciona una serie de instrumentos que se han mostrado útiles para evaluar y estimular el aprendizaje en entornos en línea. Un profesor puede usarlos para recopilar información entre sus alumnos que le ayude a conocer mejor su clase así como su propia forma de enseñar.

La actividad foro permite a los participantes tener discusiones asincrónicas. Los tipos de foro para elegir son: foro estándar, donde cualquier persona puede iniciar una nueva discusión en cualquier momento; foro en el que cada alumno puede iniciar una discusión; o un foro de pregunta y respuesta en el que los estudiantes primero deben participar antes de poder ver los mensajes de otros.

El módulo de Tareas permite a un profesor evaluar el aprendizaje de los alumnos mediante la creación de una tarea a realizar que luego revisará, valorará, calificará y a la que podrá dar retroalimentación. Los alumnos pueden presentar cualquier contenido digital, como documentos de texto, hojas de cálculo, imágenes, audio y vídeos entre otros. Durante el proceso de revisión los profesores pueden dejar comentarios y subir archivos, tales como trabajos calificados, documentos con observaciones escritas.

#### ✓ RECURSOS

El módulo Archivo permite a los profesores proveer un Archivo como un recurso del curso. Cuando sea posible, el archivo se mostrará dentro del interface del curso; si no es el caso, se preguntará a los estudiantes si quieren descargarlo.

El recurso Carpeta permite al profesor mostrar un grupo de archivos relacionados dentro de una única carpeta. Se puede subir un archivo comprimido (Zip) que se descomprimirá posteriormente para mostrar su contenido, o bien, se puede crear una carpeta vacía y subir los archivos dentro de ella.

El módulo etiqueta permite insertar texto y elementos multimedia en las páginas del curso entre los enlaces a otros recursos y actividades. Las etiquetas son muy versátiles y ayudan a mejorar la apariencia de un curso

El recurso URL permite que el profesor pueda proporcionar un enlace de Internet como un recurso del curso. Todo aquello que esté disponible en línea, puede ser vinculado.

Al agregar un recurso o una actividad tendremos las siguientes opciones para manipular los componentes agregados:

Al dar clic en esta opción podemos cambiar cualquier parámetro del recurso o actividad que se trate. Desde el nombre, características internas de funcionamiento. La edición consiste en recorrer de nuevo los formularios de

configuración usados al crear el elemento, para repasar y corregir, borrar o añadir los cambios que creamos oportunos.

Permiten controlar si un elemento es mostrado a los alumnos o no. El ojo indica que el elemento es visible para los alumnos y si se da clic en el elemento quedará oculto y se cambiará por . Usted, como profesor, verá

siempre el elemento en el modo de edición, pero no sus alumnos. Volviéndole a dar clic en este icono el bloque se hace visible otra vez para los alumnos.

Elimina completamente la actividad o recurso incluyendo los archivos (del profesor y de los alumnos) que pudieran estar asociados a la misma. El sistema pide confirmación. Tenga cuidado, ya que no existe una opción de deshacer o restaurar lo borrado. Si elimina accidentalmente una actividad compleja tendrá que rehacer todo el trabajo desde el principio.

#### ✓ REVISIÓN, EVALUACIÓN Y CALIFICACIONES

Para realizar la calificación de las opiniones en los foros debemos ingresar a este y nos muestra la opinión (comentario) del participante con su recuadro de calificación, en el cual aparecen por defecto las notas de 0 a 20, teniendo en cuenta los criterios de calificación se seleccionará la nota.

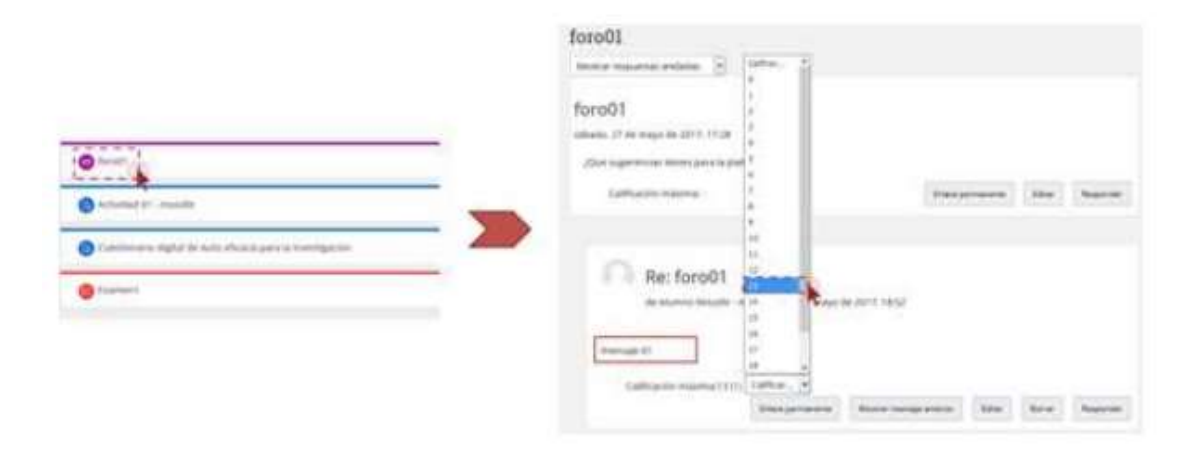

#### $\checkmark$  REVISIÓN DE TAREAS

Para realizar la calificación de las tareas ingresamos en la tarea y nos muestra la descripción de la tarea y dos maneras de calificar, la primera opinión es Ver/Calificar todas las entregas donde nos muestra una lista de los participantes y envió de la tarea que para calificarlas debemos hacer clic en calificación mostrándonos el archivo o respuesta sobre la asignación y en la columna derecha observamos un recuadro para colocar la nota, que es ser de 0 a 20.

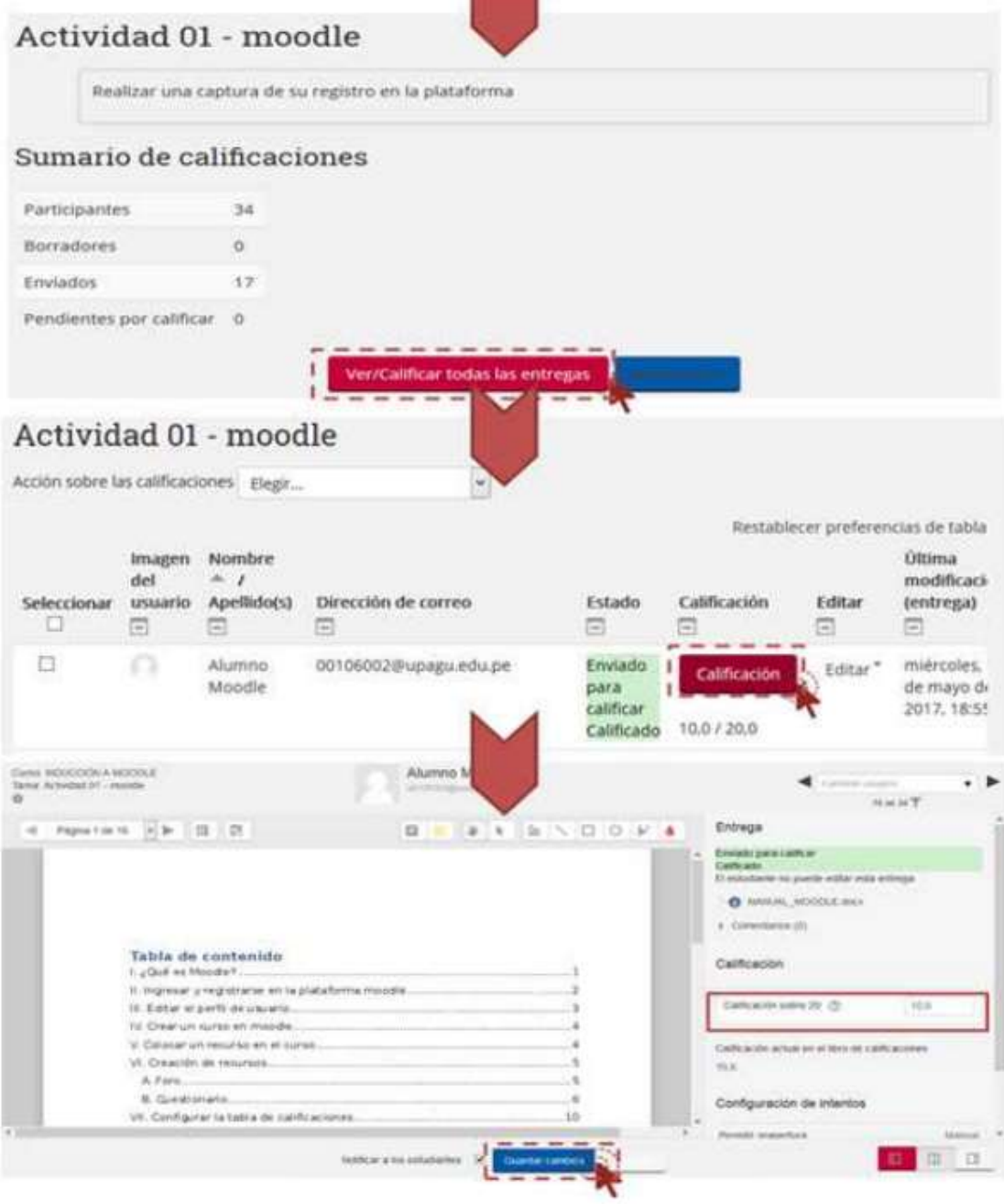

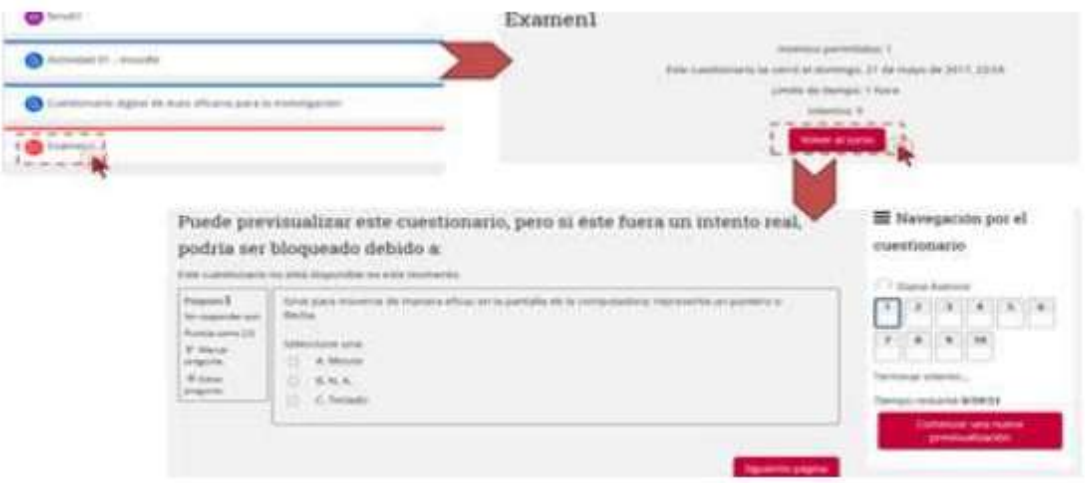

#### ✓ INFORME DE CALIFICACIONES

Para visualizar el registro de la calificación de todos los matriculados en el curso se ingresa mediante la Barra de menú, Este curso, calificaciones.

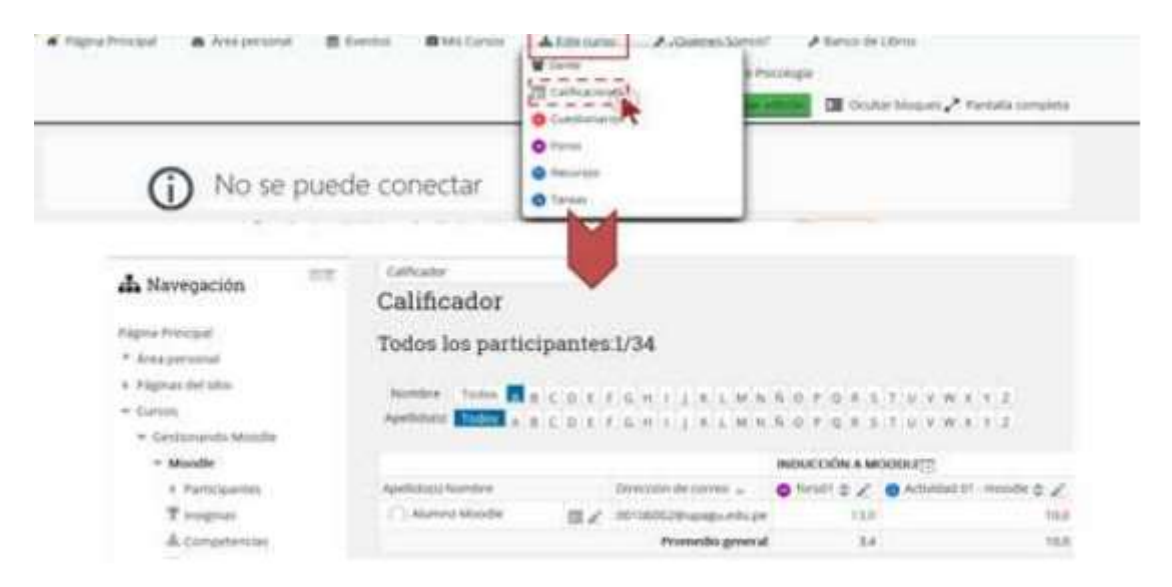

### $\times$  ROL DEL ALUMNO

Su función principal como estudiante son: Participar en las actividades, ver recursos y visualizar sus calificaciones, pero no puede alterarlos; cuando un alumno está inscrito en el curso, solamente verá su información y sus notas.

Los administradores y los profesores determinan el cómo se inscribe un alumno, y qué es lo que pueden hacer o ver en un sitio Moodle.

✓ ACCESO A LA PLATAFORMA

Para poder acceder, deberás escribir el nombre de usuario y contraseña que se le ha enviado por correo electrónico al inscribirte al curso.

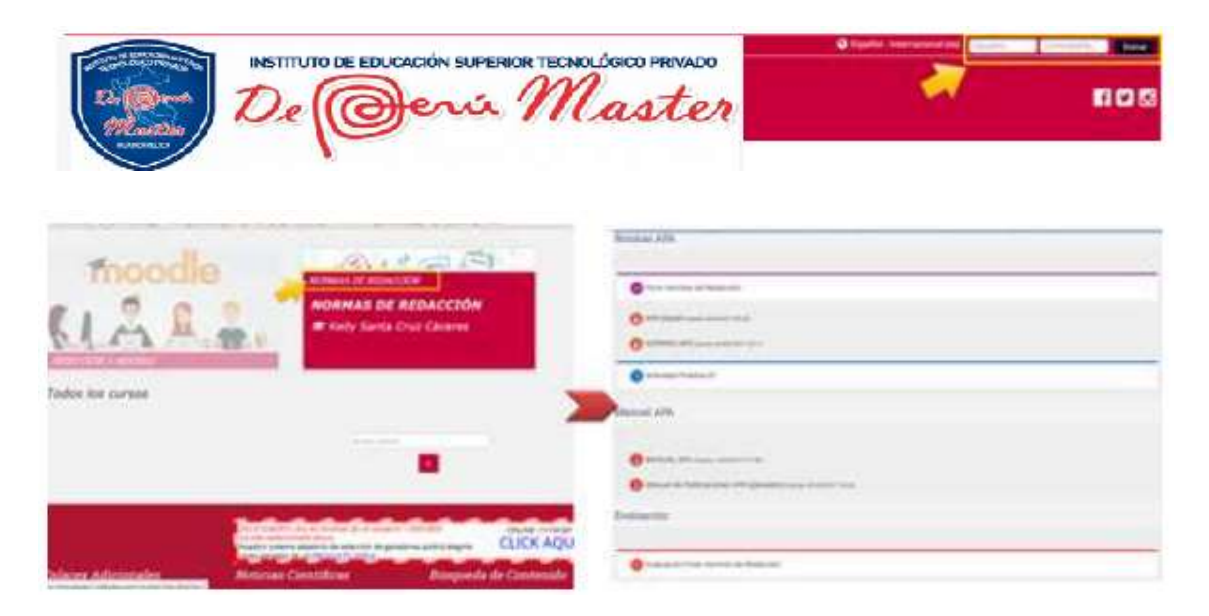

 $\checkmark$  PARTICIPACIÓN EN EL FORO

Para realizar la participación en el foro inicialmente se hace clic sobre este, lo que, abriendo una ventana con el contenido de este, además nos muestra un botón Responder el cual nos permite comentar sobre el tema.

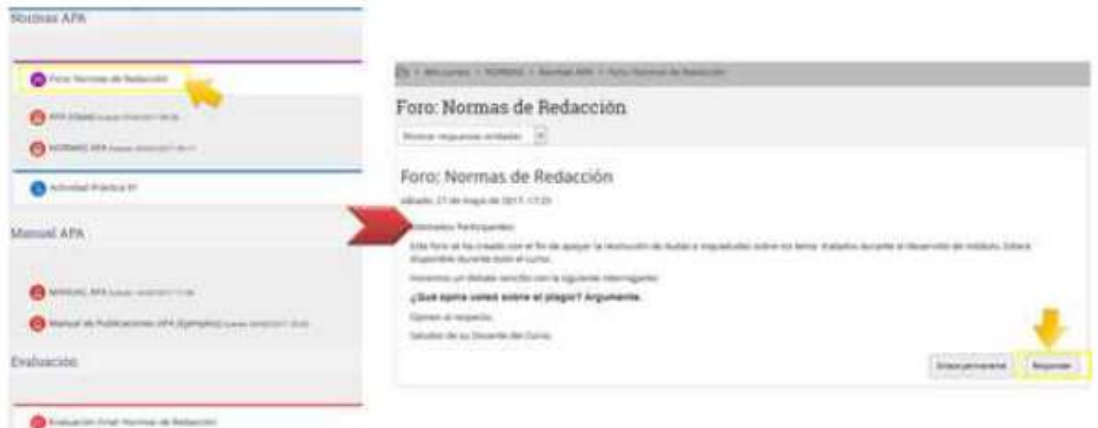

#### $\checkmark$  ENVIO DE TAREA

Para cumplir con la tarea debemos hacer clic en esta actividad del curso, posteriormente nos muestra una ventana con la descripción de la asignación y la opción de agregar entrega. Luego realizamos la tarea, si es para subir un archivo damos clic en la hojita con un más (+) y buscamos el archivo. Finalmente se guarda los cambios.

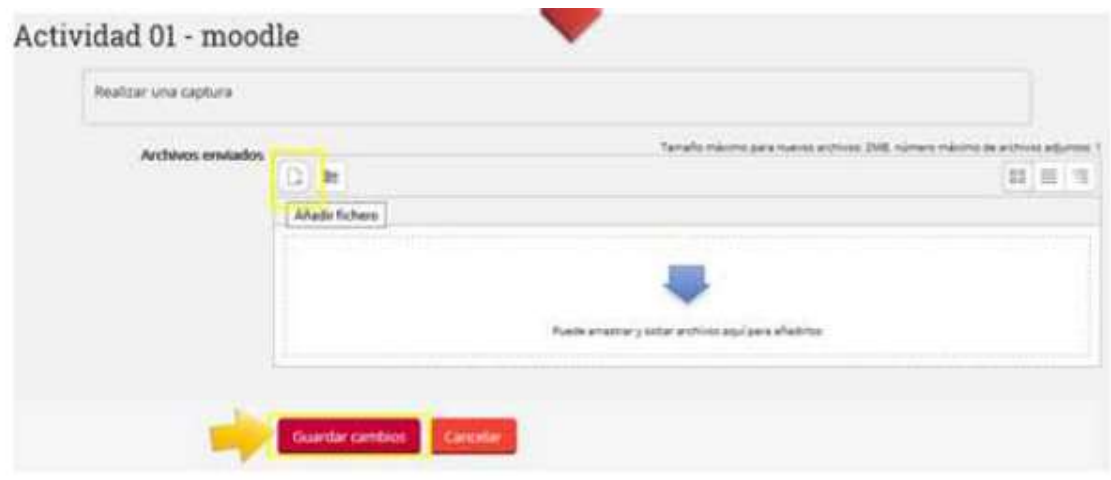

### ✓ RENDIR EVALUACIÓN

Para rendir el examen se da clic en este, nos direcciona a las instrucciones previas las cuales debemos aceptarlas, seguidamente nos muestra las preguntas para empezar a desarrollarlas. Finalmente se termina la evaluación y automáticamente sale la calificación.

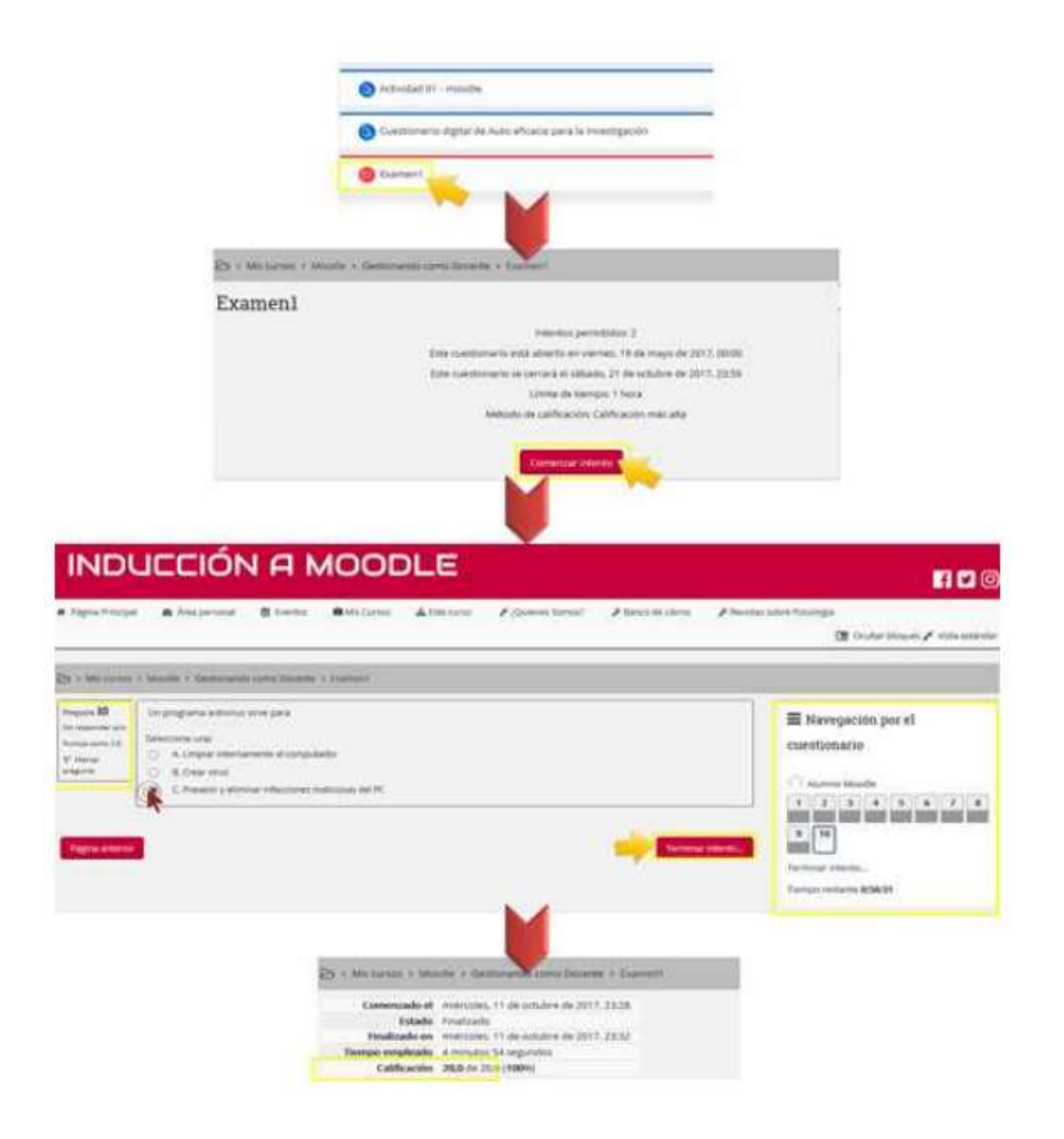

#### ✓ VER CALIFICACIONES

Para ver todas las calificaciones dentro del curso debemos ir a este curso de la barra de menú, luego calificaciones y nos muestra el registro de las notas de todas las actividades calificadas por el docente.

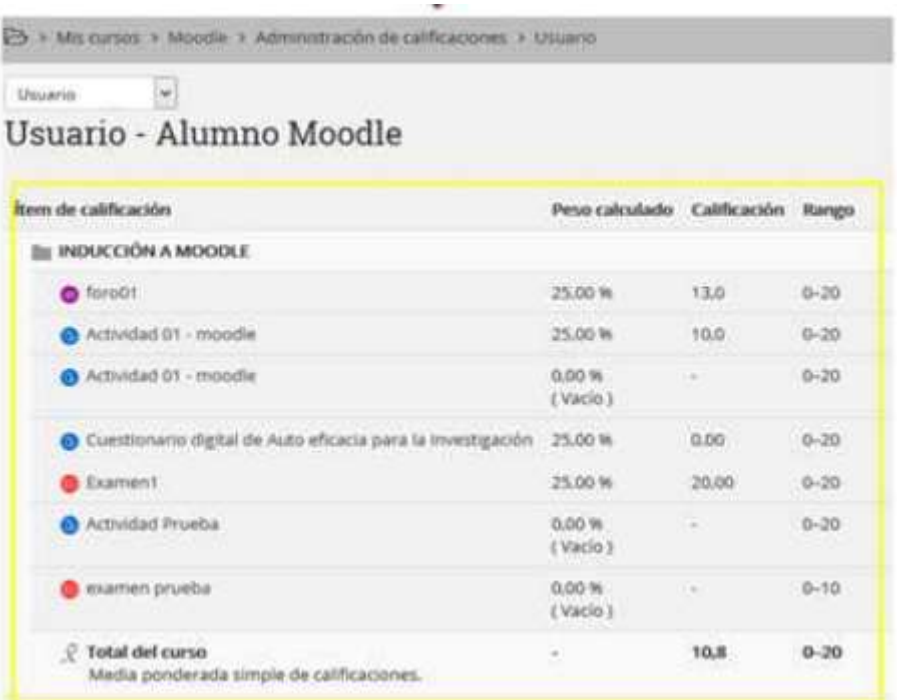

## **Panel Fotográfico**

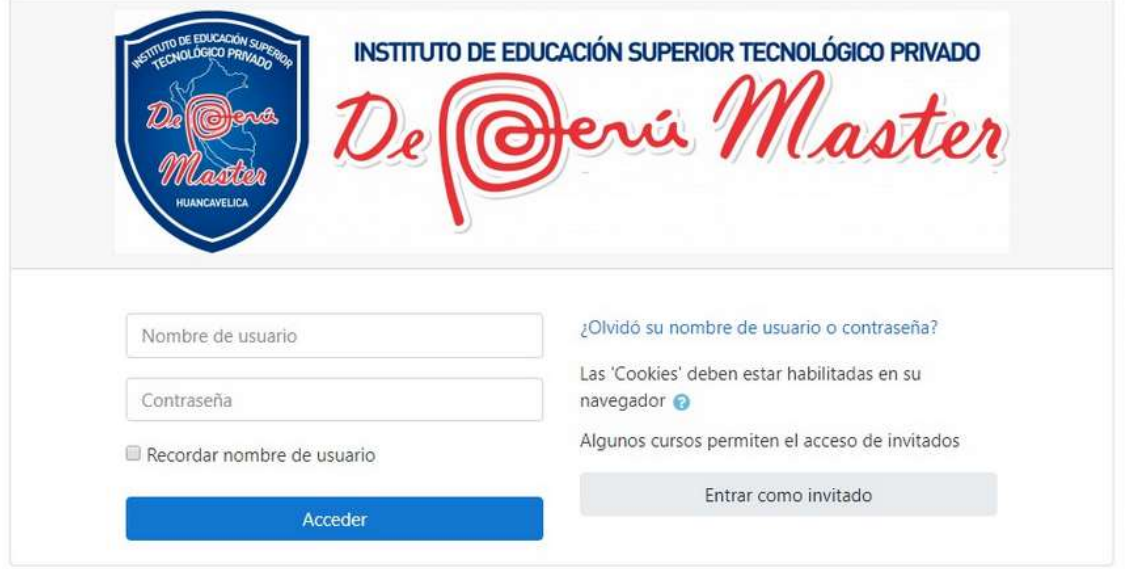

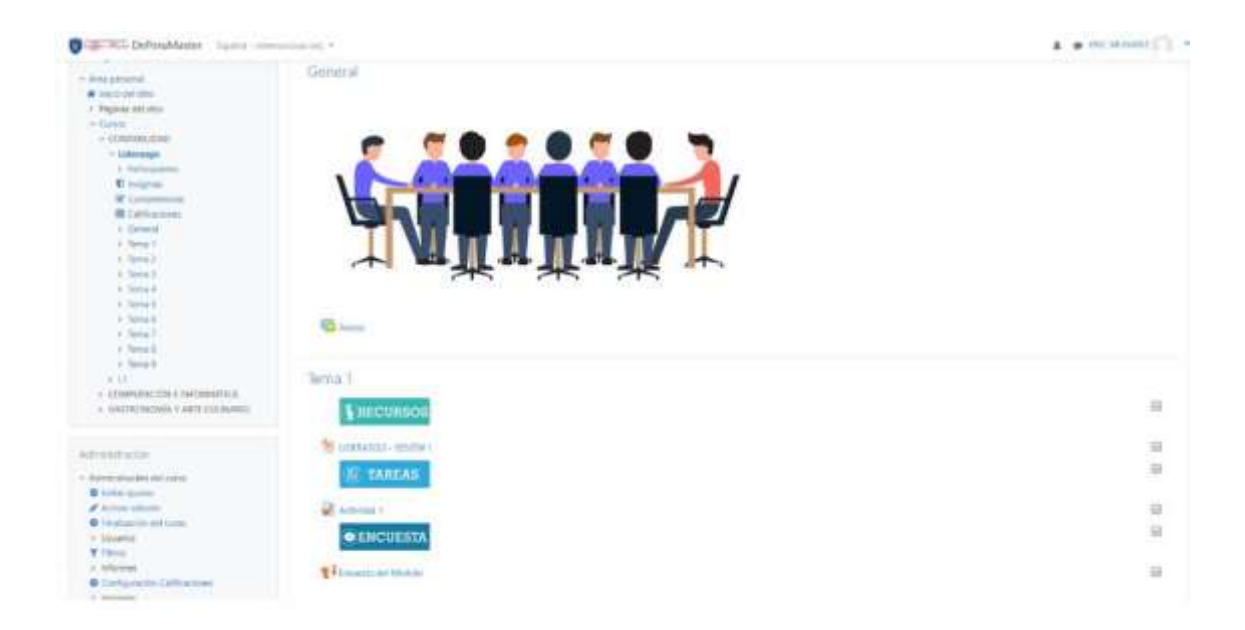

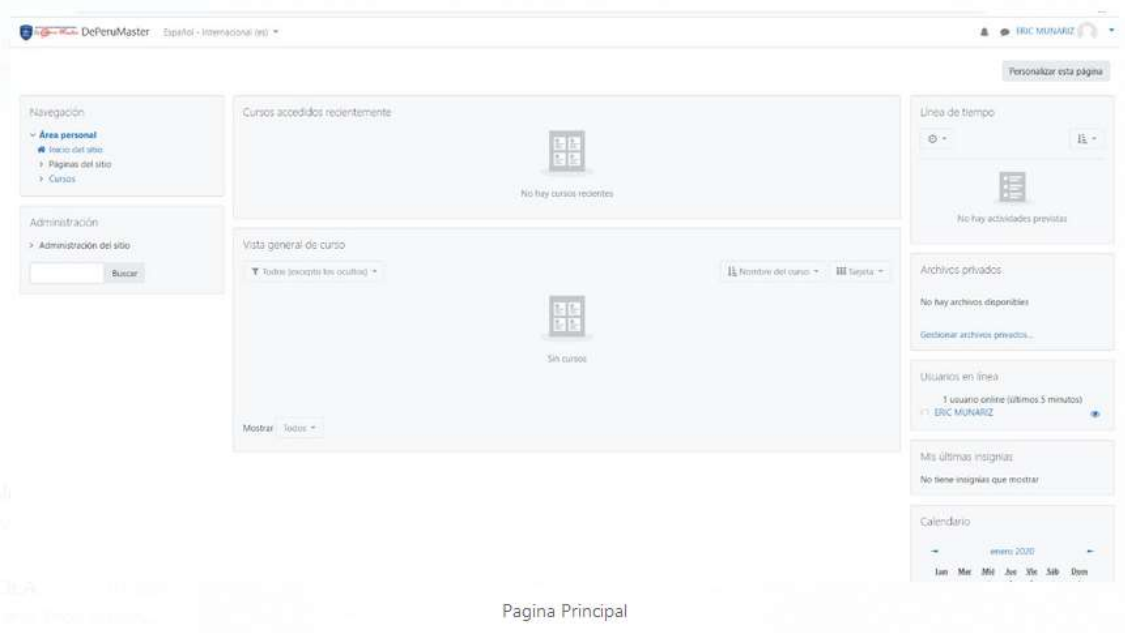

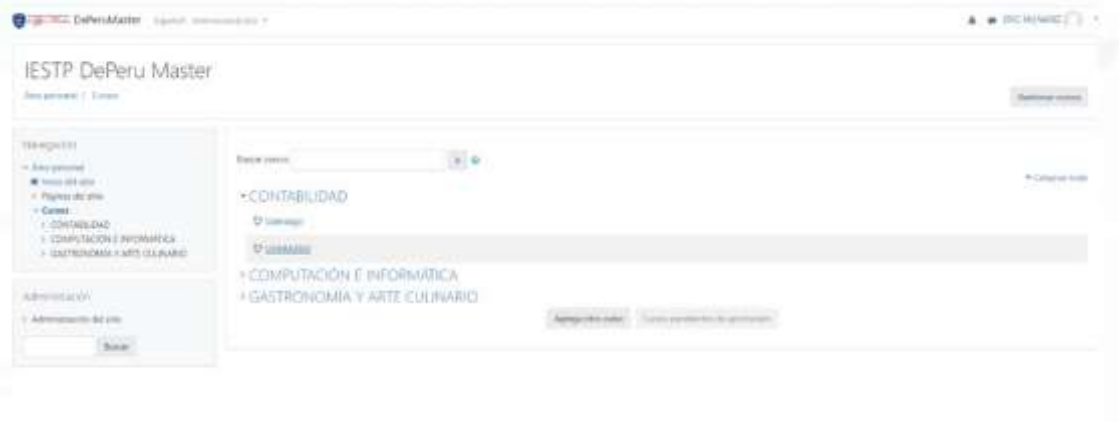

Cursos
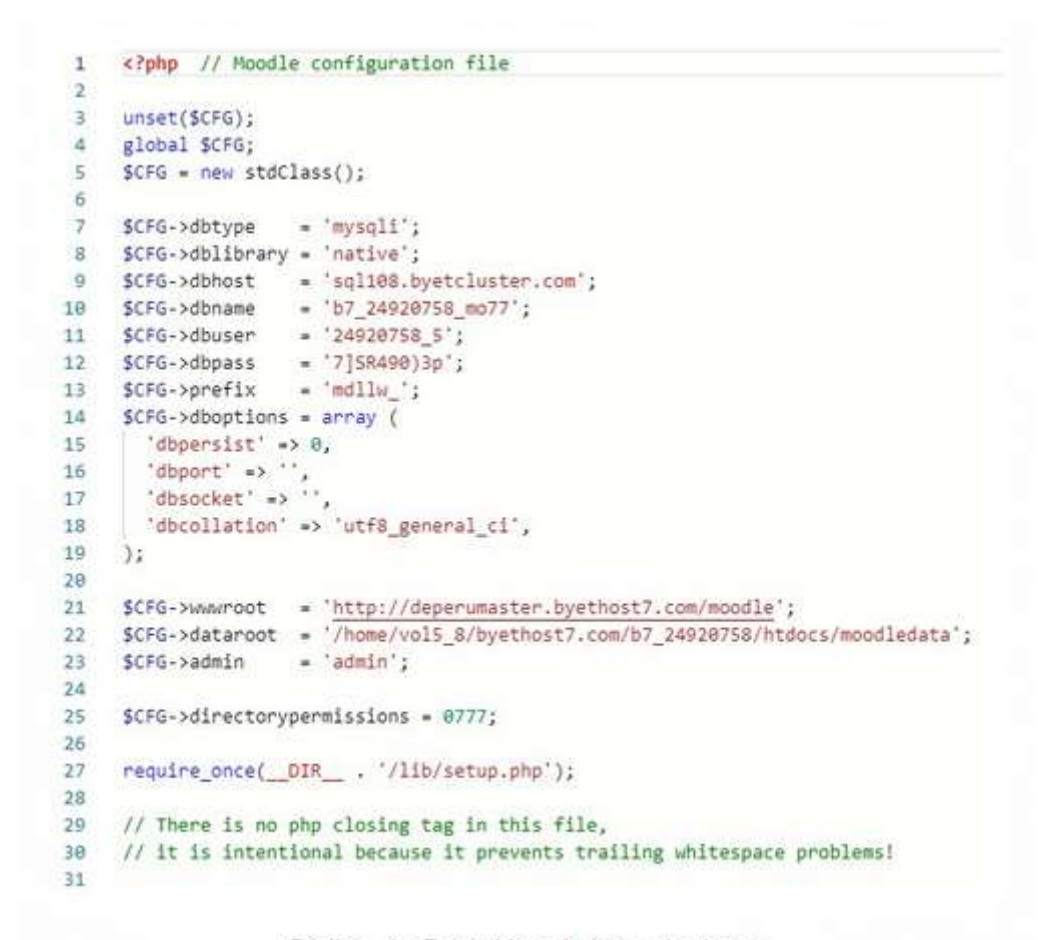

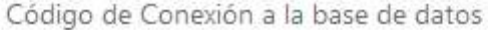

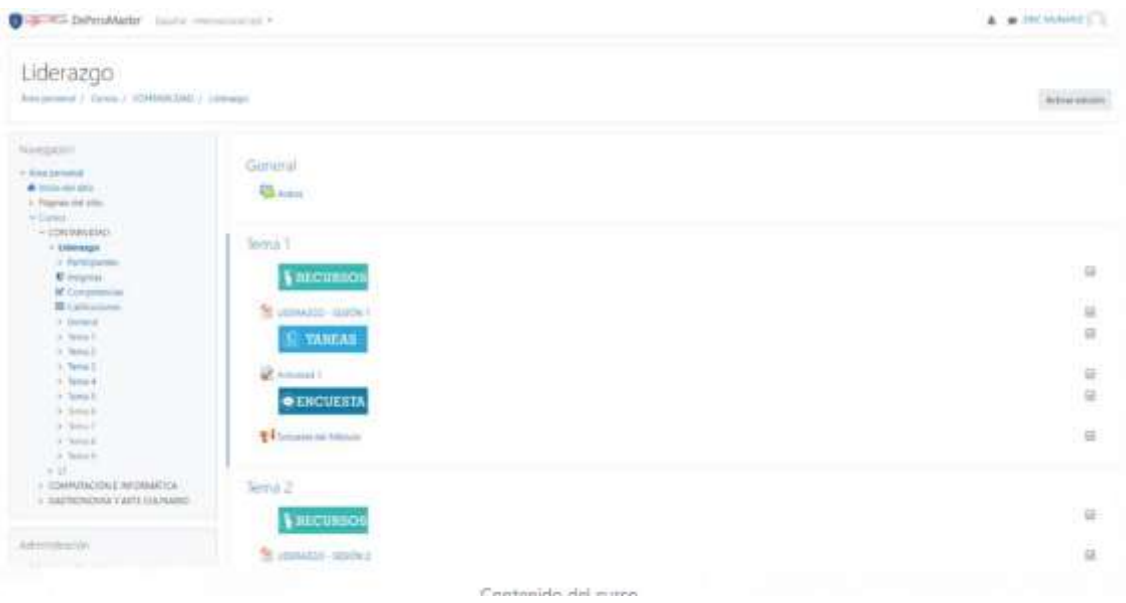

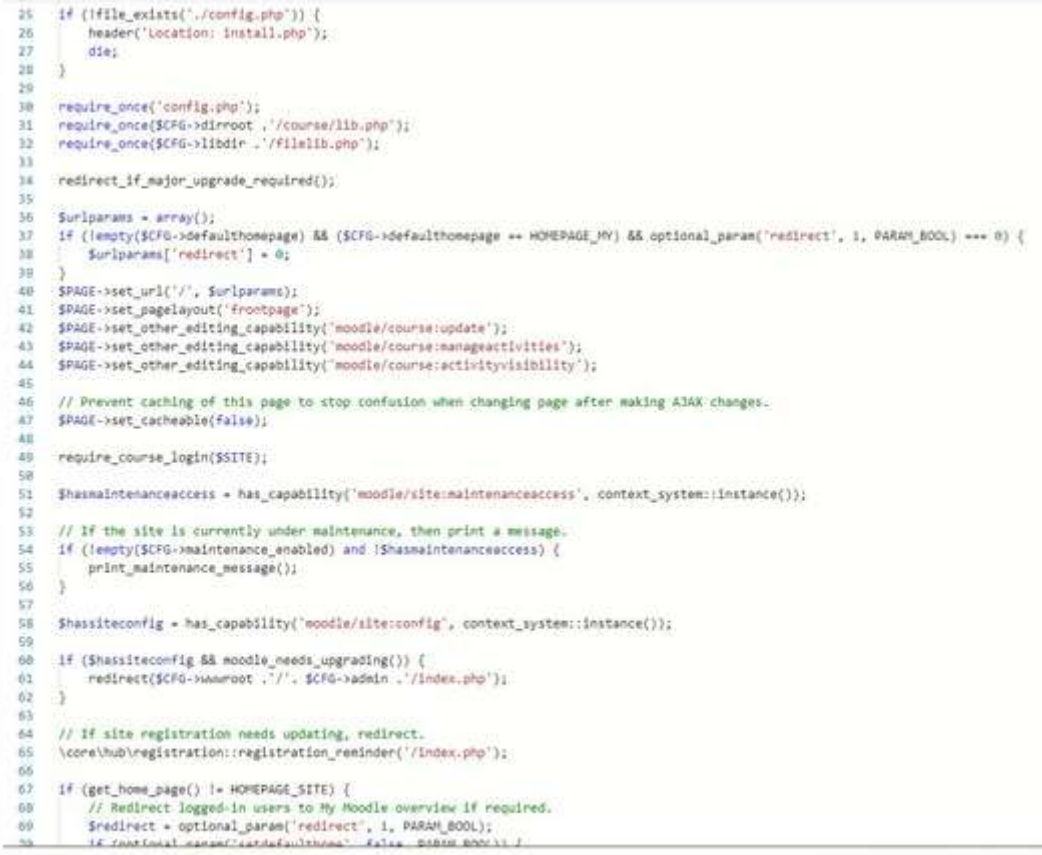

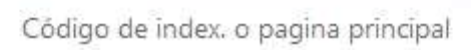

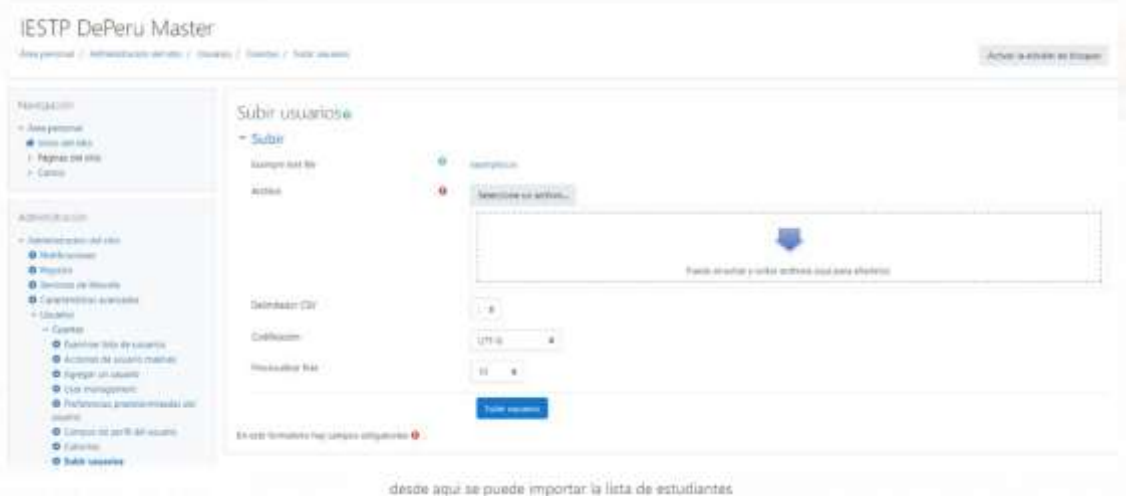

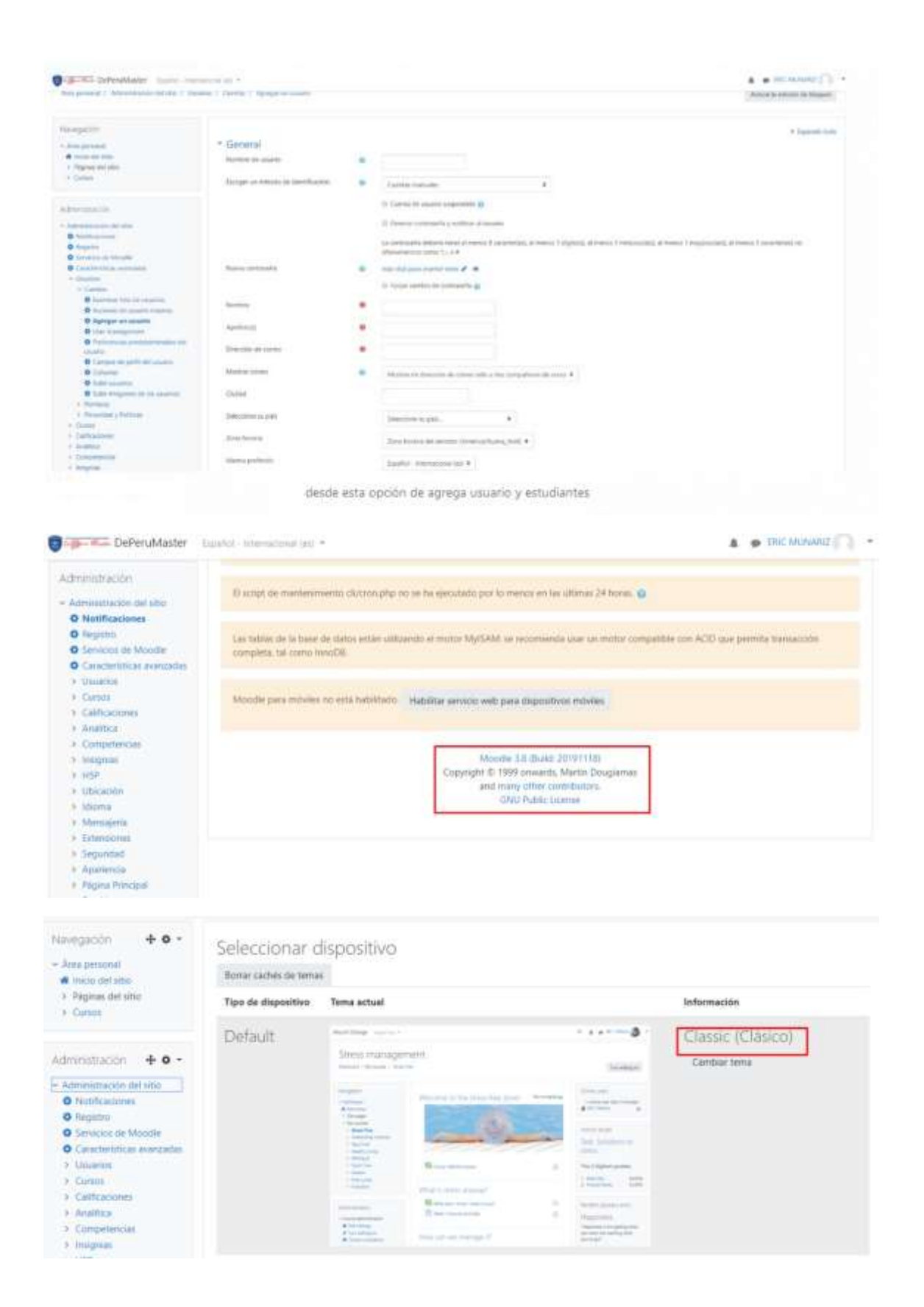

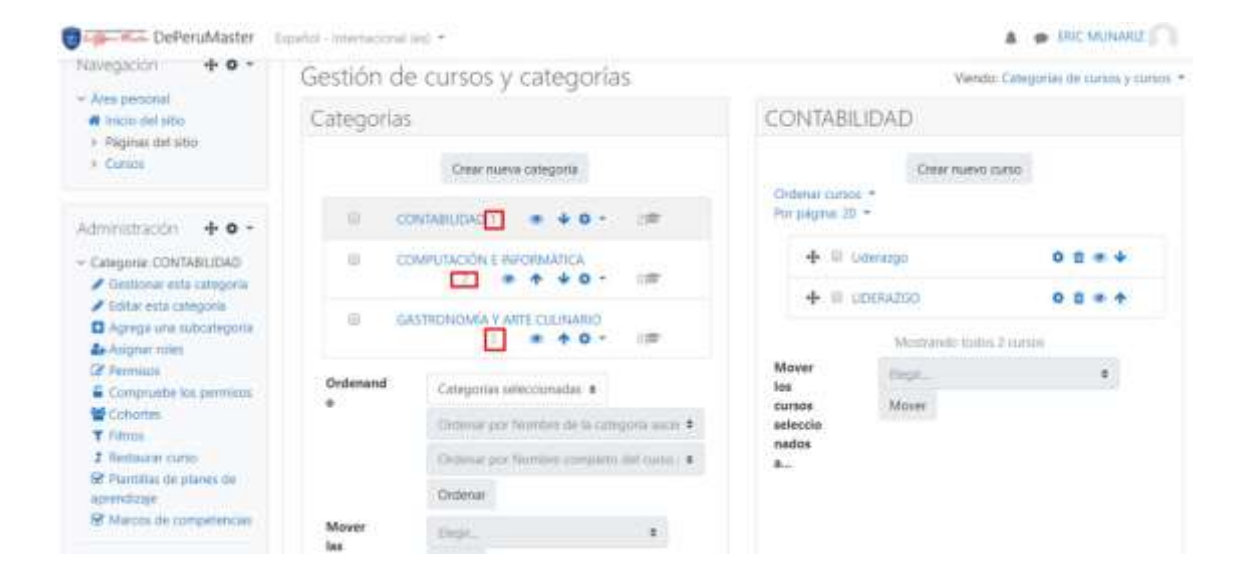

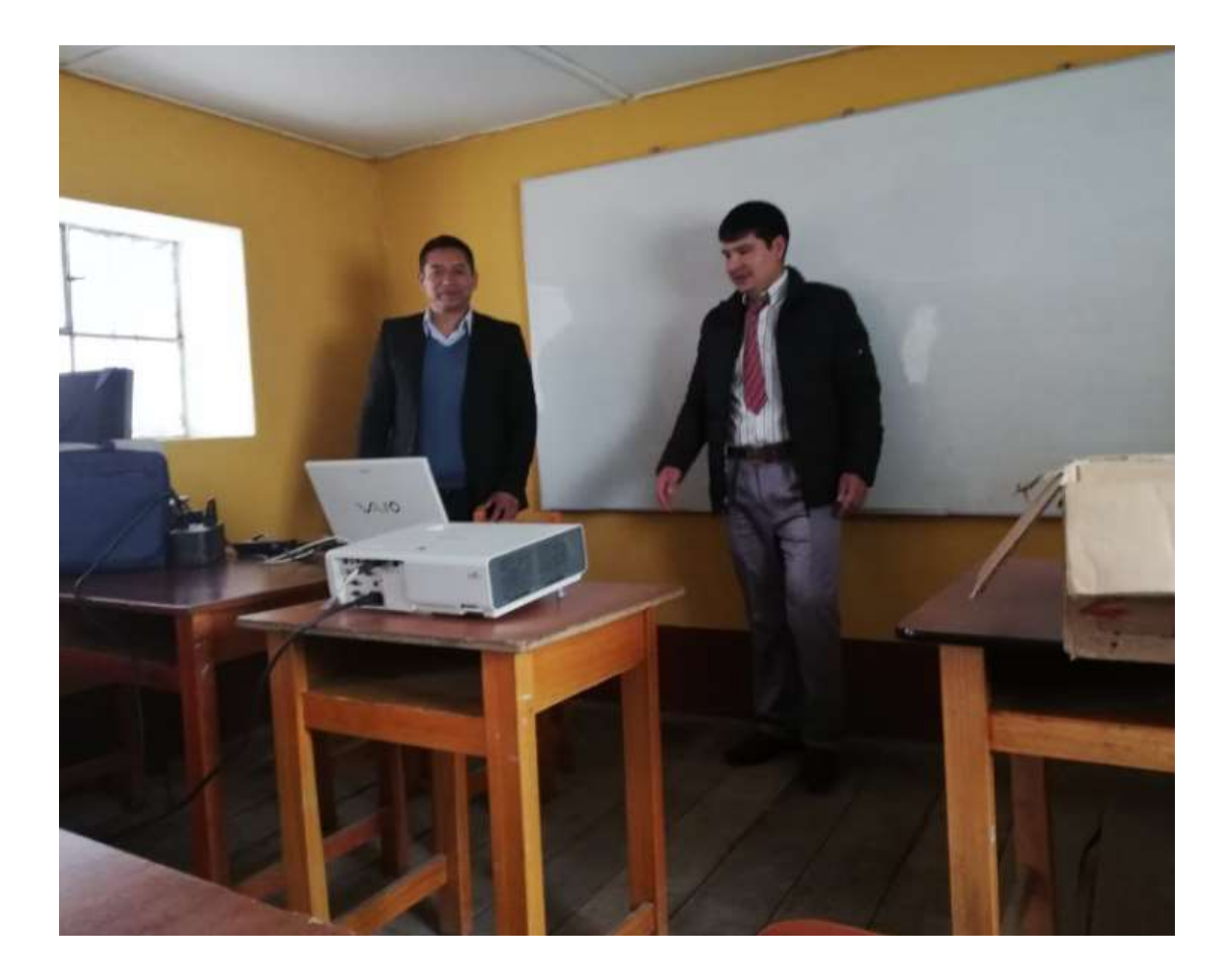

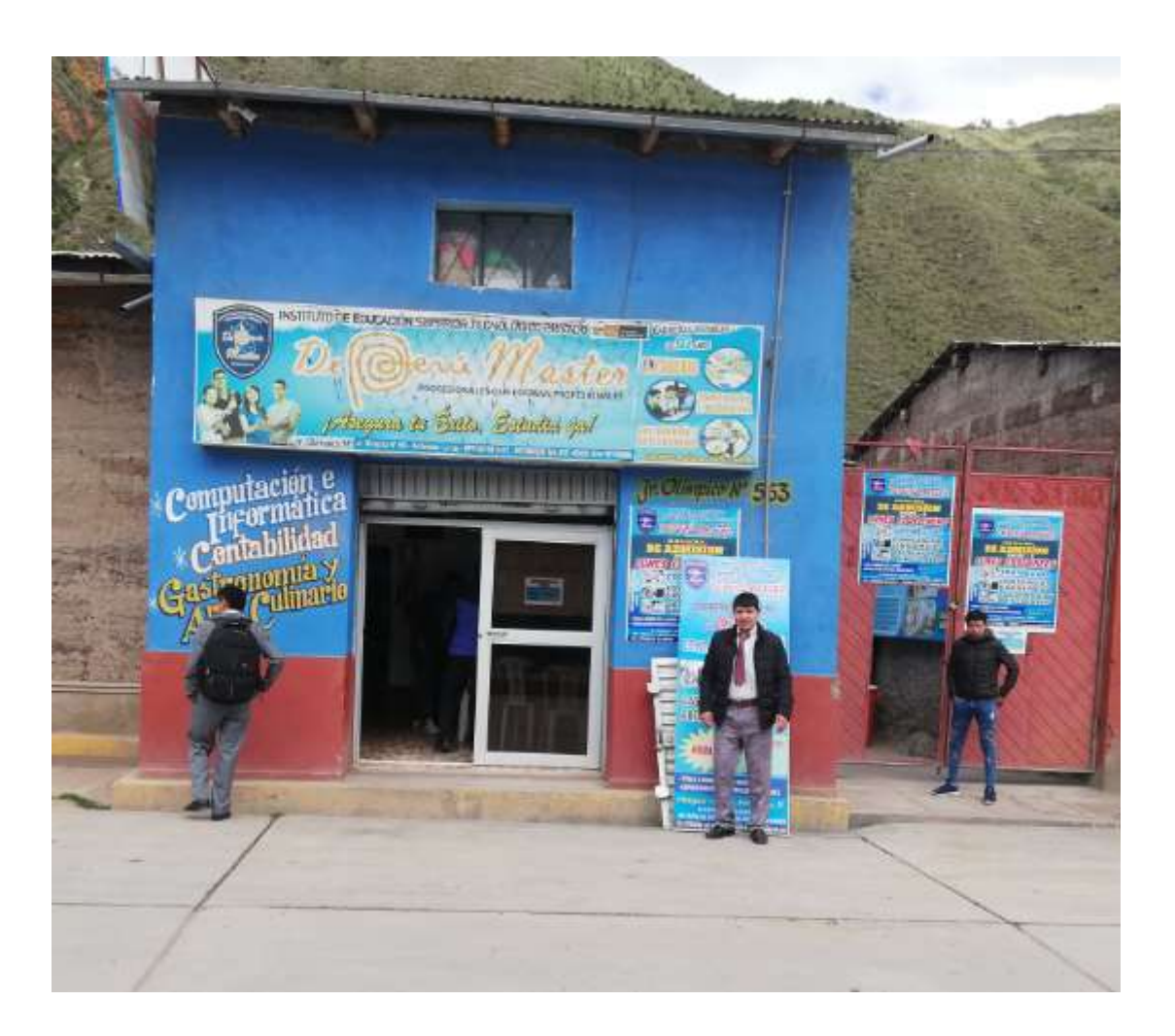

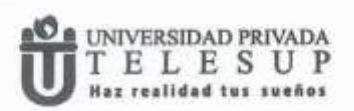

**ROSTITUTO LIE EDUCACIO TE SUPERIOR** "Año de la lucha contra la corrupción y la impunidad"<br>El Santo de la lucha contra la corrupción y la impunidad" mail@-c9-f9 = 5 topm

Lima, 31 de Agosto de 2019

Señores.

and ...

icia

 $-61$ 

INSTITUTO DE EDUCACION SUPERIOR TECNOLOGICO PRIVADO"DE PERU MASTER".

Presente.-

Atención: Dir. Gen. Irma Archi de la Cruz

Me es muy grato dirigirme a usted a nombre de la Universidad Privada TELESUP, para solicitarle su consentimiento para que nuestro alumno bachiller MUNARRIZ ECOBAR ERIC, egresado de la Escuela Profesional de ING. DE SISTEMAS E INFORMATICA pueda recabar información y aplicar sus instrumentos en su prestigiosa Institución.

Su consentimiento permitirá que nuestro alumno bachiller pueda culminar su tesis y sustentarla con éxito, lo cual redundaría en beneficio tanto para el como para su Institución. En espera de su respuesta positiva, quedamos de usted.

Seguro de merecer su gentil atención aprovecho la oportunidad para expresarle a usted mi más alta consideración y estima personal.

Atentamente.

元期入港 ŝ **Cit. Ashkimandro Pera** 

Director de Grados y Titulos

UUPT-CC-19-0150

Telf.: (01)376 - 9404

SEDE CENTRAL: Lima - Av, 28 de Julio 105n

٠

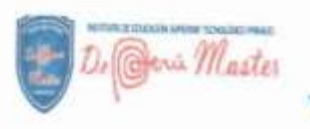

**INSTITUTO DE EDUCACION SUPERIOR TECNOLOGICO PRIVADO"DEPERU MASTER"** (CODIGO MODULAR N° 1703552)

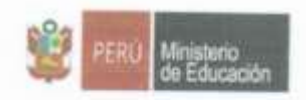

EL QUE SUSCRIBE LA DIRECTORA DEL INSTITUTO DE EDUCACION SUPERIOR TECNOLOGICO PRIVADO "DEPERU MASTER" OTORGA LA PRESENTE:

## **CONSTANCIA**

Al Sr. ERIC MUNARRIZ ESCOBAR, identificado con DNI Nº 41100378, Bachiller de la Universidad Privada TELESUP de la carrera profesional de INGENIERÍA DE SISTEMAS E INFORMATICA, se autoriza para que pueda recabar información y aplicar sus instrumentos de recopilación de datos para poder culminar su tesis y sustentarla de acuerdo a lo solicitado.

Se expide la presente Constancia a solicitud del interesado, para los fines que estime conveniente.

Lircay, 04 de Setiembre de 2019.

JRON GUMPICO N' 563-BELIAVISTA -URCAY-ANGARAES<br>TELE, picz. esapss. mym. \* sesezis CEL. 954027360 # berssand#